## **Open Education Resources Book**

# Equivalencia a la **High** School

# Matemáticas

 $z$  systemem 1

**Authors and Contributors:** Cecilio Mora, Andres Enriquez, Beatriz Torres, Iris Torres, Yanet Aguilar, Maria Jauregui, Vanesa Sakazar Rocio Nanez Barrios, Osvaldo Rodriguez, and Graciela Salcido. **JULY 2022** 

**CC** 

## **High School Equivalency Program**

## **Contents**

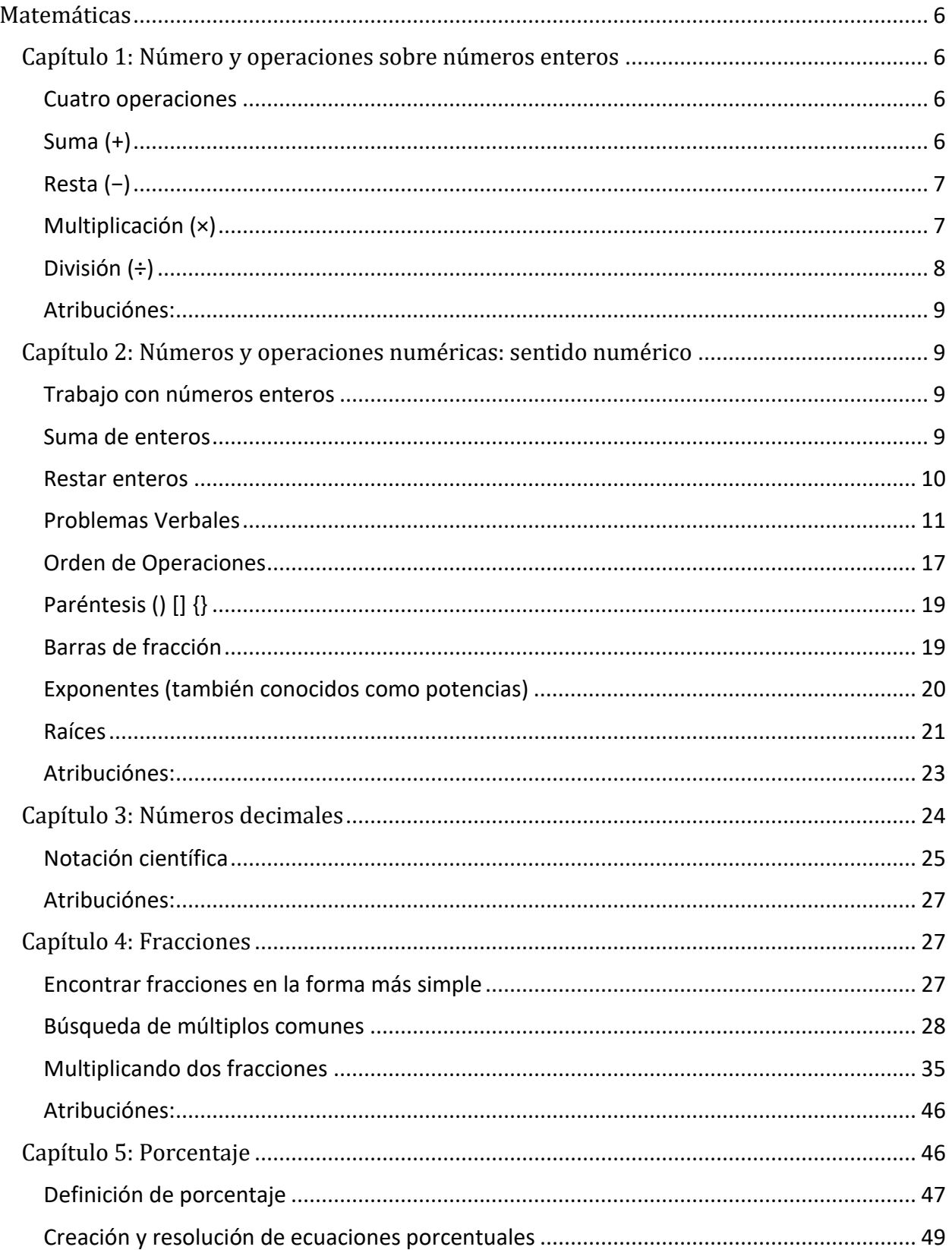

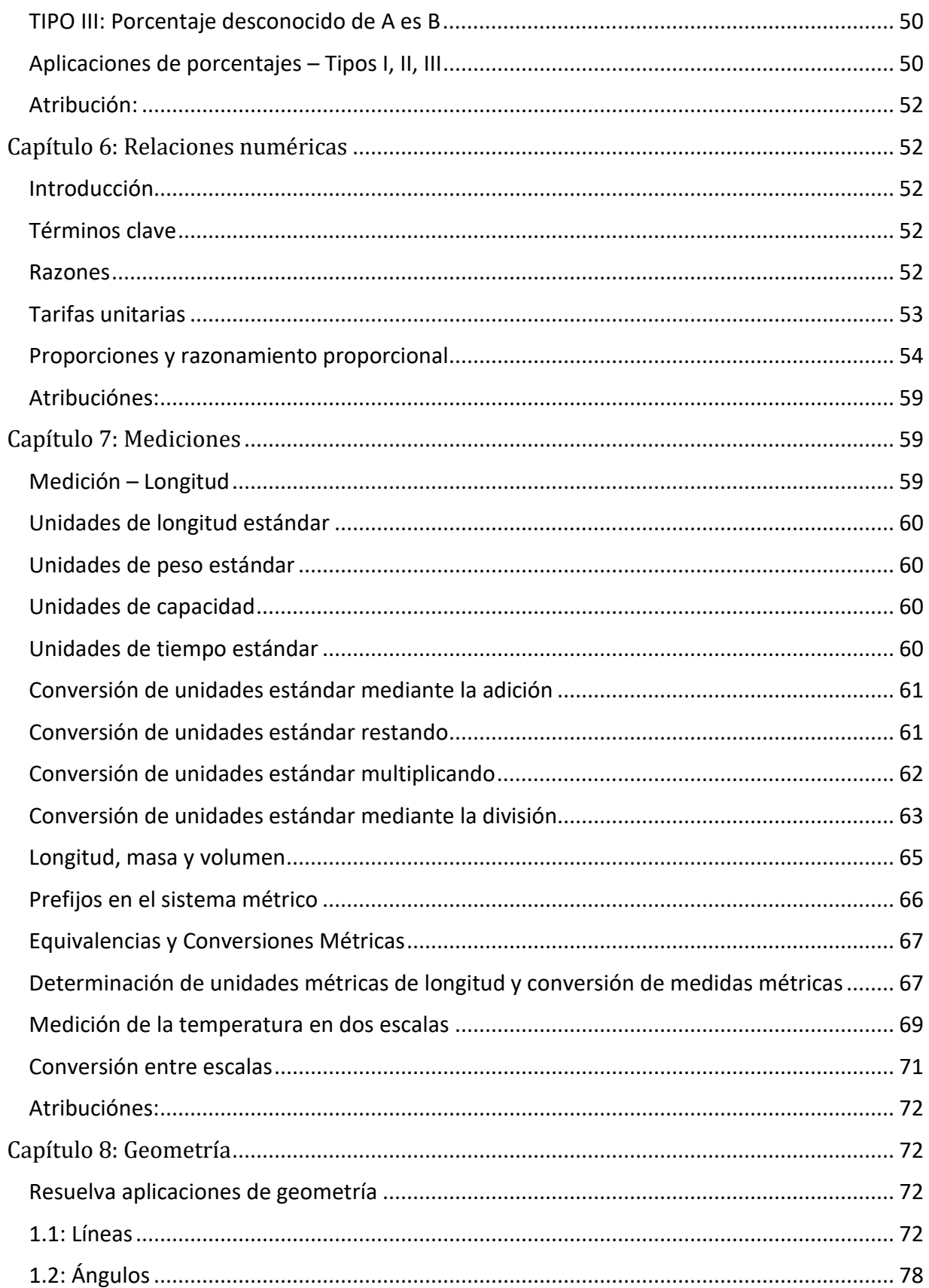

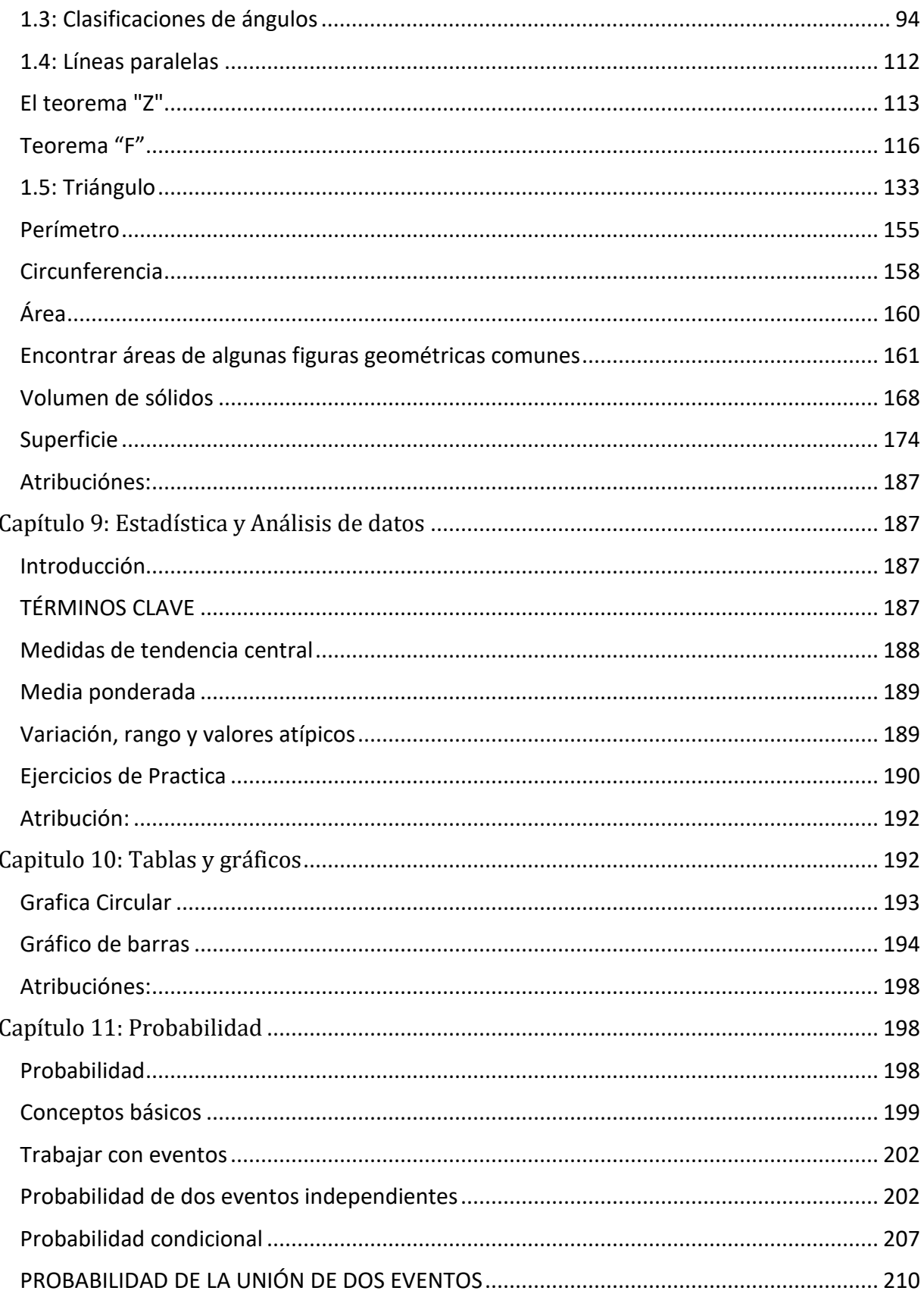

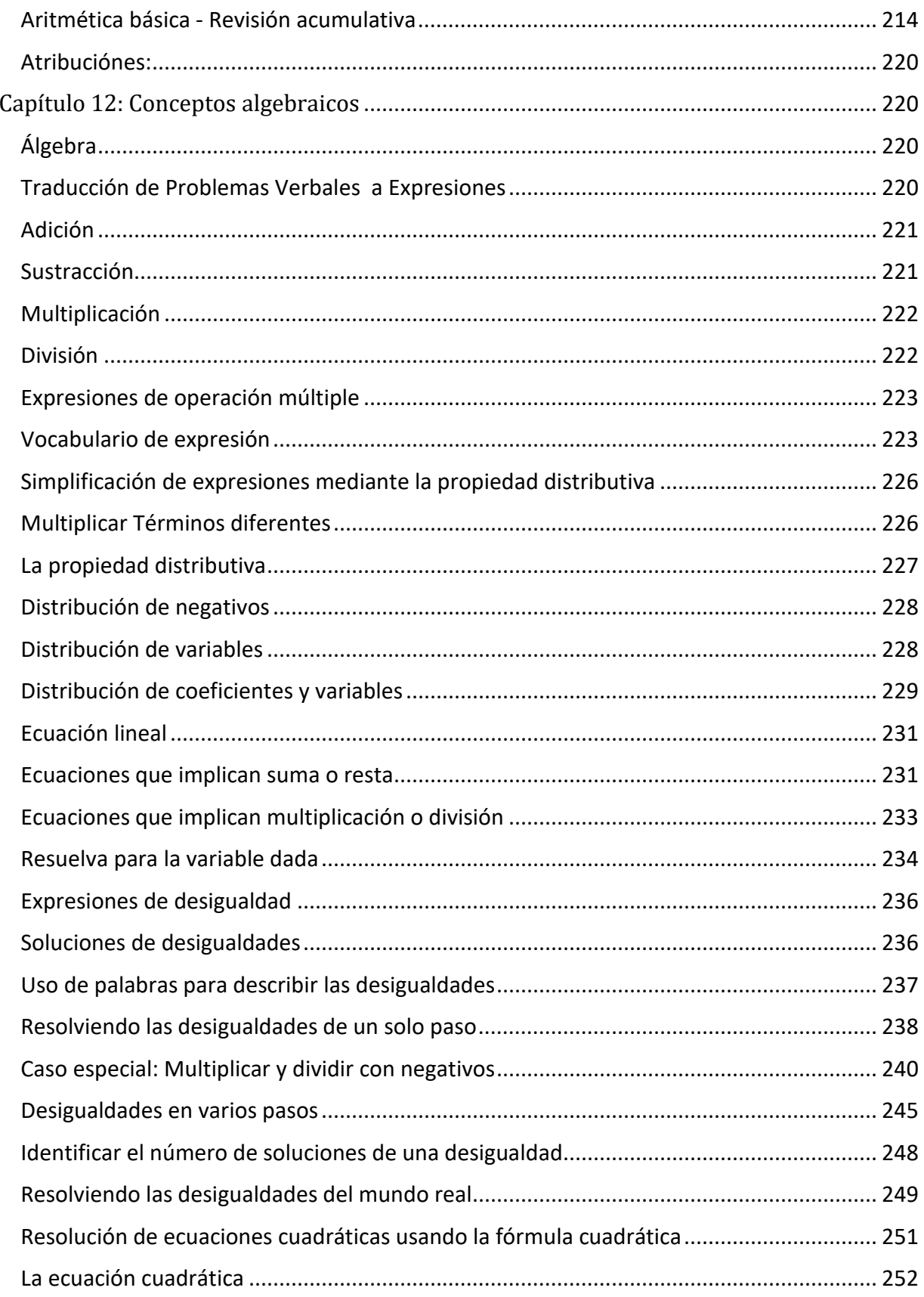

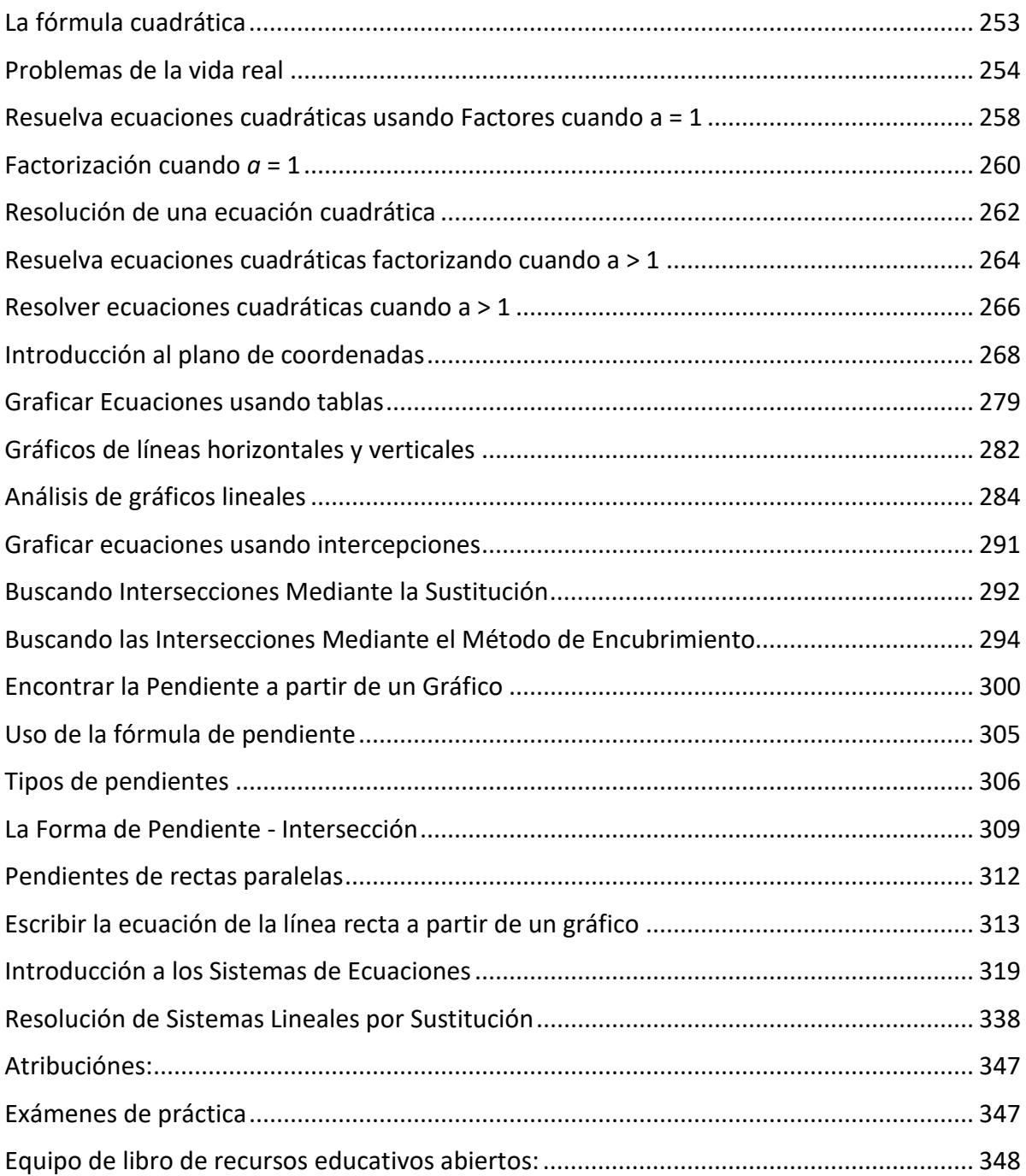

## <span id="page-6-0"></span>Matemáticas

## Información sobre el examen HiSET:

Para obtener información sobre lo que está en el examen HiSET, consulte el enlace al sitio web a continuación:

<https://hiset.ets.org/es/about/content>

## <span id="page-6-1"></span>Capítulo 1: Número y operaciones sobre números enteros

## <span id="page-6-2"></span>Cuatro operaciones

Las cuatro operaciones básicas de las matemáticas son suma, resta, multiplicación y división.

## <span id="page-6-3"></span>Suma  $(+)$

Agregar números enteros es probablemente muy familiar para usted. Ha estado agregando números enteros casi tanto tiempo como ha estado en la escuela. Aquí hay un problema que probablemente parezca familiar.

 $4+5=$ 

En este problema, está agregando cuatro y cinco. Tiene cuatro cosas enteras más cinco cosas enteras, que es un total de nueve cosas enteras. Los números que está agregando se denominan sumandos. El resultado de la adición se llama suma.

Este primer problema fue escrito horizontalmente. En el pasado, es posible que haya visto problemas de adición escritos verticalmente.

Cuando agrega números enteros, puede ser menos confuso escribirlos verticalmente de acuerdo con el valor posicional del número. Piensa en el primer ejemplo.

 $4+5=9$ 

Si escribieras eso verticalmente, primero alinee los números.

 4  $+5$ 9

Cuando tenga más dígitos, escriba el problema verticalmente alineando cada dígito de acuerdo con el valor posicional del número.

## <span id="page-7-0"></span>Resta  $(-)$

La resta es lo opuesto a la suma. Esto significa que si suma dos números y obtiene un total, puede restar uno de los números originales del total y terminar con el otro número original. Cuando suma dos números obtiene la suma, cuando resta dos números, obtiene la diferencia.

Veamos un ejemplo.

15−9=6

Vuelva escribir el problema verticalmente. Recuerde alinear los dígitos de acuerdo con el valor posicional del número.

15  $\frac{-9}{2}$ 6

La diferencia es de 6.

<span id="page-7-1"></span>Multiplicación (×)

¿Sabía que la suma y la multiplicación están relacionadas? Exploremos lo que esto significa a través de un ejemplo.

 $5 \times 6 = 30$ 

Puede usar las tablas de multiplicar para completar este problema usando matemáticas mentales, pero veamos lo que significa multiplicar 5 por 6. 5×6 significa que necesita cinco grupos de seis.

También puede pensar en esto como agregar 5 seis veces.

 $5+5+5+5+5=30$ 

Mirando de esta manera, puede ver que la multiplicación es un atajo para la suma repetida.

 $5 \times 6 = 30$ 

En este problema, 5 y 6 son los factores. Los factores son números que se multiplican entre sí. El producto es la respuesta a un problema de multiplicación, en este caso, el producto es 30. Se puede decir que 5 y 6 son factores de 30 porque el producto de 5 y 6 es 30

## <span id="page-8-0"></span>División  $(+)$

La operación opuesta de la multiplicación es la división. Multiplicar significa sumar grupos de cosas, dividir significa repartir en partes iguales.

Veamos un ejemplo.

 $72 \div 9 = 8$ 

En este problema, 72 es el dividendo, es el número que se divide. El divisor es el número de partes en las que se divide el dividendo, en este caso, 9. La respuesta a un problema de división se llama cociente. Una forma de completar este problema y encontrar el cociente es recordar las tablas de multiplicar y trabajar al contrario.

Para dividir 72 por 9, comience a preguntar "¿Qué número multiplicado por 9 es igual a 72?"

 $9 \times 8 = 72$ 

Si 8 grupos de 9 son iguales a 72, entonces, por supuesto, 72 se pueden dividir en 8 grupos de 9.

## $72 \div 9 = 8$

El cociente es 8.

## Actividad

¿Qué tienen en común los bancos, las compras, la meteorología, la geografía y la contabilidad?

Todas estas profesiones trabajan con números positivos y negativos. Los números positivos superan el 0. Por ejemplo, si tiene dinero, temperaturas superiores a 0 y altura sobre el nivel del mar, estos se considerarían "positivos". Por otro lado, los números negativos van por debajo de 0. Esto podría expresarse en dinero adeudado, temperaturas por debajo de 0 y profundidad por debajo del nivel del mar.

A veces tenemos que añadir cantidades positivas y/o negativas, y a veces tenemos que encontrar la diferencia. ¿Qué cree que estamos haciendo en estas situaciones?

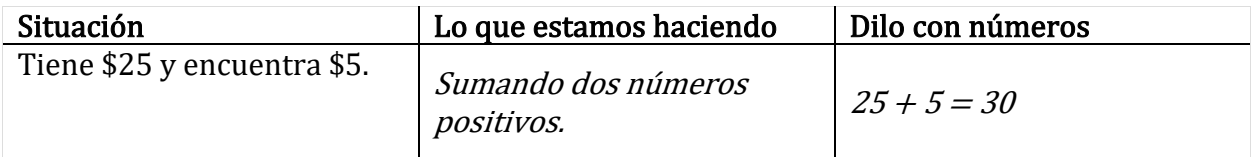

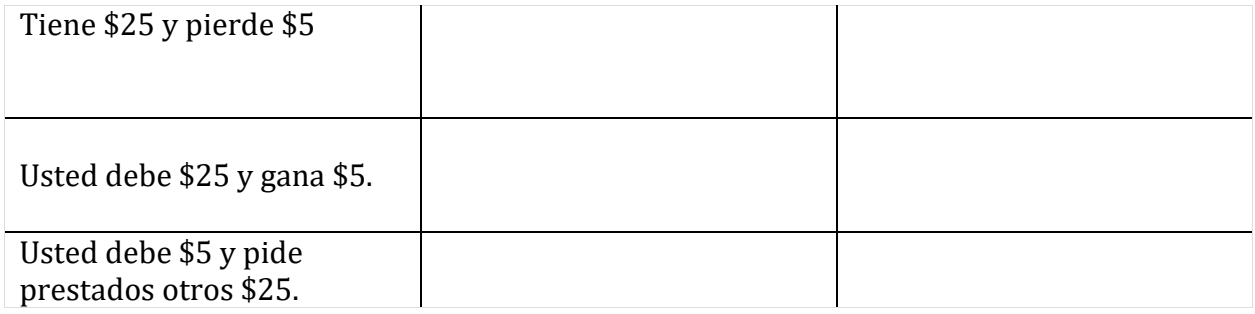

## <span id="page-9-0"></span>Atribuciónes:

• ["Foundational Math for Adult Basic Learners"](https://flexbooks.ck12.org/user:b3rhbi5wyxj0bmvyqgnrmtiub3jn/cbook/foundational-math-for-adult-basic-learners/?_gl=1%2Ax59hu2%2A_ga%2ANjg5NDA0MTQyLjE2MzcxMTE0NjM.%2A_ga_7PBE4L0PZZ%2AMTY0NzM2Njg3Ni4zMS4xLjE2NDczNjcxMzAuMA..) by [Shana Friend, Debra Jensen, OTAN](https://flexbooks.ck12.org/user:b3rhbi5wyxj0bmvyqgnrmtiub3jn/cbook/foundational-math-for-adult-basic-learners/?_gl=1%2Ax59hu2%2A_ga%2ANjg5NDA0MTQyLjE2MzcxMTE0NjM.%2A_ga_7PBE4L0PZZ%2AMTY0NzM2Njg3Ni4zMS4xLjE2NDczNjcxMzAuMA..)  [Subject Matter Expert, Outreach and Technical Assistance Network \(OTAN\) -](https://flexbooks.ck12.org/user:b3rhbi5wyxj0bmvyqgnrmtiub3jn/cbook/foundational-math-for-adult-basic-learners/?_gl=1%2Ax59hu2%2A_ga%2ANjg5NDA0MTQyLjE2MzcxMTE0NjM.%2A_ga_7PBE4L0PZZ%2AMTY0NzM2Njg3Ni4zMS4xLjE2NDczNjcxMzAuMA..)  **[California,](https://flexbooks.ck12.org/user:b3rhbi5wyxj0bmvyqgnrmtiub3jn/cbook/foundational-math-for-adult-basic-learners/?_gl=1%2Ax59hu2%2A_ga%2ANjg5NDA0MTQyLjE2MzcxMTE0NjM.%2A_ga_7PBE4L0PZZ%2AMTY0NzM2Njg3Ni4zMS4xLjE2NDczNjcxMzAuMA..) is licensed under CK-12 Foundation**<br> **CK-12 CCK-12 Foundation**  $\cdot$  Visit us at ck12.org

•  $HSE$  Algebra" by [Shana Friend,](https://www.ck12.org/search/?q=author:Shana%20Friend) [is licensed under CK 12 Foundation](https://www.ck12.org/pages/attribution-guidelines/?_gl=1*s6rt0f*_ga*Njg5NDA0MTQyLjE2MzcxMTE0NjM.*_ga_7PBE4L0PZZ*MTY0NzM2Njg3Ni4zMS4xLjE2NDczNjkzMzUuMA..) C CK-12 Foundation . Visit us at ck12.org

## <span id="page-9-1"></span>Capítulo 2: Números y operaciones numéricas: sentido numérico

## <span id="page-9-2"></span>Trabajo con números enteros

Los enteros incluyen el conjunto de números enteros y sus opuestos: {... -3, -2, -1, 0, 1, 2, 3 ...}. A medida que trabaja con enteros, está trabajando con números **positivos** y negativos.

Puede usar enteros al [sumar, restar, multiplicar y dividir.](https://www.ck12.org/c/elementary-math-grade-4/adding-subtracting-multiplying-and-dividing) Al trabajar con enteros y operaciones, es importante fijarse si el entero es positivo o negativo. Aunque puede usar una calculadora para resolver estos problemas, cuanto más pueda resolver mentalmente, mejor. (Al igual que en la multiplicación).

## <span id="page-9-3"></span>Suma de enteros

## Veamos un ejemplo.  $-5 + (-6) = -11$

Observe que el número aumenta pero en la dirección negativa. Si ubica en esto en una recta numérica, puede ver cómo tu número se vuelve más negativo.

Primero, dibuje su línea numérica y coloque su punto en -5, ya que aquí es donde comienza el problema.

A continuación, mueva el punto azul seis lugares a la izquierda (a la izquierda porque es negativo).

La respuesta es -11.

REGLA: Cuando los números tengan el mismo signo, suma los números y mantén el signo.

Veamos otro ejemplo.  $-623 + 215$ 

Para sumar dos números con signos opuestos, realmente está restando y usando el signo que tiene el número más grande. Piense en ello como comenzando en -623 en la recta numérica y moviendo 215 espacios a la derecha. No llegará hasta cero. Seguirá en números negativos.

Primero, encuentre la diferencia entre los dos números. 623 − 215= 408

A continuación, dado que 623 es más grande y es negativo (ver el problema original), la respuesta también es negativa.

La respuesta es -408.

Recuerde

Cuando los números tengan diferentes signos, encuentre la diferencia y mantenga el signo del número más grande.

## <span id="page-10-0"></span>Restar enteros

Veamos un ejemplo usando la regla de resta. −412 − 244

Observe que un número negativo está bajando aún más. Esto es como deber \$ 412 y pedir prestado \$ 244 más. En realidad, nunca restamos enteros. En su lugar, utilizamos el método "mantener-cambiar-cambiar".

## MANTENER – CAMBIAR – CAMBIAR (solo resta)

• Mantener el primer número- cambiar la resta a la suma- cambiar el signo del último número

−412 – 244 se convierte en −412 + (−244)

• A continuación, use las reglas de adición para resolver el problema.

 $-412 + (-244) = -656$ 

#### Estrategia

Los paréntesis se utilizan aquí para separar el  $+$  del  $-$ . No te están diciendo que multipliques o hagas nada primero.

Cuando veas un menos junto a un negativo, piensa en ello como dos partes de un signo más.

Veamos otro ejemplo.  $54 - (-789)$ 

- Primero, use "mantener-cambiar-cambiar".  $54 + (+789)$
- A continuación, use las reglas de adición para evaluar.  $54+789 = 843$

## <span id="page-11-0"></span>Problemas Verbales

La mayoría de las pruebas contienen muchos problemas verbales. Ahora que entiendes cómo funcionan los enteros, ¿puede aplicar su conocimiento para resolver problemas de la vida real?

Recuerde que la mayoría de los problemas verbales tienen algo que ver con el dinero, la temperatura y el nivel del mar, pero no todos. Aquí hay algunos ejemplos de problemas verbales.

## Actividad

¡Practiquemos! Resuelve los siguientes ejercicios y elige la mejor respuesta. Puede usar una calculadora.

#### Agregue los siguientes enteros.

1.  $6 + 7=$ 2.  $5 + (-8) =$ 3.  $8 + (-8) =$ 4.  $6 + (-10) =$ 5.  $8 + (-2) =$ 6.  $9 + (-4) =$ 7.  $-14 + (-7) =$  $8. -12 + (-14) =$  $9. -13 + (-10) =$  $10. -18 + (-30) =$ 

Reste los siguientes enteros.

- $1. -9 5 =$  $2. -8 - 7 =$  $3. -12 - 8 =$ 4.  $6 - 9 =$ 5.  $10 - 15 =$ 6.  $18 - (-5) =$ 7.  $12 - (-4) =$ 8.  $23 - (-9) =$  $9. -5 - (-2) =$
- $10. -8 (-5) =$

#### Problemas Verbales

- 1. Estás creando un nuevo aderezo para ensaladas combinando diferentes tipos de aceites. Usted decide modificar la cantidad de cada aceite agregando 7 mililitros más de aceite de oliva y disminuyendo el aceite de nuez en 11 mililitros, ¿cuál es la diferencia general en la cantidad final de aceite? Configure el problema:
- 2. La civilización romana comenzó en 509 a.C. y terminó en 476 d.C. ¿Cuánto tiempo duró la civilización romana? Configure el problema:
- 3. Un submarino estaba situado a 450 pies bajo el nivel del mar. Si desciende 300 pies, ¿cuál es su nueva posición? Configure el problema:
- 4. Usted tiene su propio negocio de jardinería. Es el fin del mes y el momento de pagar las facturas. Hay un saldo de \$5,425 en la chequera, y el monto total facturado es de \$6,330. ¿Cuál será su saldo después de pagar las facturas? Configure el problema:
- 5. La escuela de Ahmed dijo que cancelarían las clases si las temperaturas bajaban por debajo de−3° Celsius, la temperatura es actualmente de 5°C. ¿Qué tanto debe descender la temperatura para que las clases sean canceladas? Configure el problema:
- 6. El vino tiene un punto de congelación de 18℉ El etanol, por otro lado, tiene un punto de congelación de −174° . ¿Cuál es la diferencia entre el punto de congelación del vino y el punto de congelación del etanol? Configure el problema:
- 7. El centro de pruebas de GED está preparando un informe que muestra el cambio en el número de estudiantes que completan las pruebas de GED cada mes. 14 estudiantes aprobaron el mes pasado y 12 aprobaron este mes. ¿Qué número refleja el cambio en el número de estudiantes que aprueban el GED este mes?
	- a. 5
	- b. 1
	- c. 0
	- d. -2
	- e. -4
- 8. El pollo debe hasta alcanzar a una temperatura interna de 165°F para que sea seguro comerlo. Su pollo se congela a la temperatura de −3℉. ¿Cuántos grados necesita calentarse para ser seguro para comer?
	- a.  $-168$ °F
	- b.  $-8^{\circ}F$
	- c.  $-16^{\circ}F$
	- d. 16℉
	- e. 168° F

#### Respuestas

Agregue los siguientes enteros.

1.  $6+7=13$ 2.  $5+(-8) = -3$ 3.  $8+(-8) = 0$ 4.  $6+(-10) = -4$ 5.  $8+(-2) = 6$ 6.  $9+(-4) = 5$ 7.  $-14+(-7) = -21$ 8.  $-12+(-14) = -26$ 9.  $-13+(-10) = -23$  $10. -18 + (-30) = -48$ 

#### Reste los siguientes enteros.

- 1.  $-9-5= -14$
- $2. -8 7 = -15$
- $3. -12-8= -20$
- 4.  $6-9= -3$
- 5. 10−15= -5
- 6.  $18-(-5) = 23$
- 7.  $12-(-4) = 16$
- 8.  $23-(-9) = 32$
- 9.  $-5-(-2) = -3$
- $10. -8 (-5) = -3$

#### Problemas Verbales

- 1.  $7 11 = -4$  mililitros
- 2.  $476 (-509) = 985$  años
- 3. -350 + -200= -550, o 550 por debajo del nivel del mar
- 4.  $-6,330 + 5,425 = -\$905$
- 5.  $5 (-3) = 8$  grados más frío
- 6. 18 (-174) = 192 grados de diferencia
- 7.  $12 14 = -2$  o 2 estudiantes menos

8.  $165 - (-3) = 168$ 

#### Multiplicar y dividir

¡Las reglas para multiplicar y dividir son refrescantemente simples!

#### Si los signos son los mismos, la respuesta es positiva.

positivo x positivo = positivo;  $(+)$   $(+)$ 

negativo x negativo = positivo;  $(-)$   $(-)$ 

 $3 x 4 = 12$   $-3 x - 4 = 12$ 

#### Si los signos son diferentes, la respuesta es negativa.

negativo x positivo = negativo;  $(-)$   $(+)$ 

positivo x negativo = negativo;  $(+)$   $(-)$ 

## $-3x4 = -12$   $3x-4 = -12$

#### Ejemplo 1: -12 (5)

Observe que este es un problema de multiplicación. Los paréntesis se usan alrededor de un solo valor para mostrar la multiplicación. No hay operación entre los números.

Primero, multiplique los dos valores.  $12 \times 5 = 60$ 

A continuación, determine el signo. Recuerde, si los signos son diferentes, la respuesta es negativa.

La respuesta es –60.

Ejemplo 2:  $-9 \div -3$ 

**Primero**, divida los dos valores.  $= 3$ 

A continuación, determine el signo. Recuerde, si los signos son los mismos, la respuesta es positiva.

La respuesta es  $+3$ , o 3

Ejemplo 3: Multiplicar. (8) (−5) (10)

Primero, multiplique los tres valores. 8×5×10=400

A continuación, agregue el signo. Si la cantidad de números negativos es impar la respuesta será negativa. Si hay un número par de números negativos, su respuesta será positiva.

O puede multiplicar de izquierda a derecha: 8 x −5 = −40, Luego multiplique por 10: −40 x  $10 = -400$ 

De cualquier manera, la respuesta es −400.

## Actividad de práctica

¡Practiquemos! Multiplica los siguientes enteros.

Multiplica los siguientes ejercicios.

1.  $-6(-8) =$ 2.  $5(-10) =$ 3.  $3(-4) =$ 4.  $-3(4) =$ 5.  $8(-9) =$ 6.  $-9(12) =$ 7.  $8(-11) =$ 8.  $(-5)(-9) =$ 9.  $-7(-8) =$  $10. (-12) (12) =$ 

Divida los siguientes ejercicios.

 $11. -12 \div 2 =$  $12. -18 \div -6 =$  $13. -24 \div 12 =$  $14. -80 \div -4 =$  $15. -60 \div -30 =$ 16.  $28 \div 4 =$  $17. -36 \div 4 =$  $18. -45 \div 9 =$  $19. -75 \div 25 =$  $20.$ ]  $-68 \div -2 =$ 

Problemas Verbales

21. Una persona tiene una deuda de \$200. Cinco amigos se ofrecen a pagar toda la deuda. ¿Cuánto debe aportar cada persona para pagar la deuda?

- 22. Ashley necesitaba 20 dólares para el espectáculo. Retiró siete veces esa cantidad. ¿Cuánto dinero retiró?
- 23. Un rociador estaba a -8 pies por debajo del nivel del suelo. El Sr. S tiene una máquina que cava - 2 pies a la vez. ¿Cuántas veces necesita cavar para llegar al rociador?
- 24. Después de ser expuesto a una máquina electromagnética de contracción, Joe se encogió un total de 120 centímetros en 5 segundos. Su altura disminuía en la misma cantidad cada segundo. Joe quiere averiguar cuánto cambió su altura cada segundo.
- 25. La abuela Millie se está encogiendo. Su altura disminuye en  $\frac{1}{4}$  *cm* cada año. Ella quiere predecir el cambio total en su altura en los próximos 3 años.
- 26. Un total de 300 residentes abandonaron la ciudad en los últimos 5 años. El mismo número de residentes se fue cada año. El alcalde quiere saber cuál es el cambio de población de la ciudad cada año.

#### Respuestas

- 1. 48 2. -50 3. -12 4. -12 5. -72 6. -108 7. -88 8. 45 9. 56 10. -144  $11. -6$ 12. 3 13. -2 14. 20 15. 2 16. 7 17. -9 18. -5 19. -3 20. 34 21. -40 dólares 22. -140 dólares 23. 4 excavaciones
- $24. -120 \div 1.5 = -80$  Se encogió 80cm por segundo

25. – 1/4 x 3 = -3/4 Encogerá 3/4 cm en tres años 26. -300  $\div$  5 = -60 Sesenta personas se van cada año.

## <span id="page-17-0"></span>Orden de Operaciones

## ¿Por qué hay un orden?

Mira la expresión  $3 + 2 \times 4$ .

## Para solucionarlo debe decidir qué hacer primero: sumar 3 +2 o multiplicar 2 x 4.

- Si suma primero, obtiene  $5 \times 4 = 20$
- Si multiplica primero, obtiene  $3 + 8 = 11$

¡Ambas respuestas no pueden ser correctas!

Tener un orden estándar de operaciones es importante porque se asegura de que todos los matemáticos estén leyendo y resolviendo problemas de la misma manera. Sin un orden estándar de operaciones, las fórmulas para los cálculos en finanzas y ciencia serían inútiles.

Si escribe el problema en su calculadora exactamente como está escrito en la página, la calculadora realizará el orden de las operaciones por usted. Para esta sección, resuelva primero a mano y luego verifique su trabajo usando la calculadora. Esto le dará práctica con ambos. Las respuestas están al final de la sección.

## El orden de las operaciones

Símbolos de agrupación:

- 1. Paréntesis y valor absoluto
- 2. Exponentes: raíces cuadrada y/o Potencias
- 3. Multiplicación y/o División
- 4. Sumas y/o Restas
- 5. Dirección: de Izquierda a Derecha

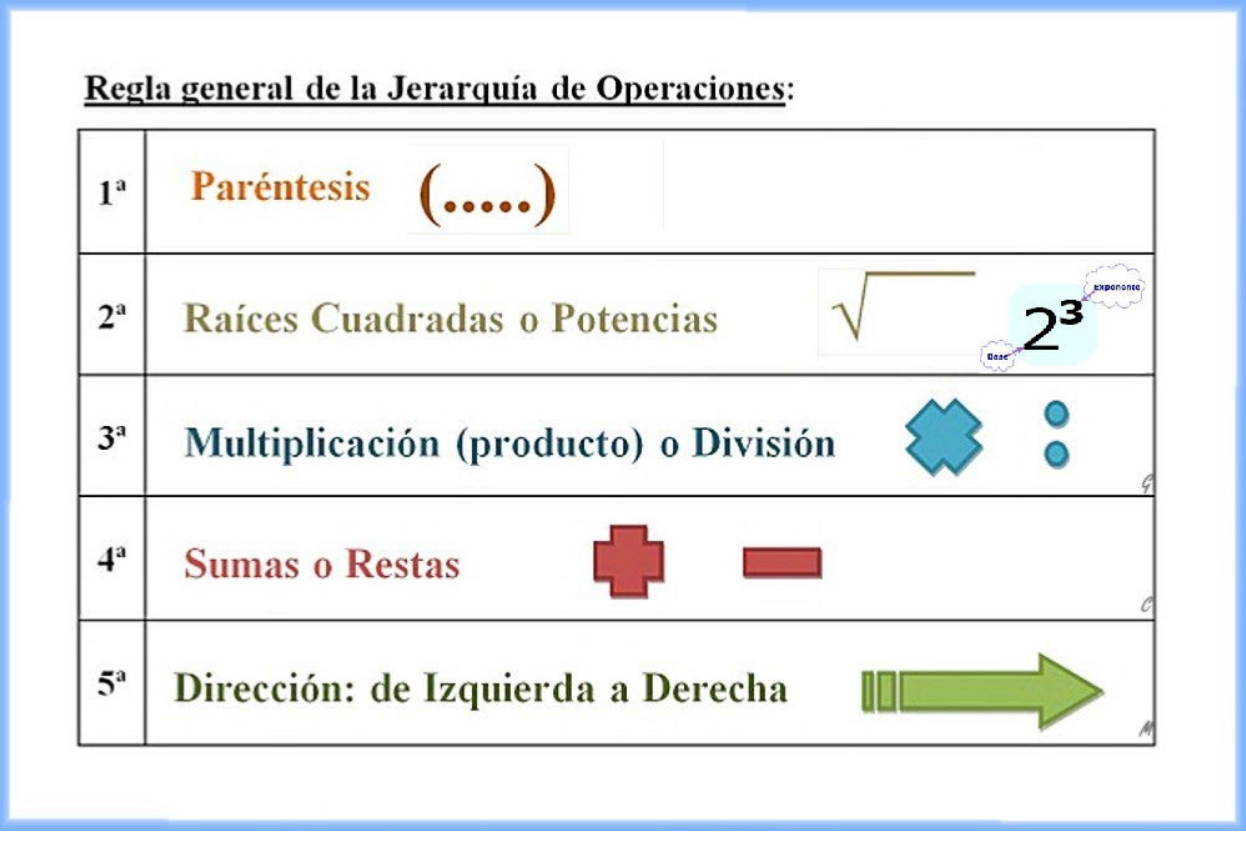

[This Photo](https://gmprimaria5.blogspot.com/2018/10/jerarquia-de-las-operaciones-combinadas.html) by Unknown Author is licensed under [CC BY-NC-ND](https://creativecommons.org/licenses/by-nc-nd/3.0/)

Ejemplo:

## Utilice el orden de las operaciones para simplificar la siguiente expresión:

1.  $(7-2) \times 4 \div 2 - 3$ .

Primero, verifique si hay paréntesis. Como hay paréntesis, deben hacerse primero.

2.  $(5) \times 4 \div 2 - 3$ 

A continuación, busque exponentes (pequeños números escritos un poco por encima de los demás). Como no hay exponentes, continúe al siguiente paso

La multiplicación y la división son igualmente importantes y deben hacerse de izquierda a derecha.

3.  $5 \times 4 \div 2 - 3$ 4.  $20 \div 2 - 3$ 5.  $10 - 3$ 

Finalmente, la suma y la resta son igualmente importantes y deben hacerse de izquierda a derecha.

6.  $10 - 3 = 7$ 

La respuesta es 7.

## ¡Siempre trabajando de izquierda a derecha!

## Practica con las operaciones básicas + − x ÷

- 1.  $8 \times 5 9 + 3 =$
- 2.  $6 15 \div 3 =$
- 3.  $-10 \div 2 + 1 =$
- 4.  $4 + 5 \times 2 \times 3 =$

## <span id="page-19-0"></span>Paréntesis ()  $\prod$  {}

Los paréntesis se utilizan para una serie de propósitos:

- 1. para mostrar la multiplicación, ex 3(4) es lo mismo que 3x4,
- 2. para organizar su trabajo, ex  $-5 + (-5)$ , y
- 3. para demostrar que el trabajo dentro de ellos debe hacerse primero: por ejemplo,  $32 \div (3 + 5)$  se convierte en  $32 \div 8 = 4$

## Práctica con paréntesis

- 1.  $3(4-7) (-6) =$
- 2.  $1-(9-4) \div 5 =$
- 3.  $7 3(4 5) =$

A veces hay varios paréntesis en un problema. Cuando esto suceda, comience con el paréntesis más interno y trabaje hacia fuera. (Algunos libros de texto usan [] y {} para mostrar diferentes niveles de paréntesis. Ya sea que se usen o no esos signos, siempre trabaje desde el paréntesis más interno hasta el más externo.

## <span id="page-19-1"></span>Barras de fracción

Las barras de fracción son una señal para **dividir**. Ejemplo:  $\frac{4}{2}$  significa 4 ÷ 2.

Cuando trabaje con barras de fracción, haga todo el trabajo por encima y por debajo de la barra de fracción antes de dividir la parte superior por la inferior.

Ejemplo:  $\frac{5+7}{2} = \frac{12}{2} = 6$ 

Puede usar su calculadora para resolver fracciones presionando el botón  $\frac{n}{d}$ , escribiendo la parte superior de su fracción, haciendo clic en el óvalo gris en la parte superior de su calculadora para moverse a la parte inferior de la fracción y escribiendo la parte inferior de su fracción. Haga clic a la derecha en el óvalo gris para salir de la fracción.

## Practique el uso de barras de fracción

1. 
$$
\frac{3+(2x5)-4}{8+4+1} =
$$
  
2. 
$$
\frac{(3\times2-5)+(8\times2)}{-4+(10\div2+1)+(30\div6+3)} =
$$

3. 
$$
\frac{-9(2)-(3-6)}{1-(-2+1)-(-3)} =
$$

4. 
$$
\frac{(7+2)}{3} =
$$

## <span id="page-20-0"></span>Exponentes (también conocidos como potencias)

En matemáticas, un exponente muestra un número multiplicado por sí mismo.

La expresión  $4^2$  se lee "4 a la segunda potencia". Significa que 4 se multiplica por sí mismo dos veces: 4 x 4

4 se llama la base 2 se llama exponente

Para resolver potencias, multiplique la base por sí misma el número de veces que muestra el exponente.

$$
21 = 2
$$
 
$$
42 = 4 \times 4 = 16
$$
 
$$
63 = 6 \times 6 \times 6 = 216
$$

\*\* caso especial: cualquier número a la potencia de 0 es igual a 1, ejemplo:  $83^0 = 1$  (a menos que la base sea 0)

Para números reales diferentes a 0 a y b. Números enteras m y n

Reglas De Exponentes

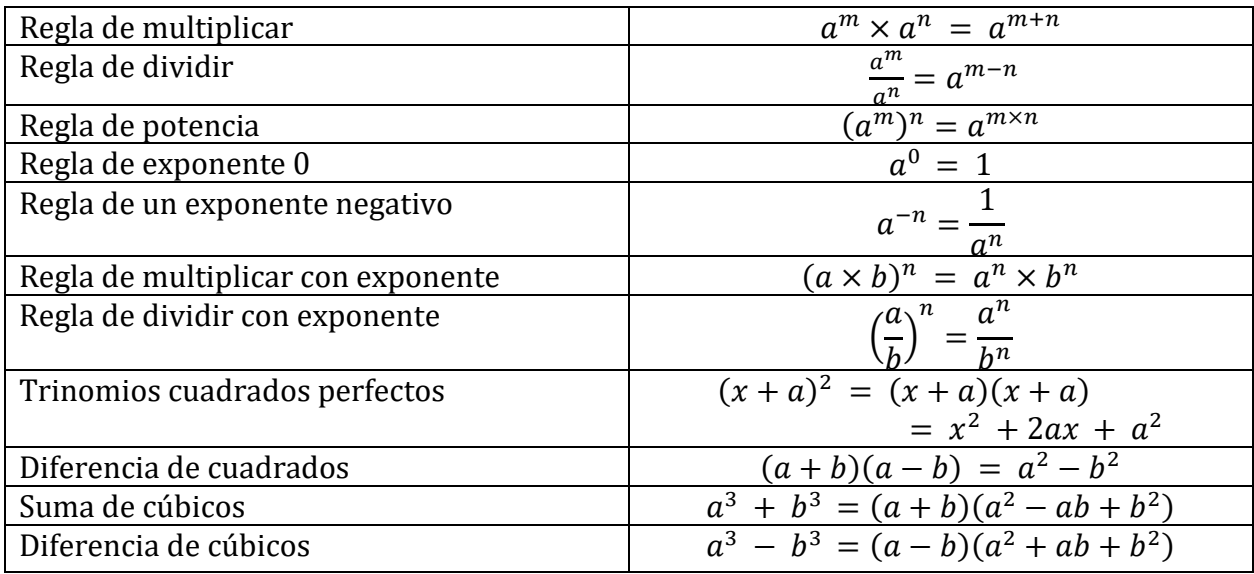

Nota: En su calculadora, el botón " $x^2$ "cuadrará cualquier número. Si desea multiplicar un número negativo por un exponente, debe poner paréntesis alrededor del signo negativo y el número. Ejemplo: (-2)3 Para exponentes mayores que 2, escriba su base, luego presione el botón verde "2nd", el botón "^" y el exponente.

Practique el uso de exponentes

1. 
$$
(5-3)^4 =
$$

2. 
$$
5 - 3^4 =
$$

3.  $4 - 2^3 + 3^2 - 16 =$ 

## <span id="page-21-0"></span>Raíces

Lo opuesto a elevar un número al cuadrado es encontrar la raíz cuadrada.

El símbolo de la raíz cuadrada se llama signo radical √. Para encontrar la raíz cuadrada, pregunte "¿qué número multiplicado por sí mismo es igual a este número?" En la calculadora, presione "2nd" y luego " $\hat{x}^2$ " antes de escribir su número.

También es útil memorizar los cuadrados comunes:

- $\sqrt{1} = 1$   $\sqrt{4} = 2$   $\sqrt{9} = 3$   $\sqrt{16} = 4$   $\sqrt{25} = 5$
- $\sqrt{36} = 6$   $\sqrt{49} = 7$   $\sqrt{64} = 8$   $\sqrt{81} = 9$   $\sqrt{100} = 10$

A veces verás algo así como  $8 - \sqrt{3}$ . Esto significa que un número de veces tres veces es igual a 8. En la calculadora, presione el número antes del radical, luego "2nd" luego "^" e ingrese. Estos son raros.

#### Practica el uso de Raíces

 $\sqrt{144} - 116 - \sqrt{4} =$ 

 $\frac{\sqrt{81+39}}{\sqrt{16}}$  =

 $\left(\sqrt[3]{8} \times 2\right)^2$  =

## Actividad de práctica

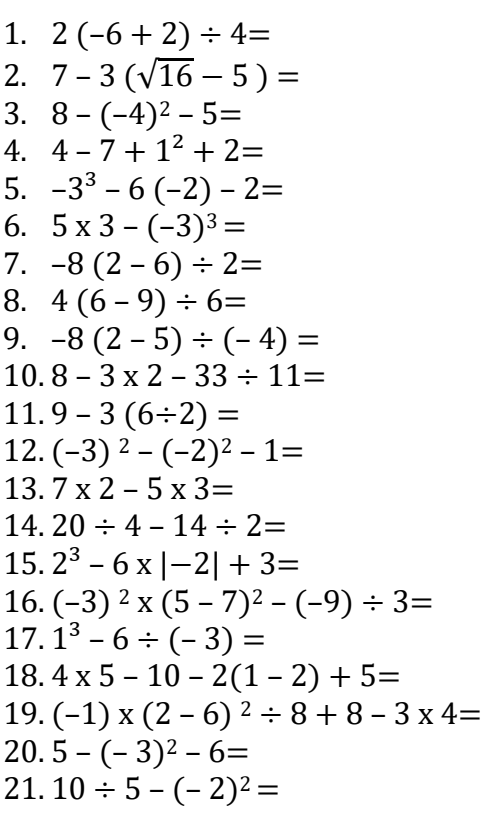

#### Respuestas

## Operaciones básicas:

- 1.  $8 \times 5 9 + 3 = 34$
- 2.  $6 15 \div 3 = 1$
- 3.  $-10 \div 2 + 1 = -4$
- 4.  $4 + 5 \times 2 \times 3 = 34$

## Paréntesis:

- 1.  $3(4-7) (-6) = -3$
- 2.  $1 (9 4) \div 5 = 0$
- 3.  $7 3(4-5) = 10$

## Múltiples paréntesis:

- 1.  $(-9 (2 5)) \div (-6) = 1$
- 2.  $(-7-5) \div [-2-2-(-6)] = -6$
- 3.  $2(-3) + 3 6(-2 (-1 3)) = -15$

## Barras de fracción:

1. 
$$
\frac{3+(2x5)-4}{8+4+1} = 3
$$
  
2. 
$$
\frac{(3\times2-5)+(8\times2-6)}{4+(10+2+1)+(30+6+3)} = \frac{11}{18}
$$
  
3. 
$$
\frac{-9(2)-(3-6)}{1-(-2+1)-(-3)} = -3
$$

## Exponentes:

4.  $7 + 2 \div \frac{1}{3} = 13$ 

1. 
$$
(5-3)^4=16
$$
  
2.  $5-3^4=-76$   
3.  $4-2^3+3^2-16=-11$ 

## Raíces:

 $\sqrt{144} - 116 - \sqrt{4} = -106$  $(\sqrt[3]{8} \times 2)^2 = 16$ 

## <span id="page-23-0"></span>Atribuciónes:

• ["HSE Algebra"](https://www.ck12.org/user:c2zyawvuzeboawdobgluzs5lzhu./book/hse-algebra/) by [Shana Friend,](https://www.ck12.org/search/?q=author:Shana%20Friend) [is licensed under CK 12 Foundation](https://www.ck12.org/pages/attribution-guidelines/?_gl=1*s6rt0f*_ga*Njg5NDA0MTQyLjE2MzcxMTE0NjM.*_ga_7PBE4L0PZZ*MTY0NzM2Njg3Ni4zMS4xLjE2NDczNjkzMzUuMA..)

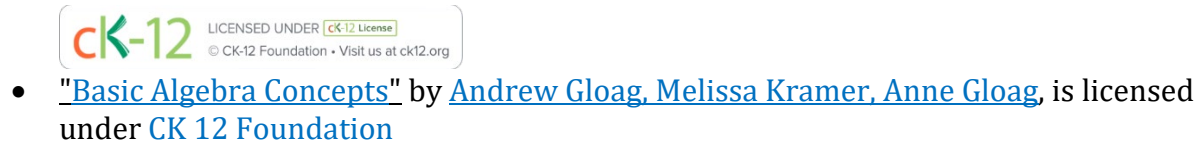

LICENSED UNDER CK-12 License  $c$ C CK-12 Foundation . Visit us at ck12.org •

## <span id="page-24-0"></span>Capítulo 3: Números decimales

## Introducción

Comenzaremos a trabajar con tipos de números que son extensiones de números enteros y relacionados con fracciones. Estos números se llaman decimales o números decimales. Los decimales contienen números a la derecha del punto decimal. El gráfico de valor posicional continuación identifica los primeros decimales. Utilice este gráfico para ayudarle con los ejemplos a continuación

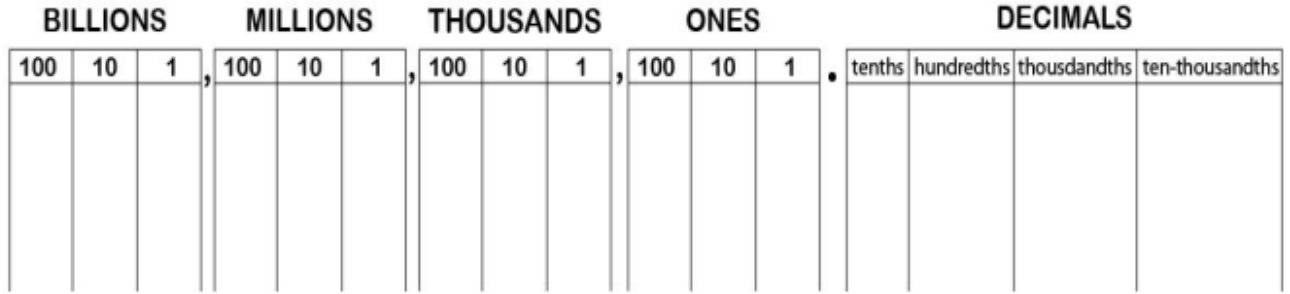

Ejercicios de práctica:

Para los tres problemas siguientes, dé el nombre decimal de la posición del número dado en cada fracción decimal.

- 1. 3.941 9 está en la posición. 4 está en la posición. 1 está en la posición.
- 1. 17.1085

1 está en la posición. 0 está en la posición. 8 está en la posición. 5 está en la posición.

2. 652.3561927 9 está en la posición. 7 está en la posición. Respuestas del ejercicio

- 1. Décimas; centésimas, milésimas
- 3. Cien milésimas; diez millonésimas

## <span id="page-25-0"></span>Notación científica

La notación científica es una forma de representar un número muy grande o muy pequeño sin tener que escribir todos los ceros al principio o al final del número.

Cuando un número se escribe en notación científica se escribe como un producto de un número entre 1 y 10 (mayor o igual que 1 y menor que 10) multiplicado por una potencia de 10. Los números grandes (números mayores que 1) se escriben con una potencia positiva de diez. Los números pequeños (números entre 0 y 1) se escriben con una potencia negativa de diez. La potencia específica de 10 indica cuán grande o cuán pequeño es el número.

Aquí están cantidades escritas en notación científica.

- $595.000.000 = 5.95 \times 10^8$
- $0.0000000000017 = 1.7 \times 10^{-11}$

Observe que el primer número es muy grande y tiene un exponente positivo en el 10. El segundo número es muy pequeño, y tiene un exponente negativo en el 10.

También observe que cuando se escriben en notación científica, ambos números son el producto de un número decimal menor que 10 y una potencia de 10.

## Estos son los pasos para escribir un número en notación científica.

## Ej. Escriba 328,500,000,000 en notación científica.

1. Mueva el punto decimal para que esté a la derecha del primer dígito distinto de cero del número. El resultado debe ser un número que esté entre 1 y 10. Esta será la primera parte de su número en notación científica.

## 328,500,000,000 se convierte en 3.2850000000000

2. Cuente cuántos espacios necesita para mover su punto decimal en el paso 1. El número de espacios será tu potencia de 10. Si mueve el punto decimal hacia la izquierda, su exponente será positivo. Si mueves tu punto decimal hacia la derecha, tu exponente será negativo.

 $3.285000000000 \leftarrow$  He movido los 11 espacios decimales a la izquierda.

3. El número en notación científica es el número decimal del paso 1 multiplicado por 10 a la potencia del paso 2.

 $3.285 \times 10^{11}$ 

## Aquí hay otro ejemplo.

## Escribe 0.000000595 en notación científica.

1. Comience por encontrar el primer dígito distinto de cero y coloque un punto decimal a su derecha. Aquí, el 5 al principio del número es el primer dígito distinto de cero.

0.000000595 se convierte en 0000005.95 que es igual a 5.95

Observe que no necesita escribir los ceros al principio del número.

2. A continuación, cuente cuántos espacios necesitó mover el punto decimal para pasar de 0.000000595 a 5.95.

0.000000595  $\rightarrow$  se *convierte en* 5.95: Mueva el punto decimal 7 espacios a la derecha.

3. Ahora, ponga todo junto. Su número en notación científica es 5.95 multiplicado por 10 a la potencia de -7. Debido a que tiene un número muy pequeño y movió el punto decimal a la derecha en el primer paso, tu exponente será negativo.

 $5.95 \times 10^{-7}$ 

La respuesta es  $0.000000595 = 5.95 \times 10^{-7}$ 

## Preguntas de práctica

Escribe lo siguiente en notación científica

- 1. 450,000,000
- 2. 0.000000067
- 3. 0.0000000056731
- 4. 24,010,000,000
- 5. 960,000,000,000,000,000
- 6. 0.0000001245
- 7. 36,000,000
- 8. 0.00098
- 9. 0.000000034
- 10. 345,000,000

## Respuestas

- 1.  $4.5 \times 10^8$
- 2.  $6.7 \times 10^{-9}$
- 3.  $5.6 \times 10^{-9}$
- 4.  $2.4 \times 10^{10}$
- 5.  $9.6 \times 10^{17}$
- 6. 1,245 x 10-7
- 7. 3,6 x 107
- 8. 9,8 x 10-4
- 9. 3,4 x 10-8
- 10. 3,45 x 108

## <span id="page-27-0"></span>Atribuciónes:

- <u>["HSE Algebra"](https://www.ck12.org/user:c2zyawvuzeboawdobgluzs5lzhu./book/hse-algebra/) by Shana Friend</u>, is licensed under <u>CK-12 Foundation.</u><br>
CK-12 SOCK-12 Foundation Visit us at ck12.org
- ["Basic Arithmetic Student Workbook"](https://sccmath.files.wordpress.com/2013/04/082_final_wkbook__2nded.pdf) by Donna Gaudet Amy Volpe Jenifer Bohart is licensed under [CC BY-SA 3.0](http://creativecommons.org/licenses/by-sa/3.0)

## <span id="page-27-1"></span>Capítulo 4: Fracciones

Tessa hizo una sartén de brownies para el sexto grado social. Cortó la sartén de brownie en dieciséis brownies. Vendió 12 de los 16 brownies en la venta de pasteles.

¿Qué fracción de los brownies vendió? ¿Qué fracción no vendió?

En este concepto, aprenderás a escribir una fracción en la forma más simple.

## <span id="page-27-2"></span>Encontrar fracciones en la forma más simple

Algunas fracciones pueden describir grandes cantidades. Simplificar una fracción puede facilitar la comprensión de su valor. Para simplificar una fracción, divida el numerador y el denominador por un factor común. También a simplificar se le denomina reducir. Una fracción que ha sido simplificada por el [mayor factor común](https://www.ck12.org/c/elementary-math-grade-4/greatest-common-factor?referrer=crossref) está en la forma más simple. Recuerde que el máximo común divisor (MCD) es el factor más grande que dos o más números tienen en común.

## <span id="page-28-0"></span>Búsqueda de múltiplos comunes

Un múltiplo es el producto de una cantidad y un número entero. Aquí hay algunos múltiplos para la cantidad de 3, multiplicados por diferentes números enteros.

 $3\times1=3$ ,  $3\times2=6$ ,  $3\times3=9$ ,  $3\times4=12$ ,  $3\times5=15$ ,  $3\times6=18$ 

Enumerar estos productos es lo mismo que enumerar múltiplos.

3, 6, 9, 12, 15, 18...

Puede ver que esto también es lo mismo que contar por tres. Los puntos al final significan que estos múltiplos pueden continuar. Cada cifra tiene un número infinito de múltiplos.

Ejemplo: Enumere seis múltiplos para 4.

Escriba 4 y multiplíquelo por 1, 2, 3, 4, 5, 6 ...

 $4 \times 1 = 4$ ,  $4 \times 2 = 8$ ,  $4 \times 3 = 12$ ,  $4 \times 4 = 16$ ,  $4 \times 5 = 20$ ,  $4 \times 6 = 20$ 

La respuesta es 4, 8, 12, 16, 20, 24...

Un múltiplo común es un múltiplo que dos o más números tienen en común. Enumere los múltiplos de los números para encontrar los múltiplos comunes.

Ejemplo: Encuentra múltiplos comunes para 3 y 4.

Escriba los primeros múltiplos para los números y luego identifique los múltiplos que los dos números tienen en común.

Para 3: 3, 6, 9, 12, 15, 18, 21, 24, 27, 30, 33, 36

Para 4: 4, 8, 12, 16, 20, 24, 28, 32, 36, 40, 44, 48

Algunos de los múltiplos comunes de 3 y 4 son 12, 24 y 36.

## Ejemplos

Aquí hay una fracción $\frac{48}{60}$ 

Simplifique la fracción para comprender mejor su valor.

Primero, encuentre un factor común para el numerador y el denominador.

48 – 1, 2, 3, 4, 6, 8, 12, 16, 24, 48

#### $60 - 1, 2, 3, 4, 5, 6, 10, 12, 15, 20, 30, 60$

Luego, divida por el factor común del MCD. El MCD para 48 y 60 es 12

$$
\frac{48 \div 12}{60 \div 12} = \frac{4}{5}
$$

La forma más simple de  $\frac{48}{60} = \frac{4}{5}$ 5

#### Comparación de Fracciones

Comparar fracciones con diferentes denominadores puede ser difícil. Algunas fracciones pueden parecer similares, pero no ser [fracciones equivalentes.](https://www.ck12.org/c/arithmetic/equivalent-fractions?referrer=crossref) Puede comparar fracciones con diferentes denominadores comparándolas en su forma más simple.

Aquí hay dos fracciones.  $\frac{3}{6}$  y  $\frac{4}{8}$ 8

Vamos a simplificar  $\frac{3}{6}$ . Para hacer esto, divida el numerador y el denominador por el MCD. El GCF de 3 y 6 es 3.

$$
\frac{3 \div 3}{6 \div 3} = \frac{1}{2}
$$

Vamos a simplificar  $\frac{4}{8}$  $\frac{1}{8}$ . Para hacer esto, divida el numerador y el denominador por el MCD. El GCF de 4 y 8 es 4.

$$
\frac{4\div 4}{8\div 4} = \frac{1}{2}
$$

Ambos  $\frac{3}{6}$ y son equivalentes $\frac{4}{8}$  a $\frac{1}{2}$ . Por lo tanto, $\frac{3}{6}$ y también son  $\frac{4}{8}$  $\frac{1}{8}$  fracciones equivalentes.

## Ejemplo 1

Al principio del capítulo se dio un problema sobre Tessa y sus brownies.

Tessa vendió 12 de los 16 brownies en la venta de pasteles. Simplemente la fracción por la cantidad de brownies que vendió y no vendió.

Primero, escriba la fracción para el número de brownies que se vendieron.

12 16

Luego, simplifique la fracción dividiendo ambos por el MCD. El MCD es 4

$$
\frac{12}{16} = \frac{12 \div 4}{16 \div 4} = \frac{3}{4}
$$

Tessa vendió $\frac{3}{4}$ de los brownies

Ahora, escriba la fracción para el número de brownies que no se vendieron.

4 16

Luego, simplifique la fracción dividiendo ambos por el MCD. El MCD es 4.

$$
\frac{4}{16} = \frac{4 \div 4}{16 \div 4} = \frac{1}{4}
$$

Ella no vendió  $\frac{1}{4}$  $\frac{1}{4}$  de los brownies.

#### Ejemplo 2

Simplifique la fracción  $\frac{27}{36}$ .

Primero, encuentre el MCD de 27 y 36. El MCD para 27 y 36 es 9.

 $27 - 1, 3, 9, 27$ 

36 – 1, 2, 3, 4, 6, 9, 12, 18, 36

Luego, divida tanto el numerador como el denominador por 9.

$$
\frac{27 \div 9}{36 \div 9} = \frac{3}{4}
$$

La forma más simple de $\frac{27}{36}$  es $\frac{3}{4}$ 4

#### Ejemplo 3

Simplifique la fracción  $\frac{4}{20}$ .

Primero, encuentre el MCD de 4 y 20. El MCD para 4 y 20 es 4

Luego, divida tanto el numerador como el denominador por 4.

La forma más simple de  $\frac{4}{20}$  es  $\frac{1}{5}$  $\frac{1}{5}$ .  $\frac{4}{20} = \frac{4 \div 4}{20 \div 4} = \frac{1}{5}$ 

## Ejemplo 4

Simplifique la fracción  $\frac{8}{16}$ .

Primero, encuentre el MCD de 8 y 16. El MCD para 8 y 16 es 8

Luego, divida tanto el numerador como el denominador por 8.

La forma más simple de  $\frac{8}{16}$  es  $\frac{1}{2}$  $\frac{1}{2}$ .  $\frac{8}{16} = \frac{8 \div 8}{16 \div 8} = \frac{1}{2}$ 

## Actividad

Simplifique las siguientes fracciones

1.  $\frac{11}{44}$ <br>
2.  $\frac{1}{20}$ <br>
3.  $\frac{15}{15}$ <br>
4.  $\frac{12}{12}$ <br>
3.  $\frac{11}{20}$ <br>
4.  $\frac{11}{20}$ <br>
4.  $\frac{11}{20}$ <br>
4.  $\frac{11}{20}$ <br>
4.  $\frac{11}{20}$ <br>
4.  $\frac{11}{20}$ <br>
4.  $\frac{11}{20}$ 

Respuestas

1. 
$$
\frac{1}{4}
$$
  
2. 3. 4. 5. 6. 7. 8. 9. 9.

$$
10.\tfrac{9}{10}
$$

Una fracción se puede escribir como un porcentaje si tiene un denominador de 100. A veces, se da una fracción con un denominador de 100 y a veces tendrá que reescribir la fracción para tener un denominador de 100 antes de poder escribirla como un porcentaje. Ejemplo

## 9 100

Esta fracción ya está escrita con un denominador de 100, por lo que puede cambiarla a un porcentaje.

> 9 100

Una proporción son dos razones iguales en un producto cruzado. Si una fracción no tiene un denominador de 100, puede escribir una fracción igual a ella que sí tenga un denominador de 100 y luego resolver la proporción.

Ejemplo:

Escribir  $\frac{3}{5}$ 5 como porcentaje

Primero, observe que el denominador no es 100. Por lo tanto, debe crear una nueva fracción equivalente a esta con un denominador de 100.

A continuación, establezca una proporción.

$$
\frac{3}{5} = \frac{x}{100}
$$

Luego, puede multiplicar crusadamente para encontrar el valor de x.

$$
5x = 300
$$

$$
X = 60
$$

$$
\frac{3}{5} = \frac{60}{100}
$$

Ahora tiene una fracción con un denominador de 100, y puede escribirla como porcentaje. La respuesta es que la fracción  $\frac{3}{5}$  $\frac{1}{5}$  es igual al 60%.

## Fracciones impropias

Una fracción impropia es una fracción donde el numerador es más grande que el denominador. Una fracción impropia se puede escribir como un número mixto. Un número mixto se compone de un número entero y una fracción.

Para cambiar una fracción impropia a un número mixto, divida el numerador por el denominador. Esto le dirá el número de enteros. Si hay un residuo, es la parte de fracción de un número mixto.

## Ejemplo 1

Aquí hay una fracción impropia  $\frac{18}{4}$ .

Hay 18 partes y el todo solo se ha dividido en 4 partes. Recuerde que cuando el numerador es más grande que el denominador, hay más de un todo.

1 entrero = 
$$
\frac{4}{4}
$$
  
Convertir  $\frac{18}{4}$  a un número mixto.

Primero, divida el numerador por el denominador.

 $18 \div 4 = 4$  R2

Luego, escriba el cociente como un número mixto con el residuo como una fracción. El resto es el numerador de la fracción

$$
\frac{18}{4} \quad = 4\frac{2}{4} \quad = 4\frac{1}{2}
$$

La fracción impropia $\frac{18}{4}$  se expresa como  $4\frac{1}{2}$ .

## Ejemplo 2

Expresar esta fracción impropia como un número mixto $\frac{24}{5}$ 

Primero, divida el numerador por el denominador.  $24 \div 5 = 4$  R4

Luego, escriba el cociente como un número mixto con el residuo como una fracción. El resto es el numerador de la fracción.  $\frac{24}{5}$  =  $4\frac{4}{5}$ 

La fracción impropia  $\frac{24}{5}$  se expresa como  $4\frac{4}{5}$ 

## Ejemplo 3

Expresar esta fracción impropia como un número mixto  $\frac{21}{3}$ 3

Primero, divida el numerador por el denominador  $21 \div 3 = 7$ 

Esta fracción no tiene resto y no es un número mixto.

La fracción impropia $\frac{21}{3}$  es igual a 7. Practica

Convierta cada fracción impropia en un número mixto. Simplifica cuando sea necesario.

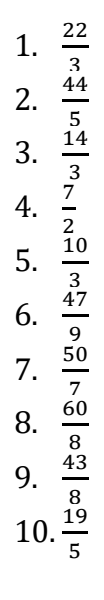

Respuestas

1.  $7\frac{1}{3}$ 3 2.  $8\frac{4}{5}$  $\frac{5}{2}$ 3.  $4\frac{2}{3}$ 3 4.  $3\frac{1}{2}$ 2 5.  $3\frac{1}{3}$ 3 6.  $5\frac{2}{9}$ 9<br>• 7.  $7\frac{1}{7}$ 7 8.  $7\frac{1}{2}$ 2 9.  $5\frac{3}{8}$ 8  $10.\,3\frac{4}{5}$ 5

## <span id="page-35-0"></span>Multiplicando dos fracciones

A Simón le queda  $\frac{3}{4}$ 4 de un pastel de la cena de anoche. Quiere llevar la mitad del pastel restante a la casa de su amigo. ¿Cuánto pastel se lleva Simón con él?

En este concepto, aprenderás a [multiplicar dos fracciones.](https://www.ck12.org/c/arithmetic/multiply-two-fractions)

Multiplicar fracciones puede ser un poco difícil de entender. Al agregar fracciones, está encontrando la suma. Cuando restas fracciones, estás encontrando la diferencia. Al multiplicar una fracción por un número entero, se encuentra la suma de una fracción repetida o un grupo repetido.

Cuando multiplicas dos fracciones, significa que estás buscando una parte de una parte. Aquí hay un problema de multiplicación con dos fracciones. $\frac{1}{2} \times \frac{3}{4}$  $\frac{1}{4}$  =

El **producto** es la mitad de tres cuartas partes. Aquí hay un diagrama. $\frac{3}{4}$ 

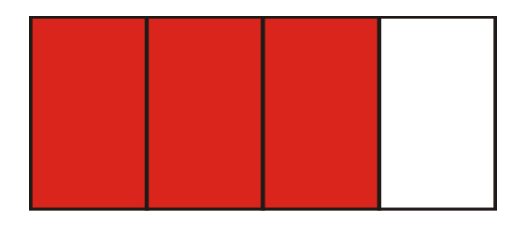

Tres cuartas partes del conjunto está sombreado. Para encontrar la mitad de los tres cuartos, divida todo el diagrama por la mitad.

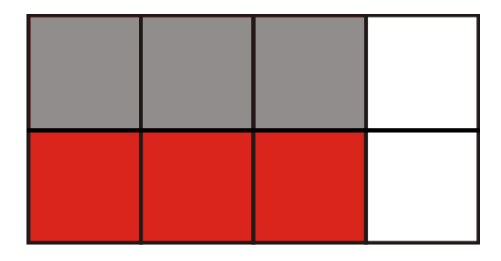

El diagrama se divide uniformemente en 8 partes. Las partes sombreadas se dividen en 6 partes. La parte sombreada gris representa la mitad de las tres cuartas partes.

Por lo tanto  $\frac{1}{2}$  $\frac{1}{2}$   $X\frac{3}{4}$  $\frac{3}{4}$  =  $\frac{3}{8}$ 8

No siempre puede dibujar imágenes para resolver un problema, por lo que puede multiplicar fracciones con unos simples pasos.

Para multiplicar dos fracciones, multiplique el numerador por el numerador y el denominador por el denominador.
$$
\frac{a}{b} \times \frac{c}{d} = \frac{a \times c}{b \times d}
$$

He aquí un ejemplo.

$$
\frac{1}{2} \times \frac{3}{4} = \frac{1 \times 3}{2 \times 4} = \frac{3}{8}
$$

El producto es  $\frac{3}{8}$  $\frac{1}{8}$ . La respuesta es la misma que la encontrada anteriormente.

Veamos otro ejemplo. $\frac{3}{6} \times \frac{1}{9}$ 9

Primero, multiplique el numerador por el numerador y el denominador por el denominador.

$$
\frac{3\times1}{6\times9}=\frac{3}{54}
$$

A continuación, simplifique la fracción $\frac{3}{54}$  dividiendo por el <u>máximo común divisor</u> (MCD).<br>———————————————————— El MCD de 3 y 54 es 3.

$$
\frac{3 \div 3}{54 \div 3} = \frac{1}{18}
$$

El producto es $\frac{1}{18}$ 

Para resolver este problema, multiplicó y luego simplificó. A veces, puede simplificar antes de multiplicar. Veamos el problema de nuevo. $\frac{3}{6} \times \frac{1}{9}$ 9

aquí hay dos formas en que puede simplificar este problema antes de multiplicar.

### 1. Simplifique cualquier fracción que se pueda simplificar.

Aquí tres sextos se pueden simplificar a la mitad. El nuevo problema sería

$$
\frac{1}{2} \times \frac{1}{9} = \frac{1}{18}
$$

#### 2. Simplificación por supresion

Para simplificar entrecruzado, simplifique en las diagonales utilizando los mayores factores comunes para simplificar un numerador y un denominador opuesto.

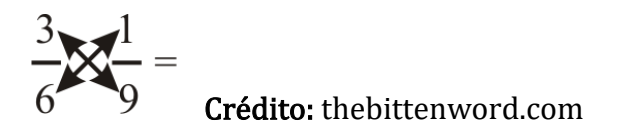

Mire los números en las diagonales y simplifica todo lo que puedas. Ahora, 1 y 6 no se pueden simplificar, pero 3 y 9 tienen el MCD de 3.

 $3 \div 3 = 1$ 

 $9 \div 3 = 3$ 

A continuación, sustituya los nuevos números por los antiguos y multiplique. $\frac{1}{6} \times \frac{1}{3} = \frac{1}{18}$ 

Tenga en cuenta que puede simplificar de dos maneras diferentes, pero siempre terminará con la misma respuesta.

Ejemplo 1:

Anteriormente, le dieron un problema sobre Simón y su pastel.

Simón está llevando la mitad de  $\frac{3}{4}$  de un pastel a la casa de su amigo. Multiplique  $\frac{1}{2} \times \frac{3}{4}$ para encontrar la cantidad de pastel que Simón está llevando consigo.

$$
\frac{1}{2} \times \frac{3}{4}
$$

Primero, multiplique la fracción. Encuentra el producto de los numeradores sobre el producto de los denominadores.  $\frac{1 \times 3}{2 \times 4} = \frac{3}{8}$ 

La fracción está en la forma más simple.

Simón se lleva $\frac{3}{8}$ de pastel con él a la casa de su amigo.

Ejemplo 2:

Encuentre el producto:  $\frac{3}{7} \times \frac{2}{3}$  $\frac{1}{3}$  Responda en forma más simple.

> Primero, multiplique el numerador por el numerador y el denominador por el denominador.  $\frac{6}{21}$

Luego, simplifique la fracción. Divida 6 y 21 por el MCD que es 3.

$$
\frac{6 \div 3}{21 \div 3} = \frac{2}{7}
$$

El producto es $\frac{2}{7}$ .

Ejemplo 3:

Encuentra el producto:  $\frac{6}{9} \times \frac{1}{3}$  $\frac{1}{3}$  Responde de forma más sencilla.

Primero, simplifique la fracción $\frac{6}{9}$  y reescriba el problema. El MCD de 6 y 9 es 3.

$$
\frac{6}{9} = \frac{2}{3}
$$

$$
\frac{2}{3} \times \frac{1}{3}
$$

Luego, multiplique el numerador por el numerador y el denominador por el denominador.

$$
\frac{2 \times 1}{3 \times 3} = \frac{2}{9}
$$

El producto es $\frac{2}{9}$ 

### División de Fracciones

Al dividir números enteros y fracciones, primero se cambia la operación a multiplicación y luego se cambia el divisor a su recíproco. La misma regla se aplica a la división de una fracción por otra fracción. Aquí hay un problema de división.

$$
\frac{1}{2} \div \frac{1}{3}
$$

Comience aplicando la primera parte de la regla y cambie el signo a multiplicación. Luego aplique la segunda parte de la regla, el recíproco de un tercio es tres sobre uno.

$$
\frac{1}{2} \div \frac{1}{3} = \frac{1}{2} \times \frac{3}{1}
$$

Luego, multiplica las fracciones.

$$
\frac{1}{2} \times \frac{3}{1} = \frac{3}{2}
$$

A continuación, simplemente la fracción. Convierta la fracción impropia en un número mixto.

$$
\frac{3}{2} = 1\frac{1}{2}
$$

Ejemplo:

Dividir:  $4\frac{3}{10} \div \frac{1}{2}$ 

Primero, cambie el número mixto a una fracción impropia.

$$
4 \times 10 + 3 = 43
$$

$$
4 \frac{3}{10} = \frac{43}{10}
$$

A continuación, invierta la segunda fracción para multiplicar.

Por lo tanto,  $\frac{1}{2}$  se convierte en  $\frac{2}{1}$ 

Luego, multiplique.

$$
\frac{43}{10} \times \frac{2}{1} = \frac{86}{10}
$$

Luego, simplifique su respuesta como un número mixto.

$$
\frac{86}{10} = 8\frac{6}{10} = 8\frac{3}{5}
$$

La respuesta es 8 $\frac{3}{5}$ .

["Interactive Middle School Math 6"](https://flexbooks.ck12.org/cbook/ck-12-interactive-middle-school-math-6-for-ccss/section/3.4/related/lesson/multiply-and-divide-fractions-and-mixed-numbers-msm8/) por CK 12[, tiene licencia de la Fundación CK 12](https://www.ck12.org/pages/attribution-guidelines/?_gl=1*s6rt0f*_ga*Njg5NDA0MTQyLjE2MzcxMTE0NjM.*_ga_7PBE4L0PZZ*MTY0NzM2Njg3Ni4zMS4xLjE2NDczNjkzMzUuMA..) 

SECCIÓN 1: En los siguientes ejercicios, simplificar.

1.  $-\frac{63}{84}$ 

$$
2. \quad -\frac{90}{120}
$$

$$
3. -\frac{14a}{14b}
$$

$$
4. \quad -\frac{8x}{8y}
$$

# SECCIÓN 2: En los siguientes ejercicios, multiplique.

1.  $\frac{3}{4} \times \frac{2}{5}$ 5 2.  $-\frac{4}{7} \times \frac{7}{7}$ 7 3.  $\frac{5}{2} \times \frac{3}{6}$ 6 4.  $\frac{6m}{1} \times -\frac{4}{11}$ 5.  $\frac{8}{9} \times \frac{2}{5}$ 5 6.  $\frac{9}{1} \times \frac{2}{3}$ 3

SECCIÓN 3: En los siguientes ejercicios, divida.

1. 
$$
\frac{2}{3} \div \frac{1}{6}
$$
  
2. 
$$
\left(-\frac{3x}{5}\right) \div \left(-\frac{3y}{3}\right)
$$
  
3. 
$$
\frac{4}{5} \div 3
$$
  
4. 
$$
8 \div \frac{8}{3}
$$
  
5. 
$$
\frac{5}{8} \div \left(-\frac{b}{a}\right)
$$

SECCIÓN 4: En los siguientes ejercicios, realizar la operación indicada.

1.  $3\frac{1}{5} \cdot 1\frac{7}{8}$ 

- 2.  $-5\frac{7}{12} \cdot 4\frac{4}{11}$
- 3.  $8 \div 2\frac{2}{3}$

4.  $8\frac{2}{3} \div 1\frac{1}{2}$ 

SECCIÓN 5: En los siguientes ejercicios, añádase.

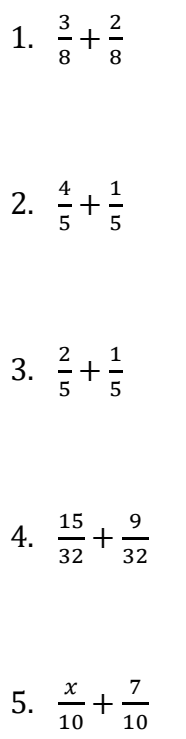

SECCIÓN 6: En los siguientes ejercicios, Restar.

1.  $\frac{8}{11} - \frac{6}{11}$ 2.  $\frac{11}{12} - \frac{5}{12}$ 3.  $\frac{4}{5} - \frac{4}{5}$ 4.  $-\frac{31}{30} - \frac{7}{30}$ 5.  $\frac{3}{2} - \left(\frac{3}{2}\right)$ 

$$
6. \ \ \frac{11}{15} - \frac{5}{15} - \left(-\frac{2}{15}\right)
$$

SECCIÓN 7: En los siguientes ejercicios, encuentre el mínimo común denominador.

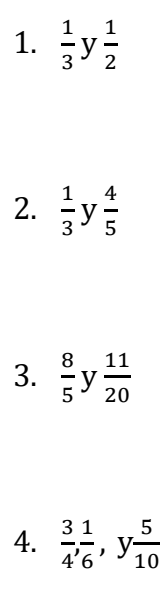

SECCIÓN 8: En los siguientes ejercicios, cambie a fracciones equivalentes utilizando la pantalla Mínimo común múltiplo (MCM) dada.

1. 
$$
\frac{1}{3}
$$
 y  $\frac{1}{5}$ , MCM = 15

2.  $\frac{3}{8}y\frac{5}{6}$ , MCM = 24

3. 
$$
-\frac{9}{16}y\frac{5}{12}
$$
, MCM = 48

4.  $\frac{13}{3^2}$  $\frac{3}{4}$ , y  $\frac{4}{5}$  $\frac{1}{5}$ , MCM = 60

SECCIÓN 9: En los siguientes ejercicios, realizar las operaciones indicadas y simplificar.

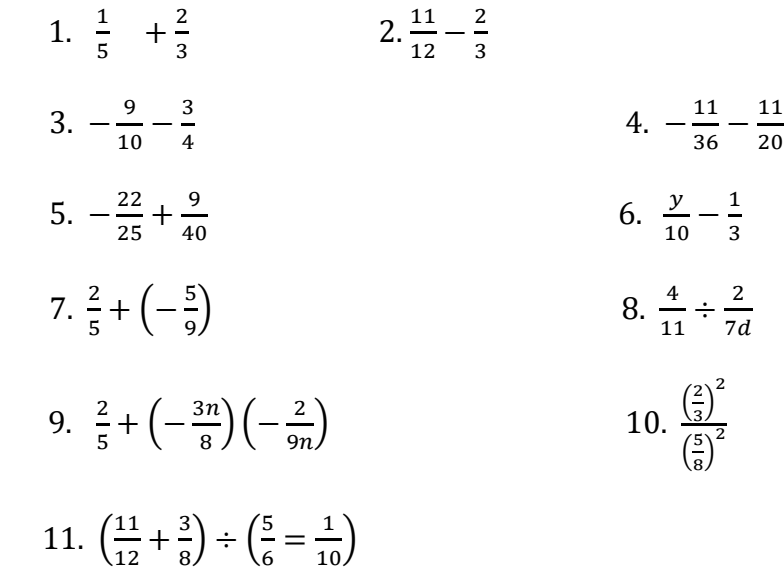

["Prealgebra 2e"](https://openstax.org/books/prealgebra-2e/pages/4-review-exercises) por Lynn Marecek, MaryAnne Anthony-Smith, Andrea Honeycutt Mathis, está licenciado bajo [CC BY 4.0](http://creativecommons.org/licenses/by/4.0)

## Respuestas

# SECCIÓN 1:

 $2 - \frac{3}{4}$  $4-\frac{x}{y}$ 

# SECCIÓN 2:

$$
2. -\frac{4}{7}
$$

$$
4. -\frac{24m}{7}
$$

$$
4. - \frac{1}{11}
$$

6. 6

# SECCIÓN 3:

 $2 - \frac{3}{4}$  $4-\frac{x}{y}$ 

SECCIÓN 4:

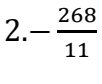

4. 8

# SECCIÓN 5:

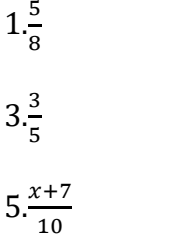

# SECCIÓN 6:

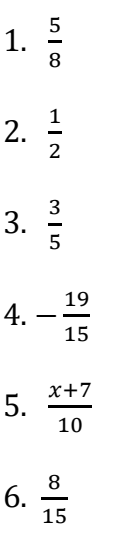

# SECCIÓN 7:

2. 15

4. 60

# SECCIÓN 8:

2.  $\frac{9}{24}y\frac{20}{24}$ 24

 $4.\frac{20}{60}, \frac{45}{60}, y \frac{48}{60}$ 60

# SECCIÓN 9:

 $2.\frac{1}{4}$  $4.-\frac{77}{90}$  $6.\frac{3y-10}{30}$  $8.\frac{14d}{11}$  $10.\frac{256}{225}$ 

Fracciones – Video de explicación de operaciones con fracciones [Si te parecen dificiles las](https://www.youtube.com/watch?v=LgMptyzudXU)  [fracciones debes ver este video](https://www.youtube.com/watch?v=LgMptyzudXU) 

Videos de problemas de palabras/Fracciones:

[Solución de problemas con fracciones | Ejemplo 1](https://www.youtube.com/watch?v=vimcE6ui6NQ)

[Solución de problemas con fracciones | Ejemplo 2](https://www.youtube.com/watch?v=2VzQ3k-dCgA) 

Solución de problemas con fracciones | Ejemplo 3

# Atribuciónes:

- <u>["HSE Algebra"](https://www.ck12.org/user:c2zyawvuzeboawdobgluzs5lzhu./book/hse-algebra/) by Shana Friend</u>, is licensed under <u>CK-12 Foundation (K-12</u> Foundation  $\overline{\text{CK-12}}$   $\text{EVAL}$  Foundation  $\text{C}$
- The Troducts of Two Fractions" by Catherine Kwok, Jen Kershaw[, is licensed under CK-](https://www.ck12.org/pages/attribution-guidelines/?_gl=1*s6rt0f*_ga*Njg5NDA0MTQyLjE2MzcxMTE0NjM.*_ga_7PBE4L0PZZ*MTY0NzM2Njg3Ni4zMS4xLjE2NDczNjkzMzUuMA..)[12 Foundation](https://www.ck12.org/pages/attribution-guidelines/?_gl=1*s6rt0f*_ga*Njg5NDA0MTQyLjE2MzcxMTE0NjM.*_ga_7PBE4L0PZZ*MTY0NzM2Njg3Ni4zMS4xLjE2NDczNjkzMzUuMA..)<br>
CK-12 LICENSED UNDER CK-12 LICENSED<br>
CK-12 GCK-12 Foundation • Visit us at ck12.org
	-
- <u>["Interactive Middle School Math 6"](https://flexbooks.ck12.org/cbook/ck-12-interactive-middle-school-math-6-for-ccss/section/3.4/related/lesson/multiply-and-divide-fractions-and-mixed-numbers-msm8/)</u> by CK 12, <u>is licensed under CK-12 Foundation.</u><br>
CK-12 sex-12 Foundation Visit us at ck12.0rg •
- ["Prealgebra 2e"](https://openstax.org/books/prealgebra-2e/pages/4-review-exercises) by Lynn Marecek, MaryAnne Anthony-Smith, Andrea Honeycutt Mathis, is licensed under [CC BY 4.0](http://creativecommons.org/licenses/by/4.0)

# Capítulo 5: Porcentaje

## Introducción

# Definición de porcentaje

Los números escritos en forma de porcentaje representan cantidades de 100. La palabra "porcentaje" en realidad significa "por 100" (piense en ello como "por ciento" y hay 100 centavos en \$ 1). El siguiente ejemplo nos ayudará a empezar a pensar en los números en forma de porcentaje.

Ejemplo 1: En un reciente concierto de rock de "Rats on Rafts" (¡en realidad hay una banda de 2012 con este nombre! © ), el 50% de los asistentes eran menores de 18 años, el 25% tenían entre 18 y 24 años y el resto tenían más de 24 años. Si 22.140 personas asistieron al concierto, ¿cuántas estaban en cada grupo de edad?

### Decimales, fracciones, porcentajes

Los decimales, fracciones y porcentajes están estrechamente conectados. En la tabla siguiente se muestra cómo convertir de un tipo a otro.

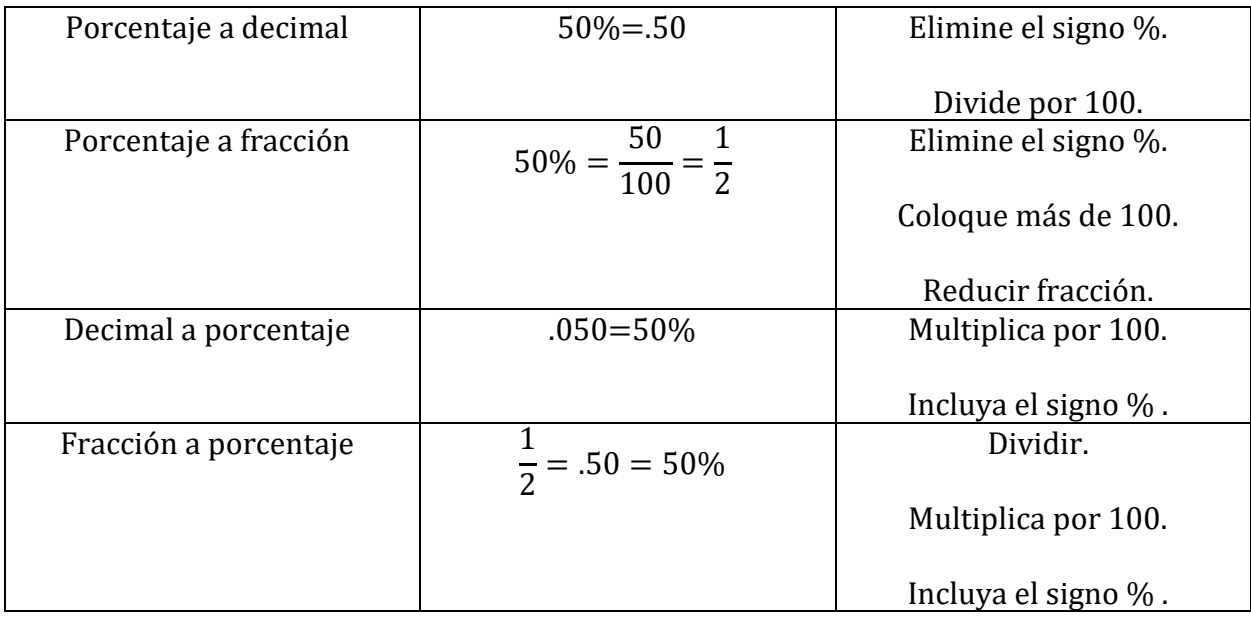

Ejemplo 2: Complete las partes que faltan de la tabla. Redonde a TRES decimales según sea necesario. Simplifique todas las fracciones. Incluya todos los pasos.

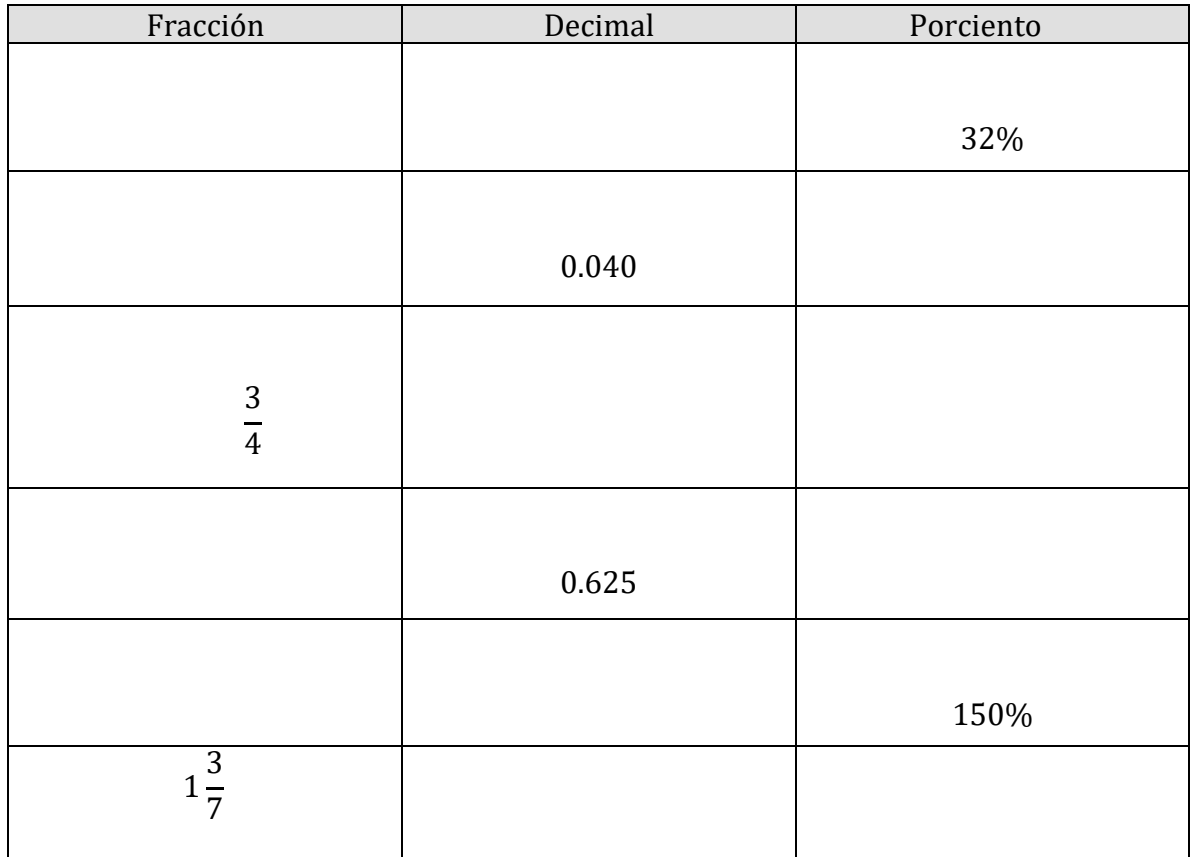

# Actividad de Practica

1. Complete las partes faltantes de la tabla. Redondee la parte decimal a CUATRO decimales según sea necesario. Simplifique todas las fracciones. Incluya todos los pasos.

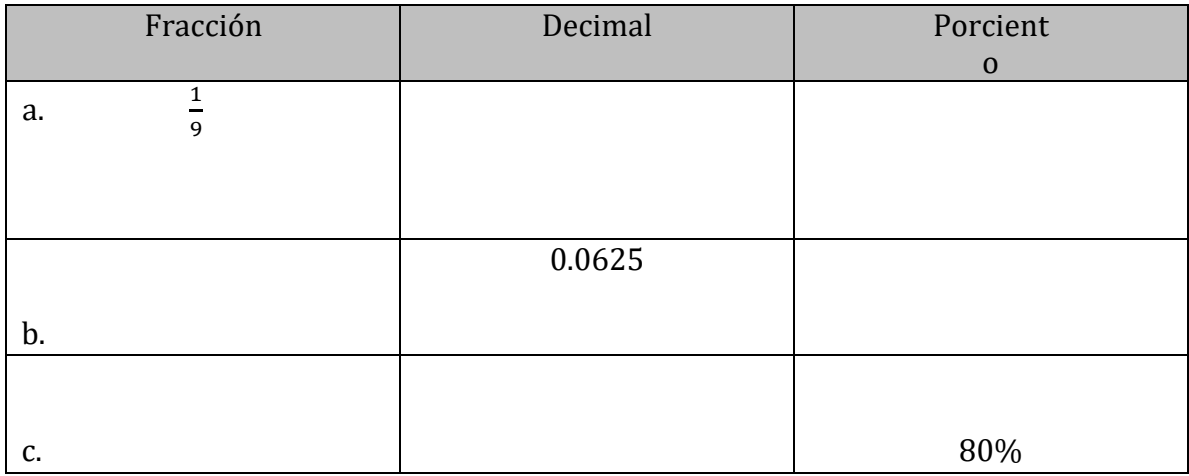

# Creación y resolución de ecuaciones porcentuales

Cuando se trabaja con un problema que involucra porcentaje, la forma más directa de resolverlo es estableciendo una ecuación porcentual. La información que acabamos de cubrir en la página anterior ayudará a resolver las ecuaciones porcentuales una vez que estén configuradas. La siguiente información proporciona orientación de traducción para palabras o frases que forman parte de las declaraciones porcentuales.

- El porcentaje (generalmente representado como un decimal)
- Multiplicación (sustitúyase la palabra "de" por multiplicación)
- Lo desconocido (generalmente representado por la palabra "qué" y reemplazarlo por "x")
- Igual a (sustitúyase la palabra "es" por "=")

Veamos cómo se utilizan estas traducciones al configurar los tres tipos principales de problemas porcentuales.

## TIPO I: Desconocido es A% de B

Ejemplo 3: Determine el número que falta en cada uno de los siguientes. Redondee a dos decimales según sea necesario.

- a. ¿Qué es el 12% de 20?
- b. ¿Qué es el 30.45% de 450?
- c. 12% de 600 es qué número?
- d. ¿Qué número es 0.5% de 8?

## Actividad de práctica

2. Determine el número que falta en cada uno de los siguientes. Redondee a dos decimales según sea necesario.

- a. ¿Qué es el 15% de 324?
- b. 25.12% de 132 es qué número?

### TIPO II: A% desconocido es B

Ejemplo 4: Determine el número que falta en cada uno de los siguientes. Redondee a DOS decimales según sea necesario. Mostrar todo el trabajo.

a. ¿El 60% de qué número es 15?

- b. 25 es el 12,25% de qué número?
- c. ¿El 175% de qué número es 325.16?

d. 20 es el 0.14% de qué número?

## Actividad de práctica

3. Determine el número que falta en cada uno de los siguientes. Redondee a DOS decimales según sea necesario. Mostrar todo el trabajo.

a. ¿El 40% de qué número es 20? b. 105 es el 15.15% de qué número?

# TIPO III: Porcentaje desconocido de A es B

Ejemplo 5: Determine el número que falta en cada uno de los siguientes. Redondee a DOS decimales según sea necesario. Mostrar todo el trabajo.

- a. ¿Qué % de 140 es 3.8?
- b. ¿Qué porcentaje de 620 es 136.4?
- c. ¿Qué % de 25 es 0.05?
- d. 240 es qué porcentaje de 100?

## Actividad de práctica

4. Determine el número que falta en cada uno de los siguientes. Redondee a DOS decimales según sea necesario. Mostrar todo el trabajo.

a. ¿Qué % de 12 es 8? b. 105 es ¿qué porcentaje de 123?

# Aplicaciones de porcentajes – Tipos I, II, III

Trate de reconocer el problema del porcentaje como uno de nuestros tres tipos y configure la ecuación del porcentaje para resolver la parte que falta. Utilice una versión modificada de nuestro proceso de resolución de problemas rodeando la información dada y subrayando el objetivo en cada problema.

Ejemplo 6: (TIPO I)

En un restaurante, la factura llega a \$51.23. Si decide dejar una propina del 14%, ¿cuánto es la propina y cuál es la factura final? Redondee al centavo más cercano.

## Ejemplo 7: (TIPO II)

Joyce pagó \$ 33.00 por un artículo en la tienda que estaba marcado como 45 por ciento de descuento sobre el precio original. ¿Cuál era el precio original? Redondee al centavo más cercano.

## Ejemplo 8: (TIPO III)

Trader Joe's vendió 8233 bolsas de chips de tortilla recientemente. Si 5178 de estas bolsas estaban libres de grasa, encuentre el porcentaje que estaba libre de grasa. Redondee su respuesta al porcentaje entero más cercano.

## Actividad de Práctica

5. Para ganar la elección como presidente de los Estados Unidos de América, una persona debe obtener 270 de los 538 votos posibles del colegio electoral. ¿Qué porcentaje de los votos electorales totales es este? Redondear a 4 decimales inicialmente. Asegúrese de configurar su declaración de porcentaje y ecuación como en los ejemplos.

### RESPUESTAS A LOS EJERCICIOS DE PRÁCTICA - números correctos como los anteriores

1a:  $1/9 = 0.1111 = 11.11\%$ 

1b:  $1/16 = 0.0625 = 6.25\%$ 

1c:  $4\bar{5} = 0.8000 = 80\%$ 

2a:  $x = 0.15(324)$ ,  $x = 48,60$ 

2b:  $x = 0.2512(132)$ ,  $x = 33.16$ 

3a:  $0.40(x) = 20$ ,  $x = 50$ 

3b:  $105 = .1515(x)$ ,  $x = 693.07$ 

4a:  $12(x) = 8$ ,  $x = 0.67 = 67\%$ 

4b:  $105 = 123(x)$ ,  $x = 0.85 = 85\%$ 

5: Declaración porcentual: ¿270 es qué porcentaje de 538?

Ecuación porcentual  $270 = x(538)$ , x =  $.5019 = 50.19\%$ 

# Atribución:

• ["Basic Arithmetic Student Workbook"](https://sccmath.files.wordpress.com/2013/04/082_final_wkbook__2nded.pdf) by Donna Gaudet Amy Volpe Jenifer Bohart is licensed under [CC BY-SA 3.0](http://creativecommons.org/licenses/by-sa/3.0)

# Capítulo 6: Relaciones numéricas

# Introducción

En este capítulo, aprenderá y resolverá problemas con un tipo especial de fracción llamada proporción.

La siguiente tabla muestra los objetivos específicos que son la meta de logro para este capítulo.

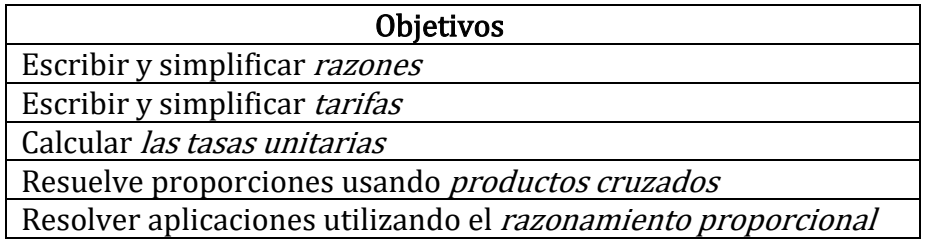

# Términos clave

Los términos clave que se enumeran a continuación le ayudarán a realizar un seguimiento de las palabras y frases matemáticas importantes que forman parte de esta lección. Busque estas palabras y colóquelas o resáltelas junto con su definición o explicación a medida que avanza en el capítulo.

- Razón
- Tasa
- Tarifa unitaria
- Proporción
- Producto cruzado
- Método de producto cruzado
- Razonamiento proporcional

## Razones

Escriba una proporción para comparar dos cantidades diferentes. Las unidades son importantes y siempre se incluyen si están presentes para empezar. Los ejemplos a continuación demuestran las diferentes notaciones que puede ver al escribir proporciones. Razones[: https://www.youtube.com/watch?v=XCc6HtZBFk0](https://www.youtube.com/watch?v=XCc6HtZBFk0)

Ejemplo 1: Escriba "8 pies a 16 pies" como una razón en la forma más simple.

Ejemplo 2: Escriba "6:18" como una proporción en la forma más simple.

Si las cantidades que está comparando tienen diferentes unidades, entonces su proporción se conoce como *tasa*. Las unidades son especialmente importantes aquí y deben incluirse absolutamente.

Ejemplo 3: Escriba "12 millas en 10 horas" como una proporción en la forma más simple.

Ejemplo 4: En una pequeña bolsa de nueces mezcladas, 15 eran cacahuetes, 20 eran almendras y 5 eran nueces de Brasil. Escriba la proporción de cacahuetes a almendras en forma más simple.

Razones y proporciones[: https://www.youtube.com/watch?v=pGWF7tbHx9k](https://www.youtube.com/watch?v=pGWF7tbHx9k) 

## Actividad de Práctica

1. Use la información para escribir la razón en la forma más simple. Determine si la razón es una tasa

a. 5 pies:10 pies b. 12 gansos a 15 patos

## Tarifas unitarias

Una tasa unitaria es un tipo especial de tasa en la que el denominador de la relación es igual a 1. Este tipo de tasa permite una comparación más fácil de diferentes tasas, como se ve en el ejemplo a continuación. Al igual que con las tarifas, las unidades son esenciales y deben estar incluidas.

EXPLICACIÓN: [Tasas Unitarias](https://www.youtube.com/watch?v=cH-WV5EVO4A)

Videos de ejercicios: [Tema: Tasas y Tasa Unitaria \(Parte I\)](https://www.youtube.com/watch?v=RX5cpGyfQfQ) [Lección: Tasas y Tasa Unitaria \(Parte II\)](https://www.youtube.com/watch?v=5YBAHx800Xs&t=43s) Ejemplo 5: ¿Cuál es más rápido, "12 millas en 10 horas" o "10 millas en 8 horas"? Utilice las tasas unitarias para comparar.

Respuesta: 10 millas en 8 horas

Ejemplo 6: Determine qué bolsa de Cheetos es la mejor compra. Bolsa A: \$4.99 por 20.50 oz Bolsa B: \$4.29 por 12.50 oz

Respuesta: Bolsa A

Ejemplo 7: Escriba cada uno de los siguientes como una tasa unitaria:

- a. Hay 5280 pies en una milla
- b. Hay 60 segundos por minuto
- c. La gasolina cuesta \$3.49 por galón

## Respuestas:

a. 5280ft/1milla b. 60seg/1min. c. \$3.49/1gal.

# Actividad de Práctica

2. Amazon.com anunciado recientemente las siguientes opciones de tabletas de ibuprofen (200 mg). Use las tasas unitarias para determinar cuál es la mejor compra.

Opción 1: 360 píldoras por \$15.45 Opción 2: 300 pastillas por \$12.98

# Proporciones y razonamiento proporcional

En el Ejemplo 3, se nos dio la tarifa, "12 millas en 10 horas" que simplificamos a "6 millas en 5 horas". Veamos cómo podríamos escribir eso como una declaración matemática formal de igualdad:

$$
\frac{12 \text{ miles}}{10 \text{ hours}} = \frac{6 \text{ miles}}{5 \text{ hours}}
$$

La declaración anterior se llama *proporción* porque establece dos tasas (o proporciones) iguales entre sí. Debido a que las tasas anteriores son equivalentes, la declaración de igualdad es verdadera.

Supongamos, sin embargo, que se plantea el siguiente problema:

"Si George camina 6 millas en 5 horas, ¿qué tan lejos caminaría en 10 horas?" Usaremos el concepto de variable de la Lección 6 para establecer la siguiente proporción:

$$
\frac{x \text{ miles}}{10 \text{ hours}} = \frac{6 \text{ miles}}{5 \text{ hours}}
$$

La distancia que George camina en 10 horas es nuestro valor desconocido y está representada por la variable x. Técnicamente, en este problema, sabemos que nuestra solución para x es 12. Pero, ¿cómo determinaríamos eso? Primero, debido a que nuestras proporciones de unidades son las mismas (millas / horas) podemos simplificar nuestra declaración de esta manera:

$$
\frac{x}{10} = \frac{6}{5}
$$

Luego, podemos usar un *producto cruzado* para reescribir de la siguiente manera:

$$
\frac{x}{10} = \frac{6}{5}
$$

Multiplicar a través del signo = de abajo hacia arriba

$$
x=\frac{6x10}{5}
$$

Y finalmente, podemos escribir nuestra solución final  $x = \frac{60}{5} = 12$ 

La respuesta final a nuestra pregunta original, "si George camina 6 millas en 5 horas, qué tan lejos caminaría en 10 horas" es que George podría caminar 12 millas en 10 horas. Resolvimos este problema usando razonamiento proporcional, una de las técnicas de resolución de problemas más utilizadas en matemáticas.

Los siguientes ejemplos ilustrarán formas adicionales de trabajar y resolver proporciones utilizando el método de productos cruzados.

EXPLICACION: [Razones y Proporciones \(productos cruzados\)](https://www.youtube.com/watch?v=z8qCkj2nB5c)

Ejemplo 8: Utilice el método entre productos para determinar el valor de t en cada uno de los siguientes problemas de proporción. Redondee los decimales al lugar de las centésimas.

a. 
$$
\frac{3}{4} = \frac{t}{40}
$$
 b.  $\frac{t}{2} = \frac{3}{5}$ 

**Respuestas:** a.  $t=30$  b.  $t=6/5$  o 1.20

Ejemplo 9: Utilice el método entre productos para determinar el valor de x en cada uno de los siguientes problemas de proporción. Redondee los decimales al lugar de las centésimas.

a. 
$$
\frac{6}{12} = \frac{18}{x}
$$
 b.  $\frac{23}{x} = \frac{4.1}{5.6}$ 

Respuestas:  $a. x=36$  b.  $x=3.14$ 

Ejemplo 10: Utilice el método entre productos para determinar el valor de r en cada uno de los siguientes problemas de proporción. Redondee los decimales al lugar de las centésimas.

a. 
$$
\frac{r}{5} = 3
$$
 b.  $\frac{\frac{1}{2}}{4} = \frac{8}{r}$ 

Respuestas:  $a. r=15 b. r=64$ 

#### Actividad de Práctica

3. Resuelva las proporciones mostrando todos los pasos posibles. Redondee su respuesta a la centésima más cercana según sea necesario.

a. 
$$
\frac{x}{12} = \frac{3}{6}
$$
 b.  $\frac{6}{5} = \frac{10}{p}$ 

Ejemplo 11: Diez galones de agua se escapan de una manguera en 20 horas. A este ritmo, ¿cuánta agua se escapara en 10 días? Marque con un círculo la información y subraye la pregunta para comenzar el proceso de resolver el problema.

Respuesta: 120 galones

#### Actividad de Práctica

4. Mary ganó \$112.50 la semana pasada trabajando 12 horas en su trabajo a tiempo parcial. Si trabaja 15 horas esta semana y se le paga la misma tarifa, ¿cuánto ganará? Utilice el razonamiento proporcional para determinar su resultado. Redondee al centavo más cercano.

## RESPUESTAS A ACTIVIDADES DE PRÁCTICA

1a: 1 /2 [ NO es una tasa]

1b: 4 gansos a 5 patos [Tenga en cuenta que las unidades NO cancelaron. Esta relación ES una tasa.]

2: La opción 1 es la mejor compra por píldora.

 $3a: x = 6$ 

 $3 b: p = 8.33$ 

4: Mary ganará \$140.63 en 15 horas esta semana.

#### UITILICE PORPORCIONES PARA RESOLVER LOS EJERCICOS

Resuelva el problema de la proporción, en los siguientes ejercicios.

1. Los pediatras recetan 5 mililitros (ml) de paracetamol por cada 25 libras de peso de un niño. ¿Cuántos mililitros de paracetamol prescribirá el médico para Jocelyn, que pesa 45 libras?

2. Brianna, que pesa 6 kg, acaba de recibir sus vacunas y necesita un analgésico. El analgésico se prescribe 15 miligramos (mg) por cada 1 kilogramo (kg) de peso del niño. ¿Cuántos miligramos prescribirá el médico?

3. En el gimnasio, Carol toma el pulso durante 10 segundos y cuenta 19 latidos. ¿Cuántos latidos por minuto es esto? ¿Alcanzó Carol su ritmo cardíaco objetivo de 140 latidos por minuto?

4. Devin quiere mantener su ritmo cardíaco a 160 latidos por minuto mientras entrena. Durante su entrenamiento cuenta 27 latidos en 10 segundos. ¿Cuántos latidos por minuto es esto? ¿Alcanzó Kevin su ritmo cardíaco objetivo?

5. Una nueva bebida energética anuncia 106 calorías por 8 onzas. ¿Cuántas calorías son 12 onzas de la bebida?

6. Una lata de refresco de 12 onzas tiene 150 calorías. Si Josías bebe el gran tamaño de 32 onzas del mini-mercado local, ¿cuántas calorías obtiene?

7. Karen come 12 tazas de avena que cuentan para 2 puntos en su programa de pérdida de peso. Su esposo, Joe, puede tomar 3 puntos de avena para el desayuno. ¿Cuánta avena puede tener?

8. Una receta de galletas de avena requiere 12 tazas de mantequilla para hacer 4 docenas de galletas. Hilda necesita hacer 10 docenas de galletas para la venta de pasteles. ¿Cuántas tazas de mantequilla necesitará?

9. Janice viaja a Canadá y cambiará \$250 dólares estadounidenses por dólares canadienses. Al tipo de cambio actual, \$1 US es igual a \$1.01 canadiense. ¿Cuántos dólares canadienses obtendrá por su viaje?

10. Todd está viajando a México y necesita cambiar \$450 n a pesos mexicanos. Si cada dólar vale 12.29 pesos, ¿cuántos pesos obtendrá por su viaje?

11. Steve cambió \$600 a 480 euros. ¿Cuántos euros recibió por dólar estadounidense?

## RESPUESTAS UTILIZANDO PROPORCIONES

- 1. 9 ml
- 3. 114 latidos/minuto. Carol no ha alcanzado su ritmo cardíaco objetivo.
- 5. 159 Cal
- 7. 34 tazas
- 9. \$252.50
- 11. 0.8 Euros

Explicación: Problemas de relación de varios pasos [Regla de tres simple directa | Ejemplo 3](https://www.youtube.com/watch?v=eX-P3QXxvMg)

# Atribuciones:

- Trealgebra 2e" by Lynn Marecek, MaryAnne Anthony-Smith, Andrea Honeycutt Mathis, is licensed under [CC BY 4.0](http://creativecommons.org/licenses/by/4.0)
- ["Basic Arithmetic Student Workbook"](https://sccmath.files.wordpress.com/2013/04/082_final_wkbook__2nded.pdf) by Donna Gaudet, Amy Volpe, Jenifer Bohart, [is licensed under CK 12 Foundation](https://www.ck12.org/pages/attribution-guidelines/?_gl=1*s6rt0f*_ga*Njg5NDA0MTQyLjE2MzcxMTE0NjM.*_ga_7PBE4L0PZZ*MTY0NzM2Njg3Ni4zMS4xLjE2NDczNjkzMzUuMA..) is licensed under [CC BY-SA 3.0](http://creativecommons.org/licenses/by-sa/3.0)

# Capítulo 7: Mediciones

# Medición – Longitud

La medición es también un concepto que aparece todo el tiempo en la vida cotidiana. Medir algo es determinar el tamaño, la cantidad o el grado de un objeto utilizando herramientas o comparación de objetos.

La longitud es la medida de la distancia entre dos puntos, dos cosas o dos lugares. Para medir la longitud, se utiliza una unidad de medida. Hay dos sistemas diferentes para medir: el standard y el métrico. Este concepto se refiere a las unidades de medida estándar.

Las unidades de medida estándar más comunes son la pulgada, el pie, la yarda, la milla. Estas unidades se pueden convertir entre sí; por ejemplo, hay 12 pulgadas en 1 pie, 3 pies en 1 yarda, 5,280 pies en 1 milla, etc. Una habilidad importante en la medición es saber cuándo usar cada una de estas unidades de medida para que se necesiten menos conversiones.

En una regla, hay 12 pulgadas marcadas, lo que hace que un pie entero. Los objetos más grandes se miden usando pies en lugar de pulgadas porque es una unidad de medida más grande. Los pies se usan comúnmente en la medición de objetos como la longitud de un automóvil, la altura de una puerta o la distancia entre dos objetos.

Otra unidad de medida estándar son las yardas. La abreviatura de yardas es yd (por ejemplo, 7 yd). Hay tres pies en una yarda. Las yardas se pueden usar para medir objetos más grandes de lo que se mediría con pulgadas o pies.

Tiene sentido usar pulgadas, pies y yardas cuando se miden distancias cortas o la longitud de objetos o personas. Utilizamos estas unidades de medida estándar todo el tiempo en nuestra vida cotidiana.

Para medir distancias más largas, se utiliza las millas. Una milla es la unidad de medida estándar más larga. Hay 5,280 pies en una milla.

Aquí hay algunas tablas de equivalencia.

# Unidades de longitud estándar

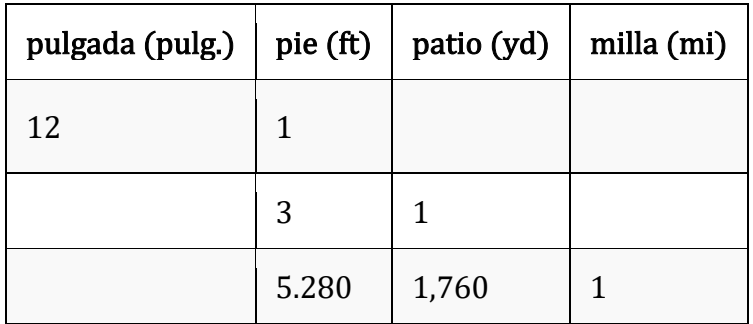

# Unidades de peso estándar

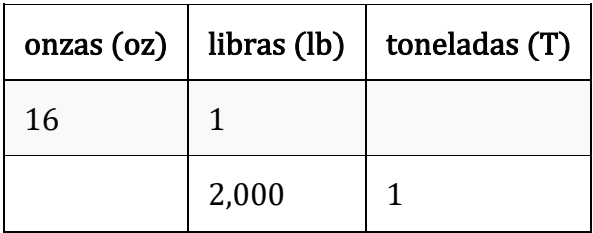

# Unidades de capacidad

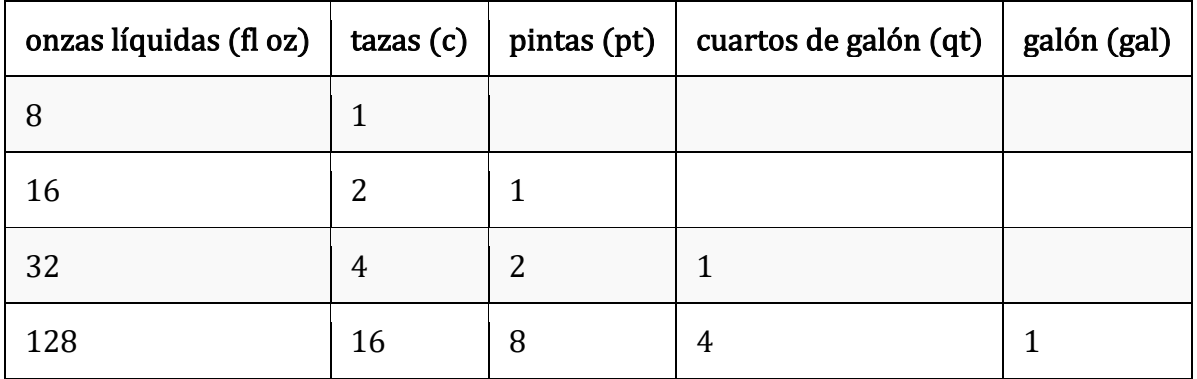

# Unidades de tiempo estándar

60 segundos  $= 1$ minuto  $60$  minutos = 1 hora  $24$  horas = 1 día

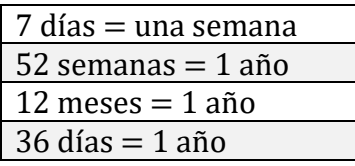

## Actividad de práctica

Escriba la unidad de medida estándar apropiada para cada artículo.

- 1. La altura de un girasol
- 2. La profundidad para plantar una semilla en el suelo
- 3. La altura de un árbol
- 4. El área de una parcela ajardinada
- 5. La distancia de un jardín a la tienda de la granja local
- 6. La longitud de una zanahoria
- 7. Un tramo de vallado
- 8. La longitud de una herramienta
- 9. La distancia entre dos semillas plantadas en el suelo.
- 10. La altura de un tallo de maíz
- 11. Un trozo de tubería para una línea de agua
- 12. La profundidad de una piscina
- 13. La distancia a través de un lago
- 14. La distancia de su hogar a la escuela
- 15. El tamaño de un clip
- 16. La medida de una longitud de hilo

#### Respuestas de Práctica

1) pulgadas 2) pulgadas 3) pies 4) pies cuadrados. 5) millas 6) pulgadas 7) yardas o pies 8) pies 9) pulgadas 10) pies 11) pies 12) pies 13) millas 14) millas 15) pulgadas 16) pulgadas

## Conversión de unidades estándar mediante la adición

Al agregar unidades de medida, primero agregue las unidades que son iguales y convierta las unidades a la forma más simple.

 $2$  libras  $+ 15$  libras  $= 17$  libras

 $3$  yardas  $+ 2$  yardas  $= 5$  yardas

## Conversión de unidades estándar restando

Al restar unidades de medida, primero reste las unidades que son iguales y convierta las unidades a la forma más simple.

5.5 libras - 3.5 estangues  $= 2$  libras

7 yardas - 2 yardas = 5 yardas

# Conversión de unidades estándar multiplicando

Al convertir las unidades de medida estándar de una unidad más grande a una unidad más pequeña, multiplique la unidad más grande por su unidad equivalente más pequeña. Es posible que ya se esté preguntando por qué necesita multiplicar en lugar de alguna otra operación. Aquí hay un ejemplo para demostrar esto.

 $1$  dólar  $= 100$  centavos

Hay 100 centavos en un dólar. El dólar es una unidad más grande que el centavo. Necesitas muchos centavos para igualar un dólar. Lo mismo es cierto cuando se trabaja con unidades de longitud, peso y capacidad. Necesita más de una unidad más pequeña para igualar una unidad más grande.

Piense en todas las unidades de longitud, peso y capacidad que ha aprendido anteriormente.

Veamos un problema de conversión.

John tiene una cuerda que mide 10 pies de largo. ¿Cuánto dura su cuerda en pulgadas?

Mire está convirtiendo de **pies** a **pulgadas**. Un pie es una unidad más grande que una pulgada.

 $10 \text{ pies} = \underline{\hspace{2cm}}$  pulgadas

Para resolver este problema, multiplique el número de pies por la equivalencia de la unidad. Esto le dará la medida en pulgadas.

1 pie  $= 12$  pulgadas

 $10 \times 12 = 120$ 

La respuesta es que 10 pies equivale a 120 pulgadas.

### Actividad de práctica

Convierta las siguientes unidades de medida.

- 1. 5 toneladas  $=$  libras
- 2.  $6 \text{ pies} = \text{bulgadas}$
- 3.  $9$  toneladas  $=$  libras
- 4. 8 libras  $=$  \_\_\_\_ onzas
- 5.  $2.5 \text{ pies} = \underline{\hspace{2cm}}$  pulgadas
- 6.  $3.5$  toneladas  $=$  \_\_\_\_\_ libras
- 7. 2.25 libras  $=$  \_\_\_\_ onzas
- 8.  $9 \text{ tazas} =$  fl oz
- 9. 5 pintas  $=$  \_\_\_\_ tazas
- 10. 7 pintas  $=$  \_\_\_\_\_ tazas
- 11. 8 cuartos  $=$  \_\_\_\_ pintas
- 12. 1 cuarto de galón  $=$  \_\_\_\_ pintas
- 13. 6 galones  $=$   $\frac{1}{2}$  cuartos de galón
- 14. 7.75 galones  $=$  \_\_\_\_ cuartos de galón
- 15. 8 millas  $=$  \_\_\_\_\_ pies
- 16. 3 pies  $=$  \_\_\_\_\_ pulgadas
- $17.12$  millas = pies

#### Respuestas de Práctica

1. 10,000 libras 2. 72 pulgadas 3. 18,000 libras 4. 128 onzas 5.<br>30 pulgadas 6. 7000 libras 7. 36 onzas 8. 72 onzas 9. 10 tazas 30 pulgadas 6. 7000 libras 7. 36 onz<br>10. 14 tazas 11. 16 pintas 12. 2 pintas 2 pintas 13. 24 cuartos de galón 14.<br>16. 36 pulgadas 17. 63,360 pies  $31$  cuartos de galón  $15.42,240$  pies

## Conversión de unidades estándar mediante la división

Al convertir de una unidad más grande a una unidad más pequeña, se multiplica por la equivalencia de unidad. Para convertir de una unidad más pequeña a una unidad más grande, divida por la equivalencia de unidad.

Consideremos los centavos.

5,000 centavos = \_\_\_\_ dólares

El centavo es una unidad más pequeña que el dólar. Necesita más de una unidad más pequeña para igualar una unidad más grande. Divida el número de centavos por la equivalencia de unidades. Sabes que hay 100 centavos en un dólar.

 $100$  centavos  $=$  1 dólar

Divida 5,000 por 100 para obtener el valor equivalente en dólares.

 $5000 \div 100 = 50$ 

Por lo tanto, 5.000 centavos equivalen a 50 dólares.

Aplique esto a su trabajo con la conversión de medidas. Recuerde pensar en las unidades equivalentes de longitud, capacidad y peso al dividir.

Veamos un problema de conversión.

 $5,500$  libras = toneladas

Una libra es más pequeña que una tonelada. Para resolver este problema, divida el número de libras por la equivalencia de la unidad.

 $2.000$  libras  $= 1$  tonelada

5.500  $\div \div$  2.000 = 2,75 o toneladas2  $\frac{3}{4}$ 

Observe que puede escribir la respuesta en forma fraccionada o decimal. Por lo tanto, 5,500 libras equivale a 2.75 o toneladas.2 ¾

## Actividad de práctica

Convierta las siguientes unidades de medida.

- 1. 6 cuartos  $=$  galones
- 2. 24 pulgadas  $=$  \_\_\_\_ pies
- 3. 18 pulgadas  $=$  pies
- 4.  $4$  cuartos  $=$  \_\_\_\_ galones
- 5. 12 pintas  $=$  \_\_\_\_\_ cuartos de galón
- 6. 25 pintas  $=$  \_\_\_\_\_ cuartos de galón
- 7. 1 cuarto de galón  $=$  \_\_\_\_ galones
- 8.  $9$  cuartos =  $\frac{1}{2}$  galones
- 9. 15 cuartos  $=$  galones
- 10. 99 pulgadas  $=$  pies
- 11. 98 pintas  $=$  \_\_\_\_ galones
- 12. 12,000 libras  $=$  \_\_\_\_ toneladas
- 13. 22,000 libras  $=$  \_\_\_\_ toneladas
- 14. 5,000 libras  $=$  \_\_\_\_ toneladas
- 15. 20,000 libras  $=$  \_\_\_\_ toneladas

### Práctica (Respuestas)

1. 1.5 galones 2. Pies 3. 1.5 pies 4. 1 galón 5. 6 cuartos 6. 12,5 cuartos 7. 25 galones 8. 2.25 galones 9. 3.75 galones 10. 8.25 pies 11. 12.25 galones 13. 11 toneladas 14. 2,5 toneladas 15. 10 toneladas

### Sistema métrico decimal

El sistema métrico utiliza unidades como el metro, el litro y el gramo para medir la longitud, el volumen de líquido y la masa, al igual que el sistema estándar de los Estados Unidos utiliza pies, cuartos de galón y onzas para medirlos. Además de la diferencia en las unidades básicas, el sistema métrico se basa en 10s, y las diferentes medidas de longitud incluyen kilómetro, metro, decímetro, centímetro y milímetro. Observe que la palabra "medidor" es parte de todas estas unidades.

El sistema métrico también aplica la idea de que las unidades dentro del sistema se hacen más grandes o más pequeñas en una potencia de 10. Esto significa que un metro es 100 veces más grande que un centímetro, y un kilogramo es 1.000 veces más pesado que un gramo.

# Longitud, masa y volumen

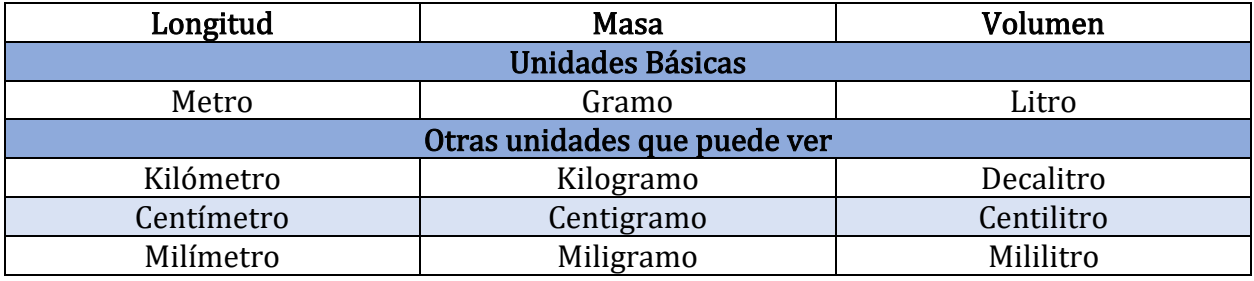

La siguiente tabla muestra las unidades básicas del sistema métrico. Tenga en cuenta que los nombres de todas las unidades métricas se derivan de estas tres unidades básicas.

En el sistema métrico, la unidad básica de longitud es el medidor. Un metro es un poco más grande que una vara de medir, o poco más de tres pies.

La unidad métrica básica de masa es el gramo. Un clip de tamaño regular tiene una masa de aproximadamente 1 gramo.

Finalmente, la unidad métrica básica de volumen es el litro. Un litro es ligeramente más grande que un cuarto.

La siguiente tabla muestra la relación entre algunas unidades comunes en ambos sistemas.

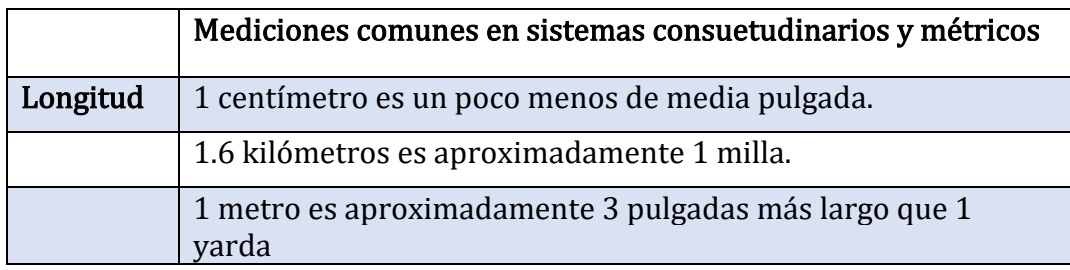

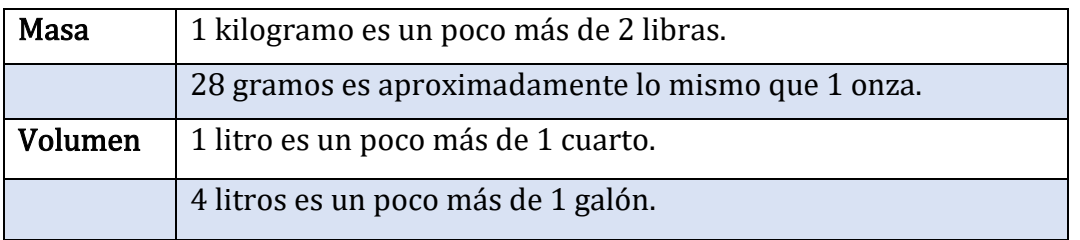

# Prefijos en el sistema métrico

El sistema métrico es un sistema base 10. Esto significa que cada unidad sucesiva es 10 veces más grande que la anterior. Los nombres de las unidades métricas se forman añadiendo un prefijo a la unidad básica de medida. Para saber qué tan grande o pequeña es una unidad, mire el prefijo. Para saber si la unidad está midiendo longitud, masa o volumen, mire la base.

#### Prefijos en el sistema métrico

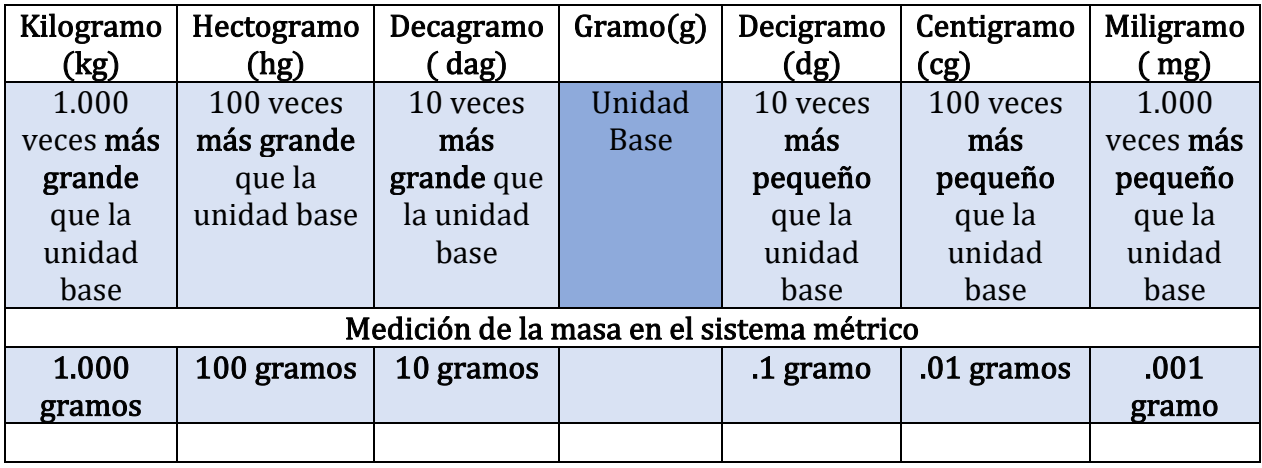

### Actividad de práctica

¿Cuál de los siguientes conjuntos de tres unidades son todas medidas métricas de longitud?

- A) pulgada, pie, patio
- B) kilómetro, centímetro, milímetro
- C) kilogramo, gramo, centigramo
- D) kilómetro, pie, decímetro

Respuesta: C

Practicar:

- 1. ¿Cuántos mililitros hay en 1 litro?
- 2. Convertir 3,085 miligramos a gramos

Respuestas:

### 1. 1.000 ml 2. 3.085 gramos

## Equivalencias y Conversiones Métricas

La conversión de medidas se basa en el uso de fracciones unitarias y la cancelación de unidades intermedias. La siguiente tabla muestra algunos de los equivalentes unitarios y fracciones unitarias para la longitud en el sistema métrico. (Debe notar que todas las fracciones unitarias contienen un factor de 10. Recuerde que el sistema métrico se basa en la noción de que cada unidad es 10 veces más grande que la que la precedió).

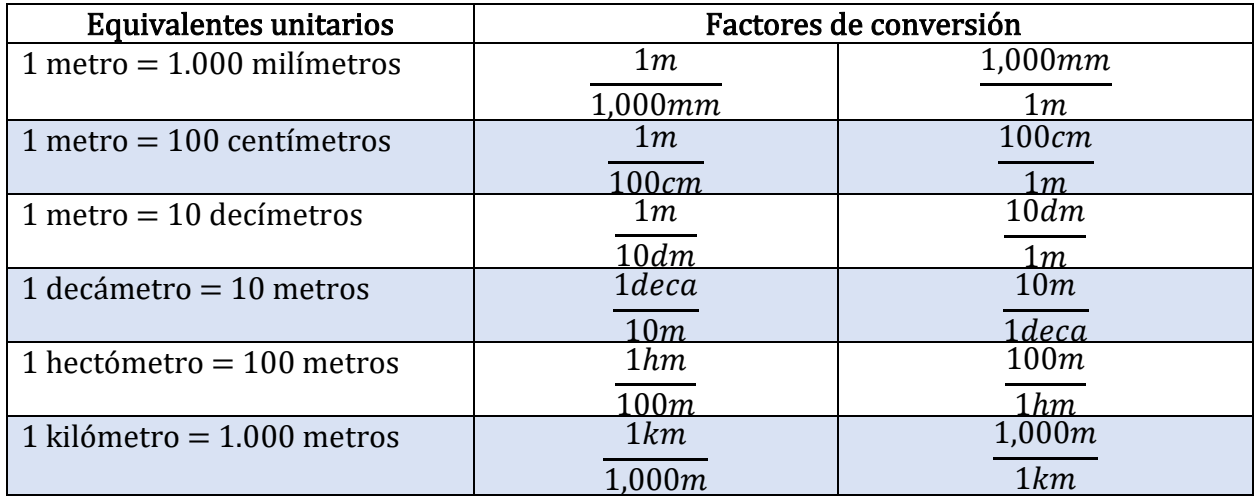

## Determinación de unidades métricas de longitud y conversión de medidas métricas

Las unidades métricas comunes de longitud son milímetro, centímetro, decímetro, metro y kilómetro. Al realizar una medición, deberá elegir qué unidad usar.

Un milímetro (mm) es la unidad más pequeña. Hay 10 mm en un centímetro, si un objeto es más pequeño que un centímetro, usaría milímetros. Un científico que mide algo bajo una lupa podría usar milímetros para representar un pequeño espécimen.

Un centímetro (cm) es la siguiente unidad más pequeña. Puedes usar una regla para medir las cosas en [centímetros.](https://www.ck12.org/c/measurement/centimeters?referrer=crossref) Si un objeto tiene la longitud de una regla o es más pequeño, entonces tiene sentido usar centímetros para medir.

[Los metros](https://www.ck12.org/c/measurement/meters?referrer=crossref) (m) se utilizan para medir todo entre la longitud de una regla y la distancia entre las cosas en una habitación. La mayoría de los objetos domésticos como mesas,

habitaciones, marcos de ventanas, pantallas de televisión, etc. se medirían en metros. Un metro es un poco más de 3 pies.

Los kilómetros (km) se utilizan para medir largas distancias. Si está buscando averiguar la longitud de una carretera, la distancia entre dos ubicaciones, etc., usaría kilómetros.

Aquí hay un gráfico para ayudar con las conversiones.

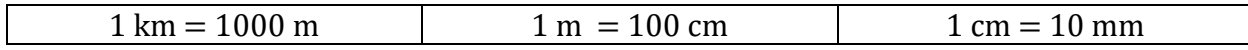

Observe que las conversiones son todas base diez. Esto significa que todas las unidades métricas se pueden multiplicar o dividir uniformemente por 10.

Ahora que conoce las conversiones, puede cambiar una unidad a otra unidad.

 $5 \text{ km} = \text{ m}$ 

Al igual que las unidades habituales, puede convertir unidades más grandes en unidades más pequeñas multiplicando. Hay 1000 metros en un kilómetro.

 $5 \text{ km} = \_ \text{m}$ 

 $5\times1000=5000$  m

La respuesta es 5000 m.

Aquí hay un ejemplo de conversión de unidades más pequeñas en unidades más grandes.

600 cm = \_\_\_\_\_\_ m

Puede convertir unidades más pequeñas en unidades más grandes dividiendo. Hay 100 cm en un metro.

 $600 \div 100 = 6$ 

La respuesta es de 6 m.

## Actividad de práctica

Complete los siguientes equivalentes métricos.

- 1.  $6 \text{ km} = \text{ m}$
- 2.  $5 m =$  \_\_\_\_\_\_\_ cm
- 3. 100 cm =  $\frac{m}{2}$  m
- 4. 400 cm = \_\_\_\_\_\_ m
- 5.  $9 \text{ km} = \underline{\hspace{2cm}} \text{ m}$

6.  $2000 \text{ m} =$  \_\_\_\_\_\_ km 7.  $20 \text{ mm} =$  \_\_\_\_\_\_\_\_ cm 8.  $8 \text{ cm} = \underline{\hspace{1cm}} \text{mm}$ 9. 900 cm =  $\_\_$  m 10.  $12 m =$  cm 11. 10 cm =  $\frac{1}{2}$  mm 12. 100 cm =  $_{\_}$  mm 13.  $6700 \text{ m} =$  \_\_\_\_\_\_ km  $14.8200 \text{ m} = \text{ km}$ 15. 12.500 m =  $\_\_\_\_\_\$  km

### Práctica (Respuestas)

1. 6000 m 2. 500 cm 3. 1 m 4. 4 m 5. 9000 m 6. 2km 7. 2 cm 8. 80 mm 9. 9 m 10. 12000 cm 11. 100 mm 12. 1.000 m 13. 6,7 km 14. 8,2 km 15. 12,5 km

#### Escalas de temperatura

Puede notar que los meteorólogos miden el calor y el frío de manera diferente fuera de los Estados Unidos. Por ejemplo, un meteorólogo de televisión en San Diego puede pronosticar un máximo de 89°, pero un pronosticador similar en Tijuana, México, que está a solo 20 millas al sur, puede observar el mismo patrón climático y decir que la temperatura alta del día será de 32°.

La diferencia es que los dos países utilizan diferentes escalas de temperatura. En los Estados Unidos, las temperaturas generalmente se miden utilizando la escala Fahrenheit, mientras que la mayoría de los países que usan el sistema métrico usan la escala Celsius para registrar las temperaturas.

## Medición de la temperatura en dos escalas

Fahrenheit y Celsius son dos escalas diferentes para medir la temperatura.

Aquí se muestra un termómetro que mide una temperatura de 22° Celsius.

En la escala Celsius, el agua se congela a 0° y hierve a 100°.

Si los Estados Unidos adoptaran la escala Celsius, las temperaturas pronosticadas rara vez bajarían de -30° o por encima de 45°. (Se puede pronosticar una temperatura de -18° para un día frío de invierno en Michigan, mientras que se puede pronosticar una temperatura de 43° para un caluroso día de verano en Arizona).

La mayoría de los edificios de oficinas mantienen una temperatura interior entre 18° C y 24° C para mantener a los empleados cómodos.

Aquí se muestra un termómetro que mide una temperatura de 72 ° Fahrenheit.

En la escala Fahrenheit, el agua se congela a 32° y hierve a 212°. En los Estados Unidos, las temperaturas pronosticadas medidas en Fahrenheit rara vez bajan de - 20 ° o por encima de 120°. (Se puede pronosticar una temperatura de 0 ° para un día frío de invierno en Michigan, mientras que se puede pronosticar una temperatura de 110 ° para un caluroso día de verano en Arizona).

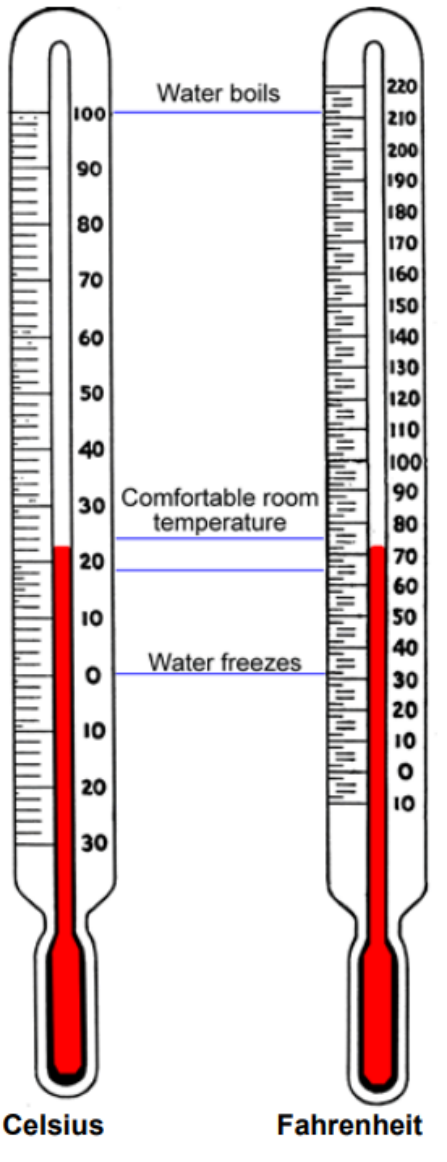

La mayoría de los edificios de oficinas mantienen una temperatura interior entre 65° F y 75° F para mantener a los empleados cómodos.

# Conversión entre escalas

Al observar los dos termómetros que se muestran, puede hacer algunas comparaciones generales entre las escalas.

A veces, es necesario convertir una medición Celsius a su medición exacta de Fahrenheit o viceversa. La conversión de la temperatura entre los sistemas es un proceso sencillo, siempre y cuando utilice las fórmulas que se proporcionan a continuación.

Fórmulas de conversión de temperatura:

Para convertir una medición Fahrenheit en una medida Celsius, use esta fórmula.

$$
C=\frac{5}{9}\left(F-32\right)
$$

Para convertir una medición Celsius en una medida Fahrenheit, use esta fórmula.

$$
F = \frac{9}{5} C + 32
$$

El siguiente ejemplo ilustra la conversión de la temperatura Celsius a la temperatura Fahrenheit, utilizando el punto de ebullición del agua, que es de 100 ° C.

Los dos problemas anteriores utilizaron las fórmulas de conversión para verificar algunas conversiones de temperatura que se discutieron anteriormente: los puntos de ebullición y congelación del agua. El siguiente ejemplo muestra cómo estas fórmulas se pueden utilizar para resolver un problema del mundo real utilizando diferentes escalas de temperatura.

### Practicar:

- 1. Un cocinero pone un termómetro en una olla de agua para ver qué tan caliente está. El termómetro lee 132°, pero el agua aún no está hirviendo. ¿Qué escala de temperatura mide el termómetro?°
- 2. Tatiana está investigando destinos de vacaciones, y ve que la temperatura promedio de verano en Barcelona, España, es de alrededor de 26°. ¿Cuál es la temperatura promedio en grados Fahrenheit ℉

Respuestas:

1. Fahrenheit

El agua hierve a 212° en la escala Fahrenheit, por lo que una medición de 132° en una escala Fahrenheit es legítima para el agua caliente (pero no hirviendo).
2. Tatiana puede encontrar el equivalente Fahrenheit resolviendo la ecuación  $f =$  $\frac{9}{5}$ (26) + 32. El resultado es, 78.8°F que redondea a 79°F.

# Atribuciones:

- ["Whole Numbers"](http://www.opentextbookstore.com/arithmetic/book.pdf) by Monterey Institute for Technology and Education (MITE) [2012 and remixed by David Lippman](https://www.nroc.org/) is licensed under [CC BY 3.0](http://creativecommons.org/licenses/by/3.0)
- ["Geometry for High School Equivalency"](https://flexbooks.ck12.org/user:b3rhbi5wyxj0bmvyqgnrmtiub3jn/cbook/geometry-for-high-school-equivalency/) by CK-12, Kaitlyn Spong, Debra Jensen, OTAN Subject Matter Expert, Outreach and Technical Assistance Network (OTAN) – California , <u>is licensed under CK 12 Foundation</u>

# Capítulo 8: Geometría

# Resuelva aplicaciones de geometría

- Paso 1. Lea el problema y asegúrese de entender todas las palabras e ideas. Dibuja una figura y etiquétala con la información dada.
- Paso 2. Identifique lo que estás buscando.
- Paso 3. Nombre lo que estás buscando y elige una variable para representarlo.
- Paso 4. Traduzca en una ecuación escribiendo la fórmula o modelo apropiado para la situación. Sustituir en la información dada.
- Paso 5. Resuelva la ecuación usando buenas técnicas de álgebra.
- Paso 6. Verifique la respuesta al problema y asegúrese de que tenga sentido.
- Paso 7. Responda la pregunta con una oración completa.

## 1.1: Líneas

La geometría (palabra de origen Griego que significa medida de la tierra) se desarrolló originalmente como un medio para inspeccionar áreas terrestres, en su forma más simple, es el estudio de figuras que se pueden dibujar en una superficie plana perfectamente lisa, o plano. Es esta geometría plana que estudiaremos en esta sección y la que sirve de base para la trigonometría, la geometría sólida y analítica y el cálculo.

Las figuras más simples que se pueden dibujar en un plano son el punto y la línea. Por línea siempre nos referiremos a una línea recta. A través de dos puntos distintos se puede dibujar una y solo una línea (recta). La línea a través de los puntos A y B se denotará por (Figura  $\overrightarrow{AB}$ 1.1.1). Las flechas indican que la línea se extiende indefinidamente en cada dirección, el segmento de línea de A a B consiste en A, B y esa parte de $\overrightarrow{AB}$  entre A y B, se denota por  $\overline{AB}$  (algunos libros de texto usan la notación para segmento de línea). La raya es la parte de  $\overrightarrow{AB}$  que comienza en A y se extiende indefinidamente en la dirección de B.

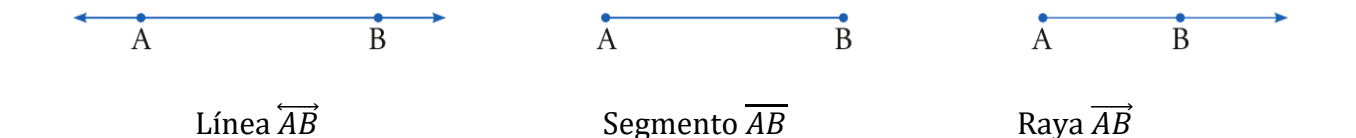

Figura 1.1.1: Línea, segmento de línea  $\overline{AB}$  y raya $\overrightarrow{AB}$ . (CC BY-NC 4.0; Ümit Kaya vía LibreTexts)

Suponemos que todos están familiarizados con la noción de longitud de un segmento de línea y cómo se puede medir en pulgadas, o pies, o metros, etc., La distancia entre dos puntos A y B es la misma que la longitud de AB.

Dos segmentos de línea son iguales si tienen la misma longitud, por ejemplo, en la Figura 1.1.2, AB=CD,

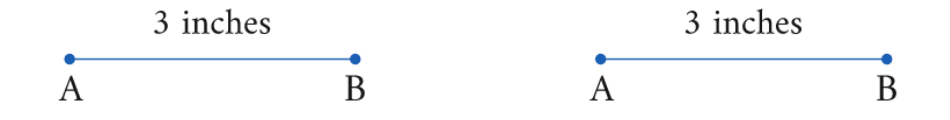

Figura 1.1.2: AB=CD. (CC BY-NC 4.0; Ümit Kaya vía LibreTexts)

A menudo indicamos que dos segmentos de línea son iguales marcándolos de la misma manera, por ejemplo, en la Figura 1.1.3,  $AB = CD$  y  $EF = GH$ .

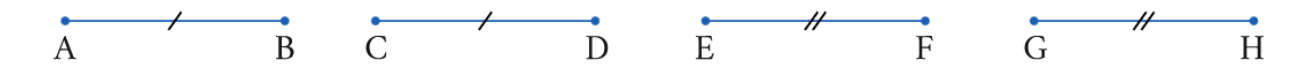

Figura 1.1. 3: AB=CD y EF=GH. (CC BY-NC 4.0; Ümit Kaya vía LibreTexts)

#### Ejemplo 1:

Buscar x si AB=CD:

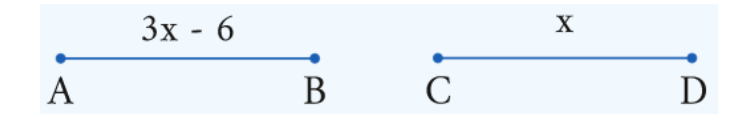

Figura 1.1. E1: (CC BY-NC 4.0; Ümit Kaya vía LibreTexts)

#### Solución

$$
AB = CD
$$
  
\n
$$
3x-6 = x
$$
  
\n
$$
3x-x = 6
$$
  
\n
$$
2x = 6
$$
  
\n
$$
x = 3
$$

Comprobar:

$$
AB = CD\n3x - 6\n3(3) - 6\n9 - 6\n3
$$

### Respuesta: x=3.

Observe que en el Ejemplo 1 no hemos indicado la unidad de medida. Estrictamente hablando, debemos especificar que AB = 3x−6 pulgadas (o pies o metros) y que BC =  $x$ pulgadas. Sin embargo, dado que la respuesta seguiría siendo x=3 normalmente omitiremos esta información para ahorrar espacio.

Decimos que B es el punto medio de AC si B es un punto A en AC y AB=BC (Figura 1.1.4).

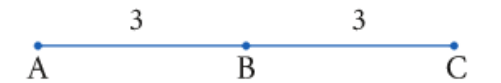

Figure 1.1.4: B is the midpoint of  $AC$ . (CC BY-NC 4.0; Ümit Kaya via LibreTexts)

#### Ejemplo 2:

Encuentre x y AC si B es el punto medio de AC y AB=5(x−3) y BC=9−x,

Solución:

Primero dibujamos una imagen para ayudar a visualizar la información dada:

$$
\frac{5(x-3)}{A} \qquad \qquad \frac{9-x}{B} \qquad C
$$

Dado que 3 es un punto medio,

 $AB = BC$  $5(x-3) = 9-x$  $5x-15 = 9-x$  $5x+x = 9+15$  $6x = 24$  $x = 4$ 

Comprobar:

$$
AB = BC
$$
  
\n
$$
5(x - 3)
$$
  
\n
$$
5(4 - 3)
$$
  
\n
$$
5(1)
$$
  
\n
$$
5(1)
$$
  
\n
$$
5
$$
  
\n
$$
5(1)
$$
  
\n
$$
5
$$

Obtenemos AC=AB+BC=5+5=10.

Respuesta: x=4, AC=10.

Ejemplo 3:

Encuentra AB si B es el punto medio de AC :

$$
\begin{array}{c|c}\n & x^2 - 6 \\
\hline\n & B\n\end{array}\n\qquad \qquad\n\begin{array}{c}\n5x \\
\hline\n & C\n\end{array}
$$

Solución

$$
AB = BC
$$
  
\n $x^2 - 6 = 5x$   
\n $x^2 - 5x - 6 = 0$   
\n $(x - 6)(x + 1) = 0$   
\n $x - 6 = 0$   $x + 1 = 0$   
\n $x = 6$   $x = -1$ 

Si x=6 entonces  $AB=x^2-6=6^2-6=36-6=30$ 

Si x=−1 entonces AB= $(-1)^2$  – 6 = 1 – 6 = –5.

Rechazamos la respuesta x=−1 y AB=−5 porque la longitud de un segmento de línea es siempre positiva. Por lo tanto x=6 y AB=30.

Comprobar:

$$
AB = BC
$$
  
\n
$$
x^{2} - 6
$$
\n
$$
6^{2} - 6
$$
\n
$$
36 - 6
$$
\n
$$
30
$$
\n
$$
30
$$

Respuesta: AB=30.

Tres puntos son colineales si se encuentran en la misma línea.

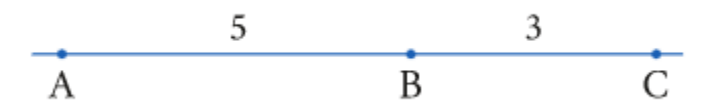

Figura 1.1.5 : A, B y C son colineales AB=5, BC=3 y AC=8 (CC BY-NC 4.0; Ümit Kaya vía LibreTexts)

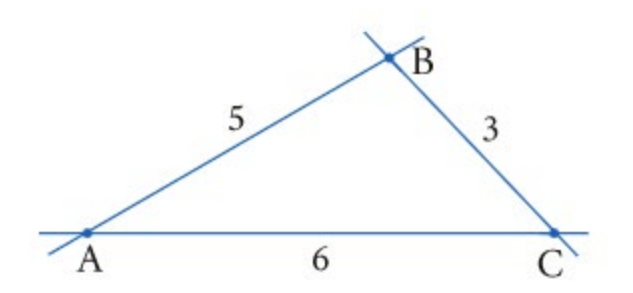

Figura 1.1.6 : A, B y C no son colineales. AB=5, BC=3, AC=6. (CC BY-NC 4.0; Ümit Kaya vía LibreTexts)

A, B y C son colineales si y sólo si AB+BC=AC .

#### Ejercicios de práctica

1. Encuentre x si AB=CD.

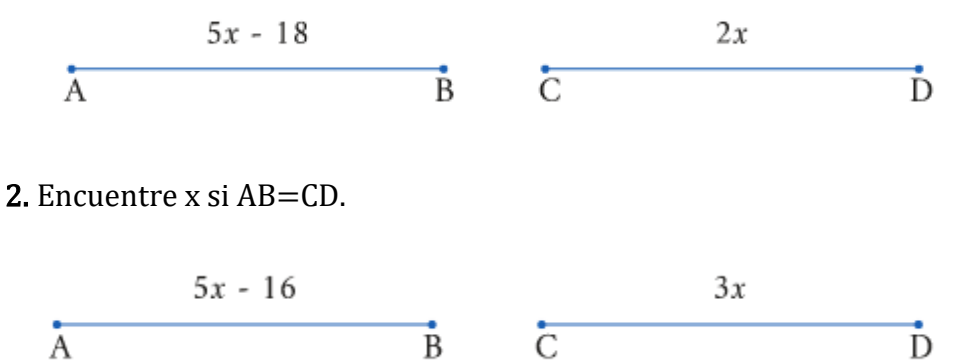

 $\overline{B}$ 

3. Encuentre x y AC si B es el punto medio entre AC y AB=3(x−5) y BC=x+3.

 $\overline{C}$ 

4. Encuentre x y AC si B es el punto medio entre AC y AB =  $2x + 9y$  BC = 5 (x-9),

5. Encuentra AB si B es el punto medio de AC:

$$
\overbrace{A}^{x^2 - 10} \qquad \qquad \overbrace{B}^{3x}
$$

 $\overline{\text{D}}$ 

6. Encuentre AB si B es el punto medio de AC:

$$
x^2 + 4
$$
 5x  
A  
B

7. Si A, B y C son colineales y AC=13 encuentra x:

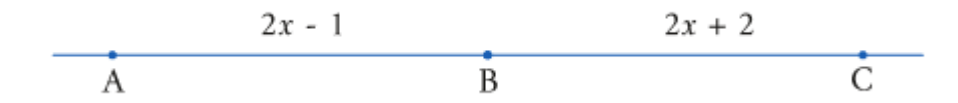

8. Si A, B y C son colineales y AC=26 encontrar x:

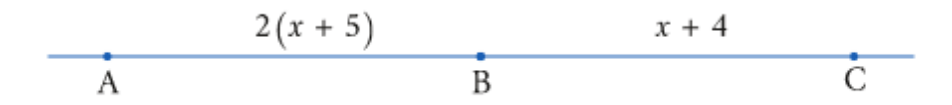

Respuestas a problemas impares:

1. 6

 $3. x=9$ ,  $AC=24$ .

5. 15

7. 3

# 1.2: Ángulos

Un ángulo es la figura formada por dos rayas con un punto final común, las dos rayas son los lados del ángulo y el punto final común se llama vértice del ángulo. El símbolo del ángulo es ∠

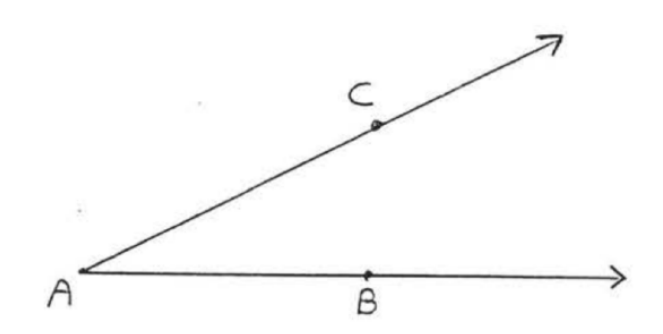

Figura 1.2.1 : El ángulo BAC tiene vértice A y lados  $\overrightarrow{AB}$  y  $\overrightarrow{AC}$ 

El ángulo en la Figura 1.2.1 tiene vértice A y lados AB y AC, se denota por ∠BAC o ∠CAB o simplemente ∠A. Cuando se usan tres letras, la letra del medio es siempre el vértice, En la Figura 1.2.2 no usaríamos la notación ∠A como abreviatura de ∠BAC porque también

podría significar ∠CAD o ∠BAD, sin embargo podríamos usar el nombre más simple ∠x para ∠BAC si "x" está marcado como se muestra,

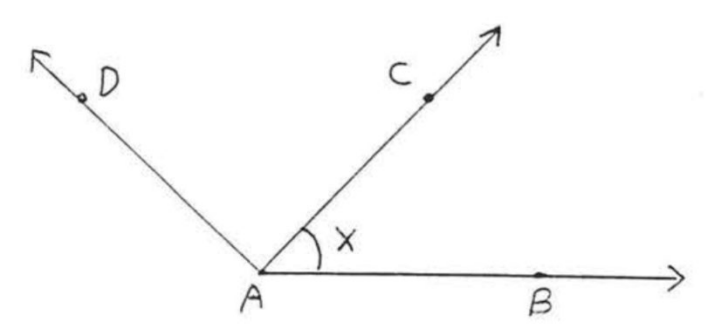

Figura 1.2.2: ∠BAC también puede denotarse por ∠x.

Los ángulos se pueden medir con un instrumento llamado *transportador*. La unidad de medida se llama grado y el símbolo de grado es .°

Para medir un ángulo, coloque el centro del transportador (a menudo marcado con una cruz o un círculo pequeño) en el vértice del ángulo, coloque el transportador de modo que un lado del ángulo corte a través de 0, al comienzo de la escala, y de modo que el otro lado corte a través de un punto más arriba en la escala, Usamos la escala superior o la escala inferior, lo que sea más conveniente, Por ejemplo, en la Figura 1.2.3, un lado de ∠BAC cruza 0 en la escala inferior y el otro lado cruza 50 en la escala inferior. La medida de ∠BAC es por lo tanto 50° y escribimos ∠BAC = 50° .

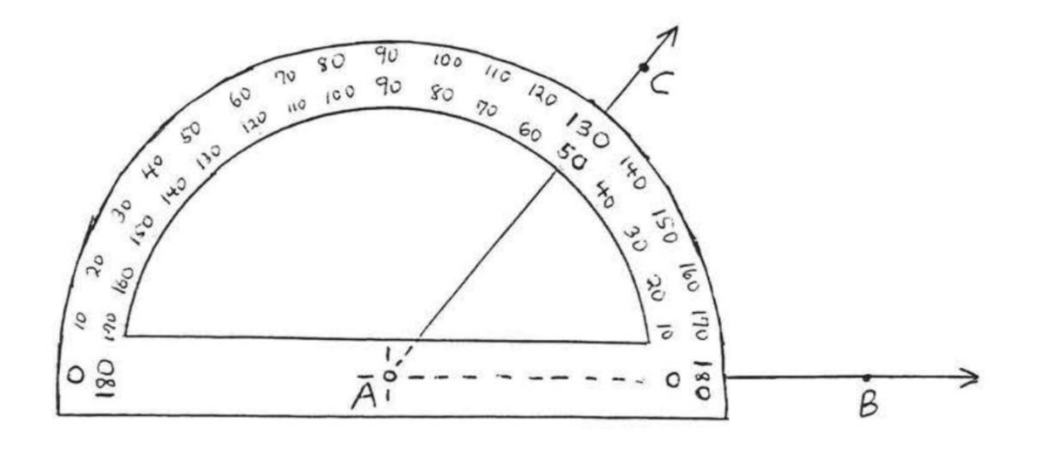

Figura 1.2.3: El transportador muestra ∠BAC=50∘

En la figura 1.2.4 , el lado D de ∠DAC cruza 0 en la escala superior. Por lo tanto, miramos en la escala superior el punto en el que se cruza y concluimos que ∠DAC=. $AAC130^{\circ}$ 

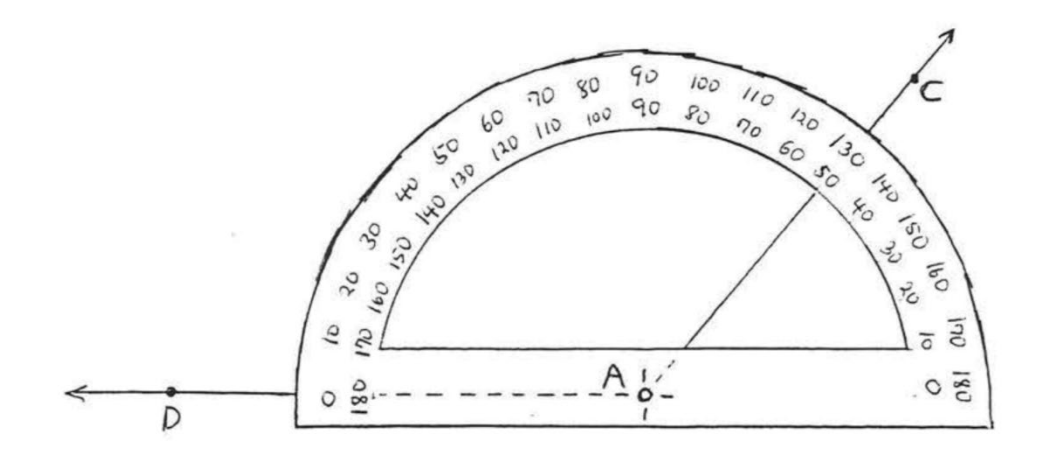

Figura 1.2.4: ∠DAC=130°.

### Ejemplo 1:

Dibuja un ángulo y etiquétalo 40°∠BAC

### Solución

Dibuja la raya  $\overrightarrow{AB}$  usando un borde recto:

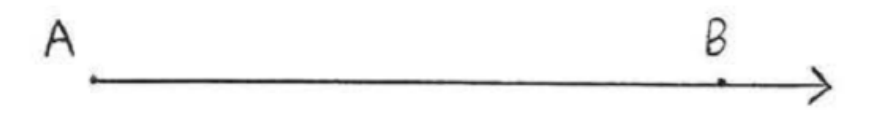

Coloque el transportador de manera que su centro coincida con A y $\overrightarrow{AB}$  cruce la escala a 0:

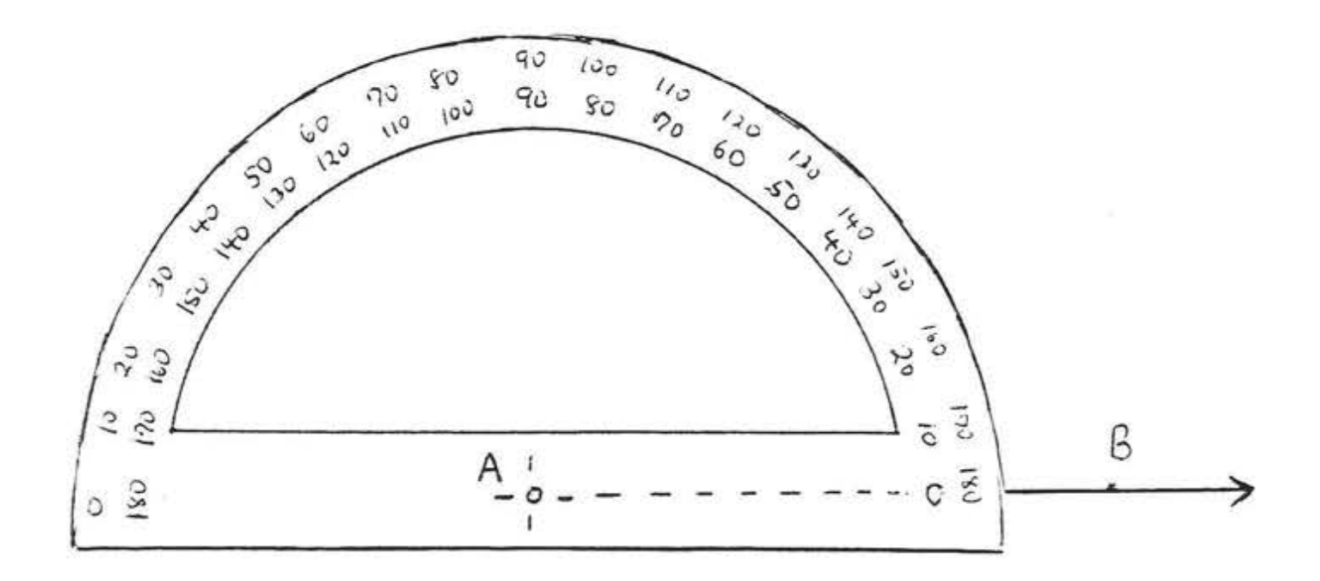

Marque el lugar en el transportador correspondiente a 40° etiquete este punto C:

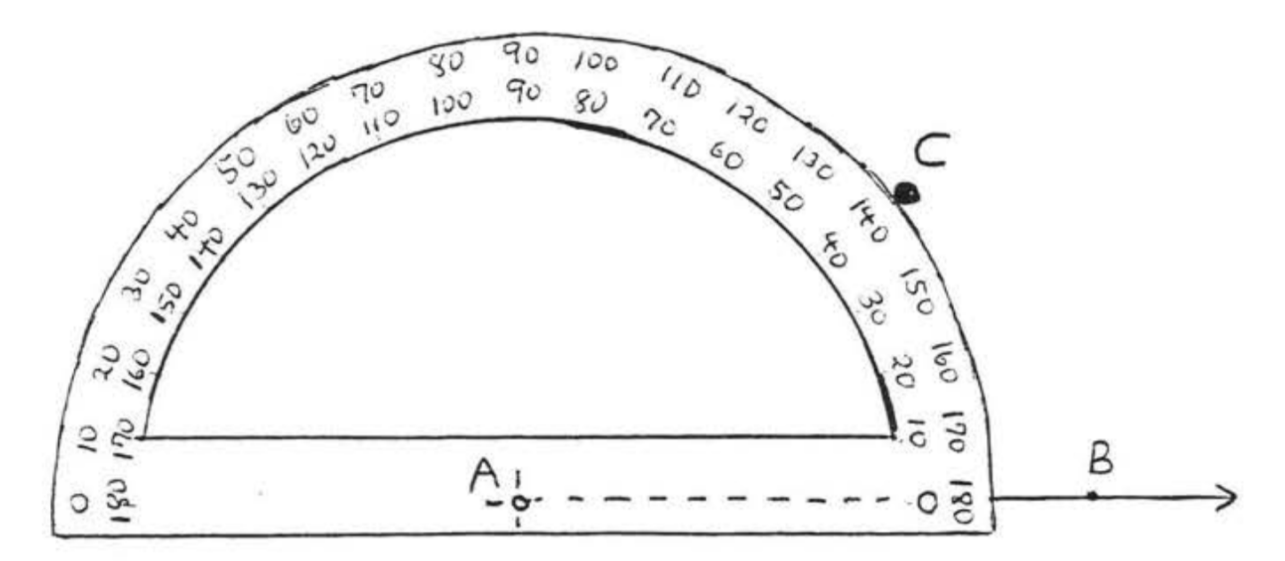

Conecte A con C:

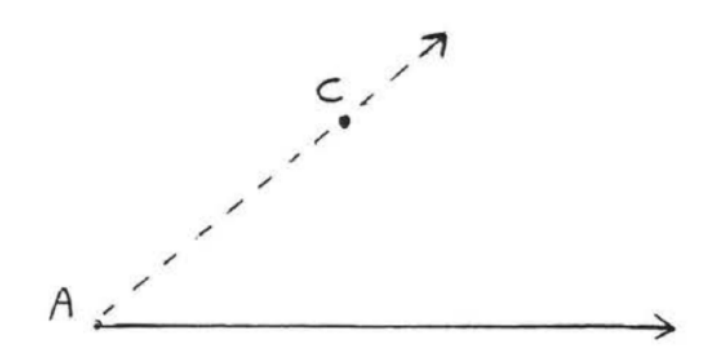

Se dice que dos ángulos son iguales si tienen la misma medida en grados. A menudo indicamos que dos ángulos son iguales marcándolos de la misma manera. En la figura 1.2.5, ∠A=∠B.

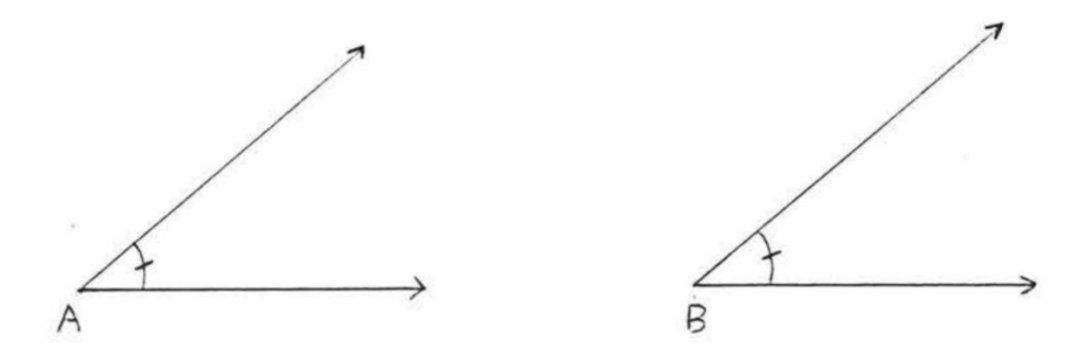

Figura 1.2.5: Ángulos iguales.

Un ángulo bisector es una raya que divide un ángulo en dos ángulos iguales. En la Figura 1.2.6, es un ángulo bisector de ∠BAD . También decimos  $\overrightarrow{AC}$  bisecta ∠BAD .

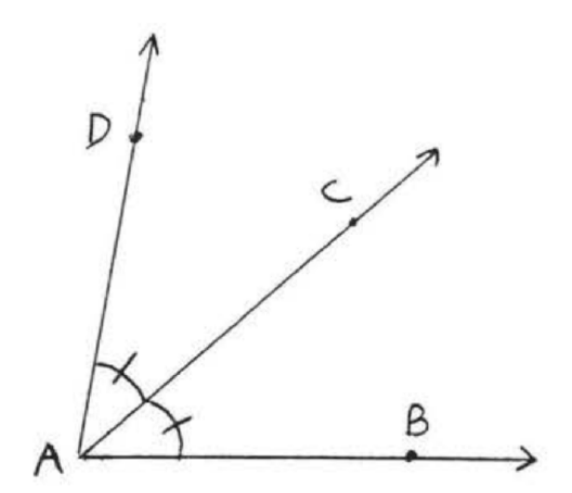

Figure 1.2.6;  $\overrightarrow{AC}$  bisects  $\angle BAD$ .

Figura 1.2.6 : $\overrightarrow{AC}$  bisecta ∠BAD.

Ejemplo 2:

Buscar x si  $\overrightarrow{AC}$  bisecta ∠BAD y ∠BAD=80°

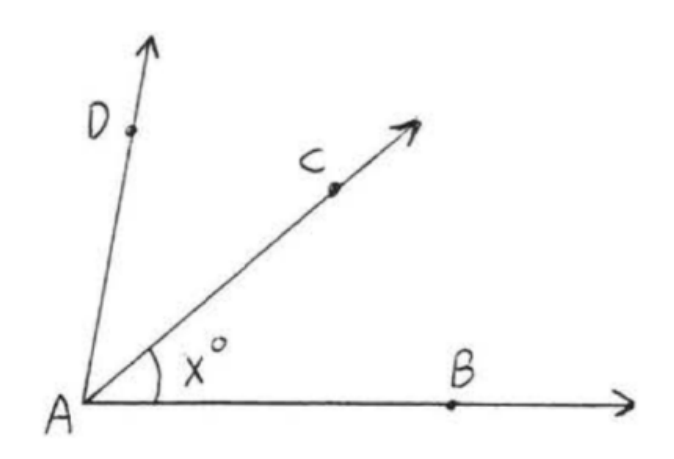

Solución

$$
x^\circ=\frac{1}{2}\angle BAD=\frac{1}{2}(80^\circ)=40^\circ
$$

Respuesta: x=40.

# Ejercicios de práctica

1 - 6. Para cada figura, asigne otro nombre para ∠x:

1.

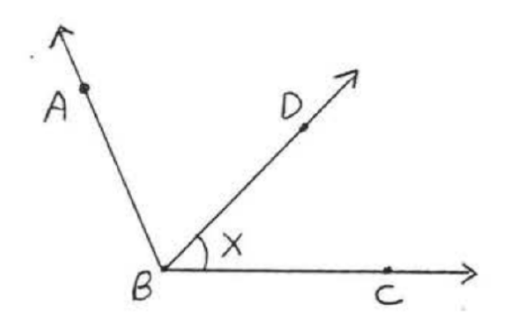

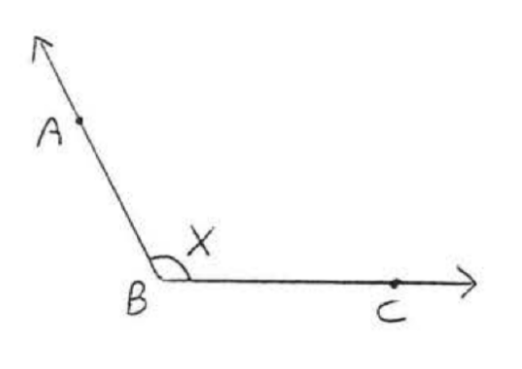

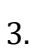

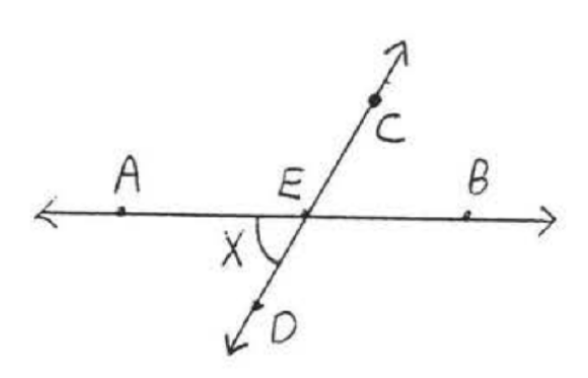

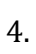

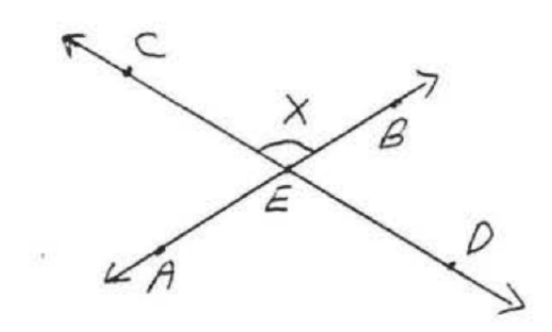

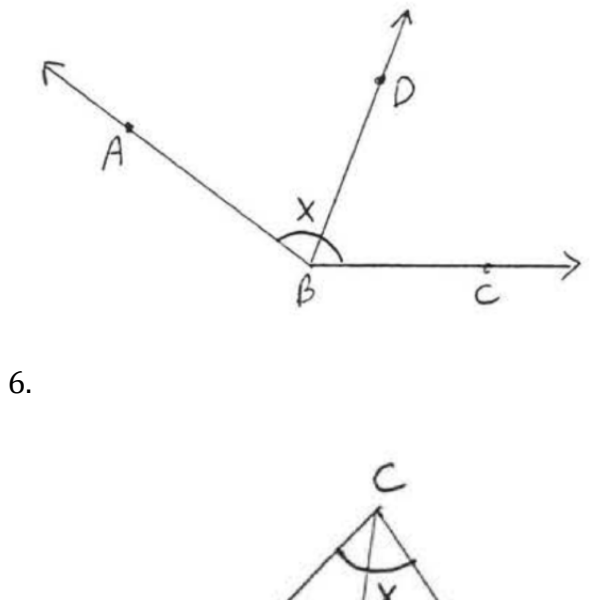

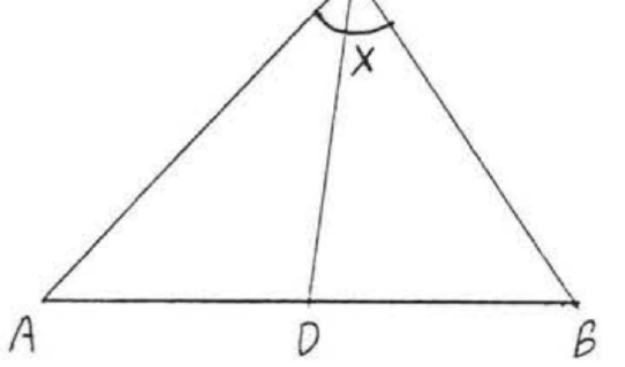

Ejercicios 7 - 16, Mida cada uno de los ángulos indicados:

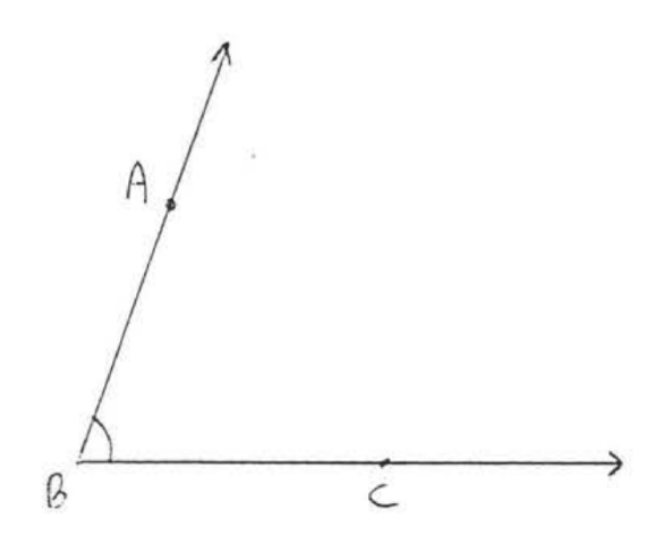

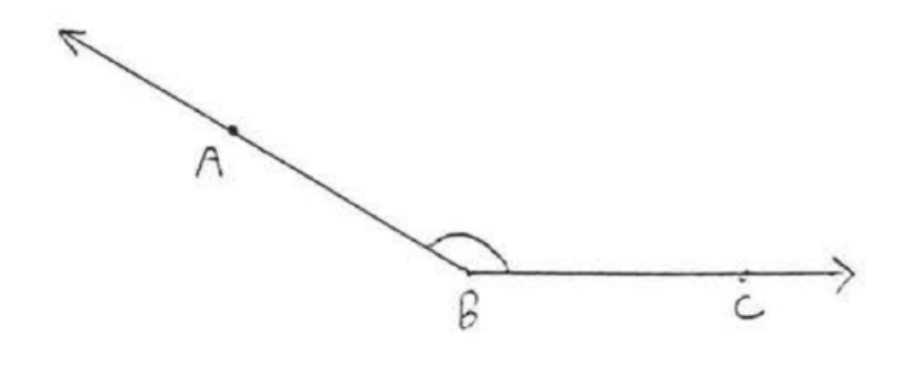

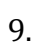

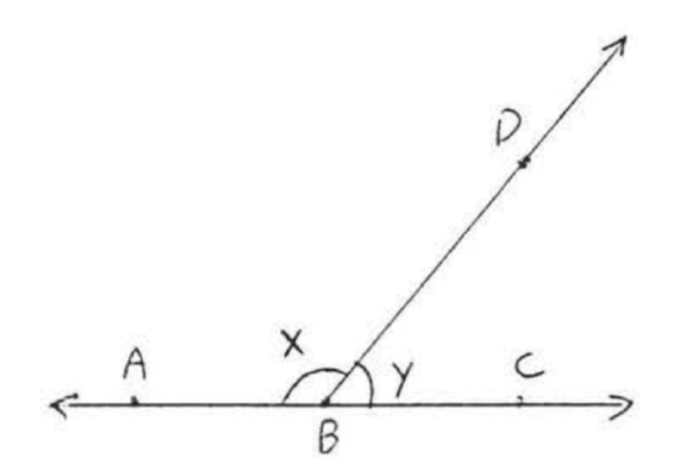

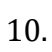

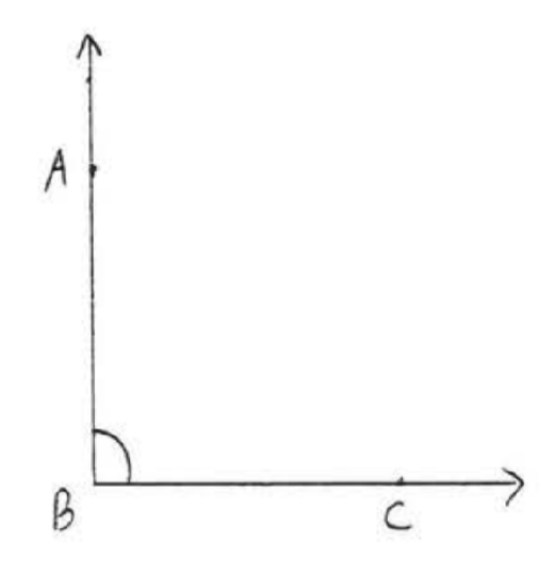

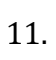

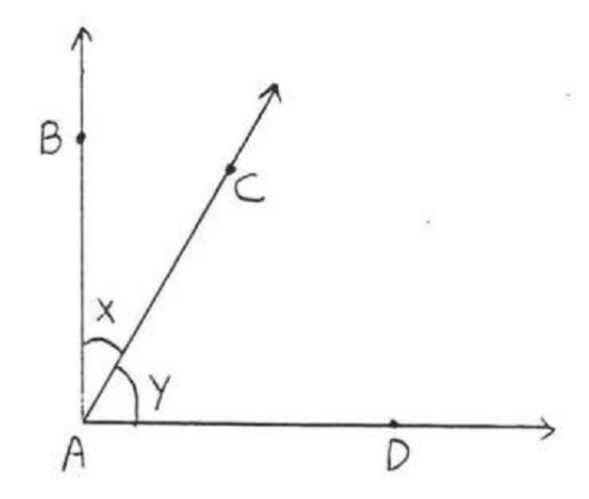

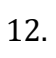

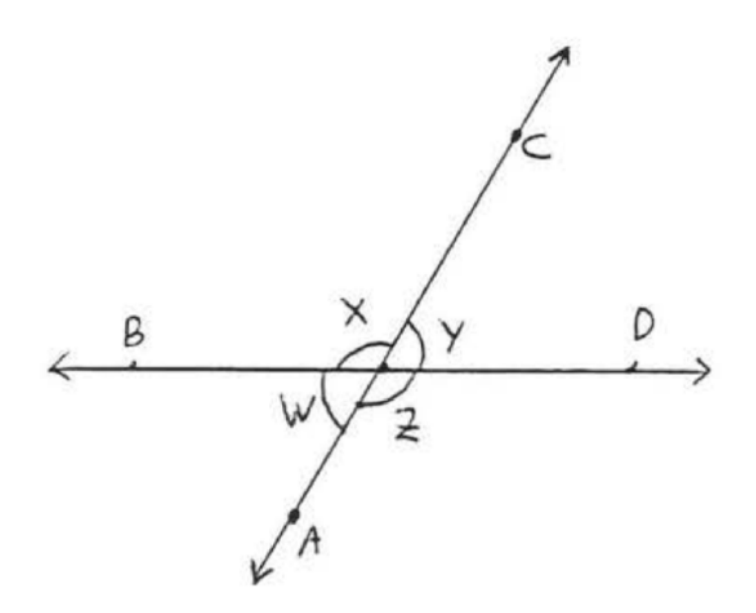

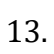

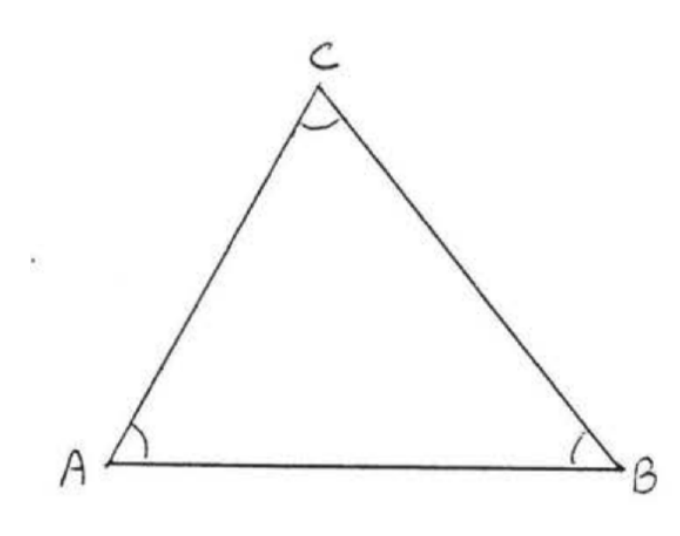

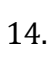

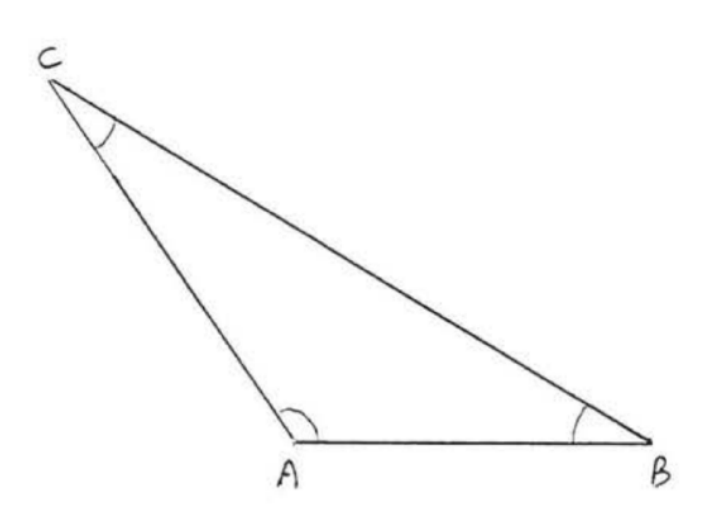

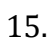

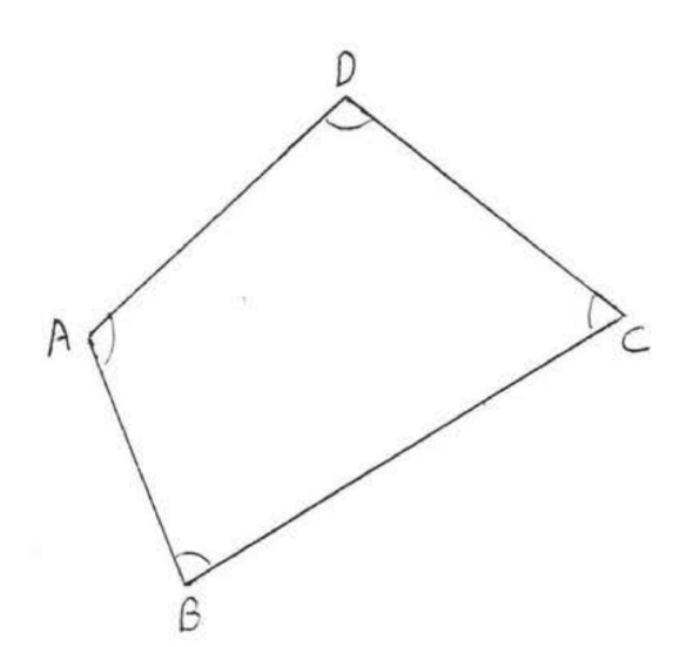

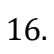

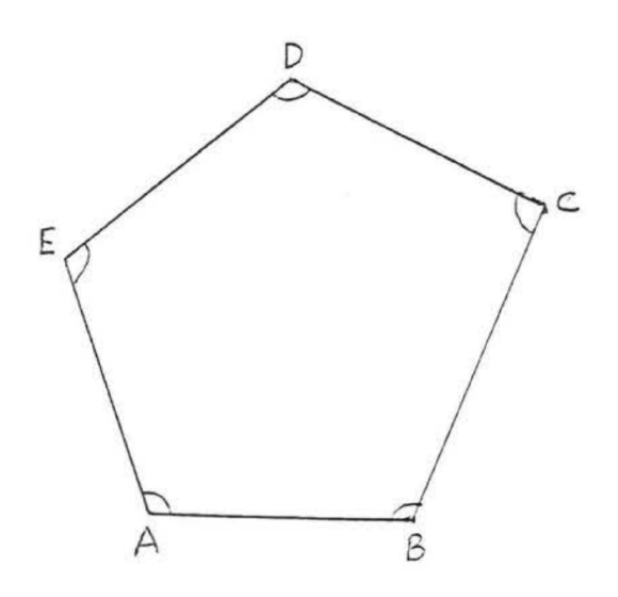

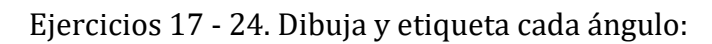

- 17.  $\angle BAC = 30^\circ$
- 18.  $\angle BAC = 40^{\circ}$
- 19.  $\angle ABC = 45^\circ$
- 20.  $\angle$ EFG=60°
- 21.  $\angle$ RST=72°
- 22.  $\angle$ XYZ=90 $^{\circ}$
- 23.  $\angle PQR = 135^\circ$
- 24.  $\angle$ JKL=164°
- 25-28. Encuentra x si  $\overrightarrow{AC}$  bisecta  $\angle$ BAD:

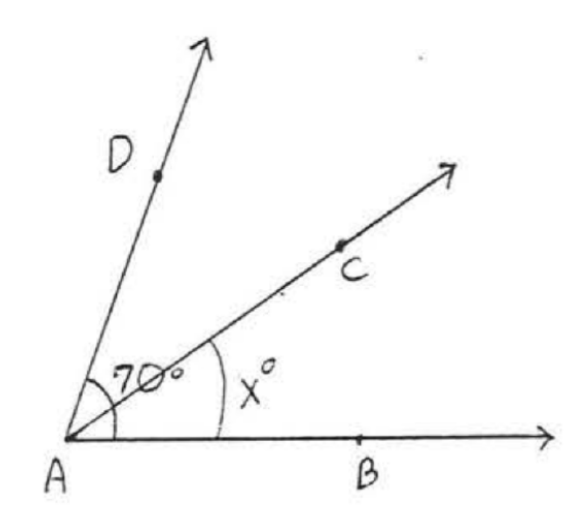

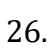

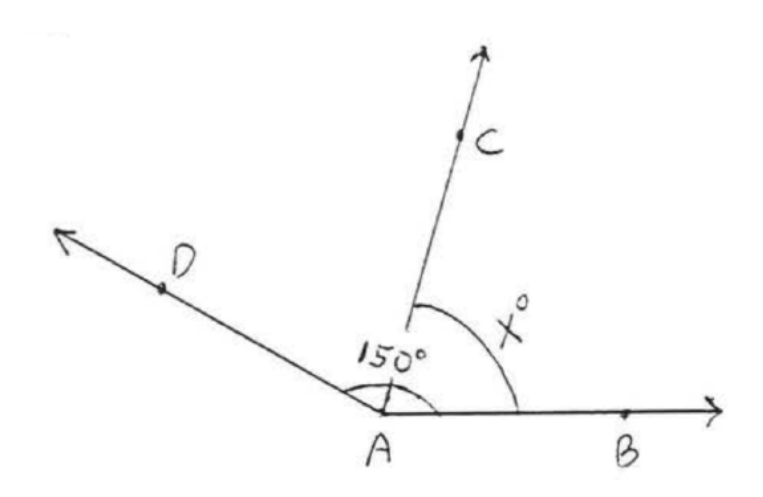

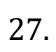

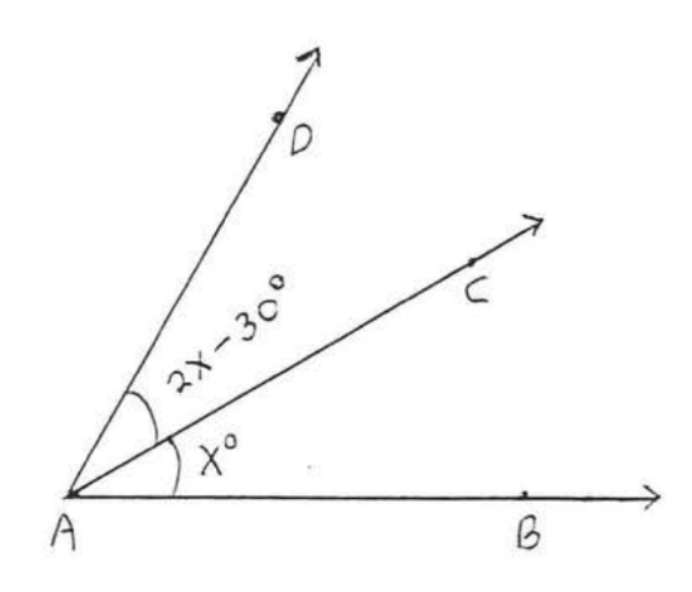

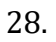

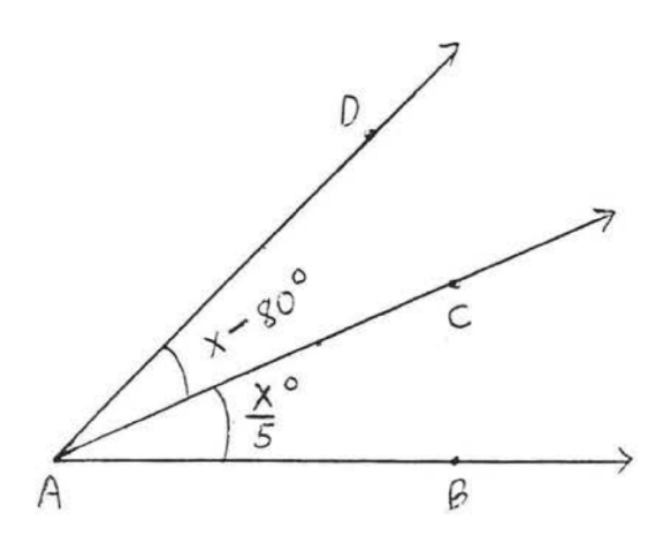

### Respuestas a problemas impares:

- 1. ∠CBD o ∠DBC
- 3.  $\angle AED$  o  $\angle DEA$
- 5. ∠ABC o ∠CBA
- 7.  $70^{\circ}$
- $9. x=130^\circ$ , y=50 $^\circ$

11.  $x=30^\circ$ ,  $y=60^\circ$ 

- 13.  $\angle A=60^\circ, \angle B=50^\circ, \angle C=70^\circ$
- 15.  $\angle A = 110^{\circ}, \angle B = 80^{\circ}, \angle C = 70^{\circ}, \angle D = 100^{\circ}$
- 17.

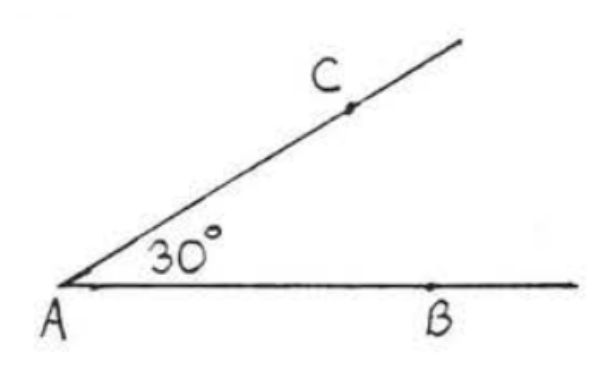

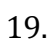

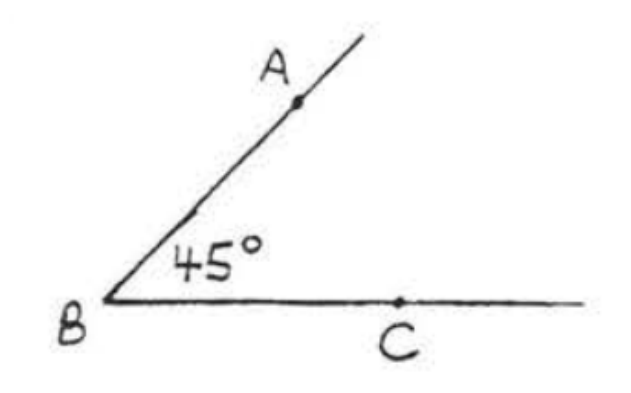

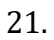

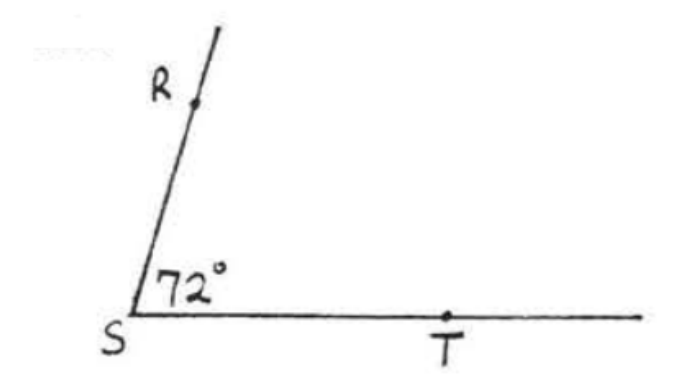

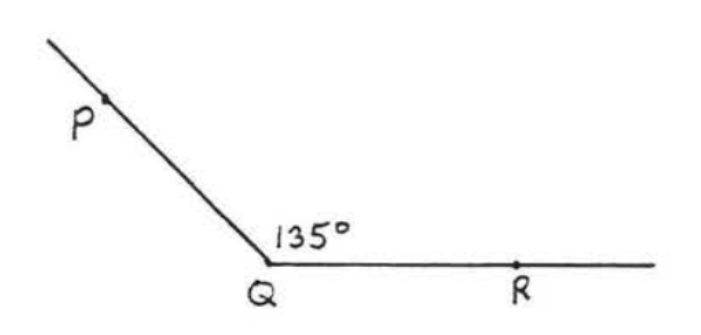

25.35°

27.30°

## 1.3: Clasificaciones de ángulos

Los ángulos se clasifican según sus medidas de la siguiente manera:

- Un ángulo agudo es un ángulo cuya medida está entre 0° y 90° .
- Un ángulo recto es un ángulo cuya medida es 90° . A menudo usamos un pequeño cuadrado para indicar un ángulo recto.
- Un ángulo obtuso es un ángulo cuya medida está entre 90° y 180° .
- Un ángulo llano es un ángulo cuya medida es 180° . Un ángulo llano es solo una línea recta con uno de sus puntos designados como el vértice.
- Un ángulo cóncavo es un ángulo cuya medida es mayor a 180°.

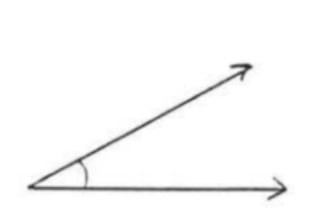

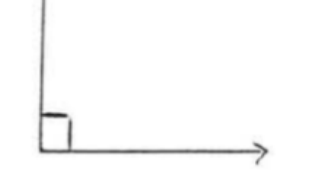

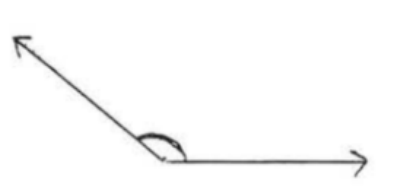

Ángulo agudo Ángulo recto Ángulo obtuso

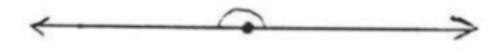

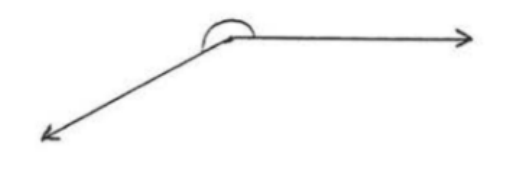

Ángulo llano

Ángulo cóncavo

Figura 1.3.1: Ángulos clasificados según sus medidas.

Observe que un ángulo se puede medir de dos maneras. En la Figura 1.3.2,  $\angle$ ABC es un ángulo llano de 240° o un ángulo obtuso de 120° dependiendo de cómo se mida. A menos que se indique lo contrario, siempre asumiremos que el ángulo ha medido menos que

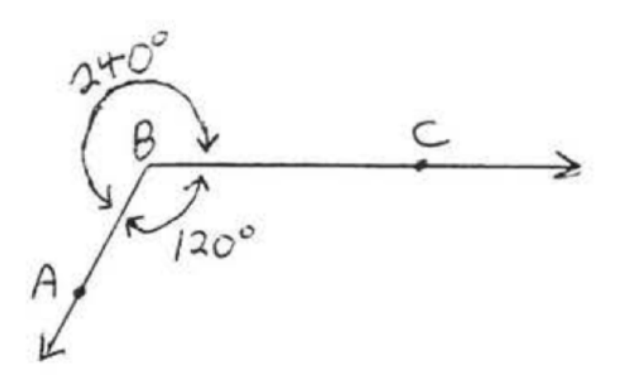

Figura 1.3.2: ∠El ABC se puede medir de dos maneras diferentes.

Las líneas son perpendiculares si se encuentran para formar ángulos rectos. En la figura 1.3.3,  $\overleftrightarrow{AB}$  es perpendicular a  $\overleftrightarrow{CD}$ . El símbolo de perpendicular es  $\perp$  y escribimos.  $\overleftrightarrow{AB}$   $\perp$   $\overleftrightarrow{CD}$ .

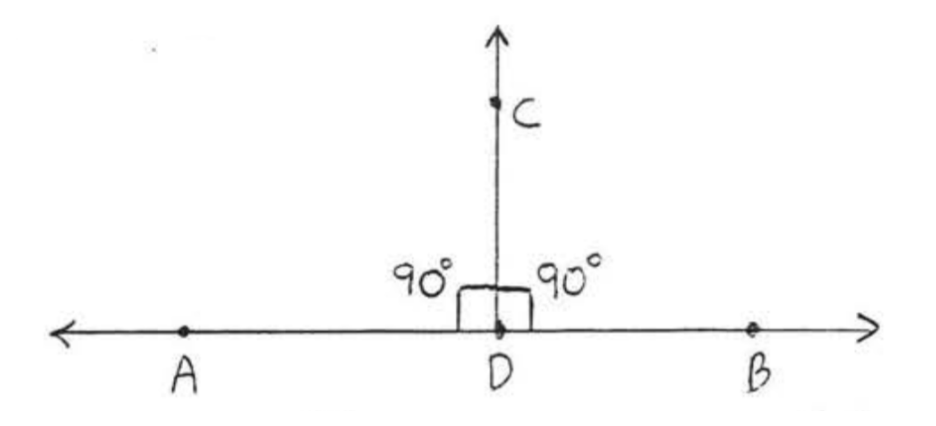

Figura 1.3.3 : $\overrightarrow{AB}$  es perpendicular a  $\overrightarrow{CD}$ .

El bisector perpendicular de un segmento de línea es una línea perpendicular al segmento de línea en su punto medio, en la Figura 1.3.4,  $\overleftrightarrow{CD}$  es un bisector perpendicular de AB.

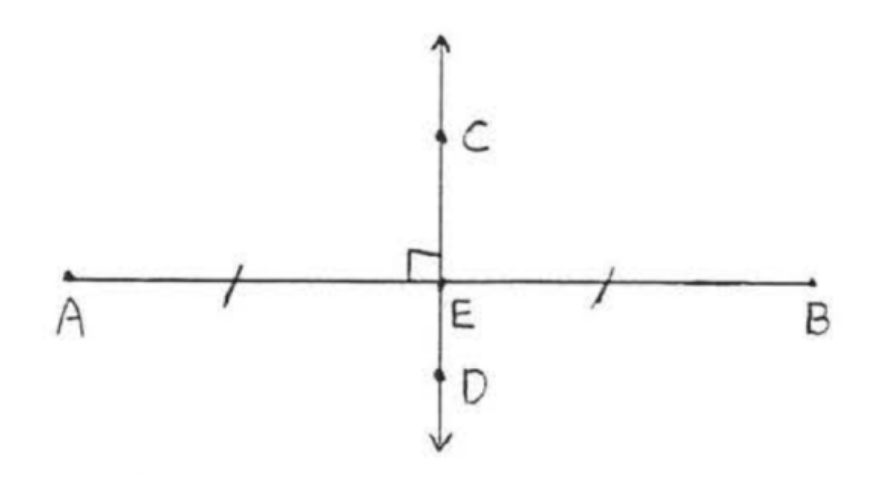

Figura 1.3.4 :  $\overleftrightarrow{CD}$  es un bisector perpendicular de AB.

Dos ángulos se llaman complementarios si la suma de sus medidas es 90° . Cada ángulo se llama el complemento del otro. Por ejemplo, los ángulos de 60° y 30° son complementarios.

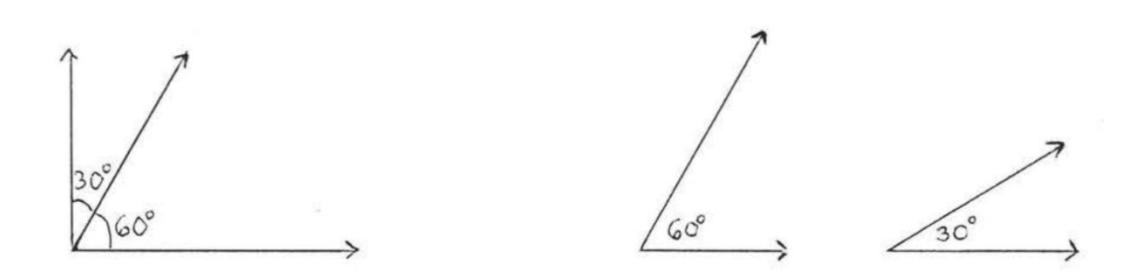

Figura 1.3.5: Ángulos complementarios.

Ejemplo 1: Encuentra el complemento de un ángulo de 40°.

### Solución

$$
90^\circ-40^\circ=50^\circ
$$

Respuesta:50°.

Ejemplo 2: Encuentre  $xy$  los ángulos complementarios:

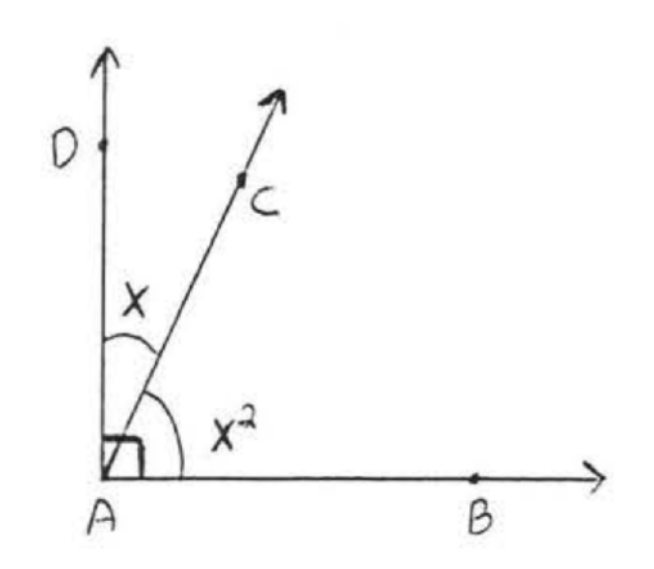

### Solución:

Desde ∠BAD =90°

 $x^2+x$  90°  $x^2+x-90=0$  $(x-9)(x+10)$  0  $x-9 = 0$   $x+10 = 0$  $x = -10$  $x = 9$  $\angle CAD = x = 90^\circ, \angle CAD = x = -10^\circ.$  $\angle BAC = x^2 = 9^2 = 81^\circ$ .  $\angle BAC = \angle CAD = 81^{\circ} + 9^{\circ} = 90^{\circ}.$ 

Rechazamos la respuesta x=−10 porque la medida de un ángulo es siempre positiva. (En trigonometría, cuando se introducen ángulos dirigidos, los ángulos pueden tener una medida negativa. En este libro, sin embargo, se pensará que todos los ángulos tienen una medida positiva.)

Comprobación, x=9:

$$
x^2 + x = 90^\circ
$$

$$
9^2 + 9
$$

$$
81 + 9
$$

$$
90^\circ
$$

Respuesta: x=9, ∠CAD=9°, ∠BAC=81°.

Dos ángulos se llaman suplementarios si la suma de sus medidas es 180° . Cada ángulo se llama el suplemento del otro. Por ejemplo, ángulos de 150° y 30° son suplementarios.

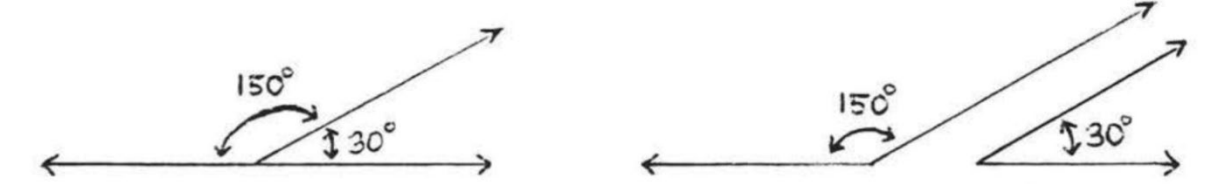

Figura 1.3.6: Ángulos suplementarios.

Ejemplo 3: Encuentre el suplemento de un ángulo de 40°.

#### Solución

180°−140° =40°

Respuesta:140°.

Ejemplo 4: Encuentra  $xy$  los ángulos suplementarios:

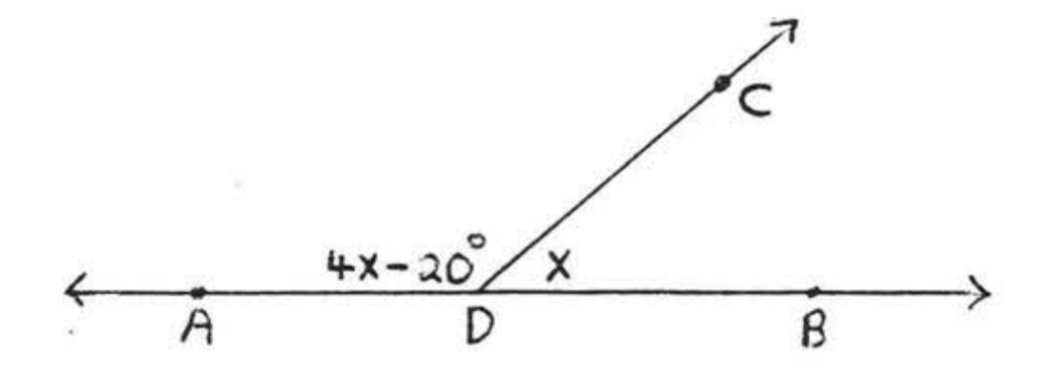

Solución:

Desde ∠ADB= 180°

$$
4x - 20 + x = 180^{\circ}
$$

$$
5x = 180 + 20
$$

$$
5x = 200
$$

$$
x = 40
$$

98

 $\angle ADC = 4x - 20 = 4(40) - 20 = 160 - 20 = 140^{\circ}$ 

 $\angle$  BDC =  $x = 40^{\circ}$ 

∠ADC + ∠BDC=140° + 40° = 180°

Comprobar:

$$
4x - 20 + x = 180^{\circ}
$$
  

$$
4(40) - 20 + 40
$$
  

$$
160 - 20 + 40
$$
  

$$
140 + 40
$$

180°

### Respuesta

x=40, ∠ADC= ∠140°,BDC=40

Ejemplo 5: Encontrar  $x$ ,  $y$   $y$   $z$ 

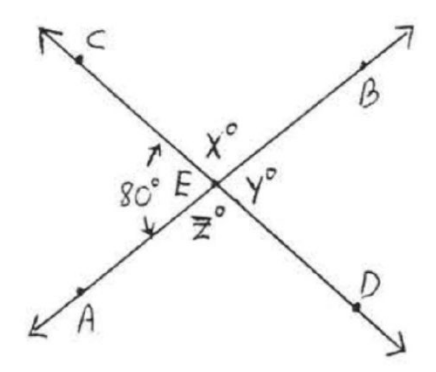

### Solución:

 $x^{\circ} = 180^{\circ} - 80^{\circ} = 100^{\circ}$ Porque  $x^{\circ}$  y  $80^{\circ}$  son las medidas de ángulos suplementarios.

$$
y^{\circ} = 180^{\circ} - x^{\circ} = 180^{\circ} - 100^{\circ} = 80^{\circ}
$$

$$
z^{\circ} = 180^{\circ} - 80^{\circ} = 100^{\circ}
$$

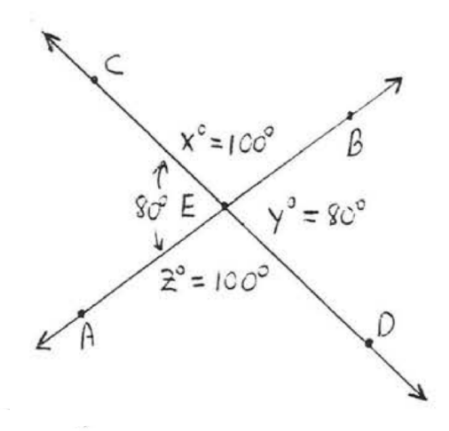

Respuesta:  $x = 100$ ,  $y = 80$ ,  $z = 100$ .

Cuando dos líneas se cruzan, forman dos pares de ángulos que son opuestos llamados ángulos verticales, En la Figura 1.3.7, ∠x y ∠x' son un par de ángulos verticales. ∠y y ∠y' son el otro par de ángulos verticales. Como sugiere el ejemplo 1.3.5, ∠ $x = \angle x'$  y ∠ $y = \angle y'$ . Para ver esto en general, podemos razonar de la siguiente manera: ∠ x es el suplemento de ∠y entonces ∠ $x = 180 - 2y$ . ∠ $x'$  es también el suplemento de ∠y entonces ∠ $x' = 180 - 180$ ∠y–. Por lo tanto ∠ $x = \angle x'$ . Del mismo modo, podemos mostrar ∠y = ∠y'. Por lo tanto, los ángulos verticales son siempre iguales.

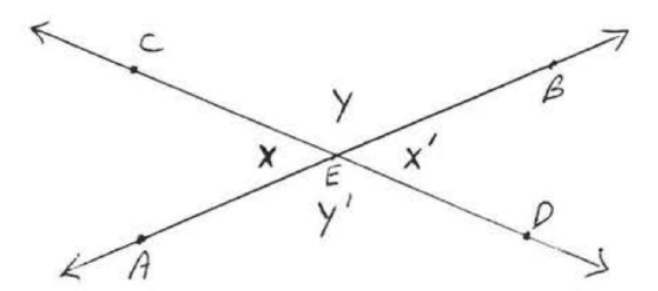

Figura 1.3.7: ∠ $x$  y ∠ $y$ , son pares de ángulos verticales.

Ahora podemos usar "los ángulos verticales son iguales" para resolver problemas:

Ejemplo 6: Buscar  $x$ ,  $y$   $y$   $z$  :

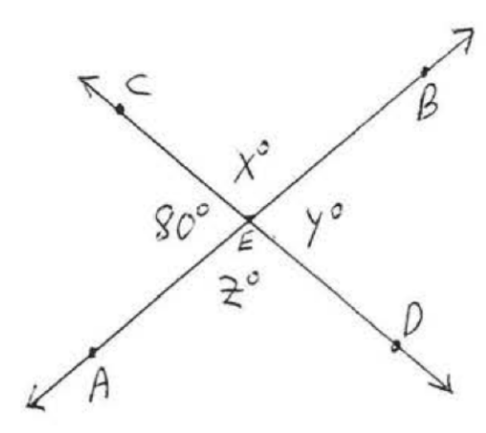

### Solución

 $\angle x = 180^\circ - 80^\circ = 100^\circ$  porque  $\angle x$  es el suplemento de 80°.

∠ $y = 80^\circ$  porque los ángulos verticales son iguales.

∠ $z = \angle x = 100^\circ$  porque los ángulos verticales son iguales.

Respuesta:  $x = 100$ ,  $y = 80$ ,  $z = 100$ .

Ejemplo 7: Buscar x:

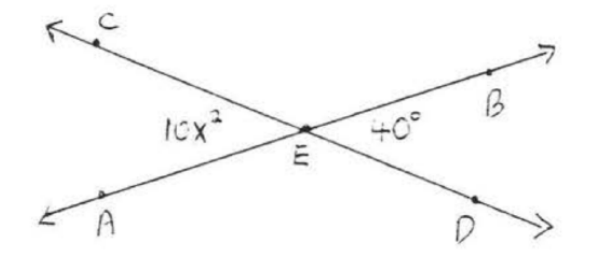

### Solución:

Dado que los ángulos verticales son iguales,  $10x^2 = 40^\circ$ 

### Método 1:

$$
10x^2 = 40
$$

$$
10x^2 - 40 = 0
$$

$$
(10)(x2 - 4) = 0
$$

$$
x2 - 4 = 0
$$

$$
(x + 2)(x - 2) = 0
$$

$$
x + 2 = 0 \ x - 2 = 0
$$

$$
x = -2 \ x = 2
$$

Método 2:

$$
10x2 = 40
$$

$$
\frac{10x2}{10} = \frac{40}{10}
$$

$$
x2 = 4
$$

$$
x2 = 4 + 2
$$

Si entonces  $x = 2$  entonces ∠AEC =  $10x^2 = 10(2)^2 = 10(4) = 40^\circ$ 

Si  $x = -2$  entonces ∠AEC =  $10x^2 = 10(-2)^2 = 10(4) = 40^\circ$ 

Aceptamos la solución  $x = -2$  aunque x sea negativo porque el valor del ángulo  $10x^2$ sigue siendo positivo.

#### Comprobar:

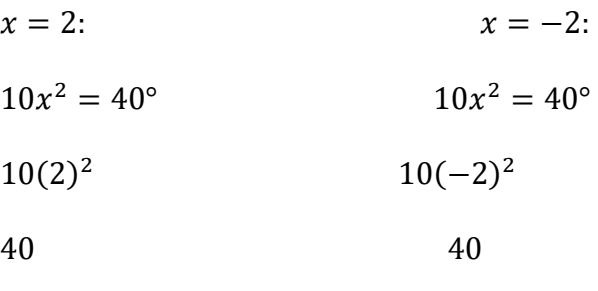

Respuesta:  $x = 2$  o  $x = -2$ .

Ejemplo 8: En el diagrama, AB representa un espejo, CD representa un rayo de luz que se acerca al espejo desde C, y E representa el ojo de una persona que observa el rayo tal como se refleja desde el espejo en D. De acuerdo con una ley de la física, ∠CDA, llamado ángulo de incidencia, es igual a ∠EDB, llamado ángulo de reflexión. Si ∠CDE=60<sup>o</sup>, ¿cuánto es el ángulo de incidencia?

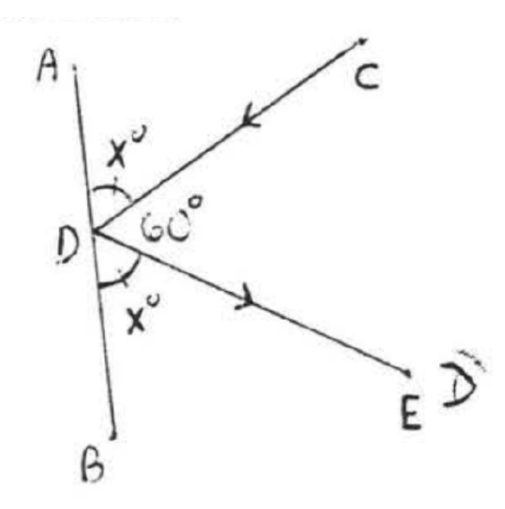

### Solución:

Sea  $x^{\circ} = \angle$ CDA=∠EDB.

$$
x + x + 60 = 180
$$

$$
2x + 60 = 180
$$

$$
2x = 120
$$

$$
x = 60
$$

# Respuesta:  $60^o$

### Ejercicios de práctica

1. Encuentre el ángulo complementario de:

a. 37 b.  $45^o$ c.  $53^o$ d.  $60^o$ 

2. Encuentre el ángulo complementario de:

e. 30 f.  $40^o$ g.  $50^o$ h. 81

3 - 6. Encuentra  $x$  y los ángulos complementarios:

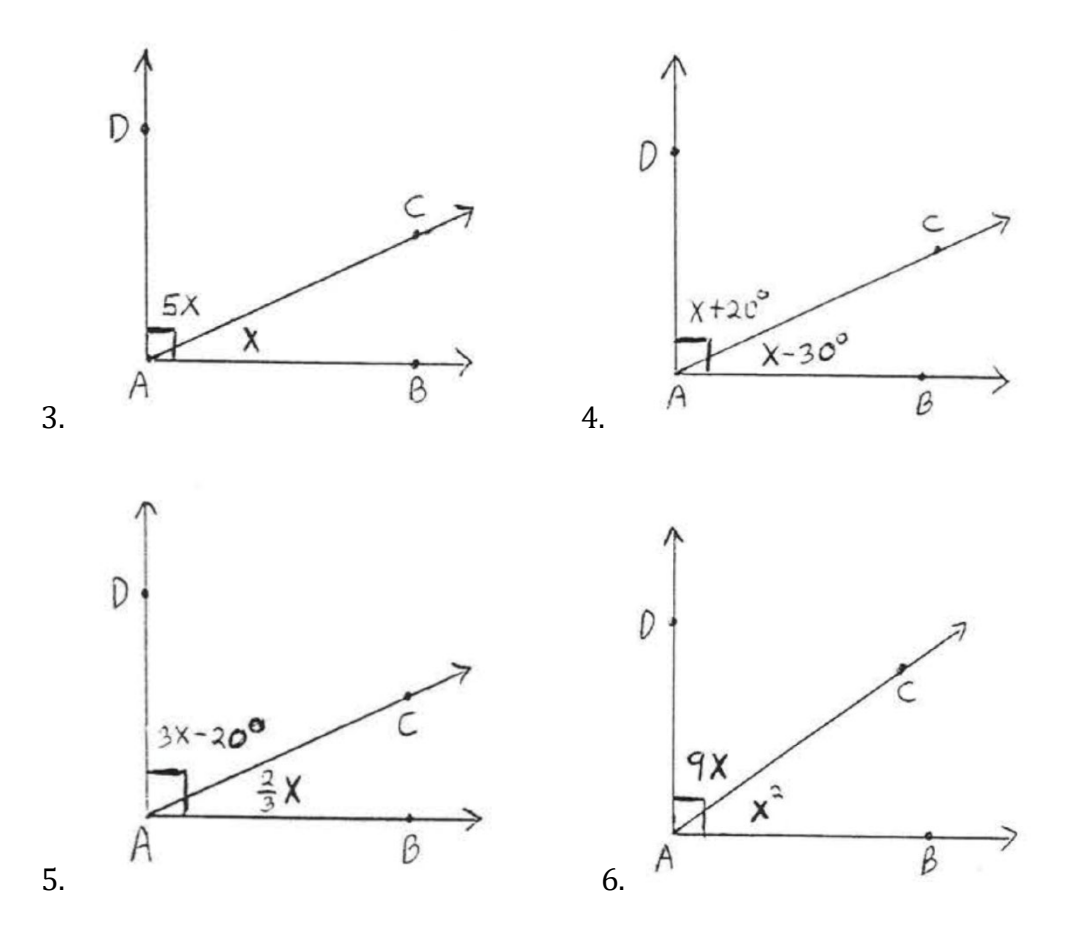

7. Encuentre el ángulo suplementario de:

- i. 30 j. 37
- $\begin{matrix} 6. & 90^{\circ} \\ 1. & 120^{\circ} \end{matrix}$
- $120^o$

8. Encuentre el ángulo suplementario de:

- m. 45 n. 52 o. 85 p. 135
- 9 14. Encuentra  $x$  y los ángulos suplementarios:

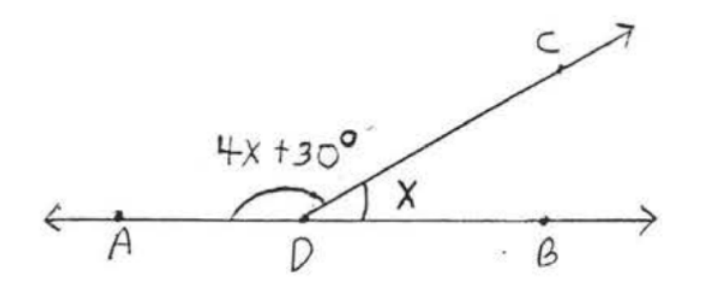

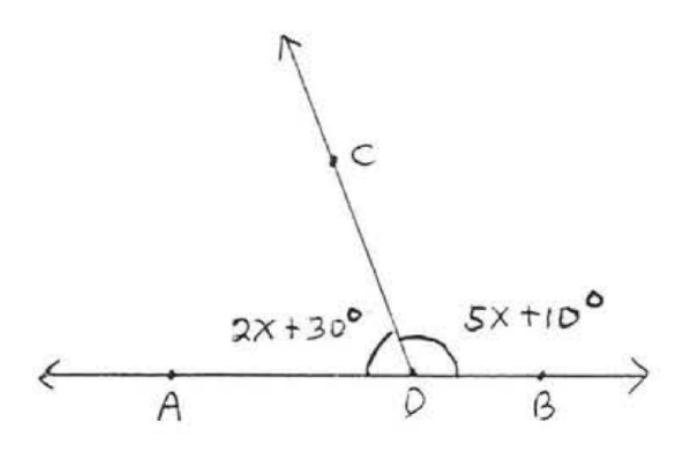

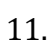

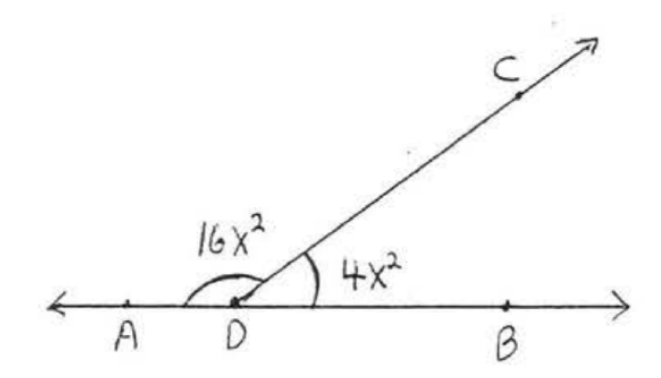

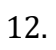

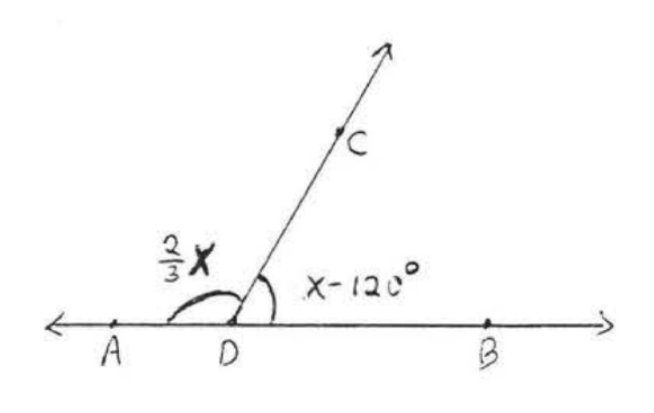

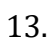

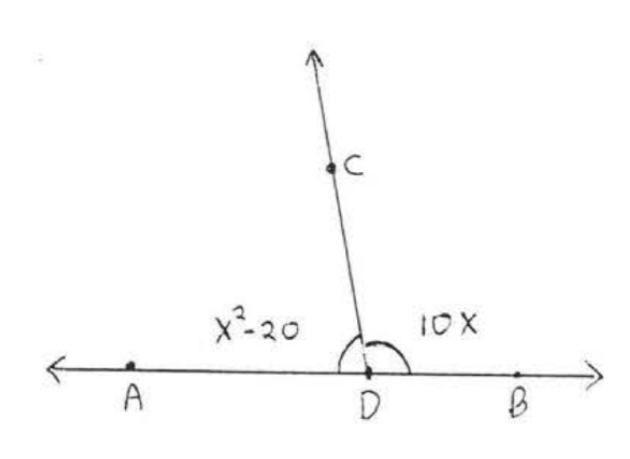

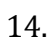

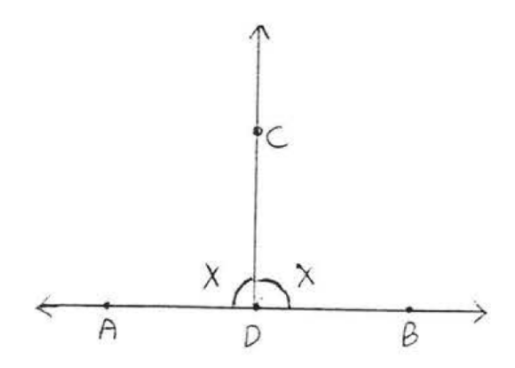

15 - 22. Encuentre  $x$ ,  $yy$   $z$ :

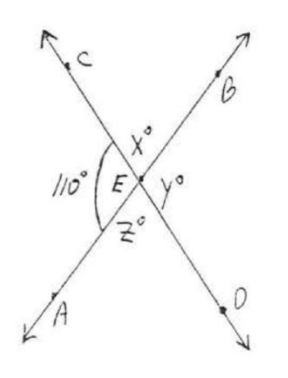

16.

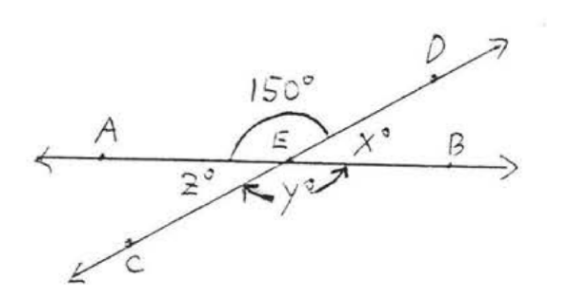

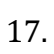

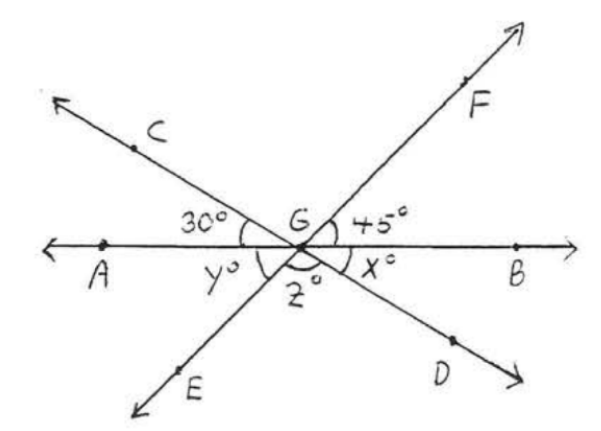

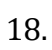
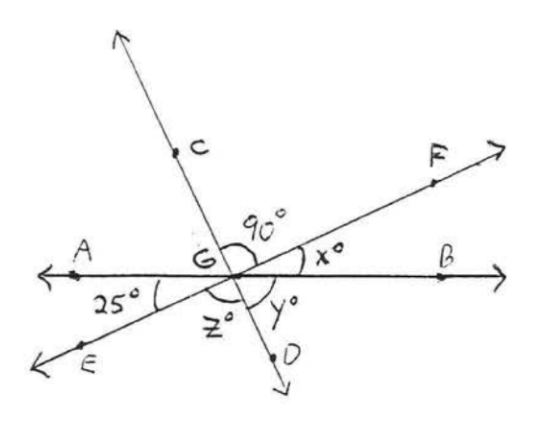

19.

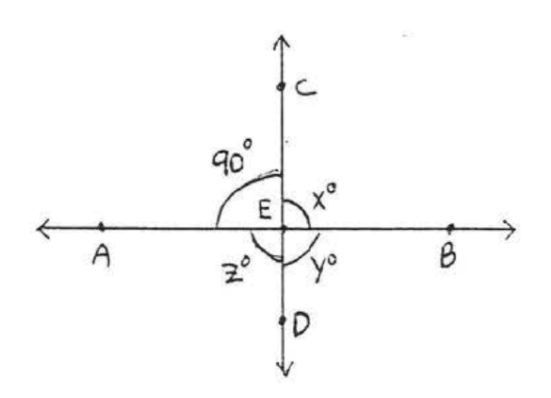

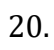

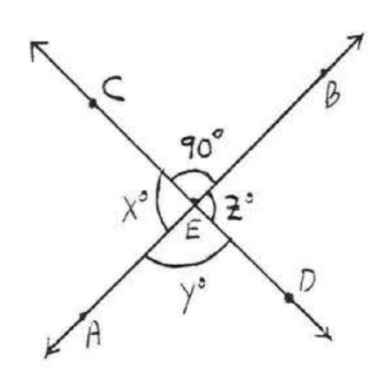

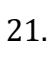

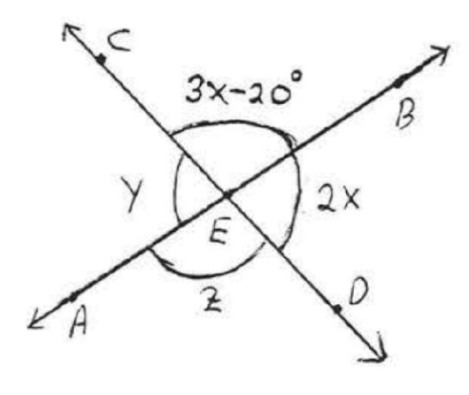

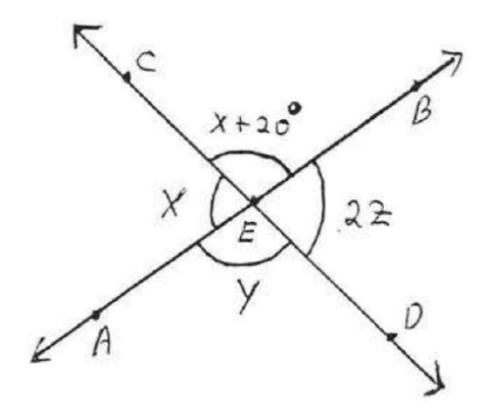

23 - 26. Encontrar  $x$ :

23.

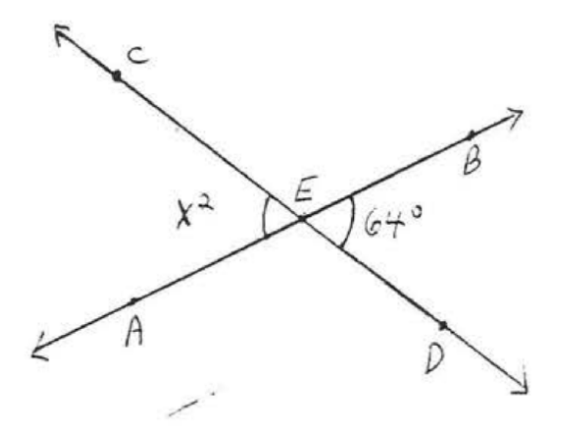

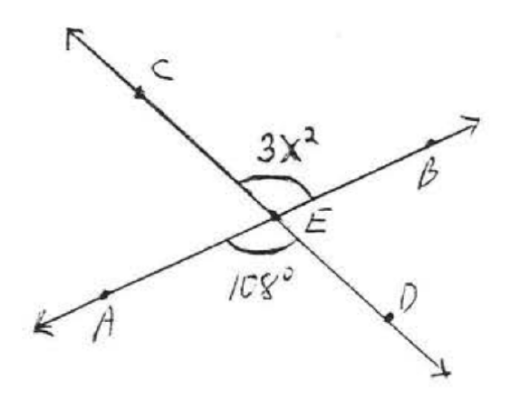

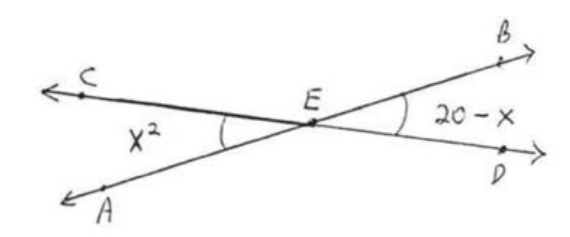

26.

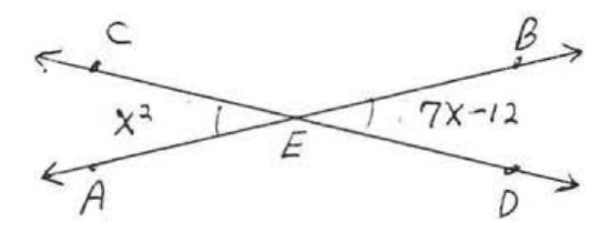

27. Encuentra el ángulo de incidencia, ∠CDA :

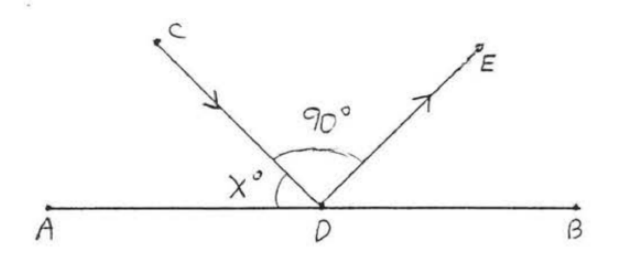

28. Encuentre  $x$  si el ángulo de incidencia es $40^\circ$ :

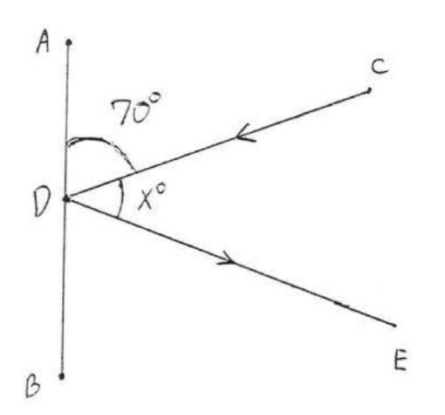

# Respuestas a problemas de números impares

1. (a)  $53^{\circ}$  (b)  $45^{\circ}$  (c)  $37^{\circ}$  (d)  $30^{\circ}$ 3. 15° 5. 30° 7. (a)  $150^{\circ}$  (b)  $143^{\circ}$  (c)  $90^{\circ}$  (d)  $60^{\circ}$ 9. 30° 11.  $x = 3, -3$ 13. 10 15.  $x = 70$ ,  $y = 110$ ,  $z = 70$ 17.  $x = 30$ ,  $y = 45$ ,  $z = 105$ 19.  $x = y = z = 90$ 21.  $x = 40$ ,  $y = 80$ ,  $z = 100$ 23. 8, -8 25. 4, -5 27. 45°

# 1.4: Líneas paralelas

Dos líneas son paralelas si no se encuentran, sin importar cuán lejos se extiendan. El símbolo del paralelo es  $\parallel$ . En la figura 1.4.1,  $\overleftrightarrow{AB} \parallel \overleftrightarrow{CD}$ . Las marcas de flecha se utilizan para indicar que las líneas son paralelas.

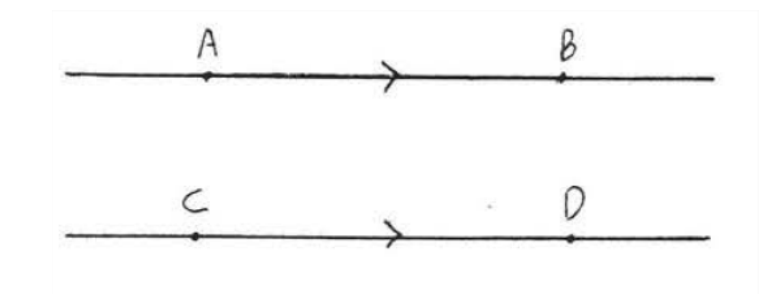

Figura 1.4.1:  $\overleftrightarrow{AB}$  y  $\overleftrightarrow{CD}$  son paralelos. No se cruzan por mucho que se extiendan.

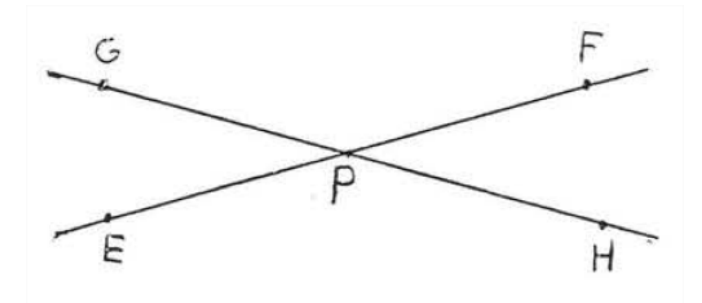

Figura 1.4.1:  $\overleftrightarrow{EF}$  y  $\overleftrightarrow{GH}$  no son paralelos. Se reúnen en el punto P.

A través de un punto no en una línea dada se puede dibujar una y solo una línea paralela a la línea dada. Entonces, en la Figura 1.4.3, hay exactamente una línea que se puede dibujar a través de C que es paralela a  $\overline{AB}$ .

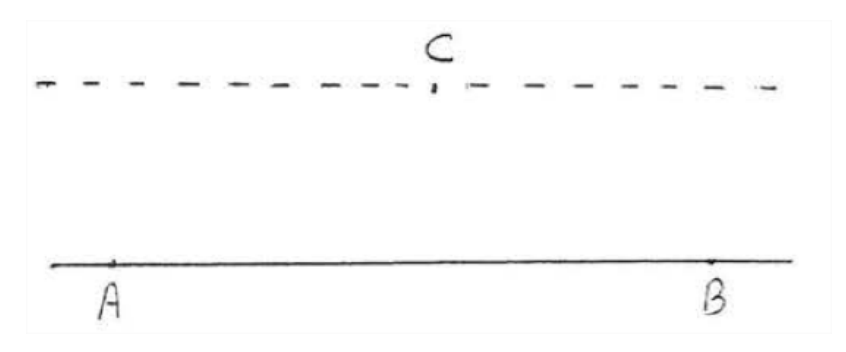

Figura 1.4.3: Hay exactamente una línea que se puede dibujar a través de C paralela a  $\overline{AB}$ .

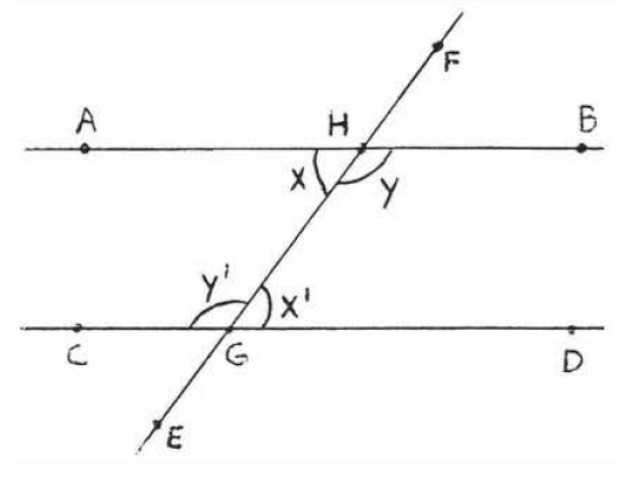

Figura 1.4.4:  $\overrightarrow{EF}$  es una transversal.

Una transversal es una línea que cruza otras dos líneas en dos puntos distintos. En la Figura 1.4.4  $\overleftrightarrow{EF}$  es una transversal. ∠x y ∠x' se denominan **ángulos alternos internos** de las líneas $\overleftrightarrow{AB}$  y  $\overleftrightarrow{CD}$ . La palabra "alternativo", aquí, significa que los ángulos están en diferentes lados de la transversal, un ángulo formado con  $AB$  y el otro formado con  $\mathit{CD}$  . La palabra "interior" significa que están entre las dos líneas paralelas. Observe que forman la letra "Z."" (Figura 1.4.5). ∠y y ∠y′ también son ángulos interiores alternativos. También forman una "Z", aunque está estirada y al revés. Desde un lado, la letra "Z" también puede parecer una "N".

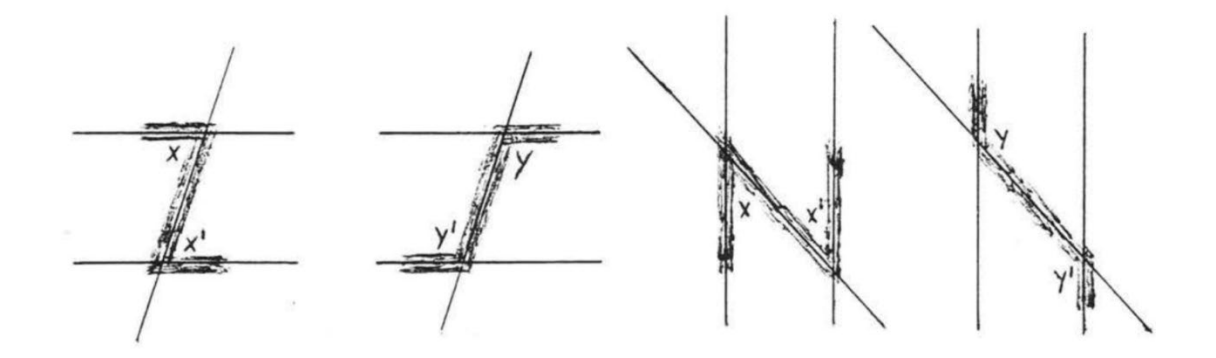

Figura 1.4.5: Interior alternativo de las letras "Z" o "N". La letra puede estar estirada o al revés.

Los ángulos alternos internos son importantes por el siguiente teorema:

# El teorema "Z"

Si dos líneas son paralelas, entonces sus ángulos alternos internos son iguales. Si los ángulos alternos internos de dos líneas son iguales, entonces las líneas deben ser paralelas. En la Figura 1.4.6,  $\overleftrightarrow{AB}$  debe ser paralela a  $\overleftrightarrow{CD}$  porque los ángulos alternos internos son ambos 30° . Observe que el otro par de ángulos alternos internos, ∠ $y\,$  y ∠ $y'$ , también son iguales. Ambos son 150° . En la figura 1.4.7, las líneas no son paralelas y ninguno de los alternos internos es igual.

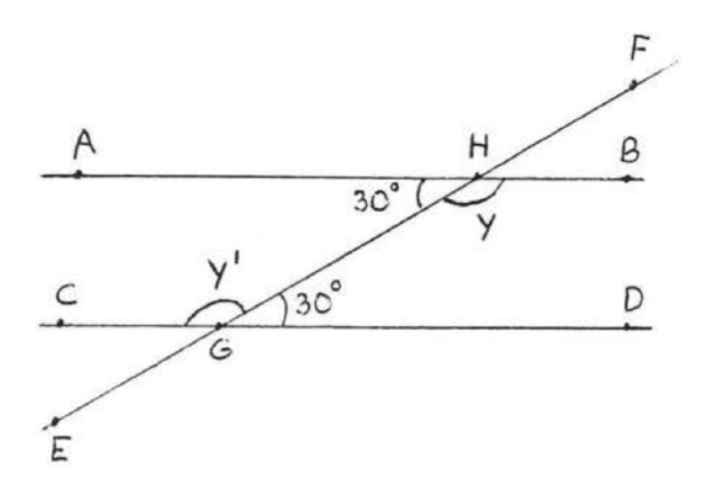

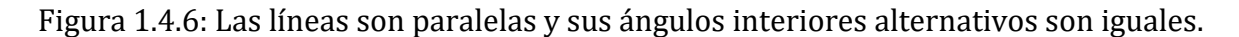

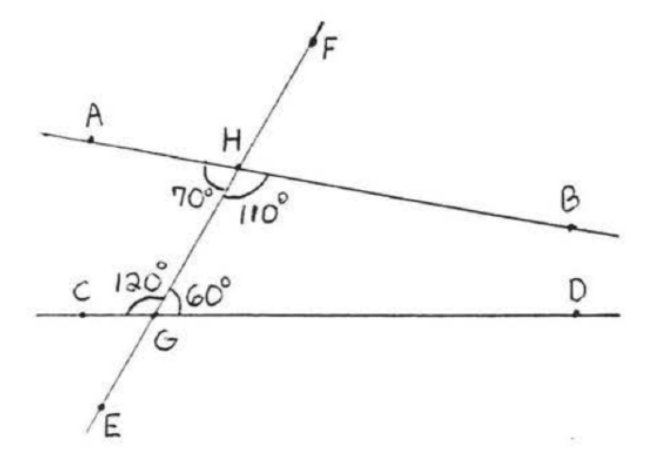

Figura 1.4.7: Las líneas no son paralelas y sus ángulos interiores alternativos no son iguales.

Ejemplo 1:

Encuentra  $x$ ,  $y$   $y$   $z$  :

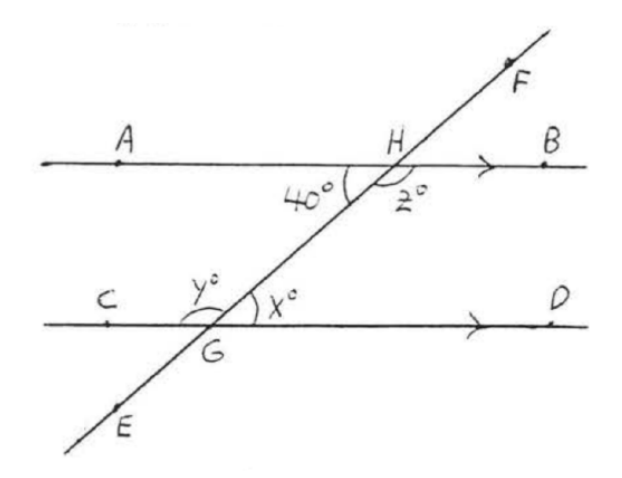

# Solución

 $\overleftrightarrow{AB}$   $\parallel$   $\overleftrightarrow{CD}$  ya que las flechas indican líneas paralelas, $x^{\circ} = 40$  porque los ángulos interiores alternativos de las líneas paralelas son iguales.  $y^{\circ} = z^{\circ} = 180^{\circ} - 40^{\circ} = 140^{\circ}$ 

Respuesta:  $x^{\circ} = 40$ ,  $y^{\circ} = 140$ ,  $z^{\circ} = 140$ .

Los ángulos correspondientes de dos líneas son dos ángulos que están en el mismo lado de las dos líneas y el mismo lado de la transversal, En la Figura 1.4.8, ∠w y ∠w′ son ángulos correspondientes de líneas AB y CD. Forman la letra "F". ∠x y ∠x', ∠y y ∠y', y ∠z y ∠z' son otros pares de ángulos correspondientes de $\overline{AB}$  y  $\overline{CD}$ . Todos ellos forman la letra "F", aunque puede ser una "F" hacia la izquierda, la derecha, o al revés (Figura 1.4.9).

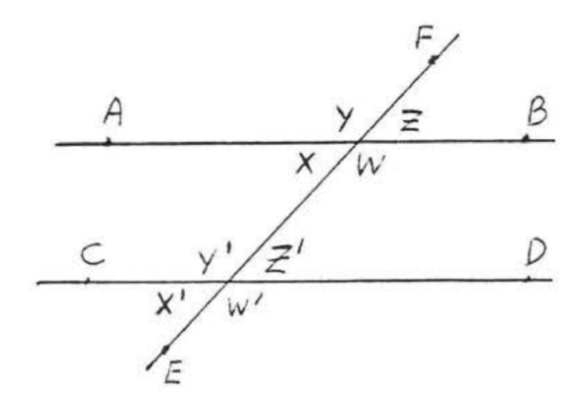

Figura 1.4.8: Se ilustran cuatro pares de ángulos correspondientes.

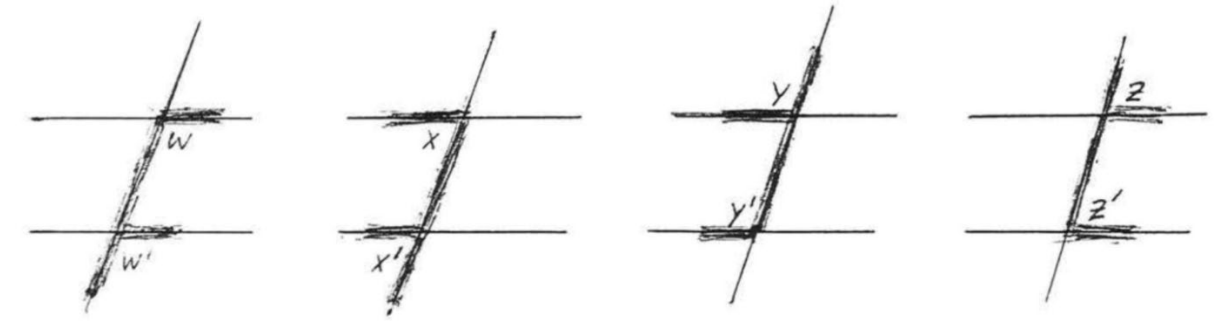

 Figura 1.4.9: Los ángulos correspondientes forman la letra "F", aunque puede ser una "F" la izquierda, la derecha, o al revés.

Los ángulos correspondientes son importantes por al siguiente teorema:

# Teorema "F"

Si dos líneas son paralelas, entonces sus ángulos correspondientes son iguales. Si los ángulos correspondientes de dos líneas son iguales, entonces las líneas deben ser paralelas.

Ejemplo 2:

Encuentre x:

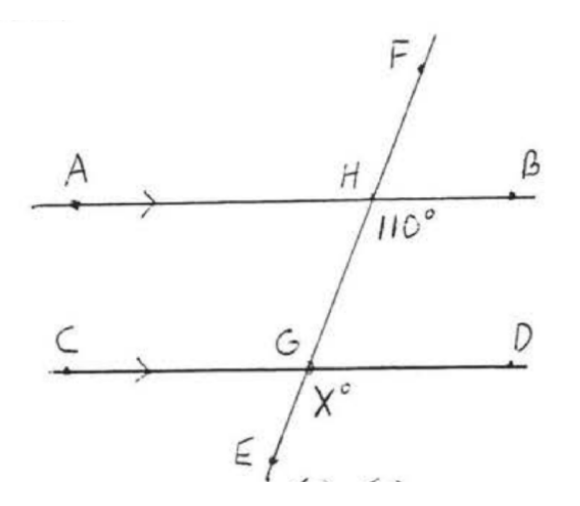

# Solución

La flecha indica  $\overleftrightarrow{AB}$  /  $\overleftrightarrow{CD}$ . Por lo tanto,  $x^{\circ} = 110^{\circ}$  porque  $x^{\circ}$  y 110° son las medidas de los ángulos correspondientes de las líneas paralelas  $\overleftrightarrow{AB}$  y  $\overleftrightarrow{CD}$ .

Respuesta:  $x = 110$ .

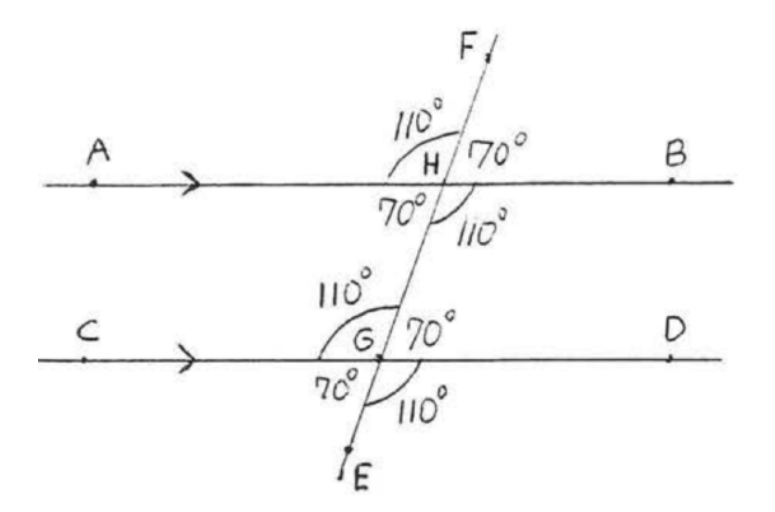

Figura 1.4.10: Cada par de ángulos correspondientes es igual.

Cada ángulo es suplementario a los ángulos de 110° o forma ángulos verticales iguales con uno de ellos (Figura 1.4.10). Por lo tanto, todos los ángulos correspondientes son iguales, también cada par de ángulos alternos internos es igual. No es difícil ver que si solo un par de ángulos correspondientes o un par de ángulos alternos internos son iguales, entonces también lo son todos los demás pares de ángulos interiores correspondientes y alternos.

Demostración del teorema 1.4.2: Los ángulos correspondientes serán iguales si los ángulos alternos internos son iguales y viceversa. Por lo tanto, el Teorema 1.4.2 se deriva directamente del Teorema 1.4.1.

En la Figura 1.4.11, ∠ $x \, y \, \angle x'$  se denominan **ángulos interiores en el mismo lado de la** transversal. ∠y y ∠y' también son ángulos interiores en el mismo lado de la transversal, observe que cada par de ángulos forma la letra "C". Compare la Figura 1.4.11 con la Figura 1.4.10 y también con el Ejemplo 1.4.1, El siguiente teorema es entonces evidente:

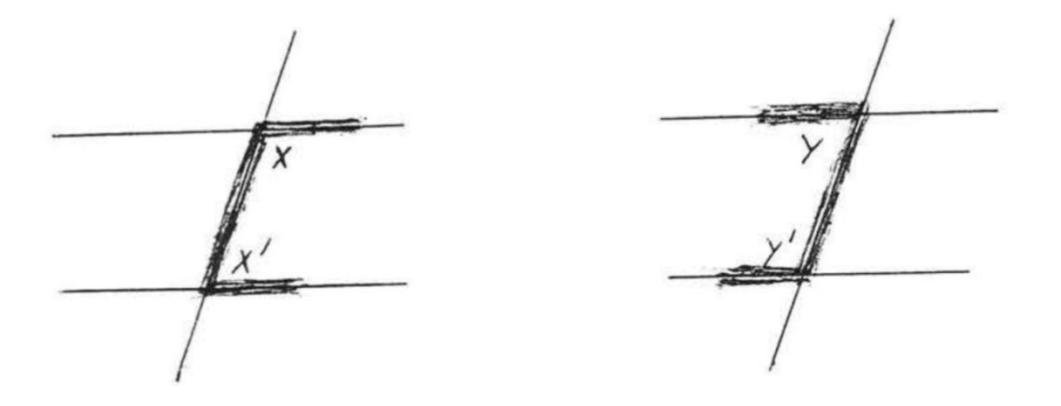

Figura 1.4.11: Ángulos interiores en el mismo lado de la transversal forman la letra "C". También puede ser una "C" al revés.

# Teorema 1.4.3: El teorema "C"

Si dos líneas son paralelas, entonces los ángulos interiores en el mismo lado de la transversal son suplementarios (suman 180° ). Si los ángulos interiores de dos líneas en el mismo lado de la transversal son suplementarios, entonces las líneas deben ser paralelas.

Ejemplo 3:

Encuentra  $x$  y los ángulos marcados:

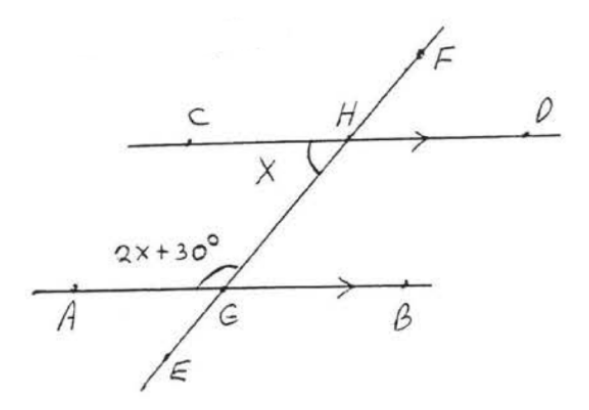

#### Solución:

Las líneas son paralelas por lo que por el Teorema 1.4.3 los dos ángulos etiquetados deben ser suplementarios.

$$
x + 2x + 30 = 180
$$

$$
3x + 30 = 180
$$

$$
3x = 180 - 30
$$

$$
3x = 150
$$

$$
x = 50
$$

 $\angle CHG = x = 50^{\circ}$ 

$$
\angle AGH = 2x + 30 = 2(50) + 30 = 100 + 30 = 130
$$

#### Comprobar:

$$
x + 2x + 30 = 180
$$

$$
50 + 2(50) + 30
$$

 $50 + 130$ 

180

Respuesta:  $x = 50$ , ∠CHG = 50°, ∠AGH = 130°

Ejemplo 4:

Encuentre x y los ángulos marcados:

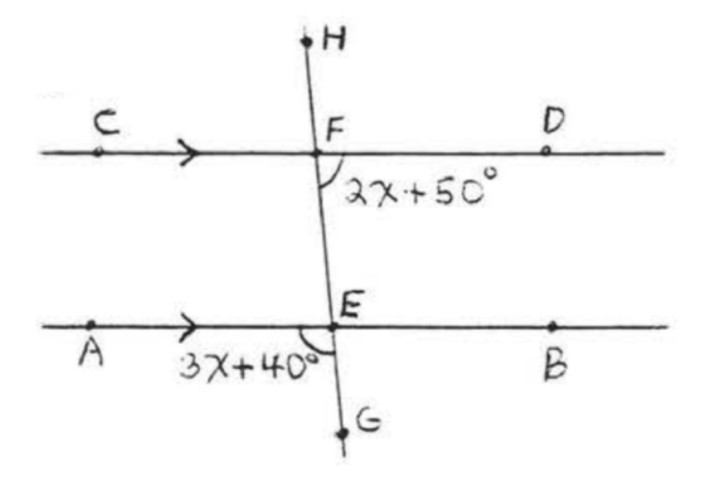

### Solución

∠  $\angle$ *BEF* = 3*x* + 40° porque los ángulos verticales son iguales. ∠ *BEF* y ∠ *DEF* son ángulos interiores en el mismo lado de la transversal, y por lo tan son ángulos interiores en el mismo lado de la transversal, y por lo tanto son suplementarios porque las líneas son paralelas.

 $3x + 40 + 2x + 50 = 180$  $5x + 90 = 180$  $5x = 180 - 90$  (1.4.2)  $5x = 90$  $x = 18$  $\angle AEG = 3x + 40 = 3(18) + 40 = 54 + 40 = 94^{\circ}$ 

 $\angle DFE = 2x + 50 = 2(18) + 50 = 36 + 50 = 86^{\circ}$ 

#### Comprobar:

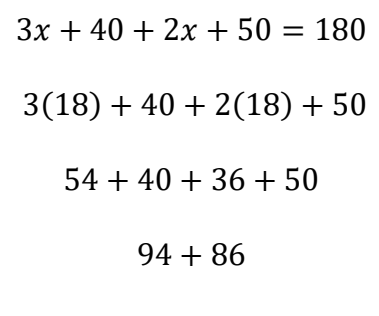

180

Respuesta:  $x = 18$ ,  $\angle AEG = 94^\circ$ ,  $\angle DFE = 86^\circ$ 

Ejemplo 5:

Un telescopio apunta a una estrella 70°sobre el horizonte, ¿qué ángulo  $x^{\circ}$ debe hacer el espejo BD con la horizontal para que la estrella se pueda ver en el ocular E?

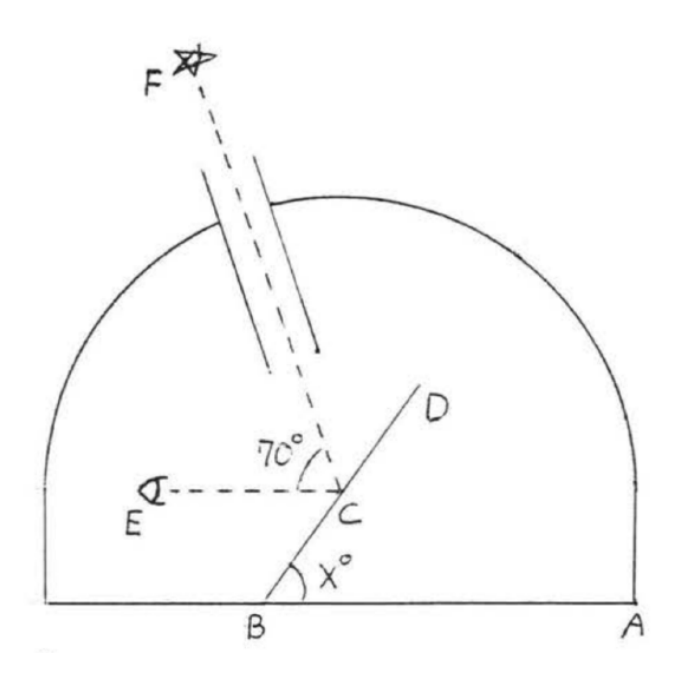

#### Solución

 $x^{\circ} = \angle BCE$  porque son ángulos interiores alternos de líneas paralelas $\overrightarrow{AB}$  y  $CE.$ 

 $\angle DCF = \angle BCE = x^{\circ}$  porque el ángulo de incidencia es igual al ángulo de reflexión. Por lo tanto

$$
x + 70 + x = 180
$$

$$
2x + 70 + x = 180
$$

$$
2x = 110
$$

$$
x = 55
$$

Respuesta: 55°

RESUMEN

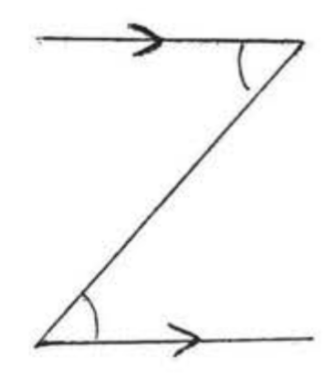

Los ángulos alternos internos de las líneas paralelas son iguales. Forman la letra "Z".

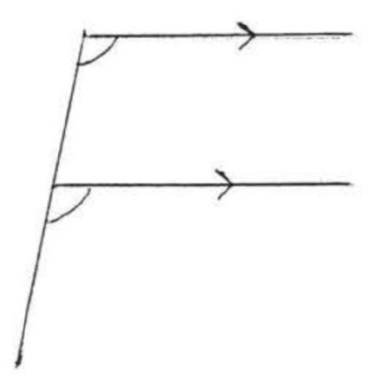

Los ángulos correspondientes de las líneas paralelas son iguales. Forman la letra "F".

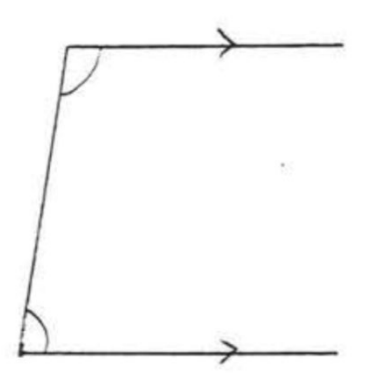

Los ángulos interiores en los mismos lados de la transversal de líneas paralelas son suplementarios. Forman la letra "C".

# Ejercicios de práctica

Para cada uno de los siguientes, indique los teoremas utilizados para obtener su respuesta (por ejemplo, "los ángulos alternos internos de las líneas paralelas son iguales"). Se supone que las líneas marcadas con la misma flecha son paralelas,

1 - 2. Encuentre x, y y z:

1.

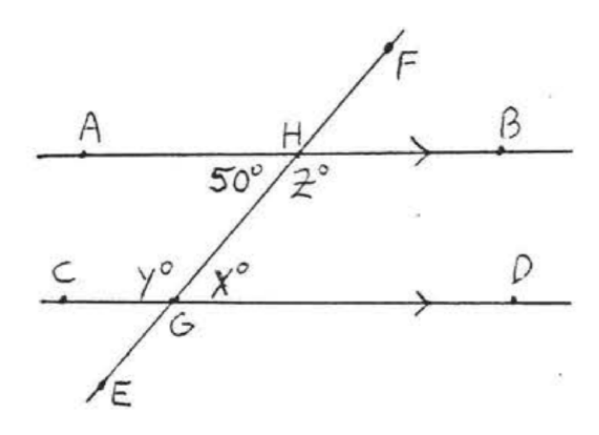

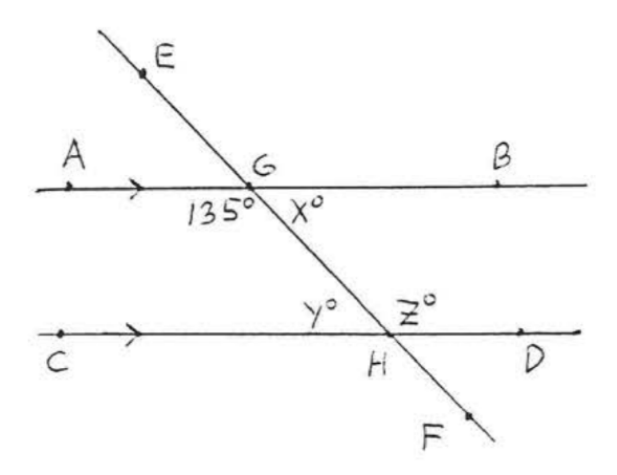

3 - 4. Encuentre t, u, v, w, x, y y z:

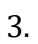

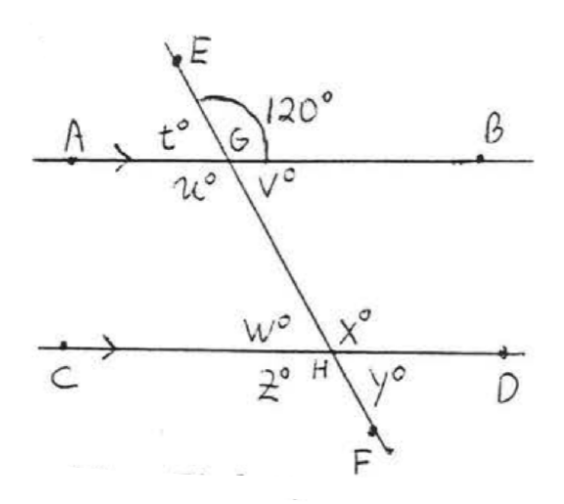

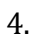

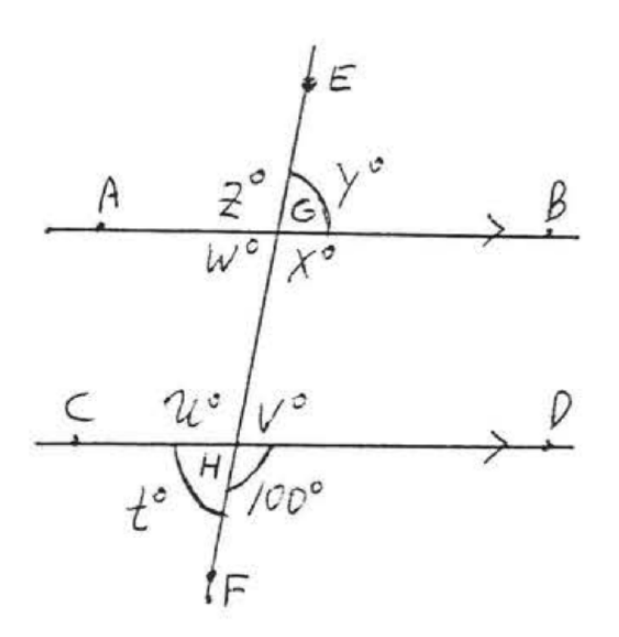

5 - 10. Encuentre x:

5.

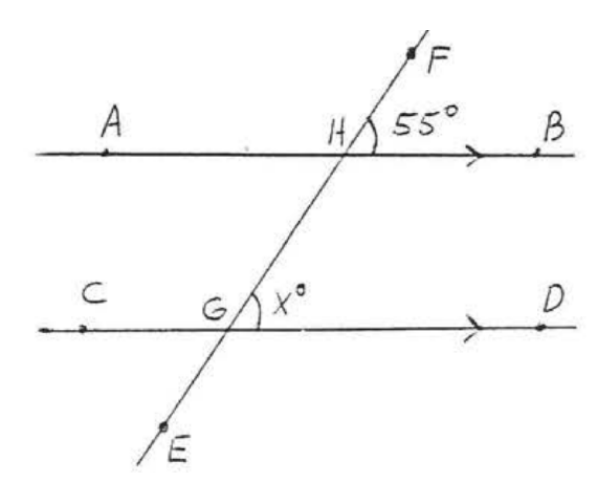

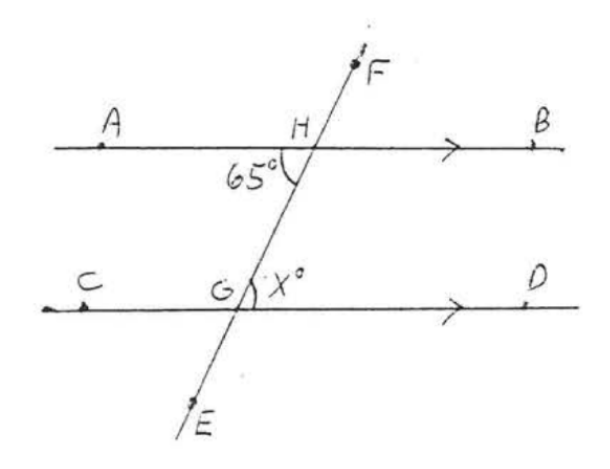

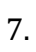

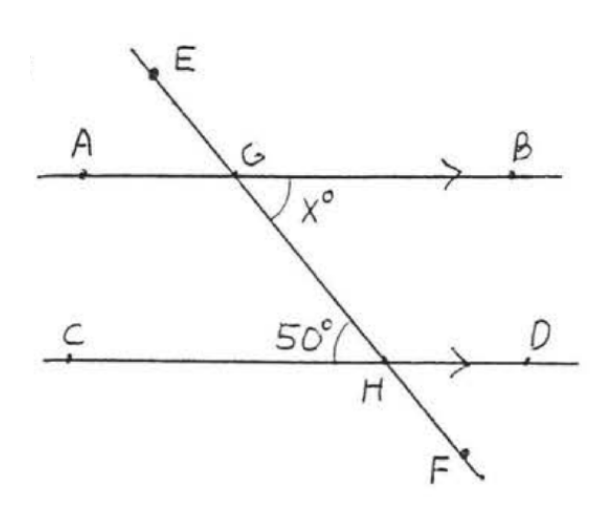

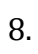

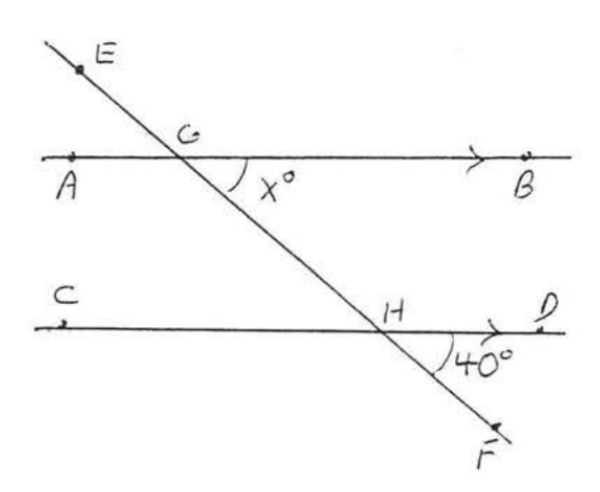

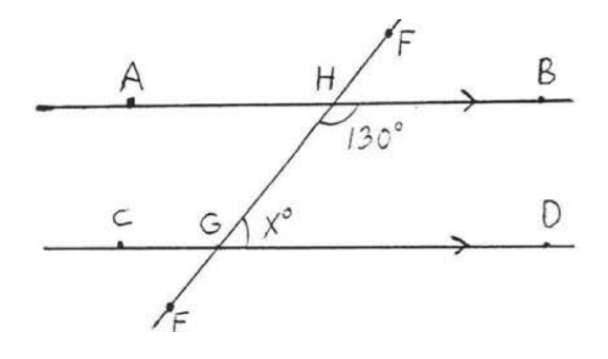

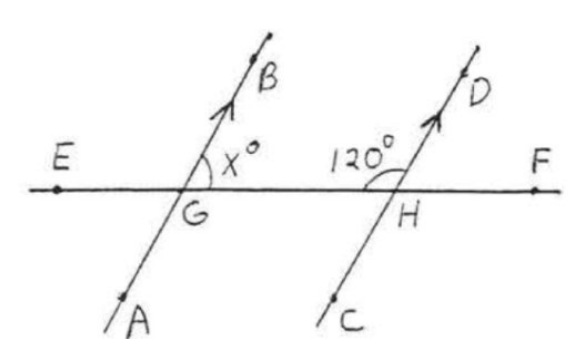

11 - 18. Encuentre x y los ángulos marcados:

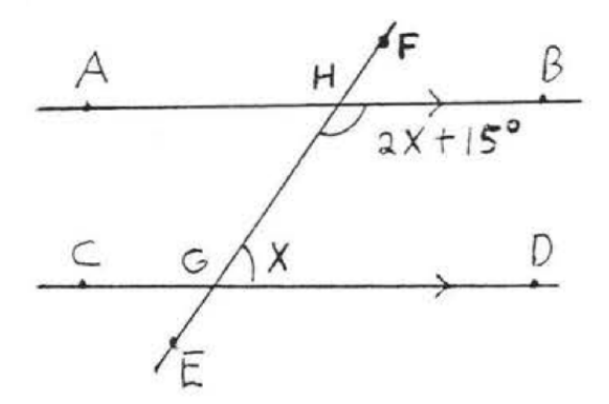

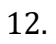

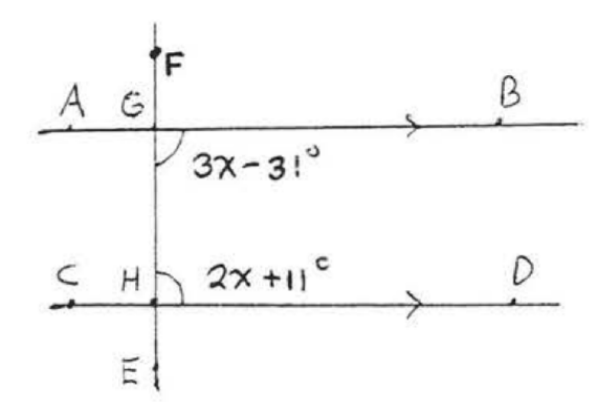

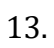

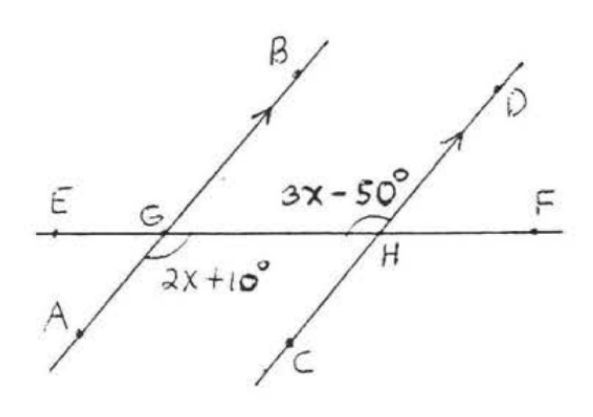

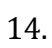

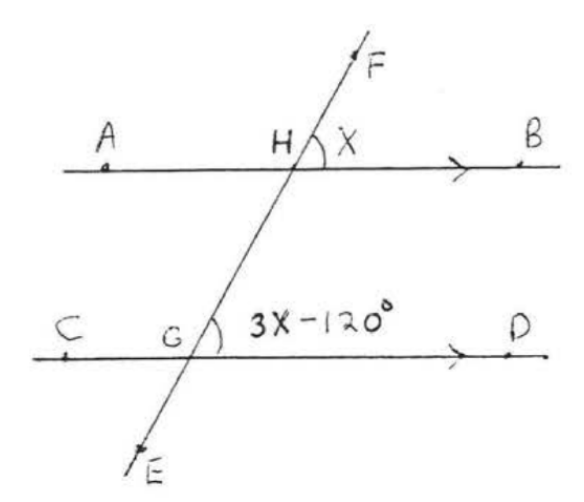

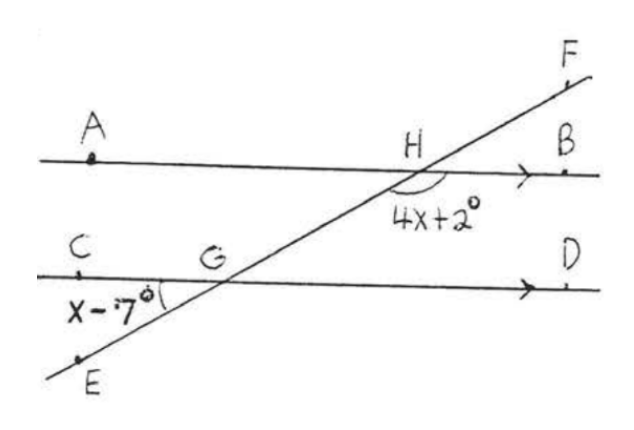

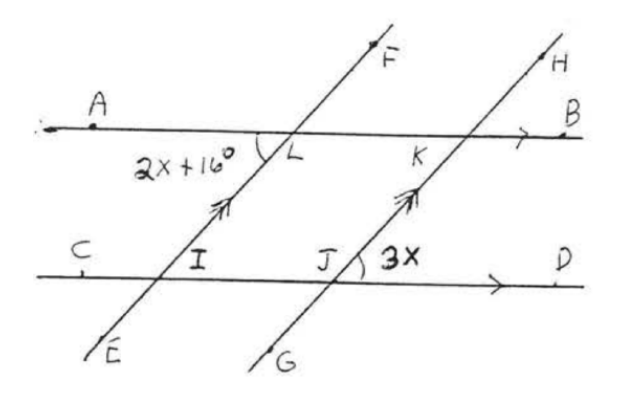

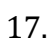

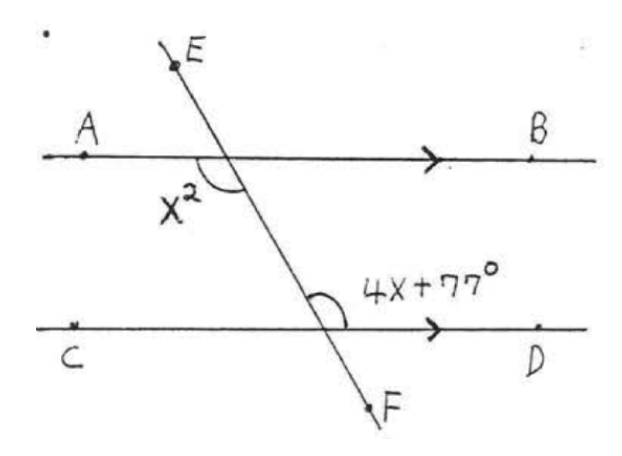

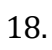

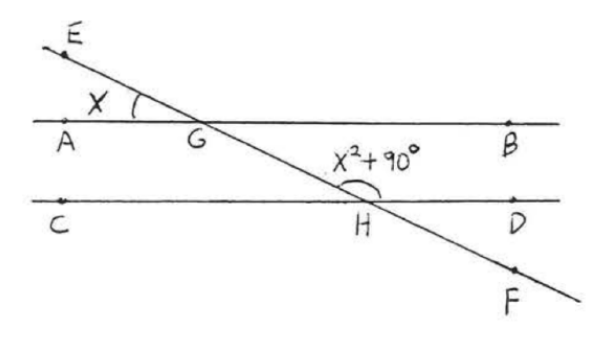

19 - 26. Para cada uno de los siguientes, enumere todos los pares de ángulos alternos internos y los ángulos correspondientes, si no hay ninguno, enumere todos los pares de ángulos interiores en el mismo lado de la transversal. Indique las líneas paralelas que forman cada par de ángulos.

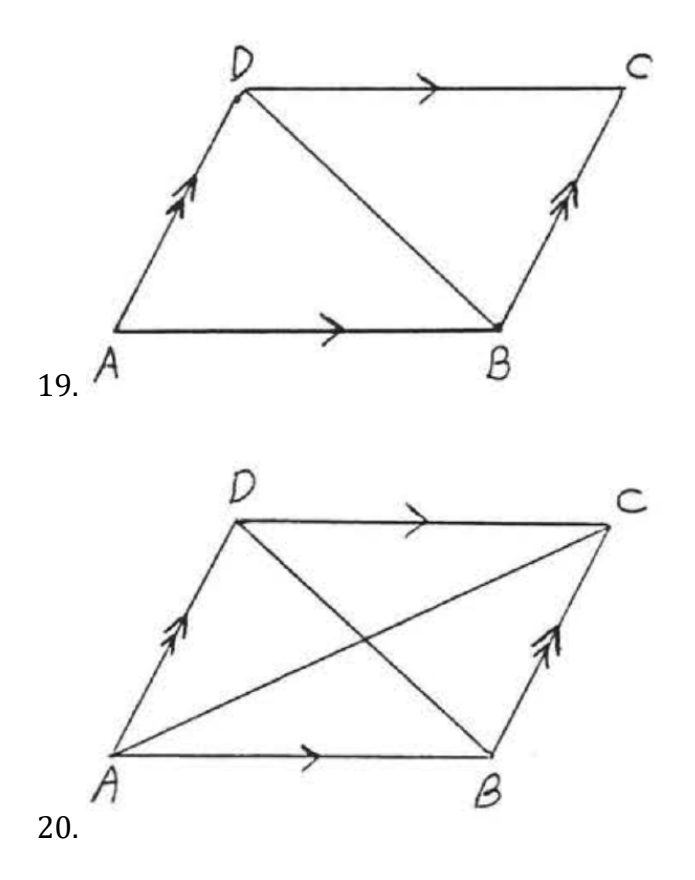

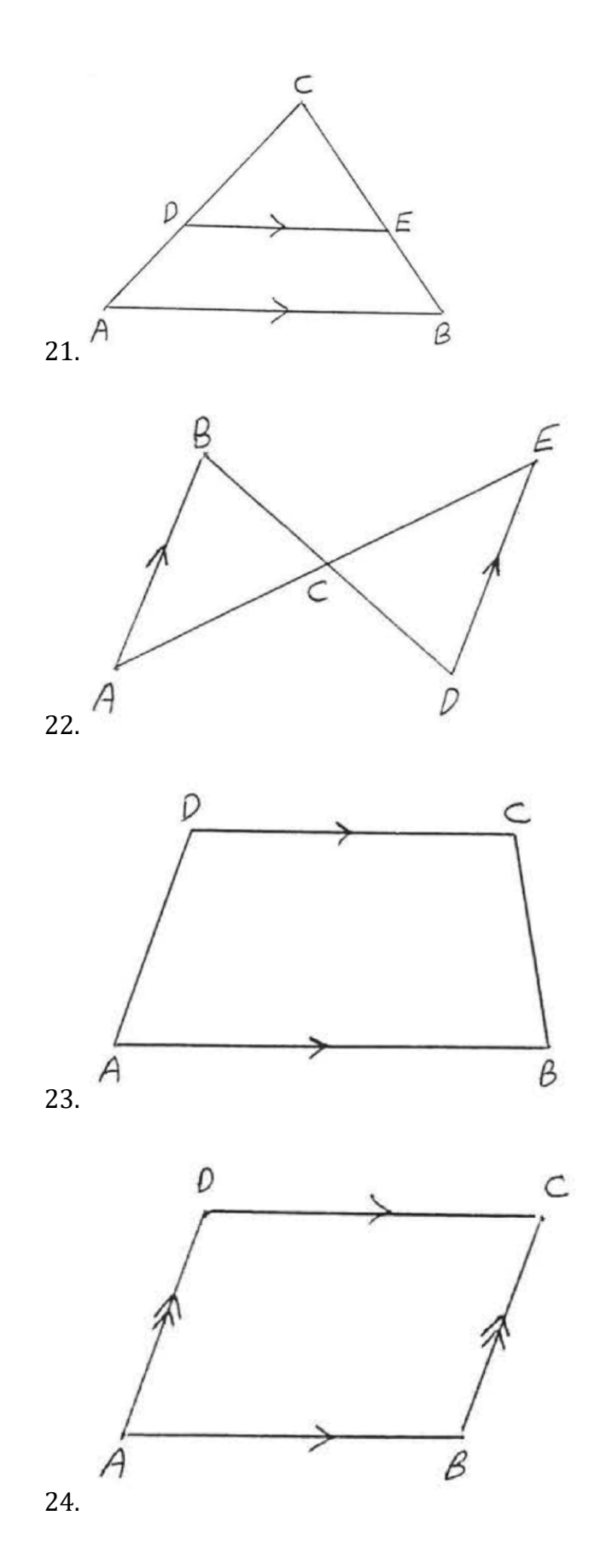

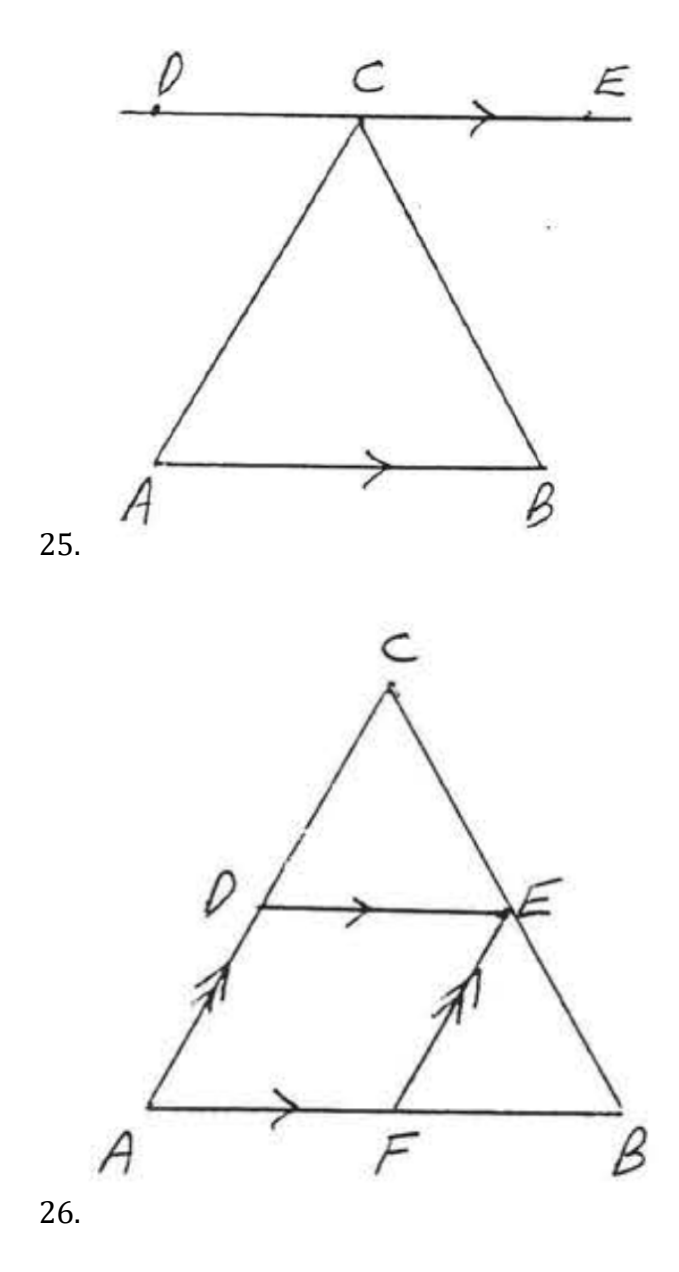

27. Un telescopio apunta a una estrella 50°sobre el horizonte. ¿Qué ángulo  $x^\circ$  debe hacer el espejo BD con la horizontal para que la estrella se pueda ver en el ocular E?

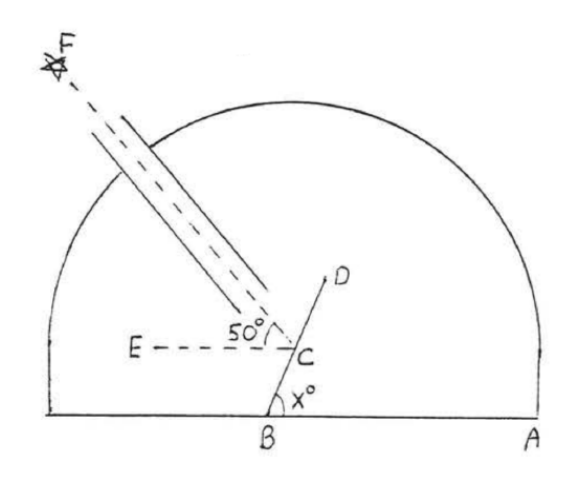

28. Un periscopio es utilizado por los marineros en un submarino para ver objetos en la superficie del agua, Si ∠ECF=90°, ¿qué ángulo x° hace el espejo BD con el horizontal?

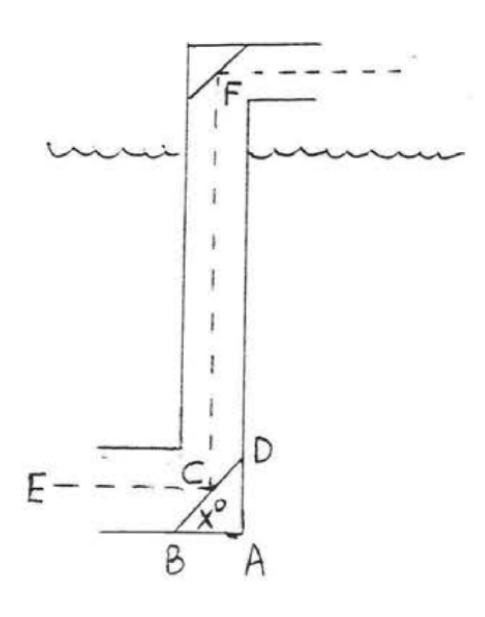

# Respuestas a problemas impares

- 1.  $x = 50, y = z = 130$
- 3.  $u = x = z = 120, t = v = w = y = 60$
- 5. 55
- 7. 50
- 9. 50
- 11. 55

15. 37

17. 11

19. interior alternativo: ∠ABD & ∠CDB – AB||CD; ∠ADB & ∠CBD – AD||BC

21. correspondiente: ∠BAC & ∠EDC – AB||DE; ∠ABC & ∠DEC – AB||DE

23. interior en el mismo lado de transversal: ∠BAD & ∠CDA –  $AB||CD; \ \angle ABC \& \angle DCB - AB||CD$ 

25. interior alternativo: ∠BAC & ∠DCA – AB||DE; ∠ABC & ∠ECB – AB||DE

27. 65°

# 1.5: Triángulo

Un triángulo se forma cuando tres segmentos de línea recta unen una parte del plano. Los segmentos de línea se llaman los lados del triángulo. Un punto donde dos lados se encuentran se llama vértice del triángulo, y el ángulo formado se llama ángulo del triángulo. El símbolo del triángulo es  $\triangle$ .

El triángulo de la figura 1.5.1 se denota con  $\triangle$ ABC (o  $\triangle$ BCA o  $\triangle$ CAB, etc.).

- Sus lados son AB, AC y BC.
- Sus vértices son A, B y C.
- Sus ángulos son ∠A, ∠B y ∠C.

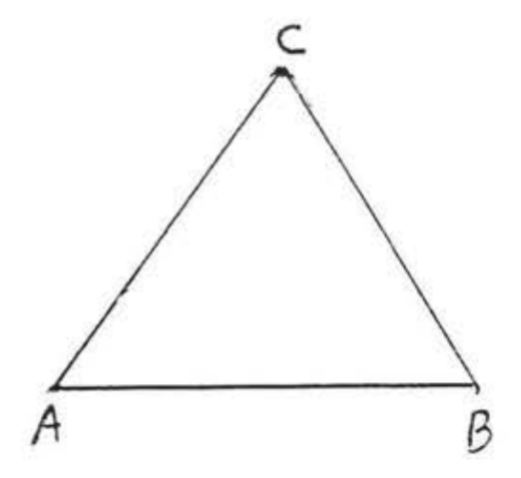

Figura 1.5.1: Triángulo ABC.

El triángulo es la figura más importante en la geometría plana, esto se debe a que las figuras con más de tres lados siempre se pueden dividir en triángulos (Figura 1.5.2). Si conocemos las propiedades de un triángulo, podemos extender este conocimiento al estudio de otras figuras también.

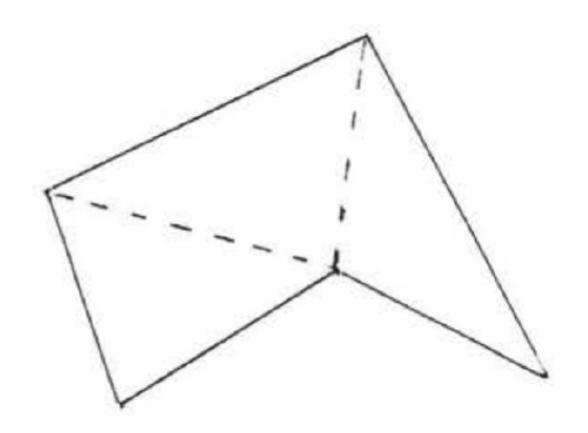

Figura 1.5.2: Una figura cerrada formada por más de tres líneas rectas se puede dividir en triángulos.

Una propiedad fundamental de los triángulos es la siguiente:

Teorema 1.5.1

La suma de los ángulos de un triángulo es 180°.

En  $\triangle$ ABC de la figura 1.5.1, ∠ $A + \angle B + \angle C = 180^\circ$ 

# Ejemplo 1:

Encuentre ∠C:

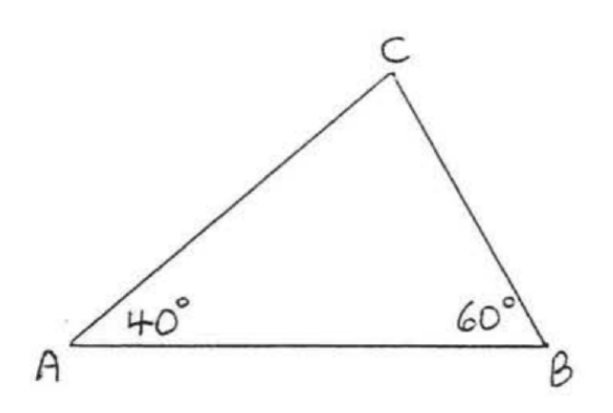

Solución

$$
\angle A + \angle B + \angle C = 180^{\circ}
$$

 $40^\circ + 60^\circ + \angle C = 180^\circ$  $100^{\circ} + \angle C = 180^{\circ}$  $\angle C = 180^\circ - 100^\circ$  $\angle C = 80^\circ$ 

Respuesta: ∠ $C = 80^\circ$ 

# Ejemplo 2:

Encuentre x.

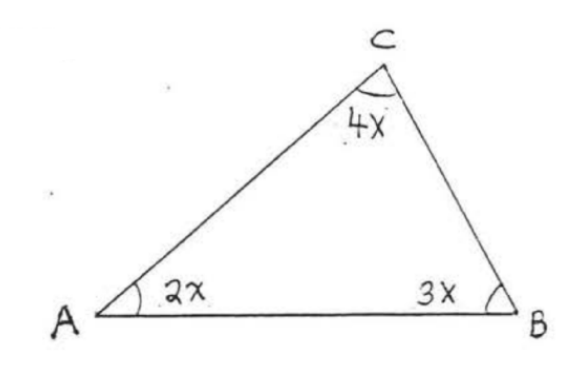

Solución

$$
\angle A + \angle B + \angle C = 180^{\circ}
$$
  

$$
2x + 3x + 4x = 180
$$
  

$$
9x = 180
$$
  

$$
x = 20
$$

Comprobar:

$$
\angle A + \angle B + \angle C = 180^{\circ}
$$
\n
$$
2x + 3x + 4x
$$
\n
$$
2(20) + 3(20) + 4(20)
$$
\n
$$
40^{\circ} + 60^{\circ} + 80^{\circ}
$$
\n
$$
180^{\circ}
$$

```
135
```
#### Respuesta: x=20.

# Ejemplo 3:

Encuentre y y x:

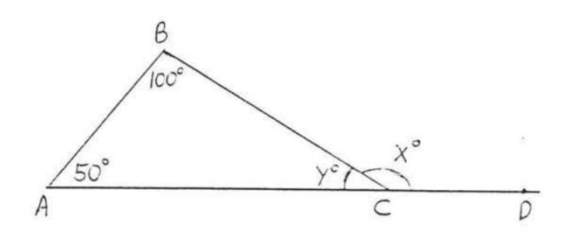

Solución

 $50 + 100 + y = 180$  $150 + y = 180$  $y = 180 - 150$  $y=30$  $x = 180 - 30 = 150$ 

# Respuesta:  $y = 30, x = 150$

En la Figura 1.5.4, ∠x se denomina ángulo exterior de △ABC, ∠A, ∠B y ∠y se denomina ángulo interior de  $\triangle$ ABC. Se dice que A y ∠B son los ángulos interiores alejados del ángulo exterior ∠x.

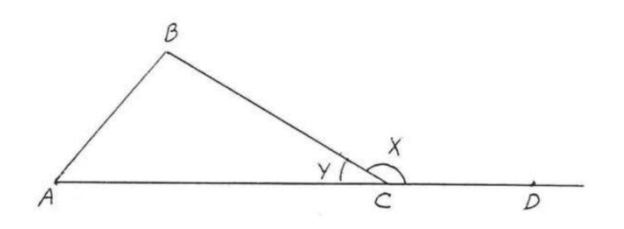

Figura 1.5.4: ∠x es un ángulo exterior de △ABC.

Los resultados del Ejemplo 1.5.3 sugieren el siguiente teorema.

Teorema 1.5.2

Un ángulo exterior es igual a la suma de los dos ángulos interiores remotos,

En la figura 1.5.4, ∠x=∠A+∠B.

# Ejemplo 4:

Encuentre x:

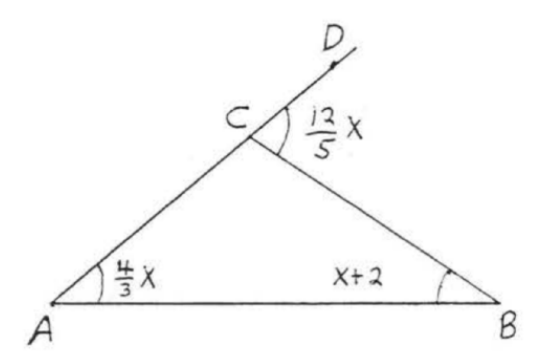

# Solución

∠BCD es un ángulo exterior con ángulos interiores remotos ∠A y ∠B. Por teorema 1.5.2,

$$
\angle BCD = \angle A + \angle B
$$

$$
\frac{12}{5}x = \frac{4}{3}x + x + 2
$$

El mínimo común denominador (1, c, d) es 15.

$$
\frac{3}{(\cancel{15})} \frac{12}{\cancel{5}} x = \frac{3}{(\cancel{15})} \frac{4}{\cancel{5}} x + (15)x + (15)(2)
$$
  
\n
$$
36x = 20x + 15x + 30
$$
  
\n
$$
36x = 35x + 30
$$
  
\n
$$
36x - 35x = 30
$$
  
\n
$$
x = 30
$$

# Comprobar:

 $\angle BCD = \angle A + \angle B$ 

$$
\frac{12}{5}x = \frac{4}{3}x + x + 2
$$
  

$$
\frac{12}{5}(30) = \frac{4}{3}(30) + 30 + 2
$$
  

$$
72^{\circ} = 40^{\circ} + 32^{\circ}
$$
  

$$
72^{\circ}
$$

## Respuesta: x=30

Nuestro trabajo sobre la suma de los ángulos de un triángulo se puede extender fácilmente a otras figuras:

# Ejemplo 5:

Encuentre la suma de los ángulos de un cuadrilátero (figura de cuatro lados),

### Solución

Divida el cuadrilátero en dos triángulos como se ilustra,

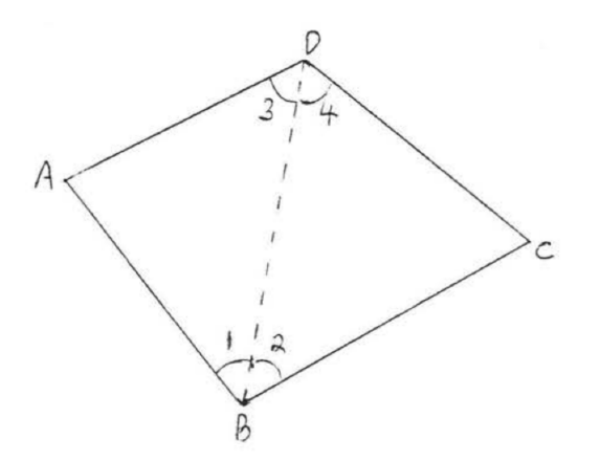

 $\angle A + \angle B + \angle C + \angle D = \angle A + \angle 1 + \angle 3 + \angle 2 + \angle 4 + \angle C$ 

 $= 180^{\circ} + 180^{\circ}$ 

360°

# Respuesta:360°

# Ejemplo 6:

Encuentra la suma de los ángulos de un pentágono (figura de cinco lados).

# Solución

Divida el pentágono en tres triángulos como se ilustra, la suma es igual a la suma de los ángulos de los tres triángulos.  $= (3) (180^\circ) = 540^\circ$ 

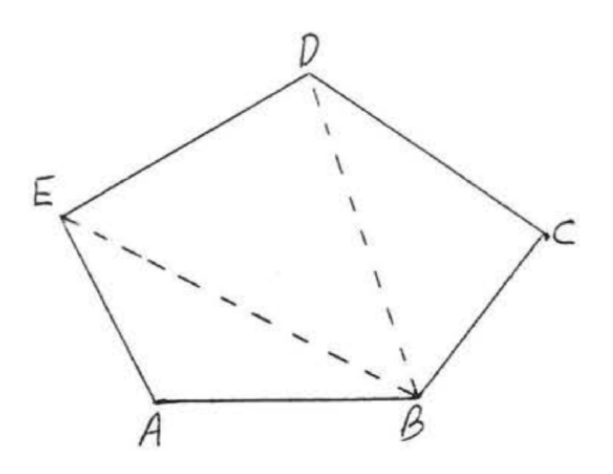

#### Respuesta: 540°

Hay un principio más simple que derivaremos del Teorema 1.5.1, Considere los dos triángulos en la Figura 1.5.5.

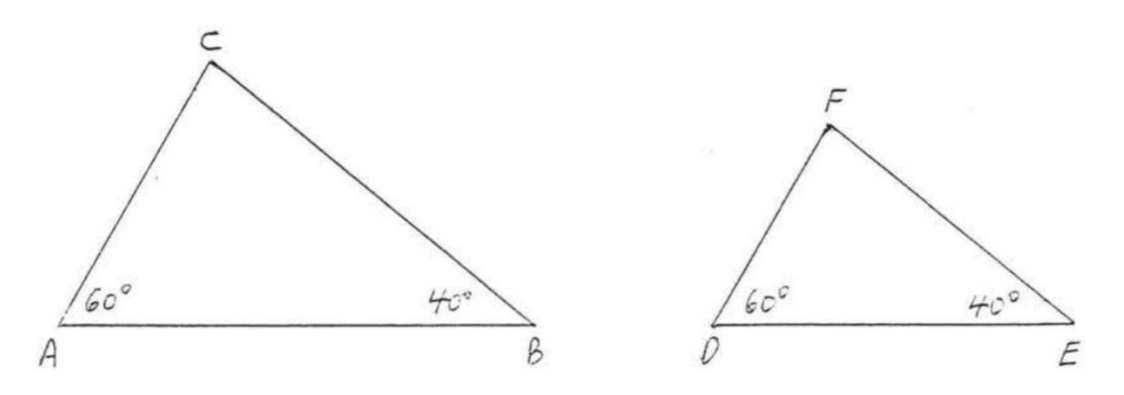

Figura 1.5.5: Cada triángulo tiene un ángulo de 60° y 40°.

Se nos da eso∠ $A = \angle D = 60^\circ$  y ∠ $B = \angle E = 40^\circ$ . Un breve cálculo muestra que también debemos tener ∠ $C - \angle F = 80^\circ$ . Esto sugiere el siguiente teorema:

#### Teorema 1.5.3

Si dos ángulos de un triángulo son iguales respectivamente a dos ángulos de otro triángulo, entonces sus ángulos restantes también son iguales.

En la figura 1.5.6, si ∠A=∠D y ∠B=∠E entonces ∠C=∠F.

# Ejercicios de práctica

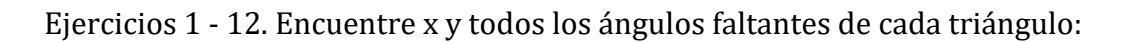

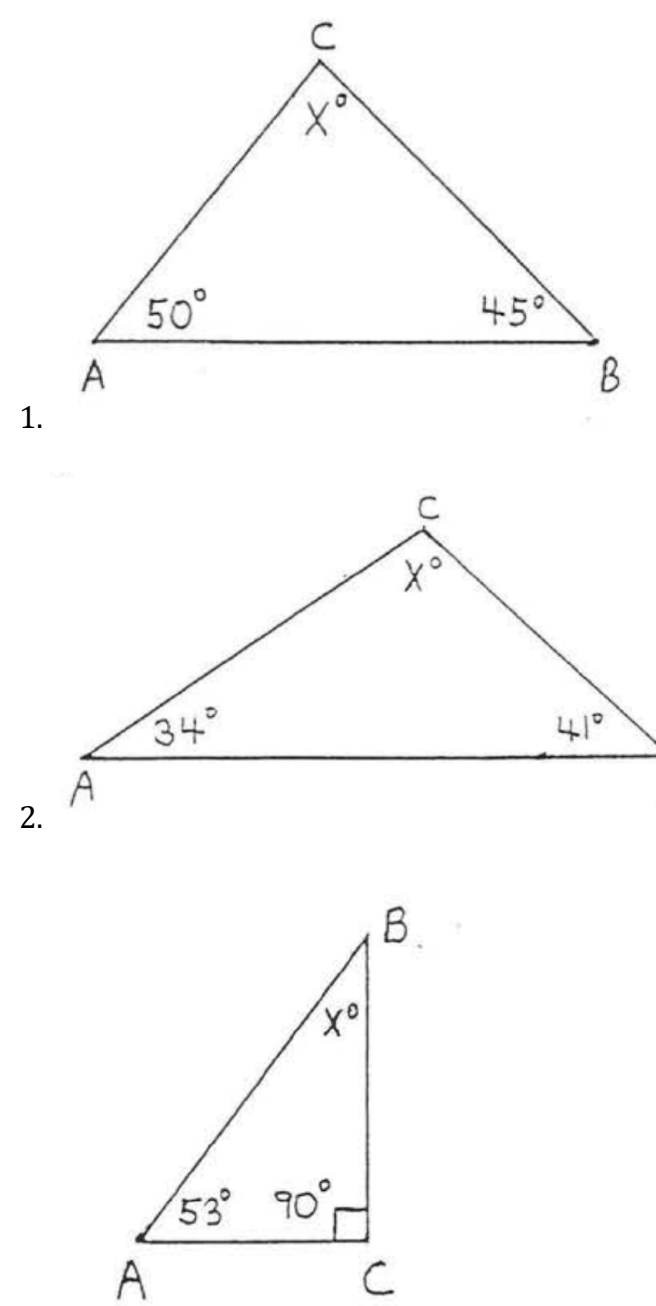

3.

 $\beta$ 

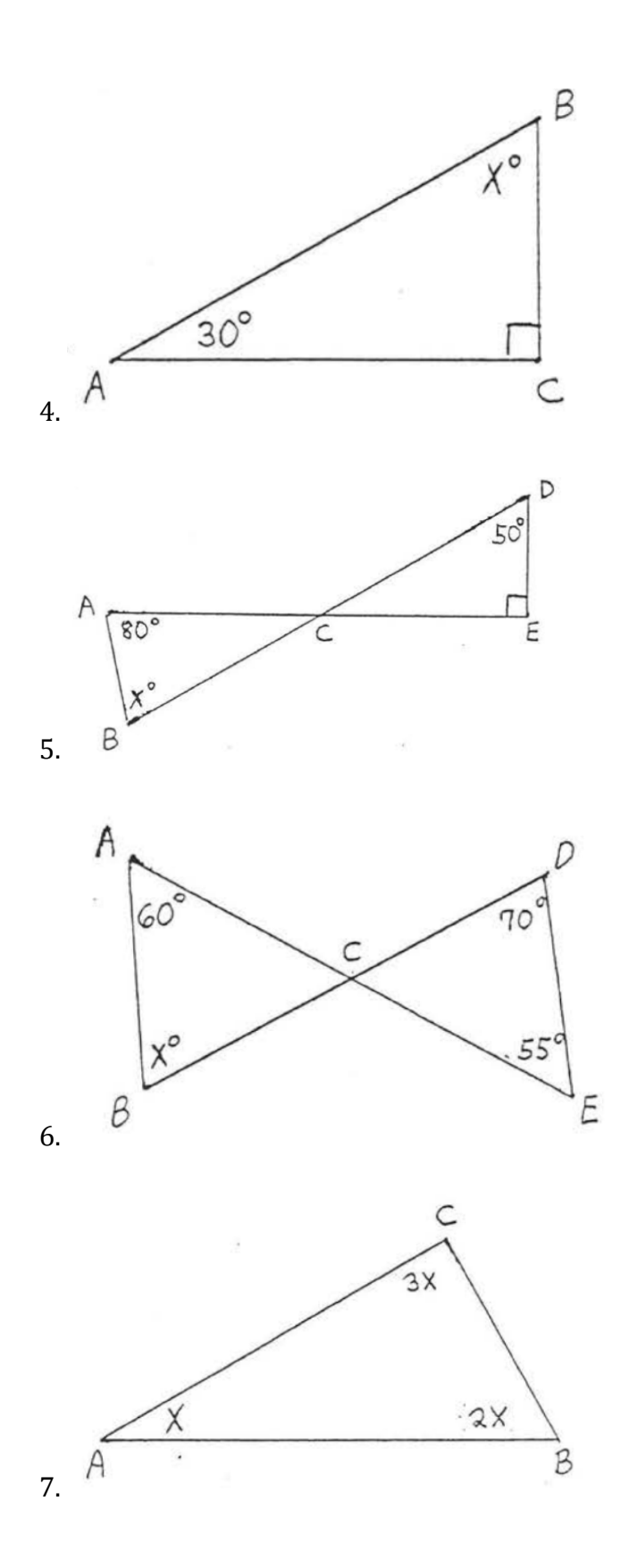

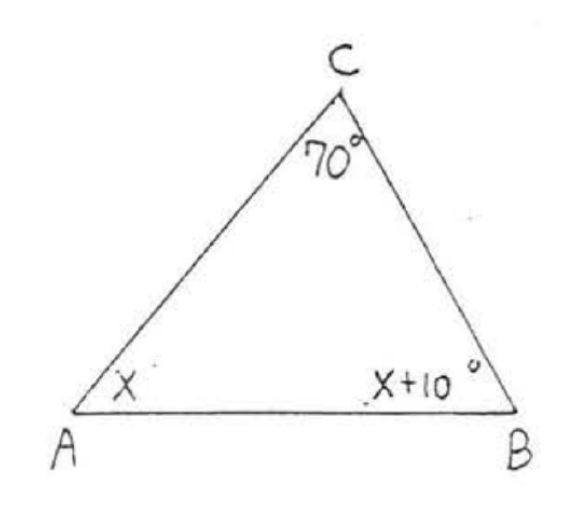

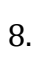

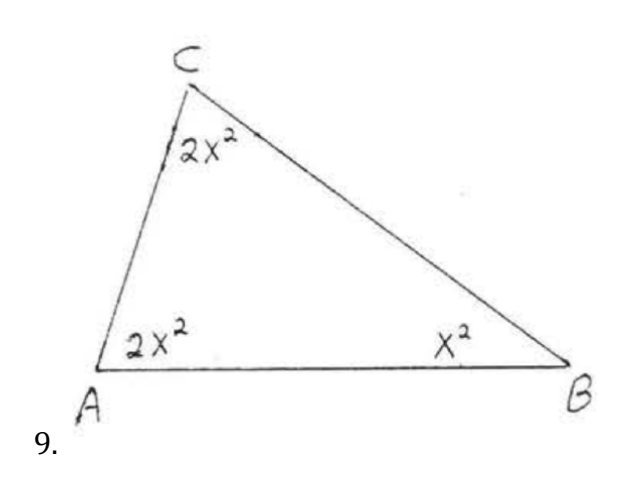

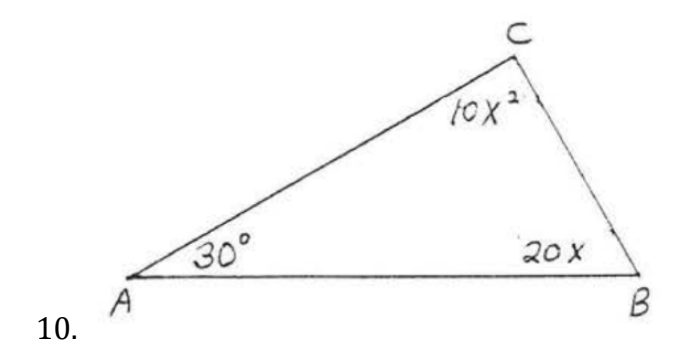

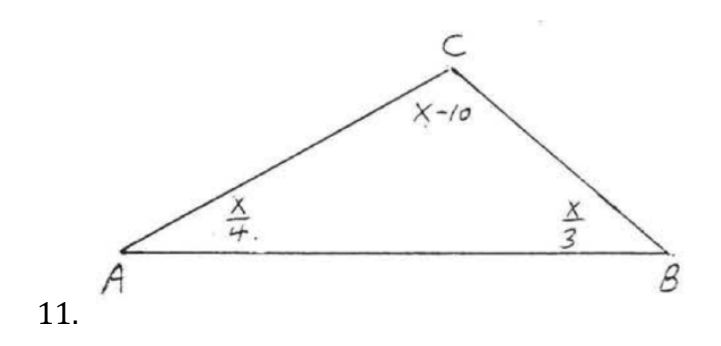

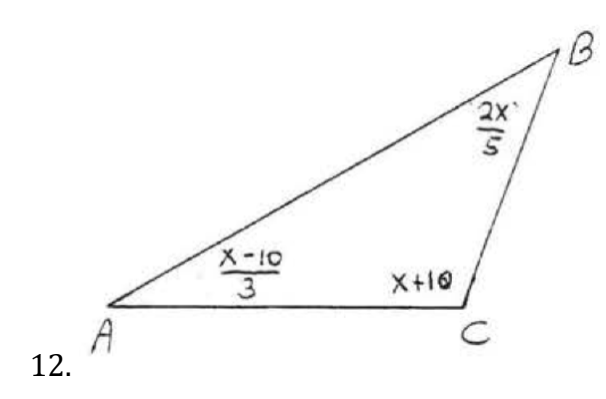

13 - 14. Encuentre x, y y z:

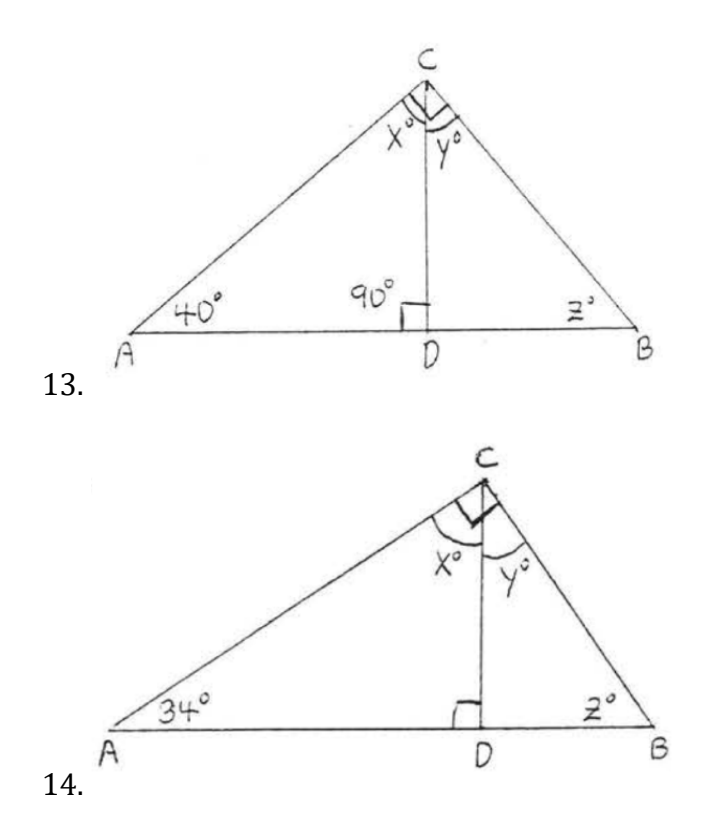

Ejercicios 15 - 20. Encuentre x:
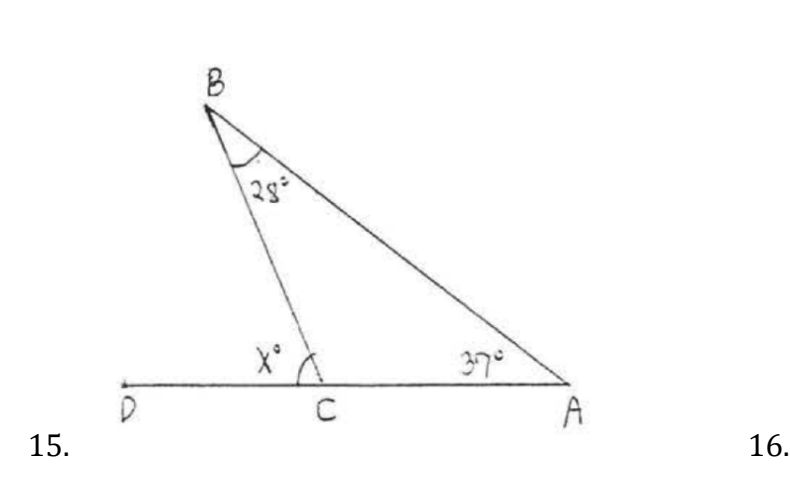

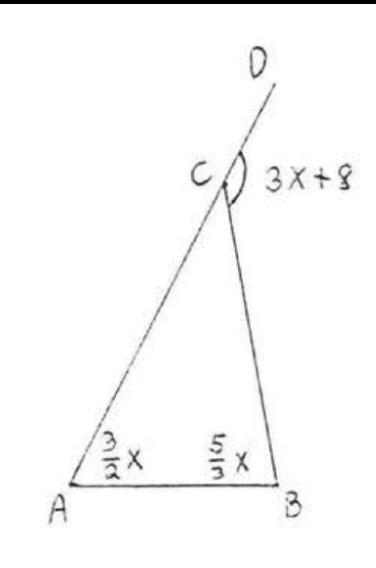

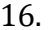

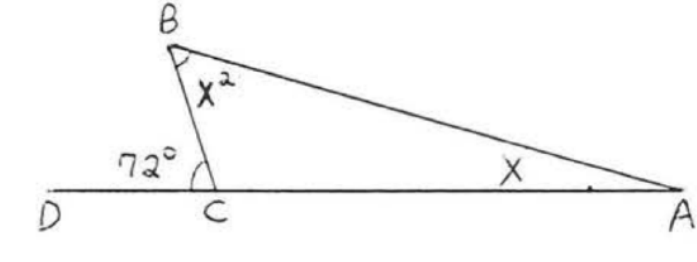

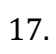

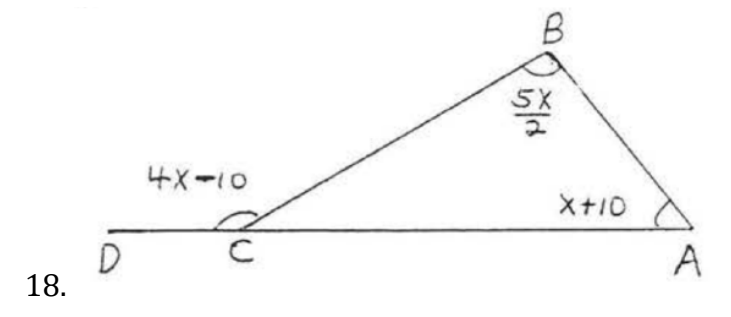

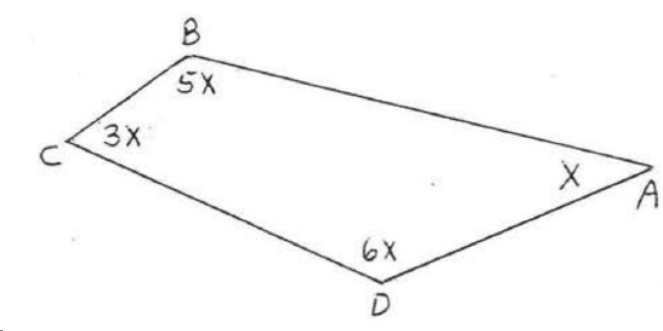

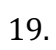

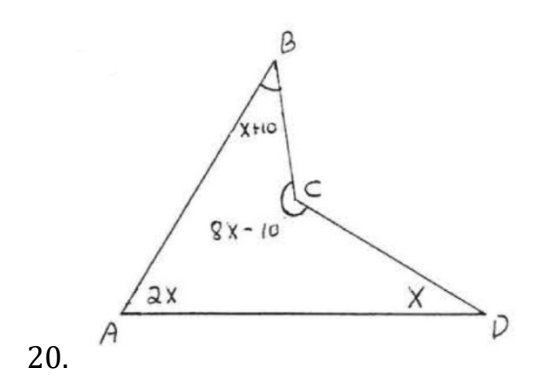

- 21. Encuentre la suma de los ángulos de un hexágono (figura de 6 lados).
- 22. Encuentre la suma de los ángulos de un octágono (figura de 8 lados).
- 23 26. Encuentre x:

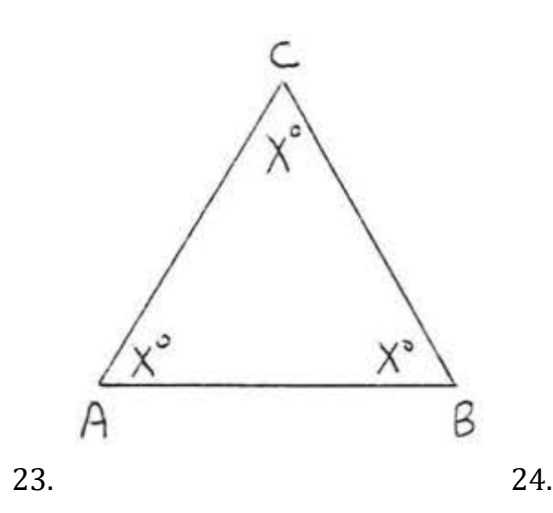

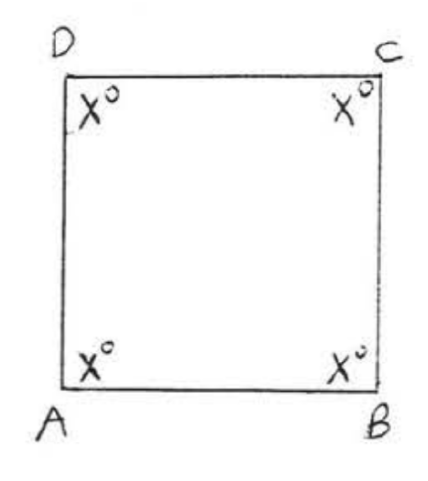

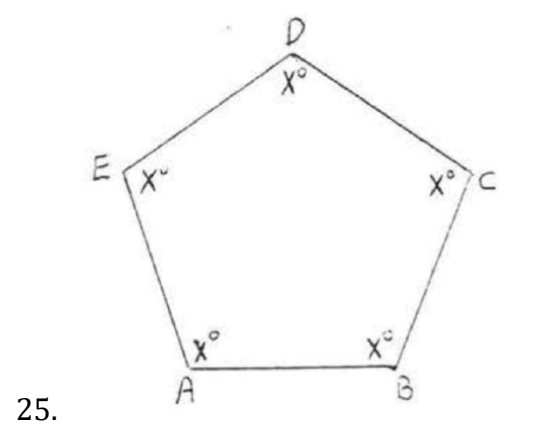

145

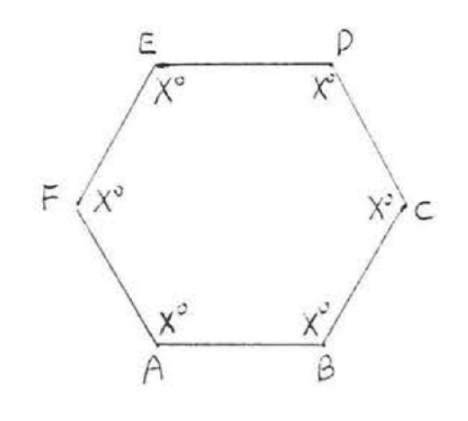

26.

# Respuestas a problemas impares

- 1. 85°
- 3. 37°
- 5. 60°
- 7. 30

#### 9. 6

- 11. 120
- 13. x=50, y=40, z=50
- 15. 65°
- 17. 8
- 19. 24
- 21. 720°
- 23. 60°
- 25. 108°

### Teorema de Pitágoras

El teorema de Pitágoras es una propiedad especial de los triángulos rectángulos que se ha utilizado desde la antigüedad. Lleva el nombre del filósofo y matemático griego Pitágoras que vivió alrededor del año 500 a.c.

Recuerda que un triángulo rectángulo tiene un ángulo de 90°, que solemos marcar con un pequeño cuadrado en la esquina. El lado del triángulo opuesto al ángulo 90 se llama hipotenusa, y los otros dos lados se llaman catetos.

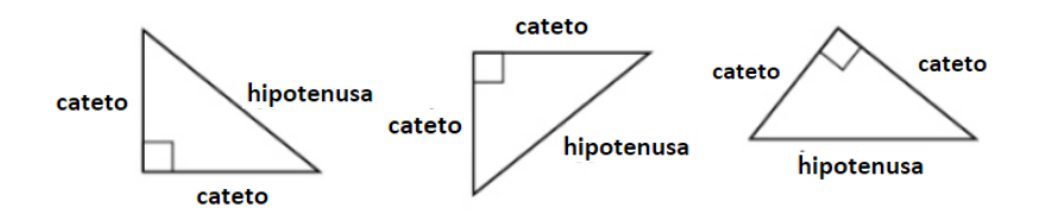

En un triángulo rectángulo, el lado opuesto al ángulo de 90° se llama hipotenusa y cada uno de los otros lados se llama cateto.

El teorema de Pitágoras dice cómo las longitudes de los tres lados de un triángulo rectángulo se relacionan entre sí. Establece que en cualquier triángulo rectángulo, la suma de los cuadrados de los catetos es igual al cuadrado de la hipotenusa.

En cualquier triángulo rectángulo ΔABC,

$$
a^2 + b^2 = c^2
$$

donde c es la longitud de la hipotenusa a y b son las longitudes de los catetos.

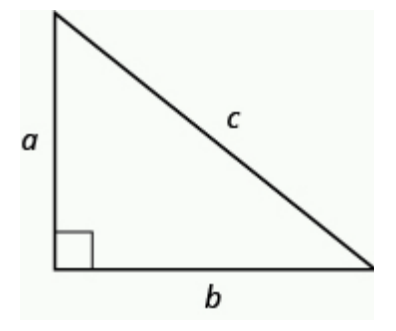

Para resolver problemas que utilizan el Teorema de Pitágoras, necesitaremos encontrar raíces cuadradas. introdujimos la notación y la definimos de esta manera: $\sqrt{m}$ 

$$
\text{Si } m = n^2 \text{, entonces } \sqrt{m} = n \text{ por } n \ge 0
$$

Por ejemplo, encontramos que  $\sqrt{25}$  es 5 porque 5<sup>2</sup> = 25.

Use esta definición de raíces cuadradas para resolver la longitud de un lado en un triángulo rectángulo.

Ejemplo 1:

Use el teorema de Pitágoras para encontrar la longitud de la hipotenusa.

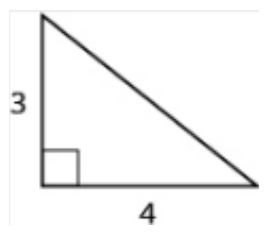

Solución

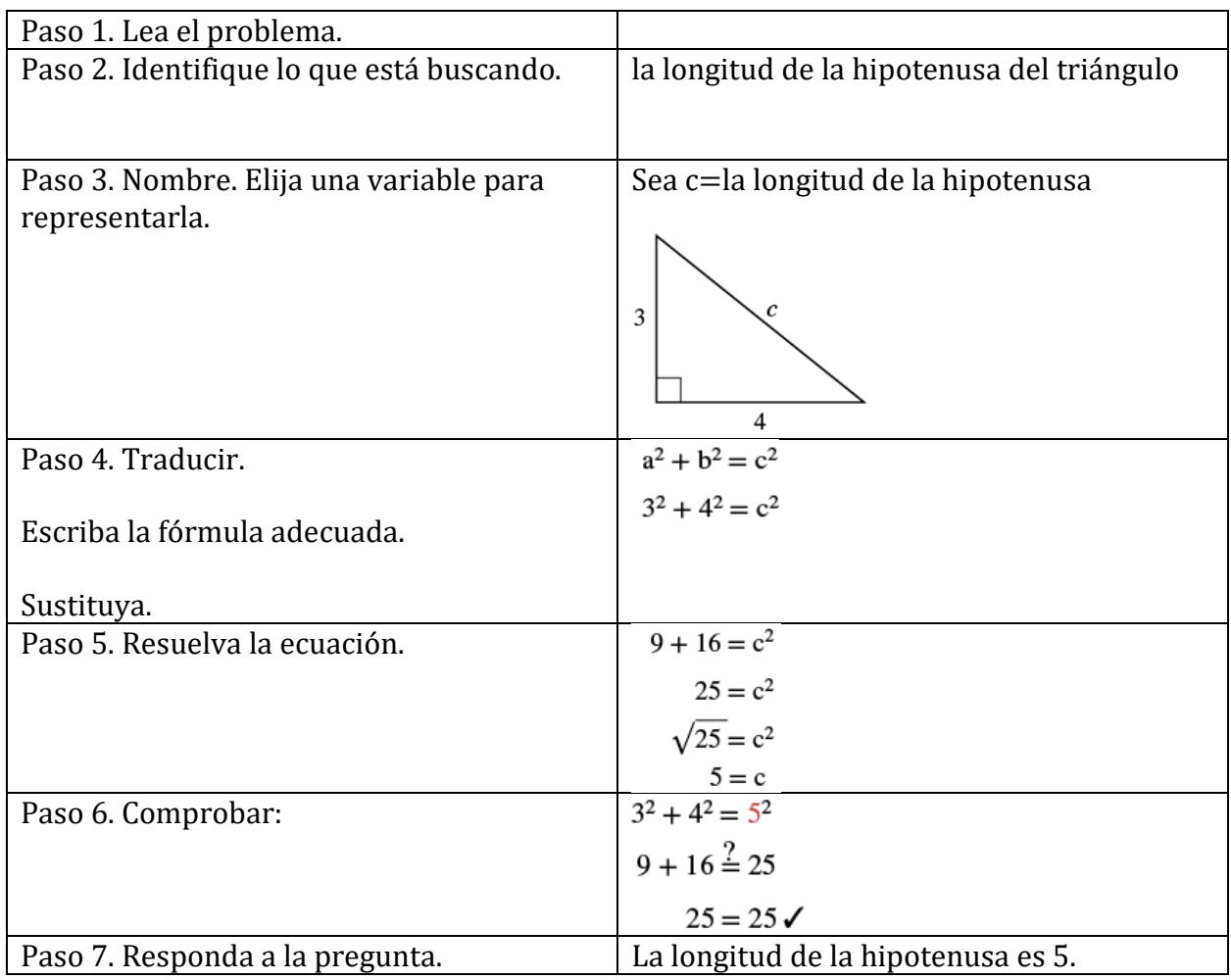

Ejemplo 2:

Kelvin está construyendo un mirador y quiere sujetar cada esquina colocando un soporte de madera de 10 pulgadas en diagonal como se muestra. ¿Qué tan por debajo de la esquina debe sujetar el soporte si quiere que las distancias desde la esquina hasta cada extremo del soporte sean iguales? Aproximado a la décima de pulgada más cercana.

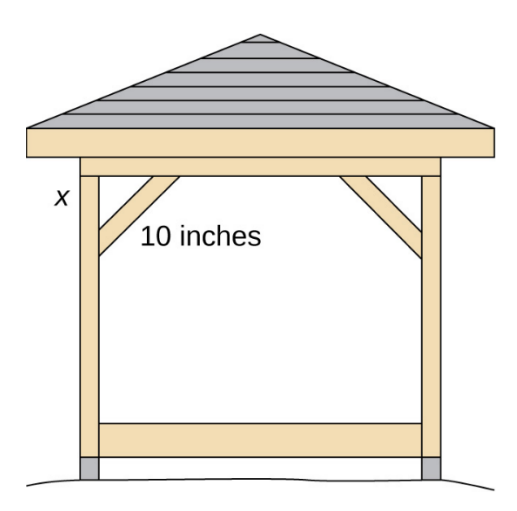

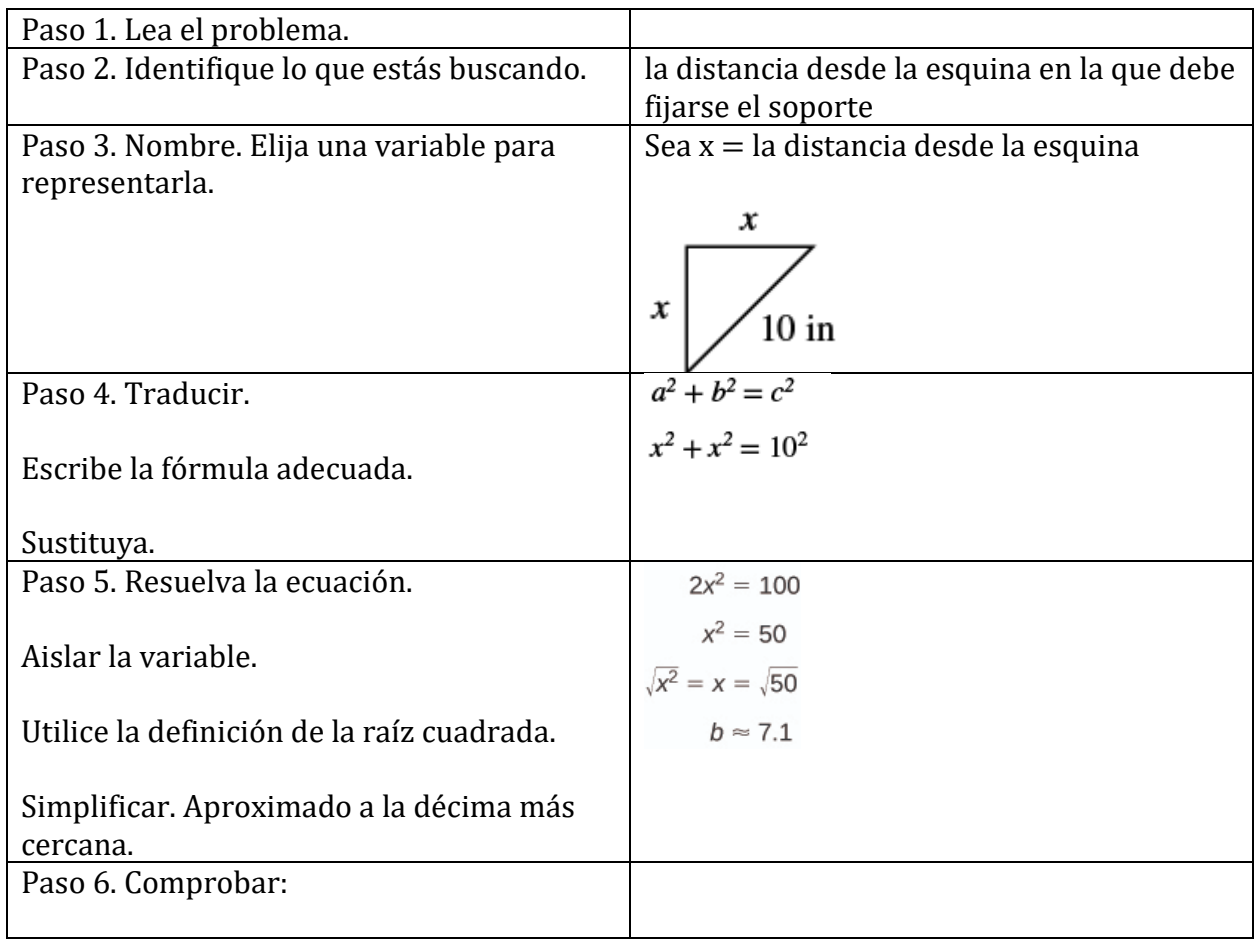

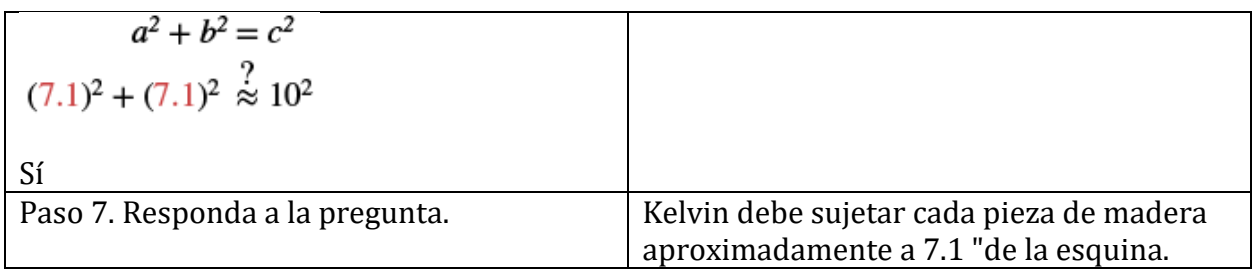

Ejercicios de práctica:

1. John pone la base de una escalera de 13 pies a 5 pies de la pared de su casa. ¿Hasta dónde sube la pared la escalera?

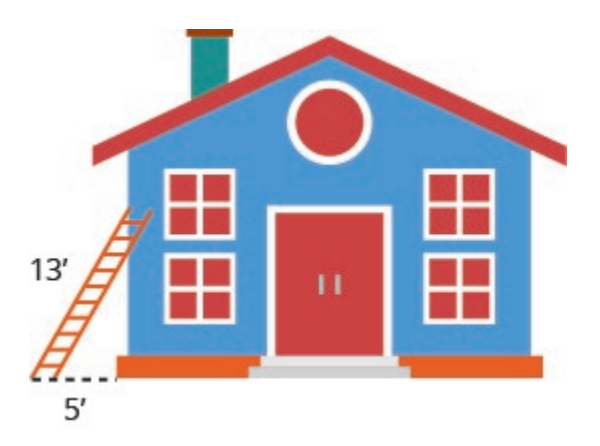

2. Randy quiere conectar una cadena de luces de 17 pies a la parte superior del mástil de 15 pies de su velero. ¿Qué tan lejos de la base del mástil debe unir el extremo de la cuerda de luz?

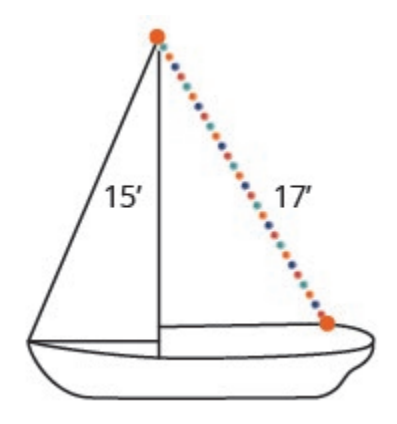

#### Use el teorema de Pitágoras

En los siguientes ejercicios, use el teorema de Pitágoras para encontrar la longitud de la hipotenusa.

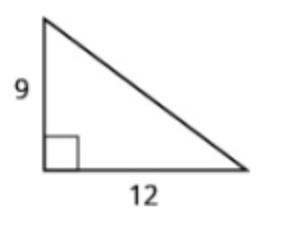

2.

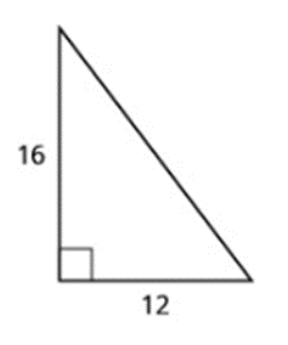

3.

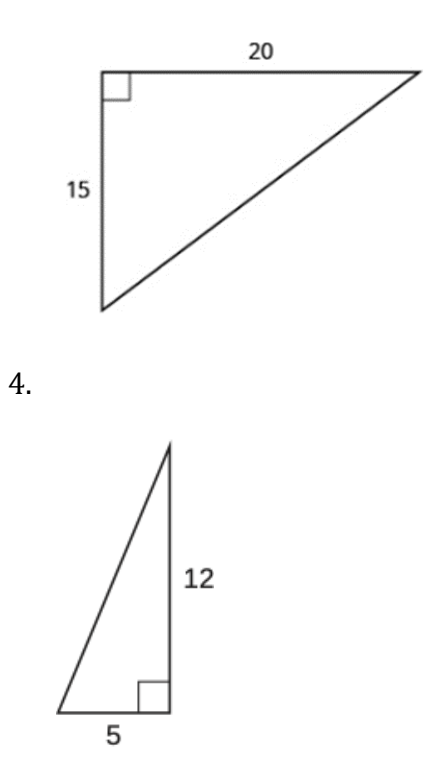

Encontrar la longitud del lado que falta

En los siguientes ejercicios, use el Teorema de Pitágoras para encontrar la longitud del lado faltante. Redondee a la décima más cercana, si es necesario.

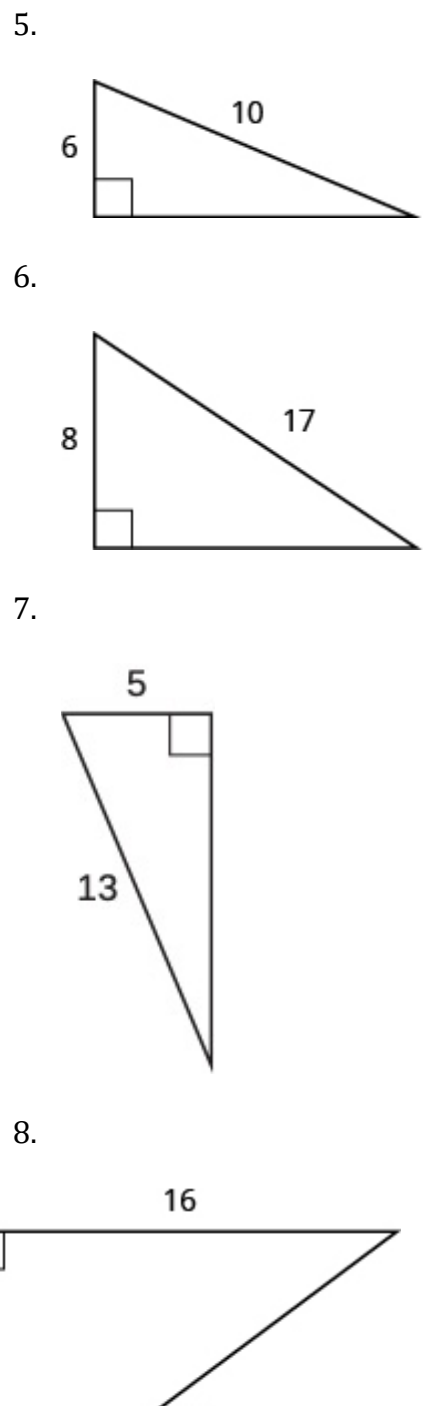

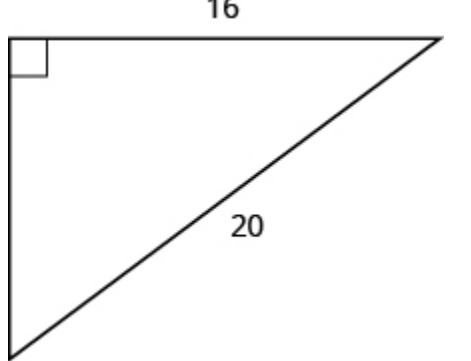

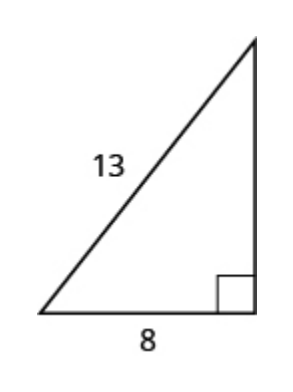

10.

9.

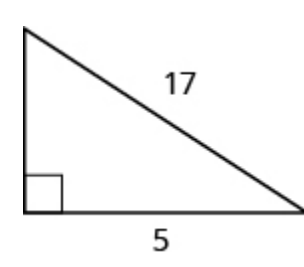

11. Una cadena de luces de 13 pies se unirá a la parte superior de un poste de 12 pies para una exhibición navideña. ¿A qué distancia de la base del poste debe anclarse el extremo de la cadena de luces?

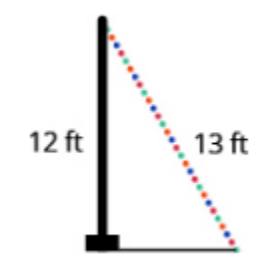

12. Pam quiere poner una pancarta en la puerta de su garaje para felicitar a su hijo por su graduación universitaria. La puerta del garaje tiene 12 pies de alto y 16 pies de ancho. ¿Cuánto debe medir la pancarta para que quepa en la puerta del garaje?

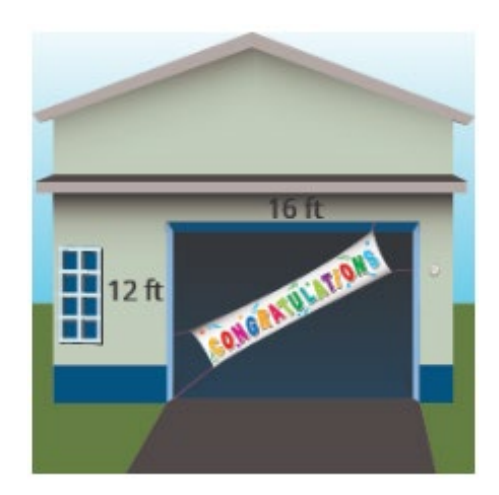

13. Chi está planeando poner un camino de adoquines a través de su jardín de flores. El jardín de flores es una plaza con lados de 10 pies. ¿Cuál será la longitud del camino?

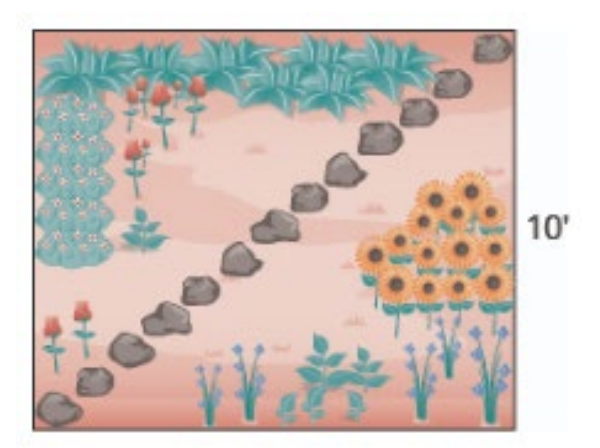

14. Brian tomó prestada una escalera de extensión de 20 pies para pintar su casa. Si coloca la base de la escalera a 6 pies de la casa, ¿hasta dónde llegará la parte superior de la escalera?

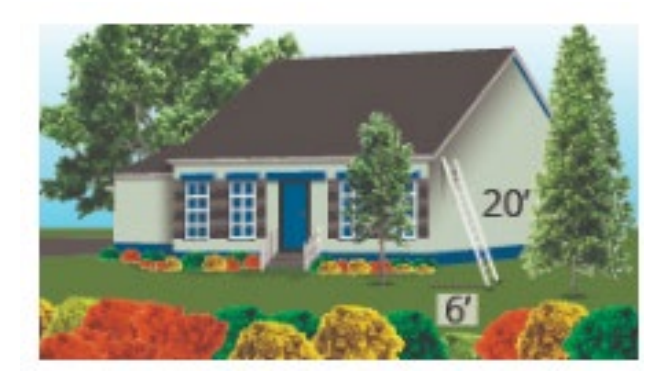

#### RESPUESTAS

- 1. 12 pies 3. 15 pies 5. 25 7. 8 9. 12 11. 10.2 13. 5 pies
- 15. 14.1

### Perímetro

El perímetro es una medida unidimensional que se toma alrededor del exterior de una forma geométrica cerrada. Comencemos nuestra discusión sobre el concepto de perímetro con un ejemplo. José no es dueño de un automóvil, por lo que debe viajar en autobús o caminar a donde quiera que vaya. Los lunes, debe ir a la escuela, al trabajo y regresar a casa nuevamente. Su ruta se muestra a continuación.

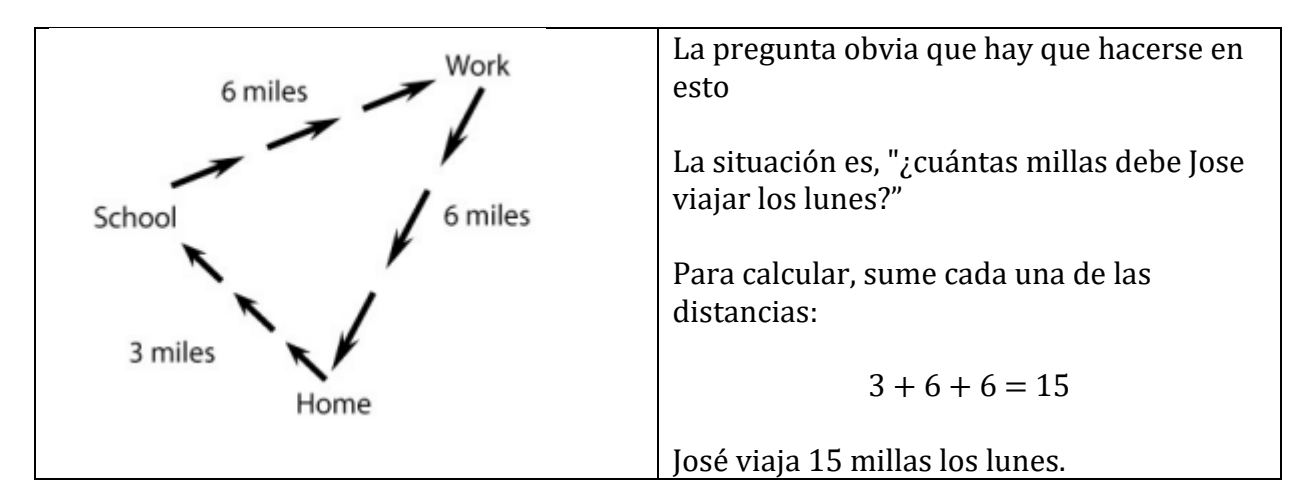

Otra forma de trabajar con esta situación es dibujar una forma que represente la ruta de viaje de José y esté marcada con la distancia de un lugar a otro.

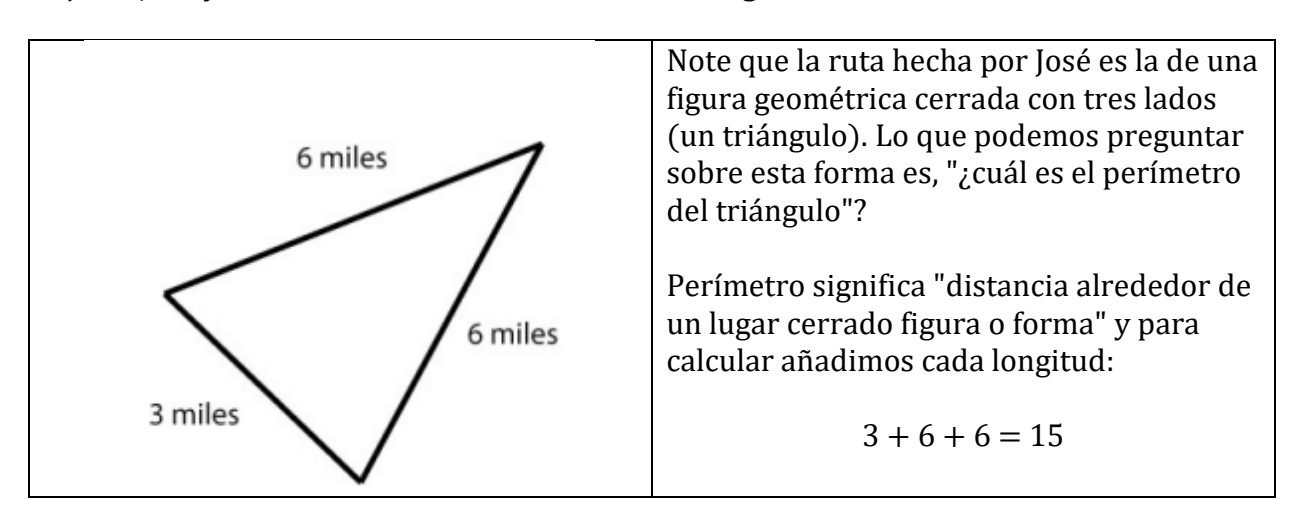

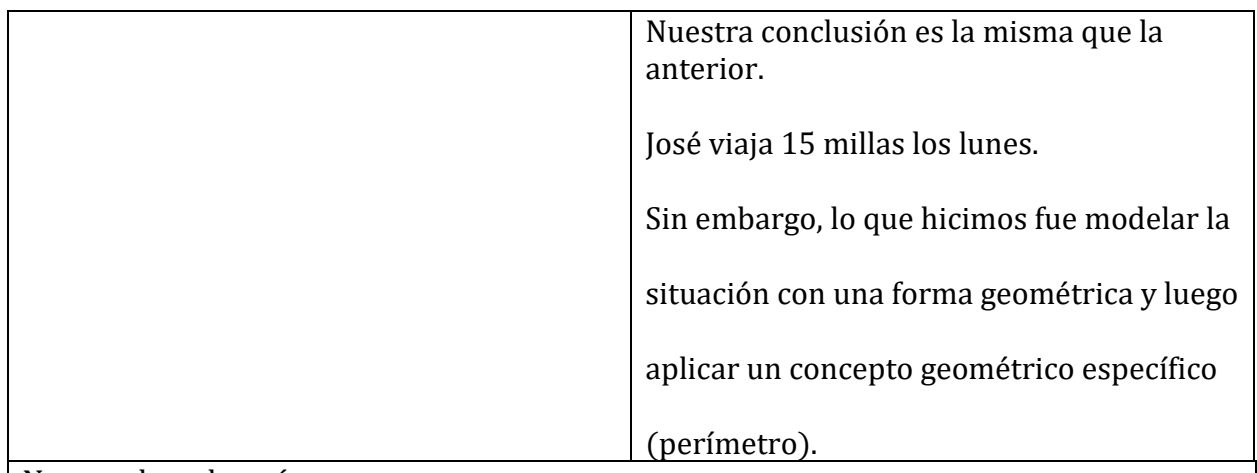

Notas sobre el perímetro:

- El perímetro es una medida unidimensional que representa la distancia alrededor de una figura o forma geográfica cerrada (sin huecos)
- Para encontrar el *perímetro*, agregue las longitudes de cada lado de la forma.
- Si hay unidades, incluya unidades en su resultado final. Las unidades siempre serán de una sola dimensión (es decir, pies, pulgadas, yardas, centímetros, etc.)

Para calcular el perímetro, las formas geométricas o figuras deben estar cerradas. Las siguientes imágenes muestran la diferencia entre una figura cerrada y una figura abierta.

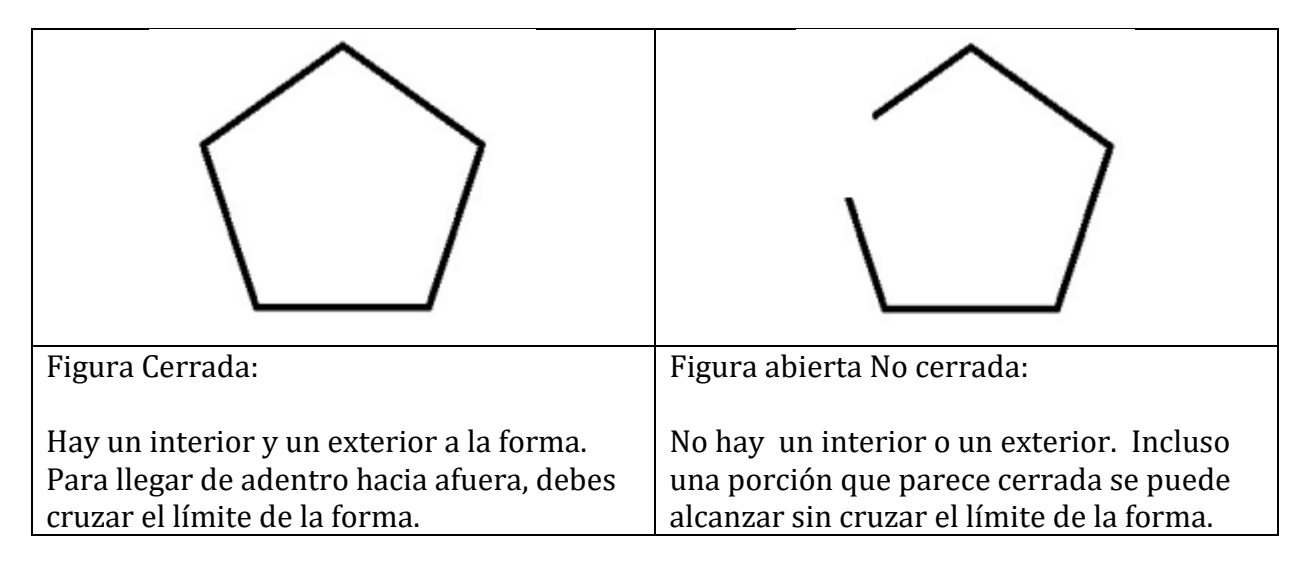

Ejemplo 1: Busque el perímetro para cada una de las formas a continuación.

a. Agregue las longitudes de cada lado.

b. A veces hay que hacer suposiciones si las longitudes no están marcadas.

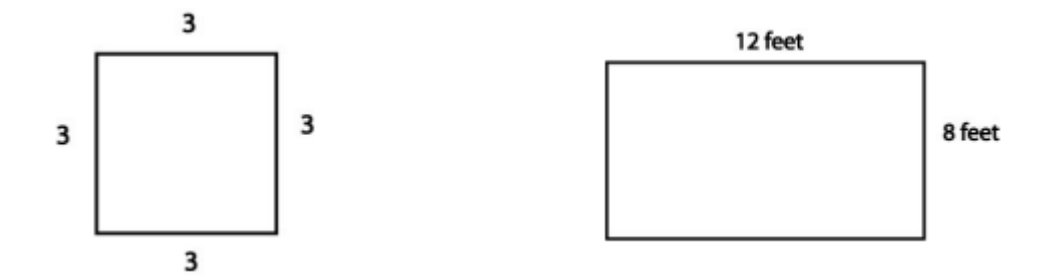

Ejemplo 2: ¿Cómo encontramos el perímetro de esta forma más complicada? Solo sume las longitudes laterales.

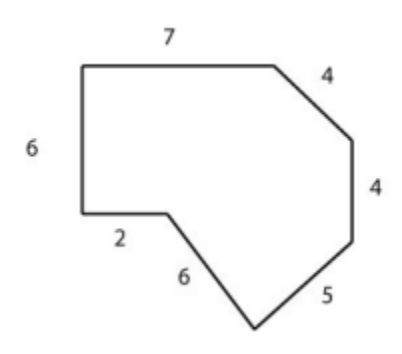

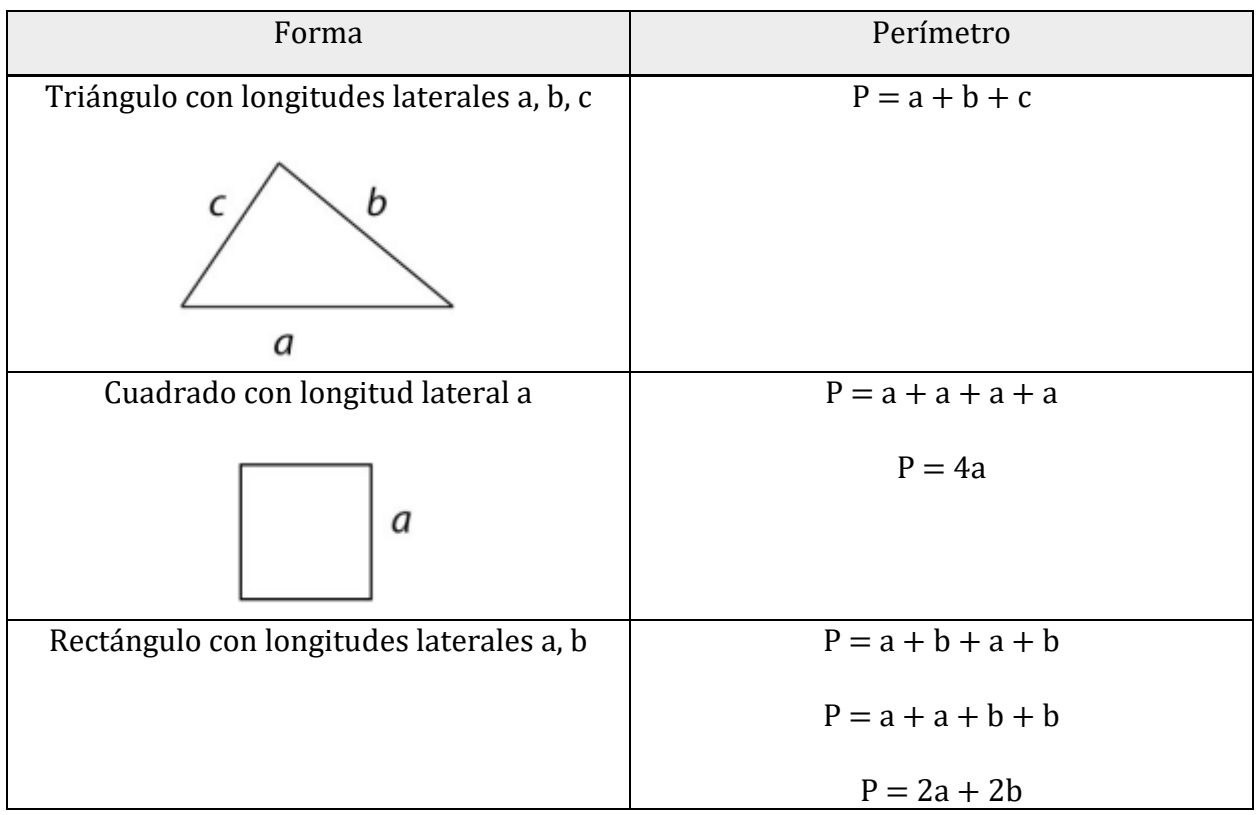

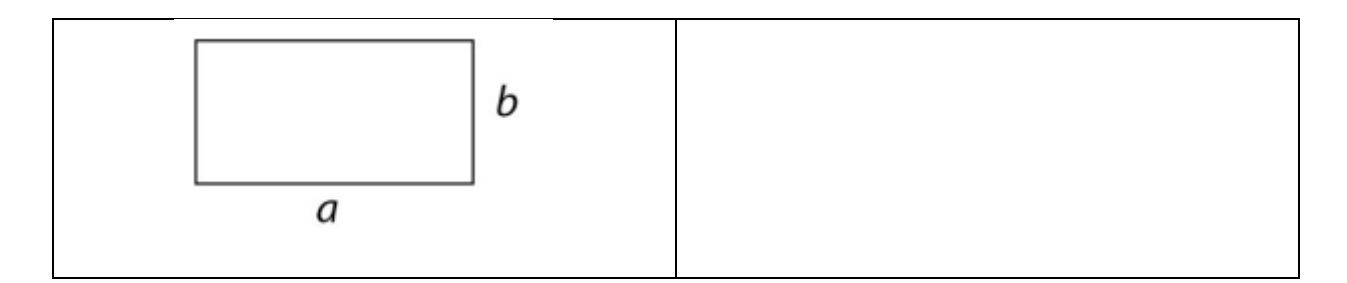

### Circunferencia

Se dará cuenta de que aún no hemos discutido la distancia alrededor de una forma geométrica muy importante: Un círculo. La distancia alrededor de un círculo tiene un nombre especial llamado circunferencia. Para encontrar la circunferencia de un círculo, use la siguiente fórmula:

$$
C=2\pi r
$$

En esta fórmula, π se pronuncia "pi", y se define como la circunferencia de un círculo dividido por su diámetro,  $\pi = \frac{c}{d}$ . Normalmente sustituimos π por la aproximación 3.14. La letra *r* representa el *radio* del círculo.

Veamos de dónde viene la fórmula para la circunferencia. A continuación, se muestra un círculo genérico con radio r.

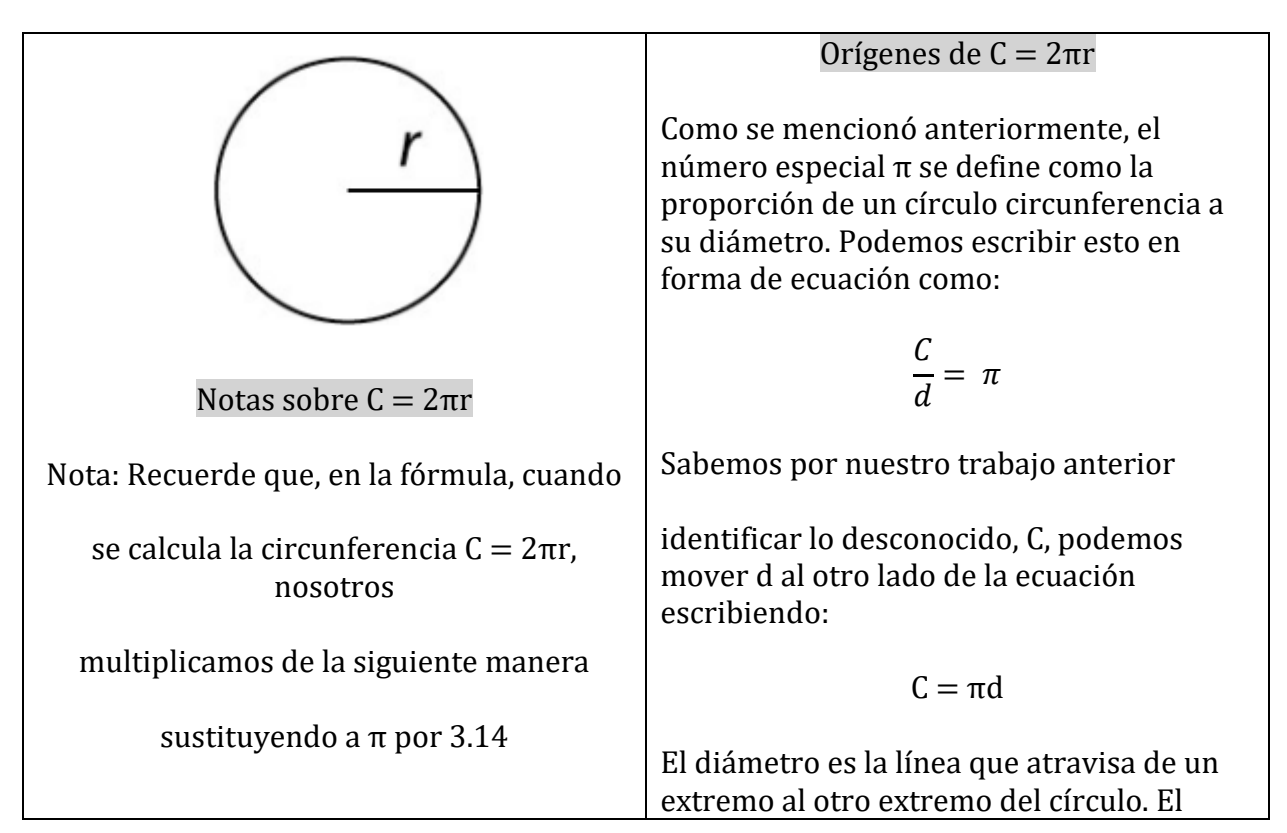

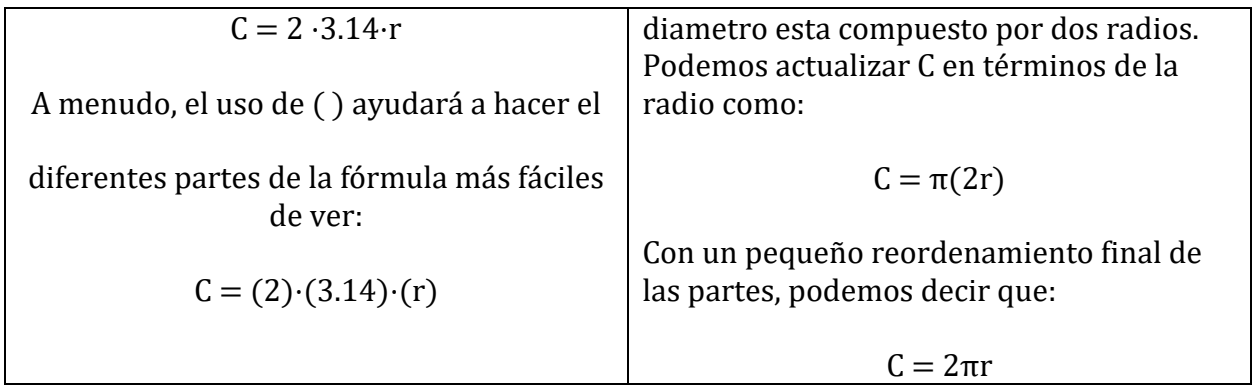

Usemos la fórmula para encontrar la circunferencia de unos pocos círculos.

Ejemplo 3: Encuentre la circunferencia de cada uno de los siguientes círculos. Deje sus respuestas primero en forma exacta y luego en forma redondeada (en el lugar de las centésimas). [Tenga en cuenta que cuando se da un radio, su valor se centra por encima de un segmento de radio. Cuando se da un diámetro, su valor se centra por encima de un segmento de diámetro.]

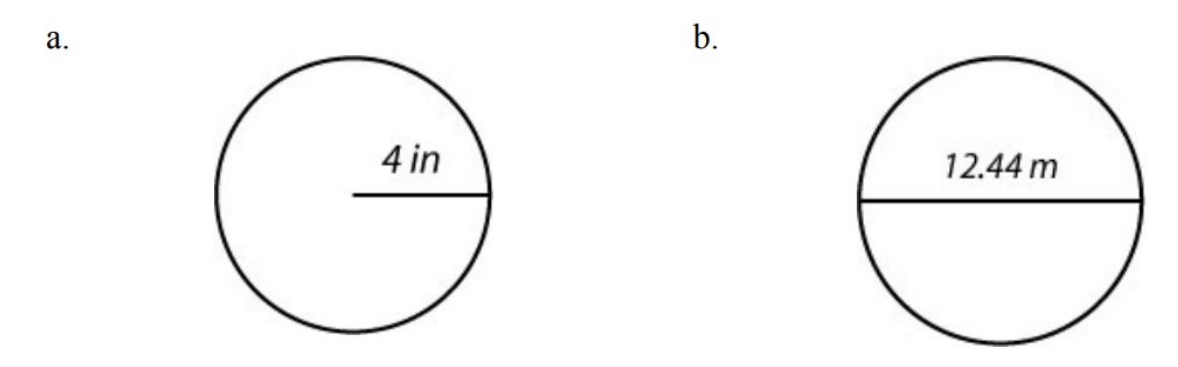

Problemas de práctica:

Encuentre la circunferencia o perímetro dado en cada situación descrita a continuación. Incluya un dibujo de la forma con la información incluida. Use ejemplos para ayudar a determinar qué formas dibujar. Mostrar todo el trabajo. Como en los ejemplos, si se incluyen unidades, las unidades deben estar presentes en su resultado final. Redondear a décimas a menos que se indique lo contrario.

- a. Encuentre el perímetro de un cuadrado con una longitud lateral de 2.17 pies.
- b. Encuentre el perímetro de un rectángulo con lados de longitud 4.2 y 3.8.
- c. Encuentre el perímetro de un triángulo con lados de longitud 2, 5, 7.
- d. Encuentre la circunferencia de un círculo con un radio de 6 pulgadas. Presente la respuesta en forma exacta y también calcule usando 3.14 para π. Presente la forma redondeada a la décima más cercana.
- e. Encuentre la circunferencia de un círculo con un diámetro de 14.8 pulgadas. Presente la respuesta en forma exacta y también calcule usando 3.14 para π. Presente la forma redondeada a la décima más cercana.

#### Respuestas:

a: 8.7 pies

b: 16

c: 14

d: Exacto 12π pulgadas, Redondeado 37.7 pulgadas

e: Exacto 14.8π pulgadas, Redondeado 46.5 pulgadas

# Área

El área de una superficie es la cantidad de unidades de longitud cuadrada contenidas en la superficie.

Por ejemplo, 3 pulgadas cuadradas significan que 3 cuadrados, 1 pulgada a cada lado, se pueden colocar con precisión en alguna superficie. (Es posible que los cuadrados tengan que cortarse y reorganizarse para que coincidan con la forma de la superficie).

Examinemos el área de las siguientes figuras geométricas. Radio

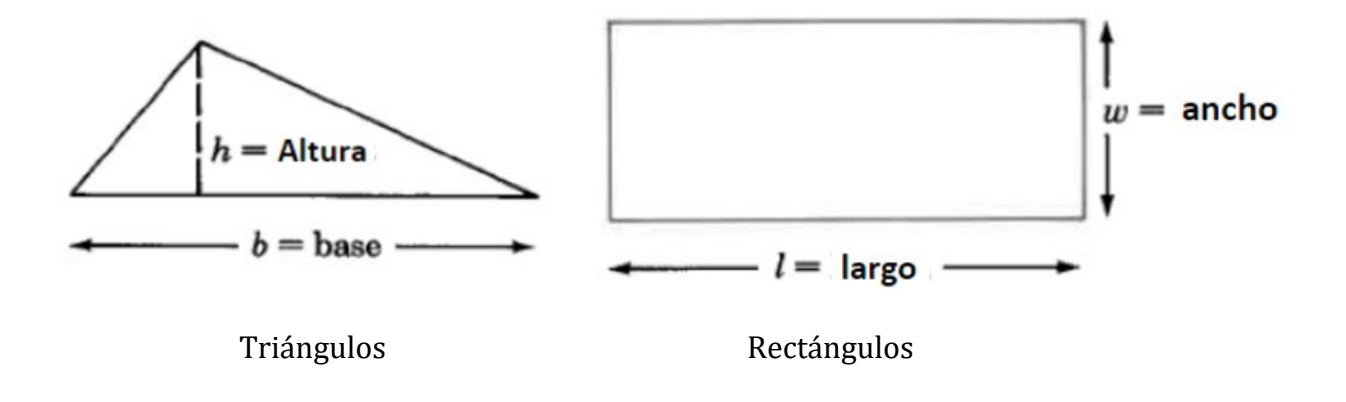

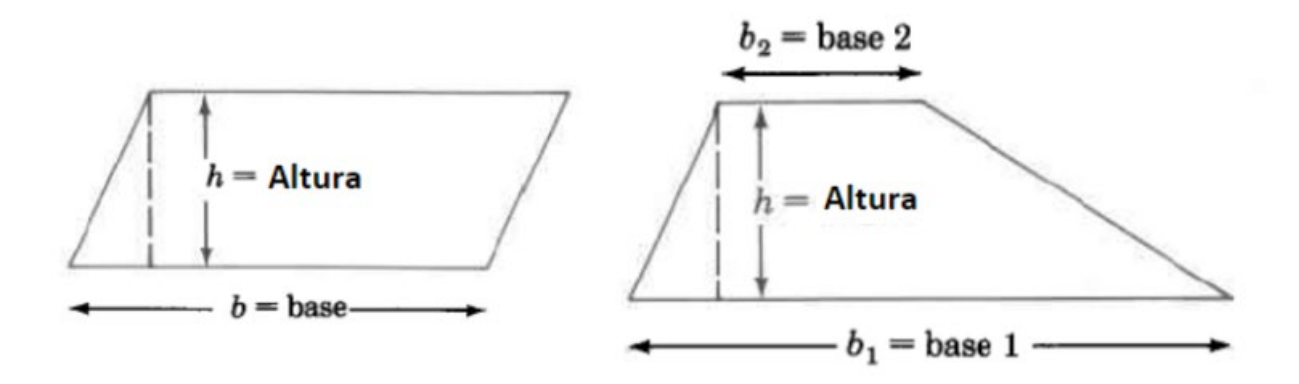

Paralelogramos Trapecios

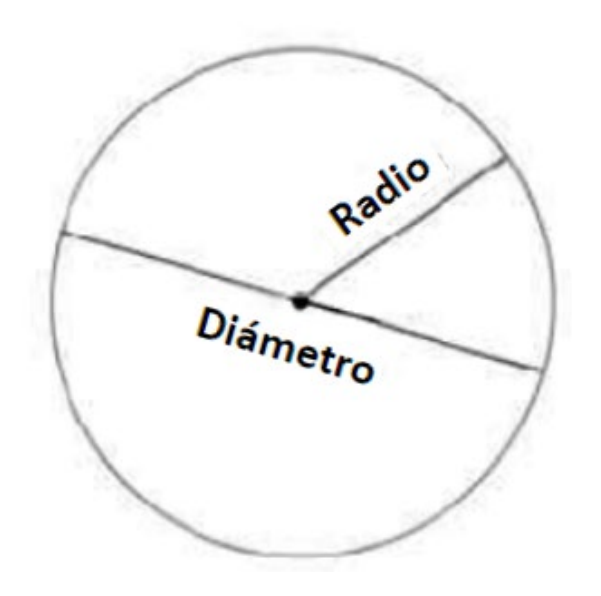

Círculos

# Encontrar áreas de algunas figuras geométricas comunes

### Ejemplos

Encuentre el área del triángulo.

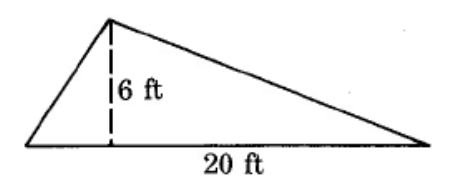

$$
A_T = \frac{1}{2} \cdot b \cdot h
$$
  
=  $\frac{1}{2} \cdot 20 \cdot 6$  sq ft  
=  $10 \cdot 6$  sq ft  
=  $60$  sq ft  
=  $60$  ft<sup>2</sup>

El área de este triángulo es de 60 pies cuadrados, que a menudo se escribe como 60 $ft^2$ .

Encuentre el área del rectángulo.

$$
\begin{array}{|c|c|}\n\hline\n&4 \text{ ft } 2 \text{ in.}\n\hline\n\end{array}
$$
 8 in.

Primero convierta 4 pies 2 pulgadas a pulgadas. Como deseamos convertir a pulgadas, use la fracción unitaria $\frac{12~ln}{1~ft}$  ya que tiene pulgadas en el numerador. Entonces

4ft = 
$$
\frac{4 \text{ ft}}{1} \cdot \frac{12 \text{in.}}{1 \text{ ft}}
$$
  
=  $\frac{4 \cancel{t}}{1} \cdot \frac{12 \text{in.}}{1 \cancel{t}}$   
= 48 \text{in.}

Así 4  $ft$  2 in. = 48 in. + 2 in. = 50 in

$$
A_R = l \cdot w
$$
  
= 50 in.8 in.  
= 400 sq in.

El área de este rectángulo es de 400 pulgadas cuadradas.

Encuentre el área del paralelogramo.

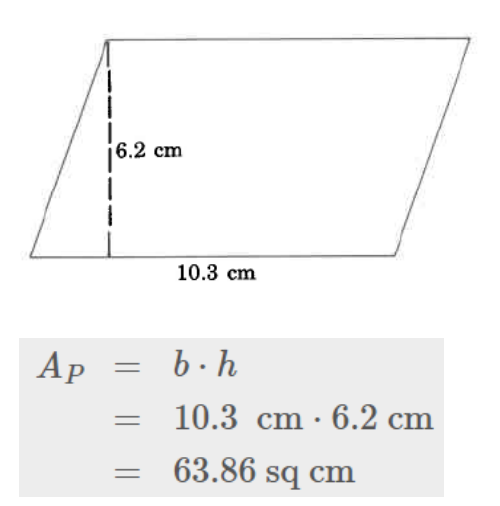

El área de este paralelogramo es de 63,86 cm².

Encuentre el área del trapecio.

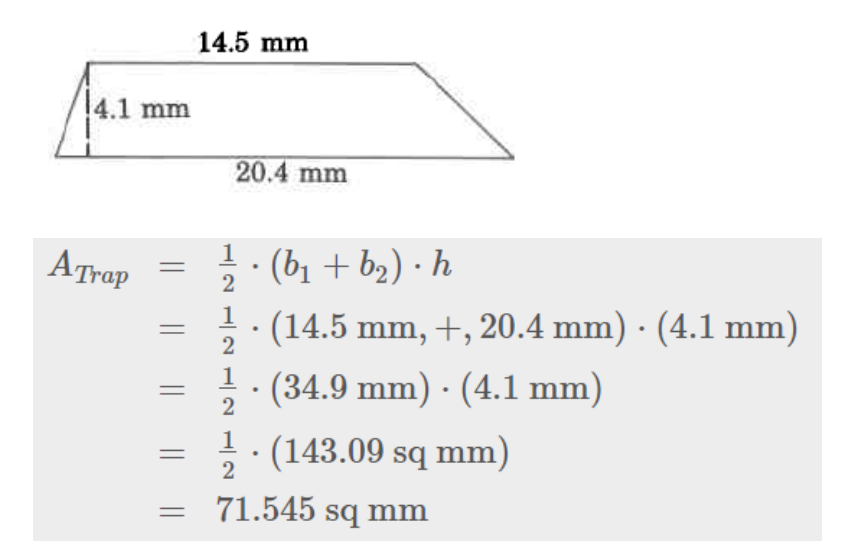

El área de este trapecio es de 71.545 mm².

Encuentre el área aproximada del círculo.

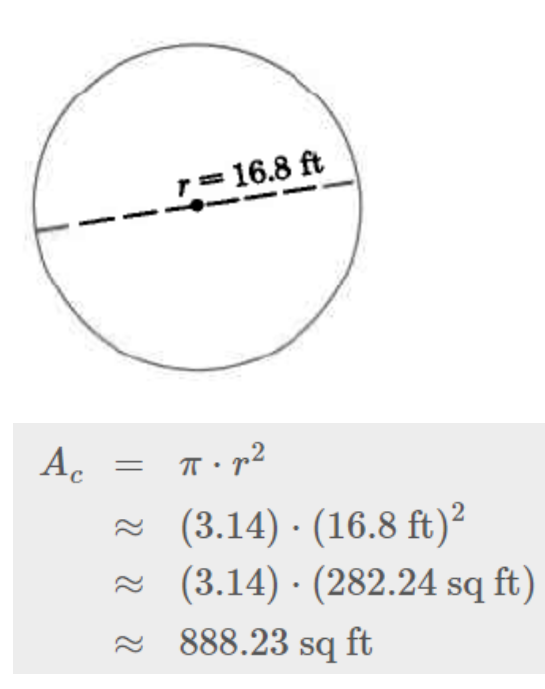

El área de este círculo es de aproximadamente 886.23 ft<sup>2</sup> (pies cuadrados).

#### Ejercicios de práctica

Encuentra el área de cada una de las siguientes figuras geométricas

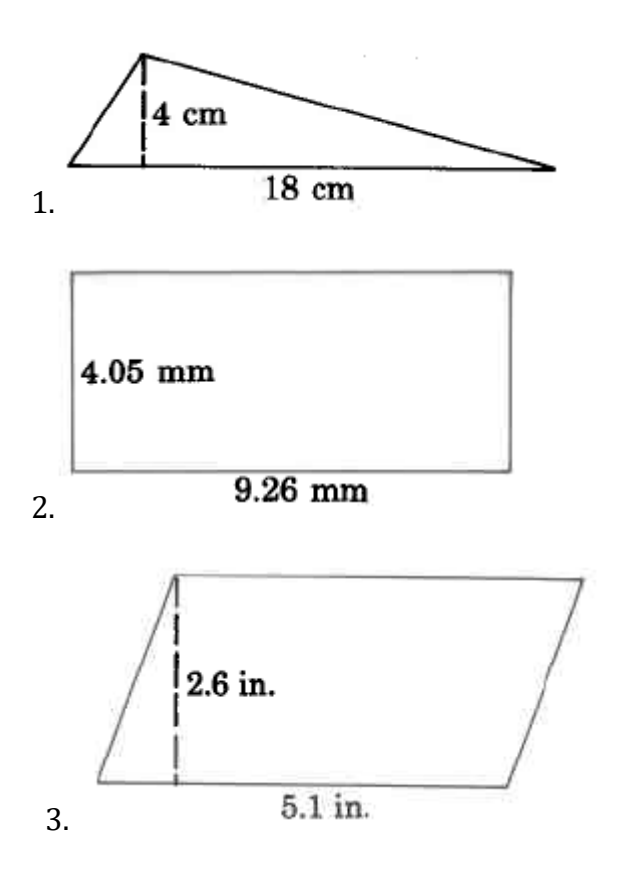

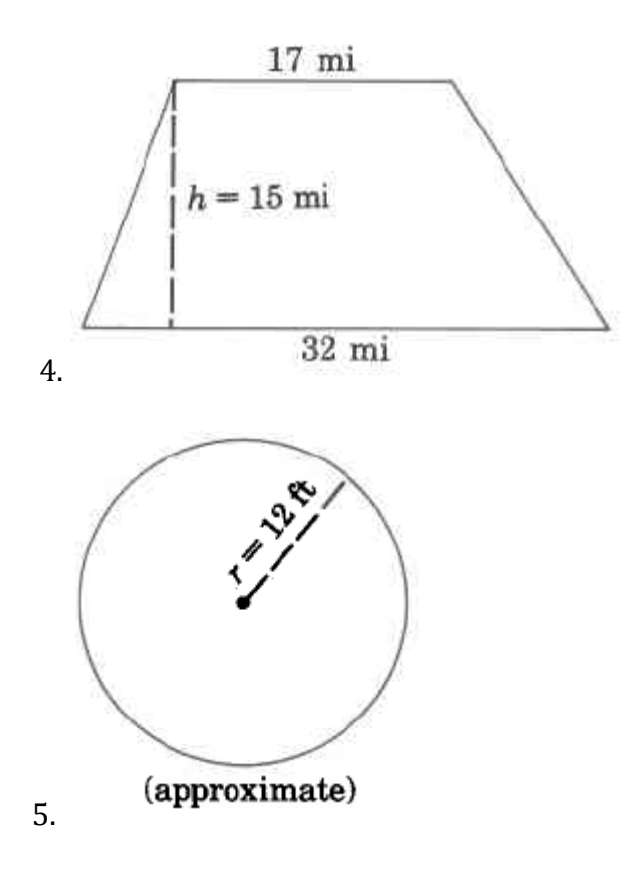

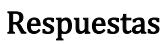

- 1.  $36 \text{ cm}^2$
- 2. 37.503 mm²
- 3. 13.26 in² (pulgadas cuadradas)
- 4. 367,5 mi<sup>2</sup>
- 5. 452.16 ft² (pies cuadrados)

Ejercicios combinados de área

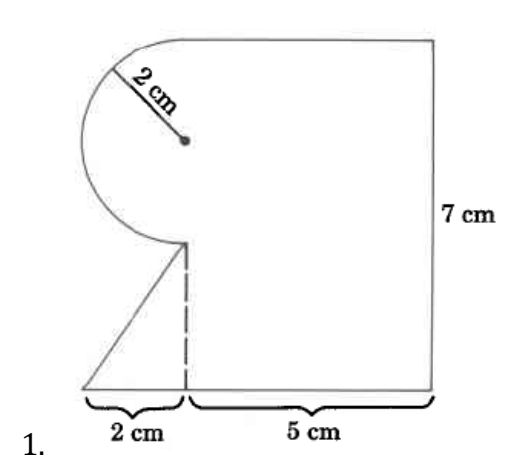

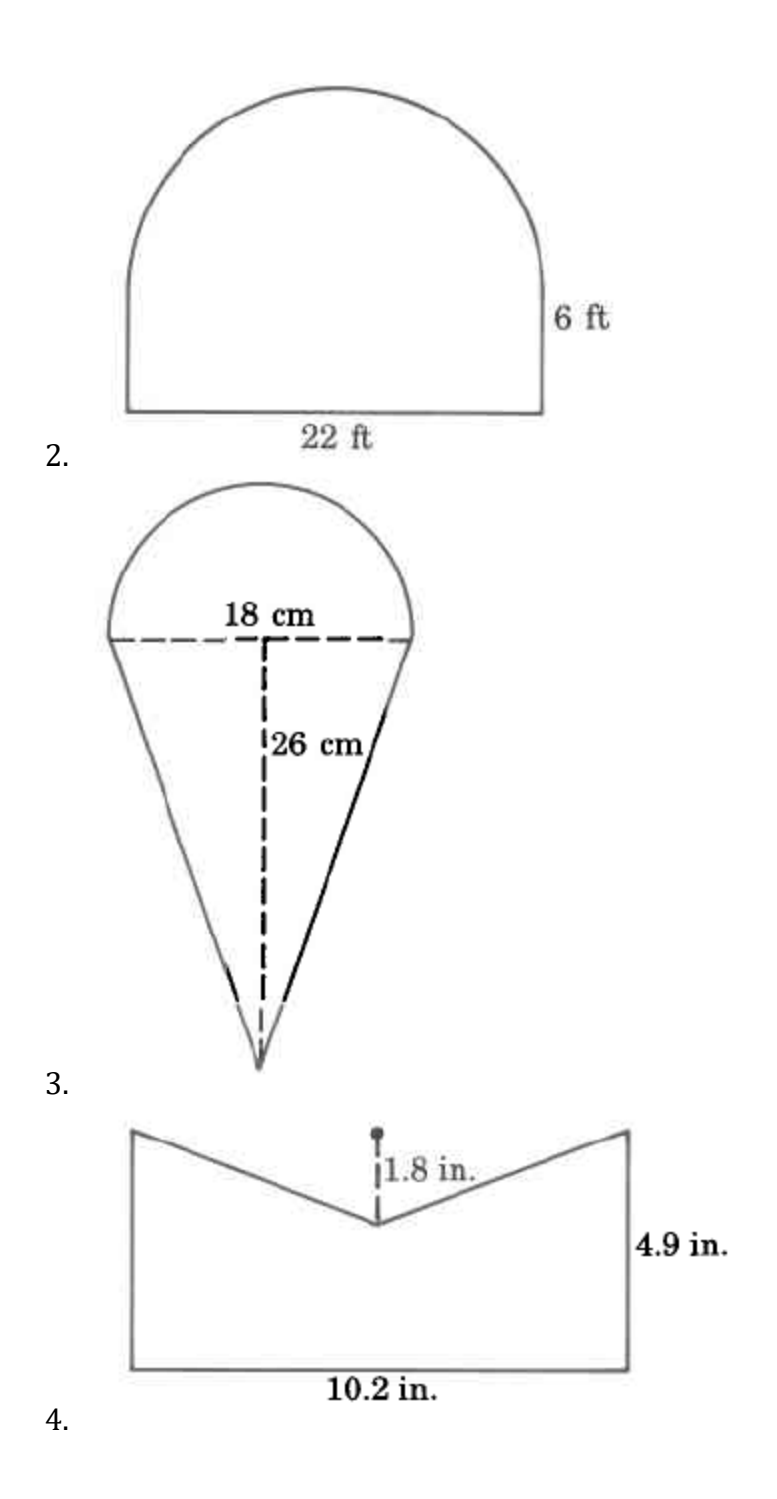

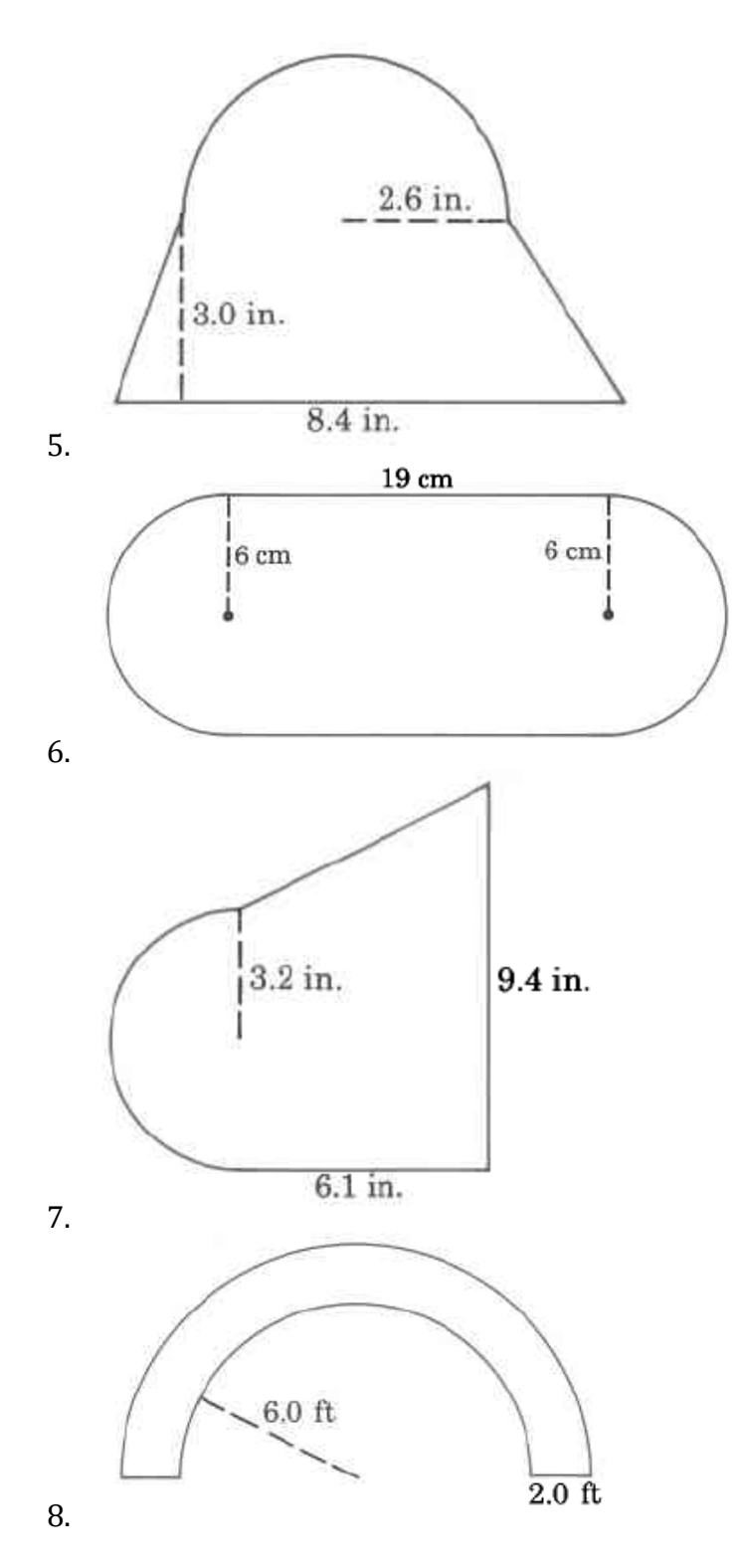

### Respuestas

- 1.  $44,28 \text{ cm}^2$
- 2.  $(60.5\pi + 132)$  ft<sup>2</sup>
- 3. 361,17 cm²
- 4. 40.8 in²
- 5.  $31.0132$  in<sup>2</sup>
- 6.  $341.04 \text{ cm}^2$
- 7.  $64.2668$  in<sup>2</sup>
- 8.  $43.96 \text{ ft}^2$  (pies cuadrados)

## Volumen de sólidos

Vivir en un mundo bidimensional sería bastante aburrido. Afortunadamente, todos los objetos físicos que ves y usas todos los días (computadoras, teléfonos, automóviles, zapatos) existen en tres dimensiones. Todos tienen longitud, anchura y altura. (Incluso los objetos muy delgados como un pedazo de papel son tridimensionales. El grosor de un pedazo de papel puede ser una fracción de milímetro, pero existe).

En el mundo de la geometría, es común ver figuras tridimensionales. En matemáticas, un lado plano de una figura tridimensional se llama cara. Los poliedros son formas que tienen cuatro o más caras, siendo cada una un polígono. Estos incluyen cubos, prismas y pirámides. A veces incluso puede ver figuras individuales que son compuestos de dos de estas figuras. Echemos un vistazo a algunos poliedros comunes.

#### Identificación de sólidos

El primer conjunto de sólidos contiene bases rectangulares. Eche un vistazo a la tabla a continuación, que muestra cada figura en forma sólida y transparente:

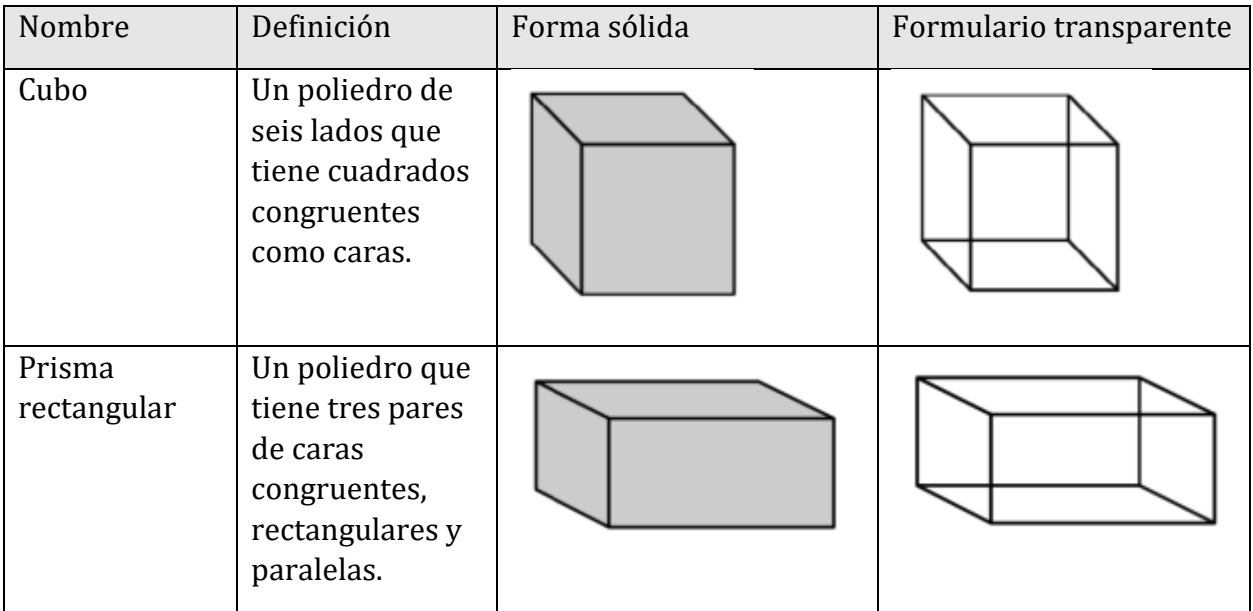

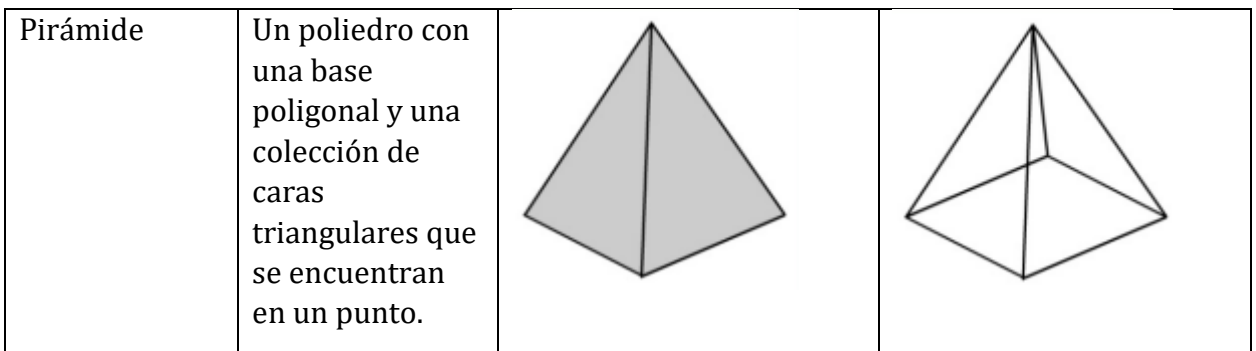

En este siguiente conjunto de sólidos, cada figura tiene una base circular.

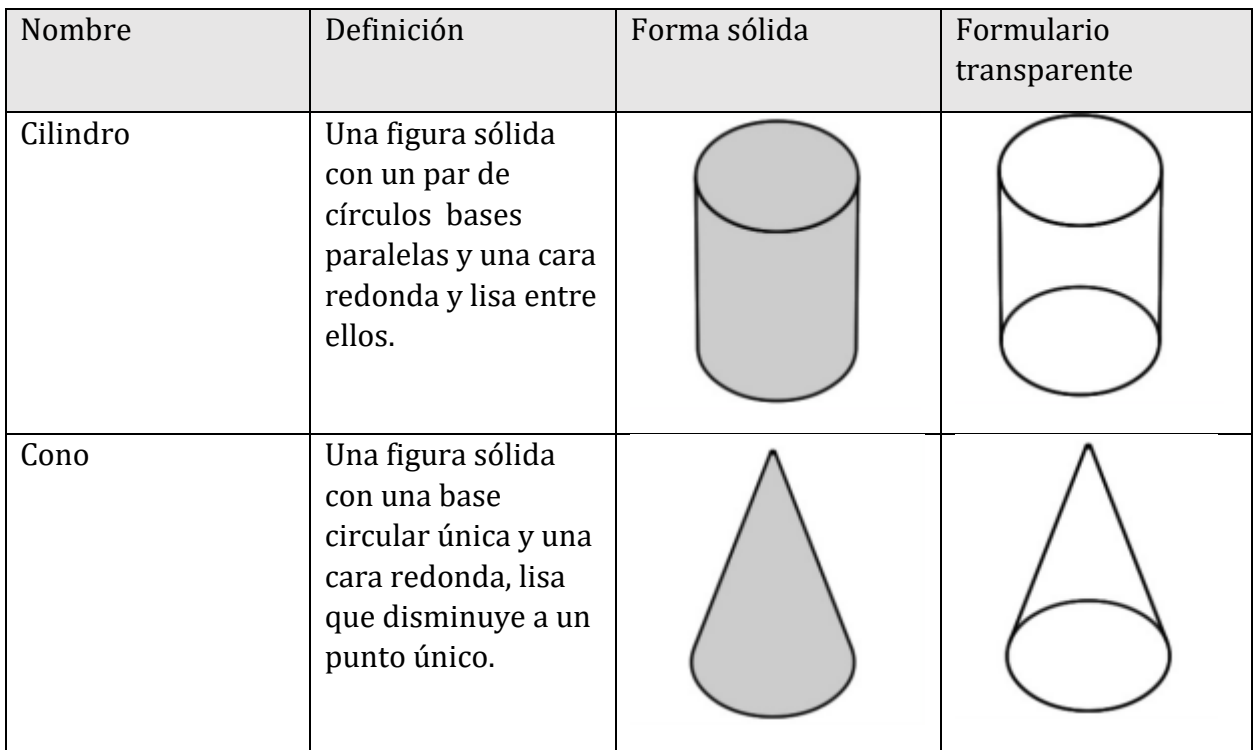

Finalmente, veamos una forma que es única: una esfera.

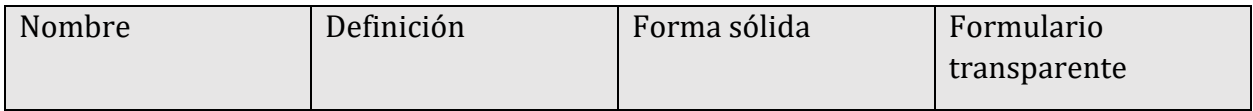

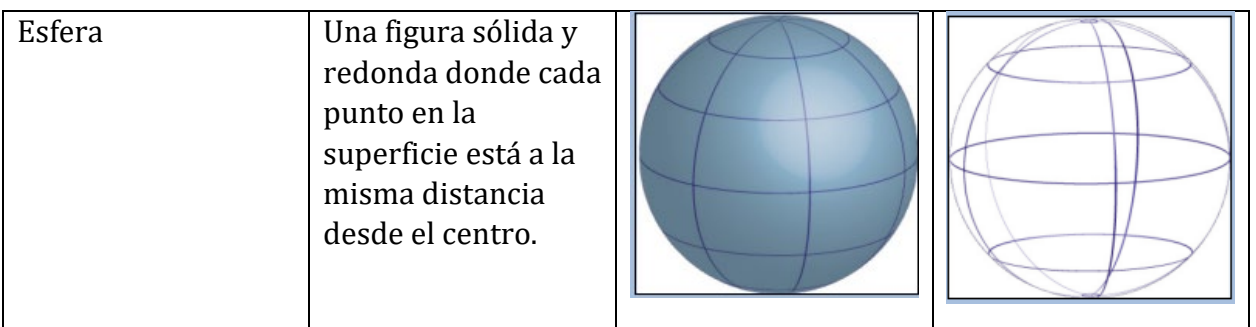

Al mirar a través de la lista a continuación, puede notar que algunas de las fórmulas de volumen se ven similares a sus fórmulas de área. Para encontrar el volumen de un prisma rectangular, se encuentra el área de la base y luego se multiplica por la altura.

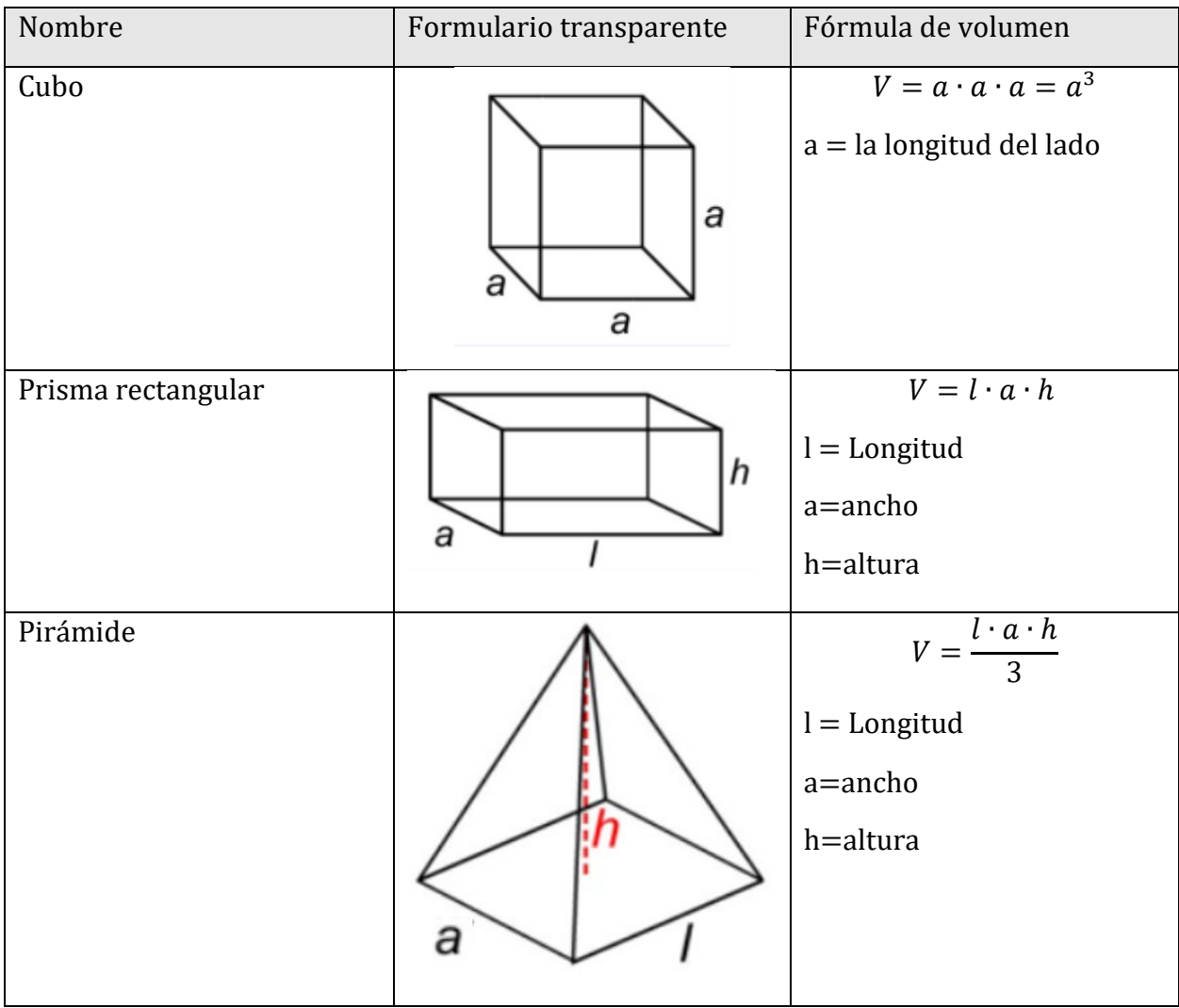

Ahora veamos los sólidos que tienen una base circular.

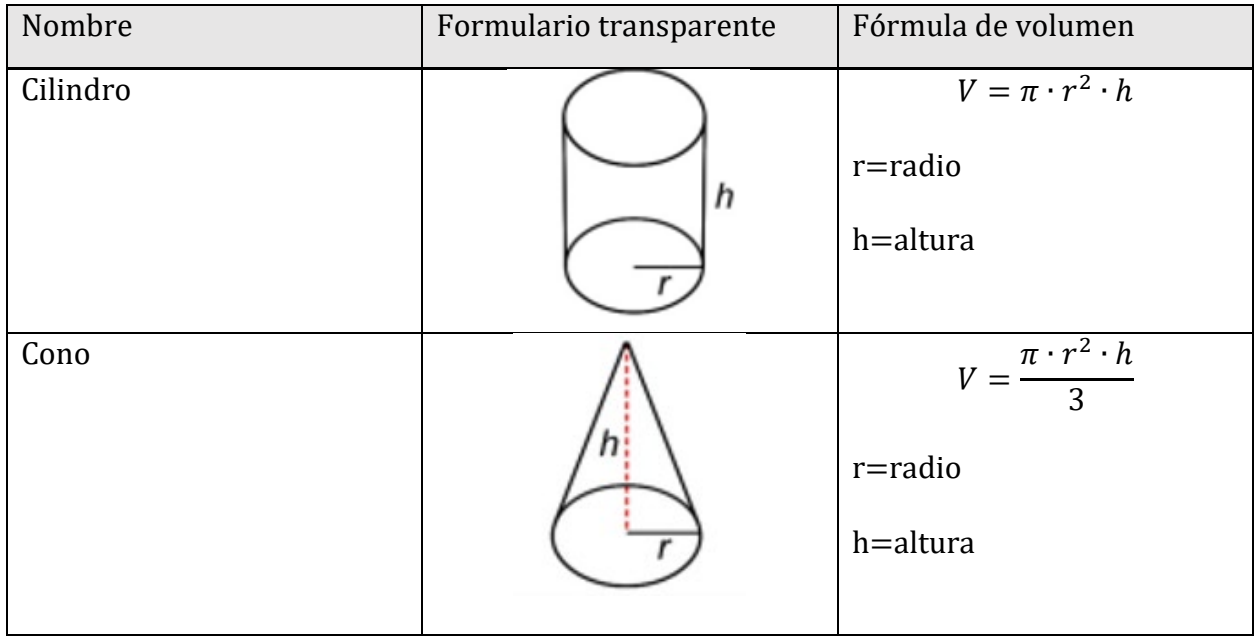

Aquí puede ver el número π de nuevo.

El volumen de un cilindro es el área de su base,  $\pi r^2$ , multiplicada por su altura, h.

Compare la fórmula para el volumen de un cono ( $V = \frac{\pi r^2 \cdot h}{3}$ ) con la fórmula para el

volumen de una pirámide ( $V = \frac{l \cdot a \cdot h}{3}$ ). El numerador de la fórmula del cono es el volumen

fórmula para un cilindro, y el numerador de la fórmula piramidal es la $3$  fórmula de volumen

para un prisma rectangular. Luego divida cada uno por 3 para encontrar el volumen del cono y la pirámide. Buscar patrones y similitudes en las fórmulas puede ayudarle a recordar

cuya fórmula se refiere a un sólido dado.

Finalmente, la fórmula para una esfera se proporciona a continuación. Observe que el radio está en cubos, no al cuadrado y que la cantidad  $\pi r^3$  se multiplica por  $\frac{4}{3}$ .

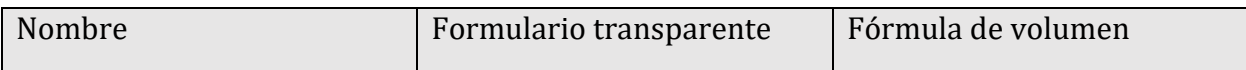

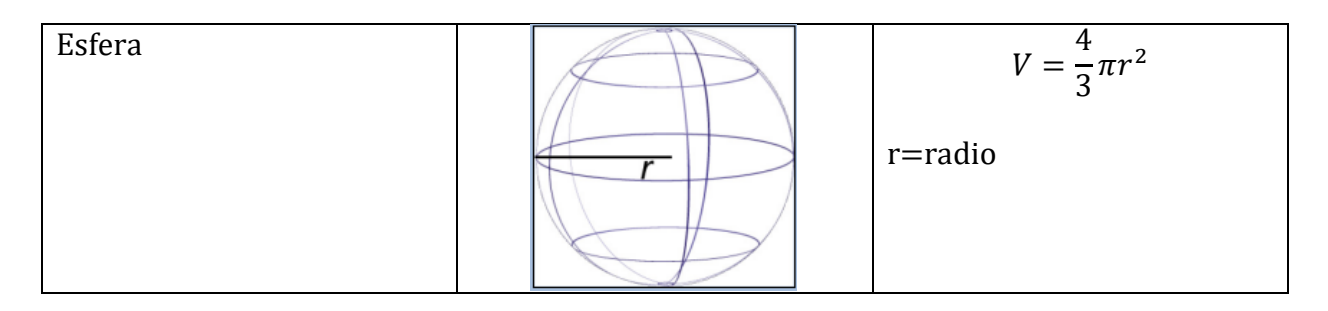

# Ejercicios de práctica

Encuentra el volumen de cada objeto geométrico. Si se requiere π, aproximadamente con 3.14 y encuentre el volumen aproximado.

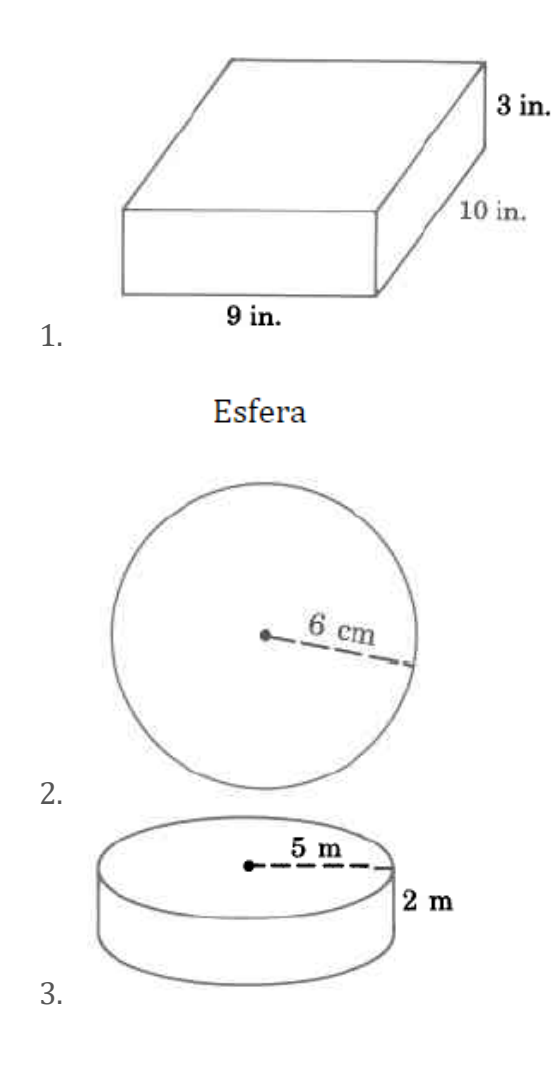

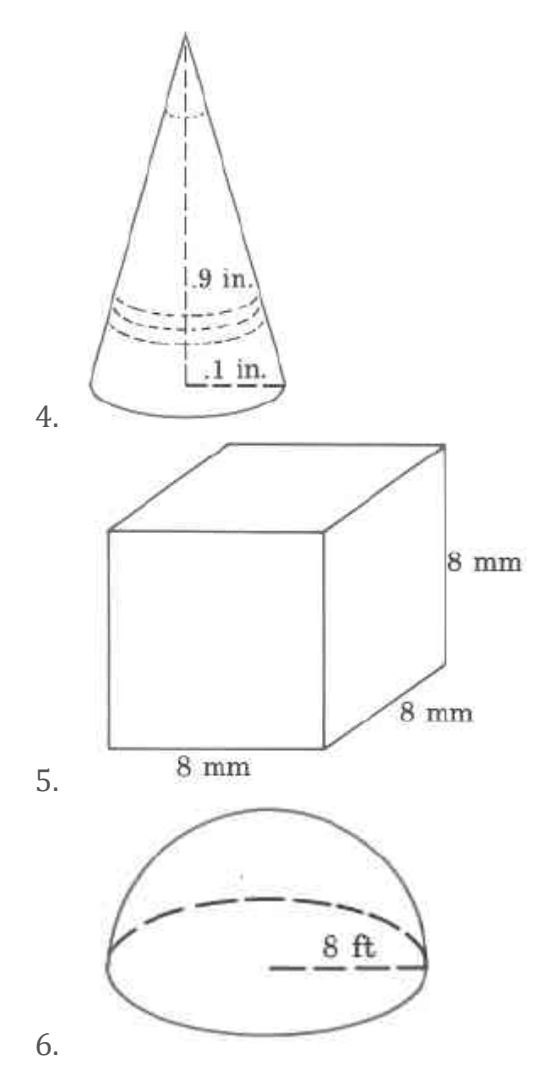

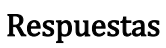

- 1.  $21 \text{ in}^3$
- 2.  $904.32$  ft $^{\circ}$  (pies cúbicos)
- 3.  $157 \text{ m}^3$
- 4. 0.00942 in<sup>3</sup>
- 5. 512 cm

6. 
$$
\frac{1024}{3}\pi
$$
 ft<sup>3</sup>

# Ejercicios de volumen combinado

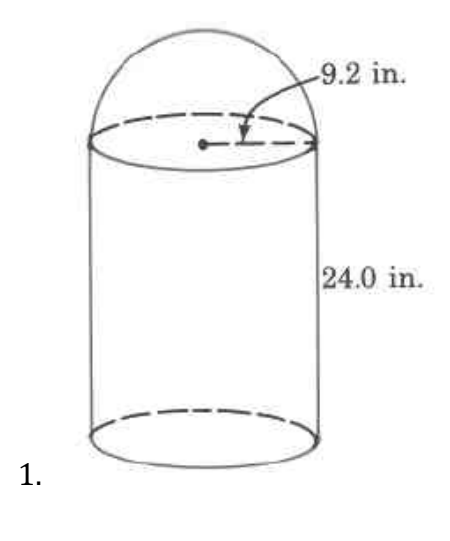

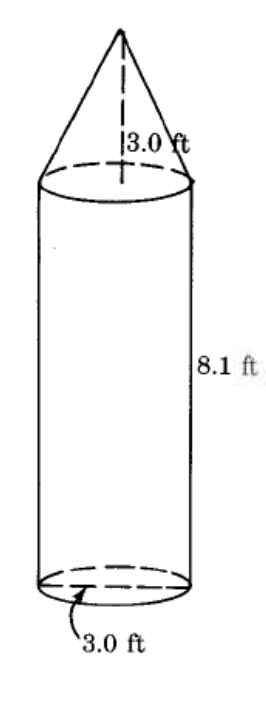

#### Respuestas

2.

- 1.  $9,638.58$  in<sup>3</sup>
- 2.  $63.585 \text{ ft}^3$

### Superficie

En esta sección, terminaremos nuestro estudio de las aplicaciones de la geometría. Encontramos la superficie de algunas figuras tridimensionales. Dado que estaremos resolviendo ejercicios, mostraremos nuestra Estrategia de Resolución de Problemas para ejercicios de Geometría.

#### Estrategia de resolución de problemas para aplicaciones de geometría

Paso 1. Lea el problema y asegúrese de entender todas las palabras e ideas. Dibuja la figura y etiquétala con la información proporcionada.

Paso 2. Identifique lo que estás buscando.

Paso 3. Nombre lo que estás buscando. Elija una variable para representar esa cantidad.

Paso 4. Traduzca en una ecuación escribiendo la fórmula o modelo apropiado para la situación. Sustituir en la información dada.

Paso 5. Resuelva la ecuación usando buenas técnicas de álgebra.

Paso 6. Verifique la respuesta al problema y asegúrese de que tenga sentido.

Paso 7. Responda la pregunta con una oración completa.

#### Búsqueda de superficie de sólidos rectangulares

Un entrenador de porristas está haciendo que el equipo pinte cajas de madera con los colores de la escuela para pararse en los juegos. La cantidad de pintura necesaria para cubrir el exterior de cada caja es el área de la superficie, una medida cuadrada del área total de todos los lados. La cantidad de espacio dentro de la caja es el volumen, una medida cúbica.

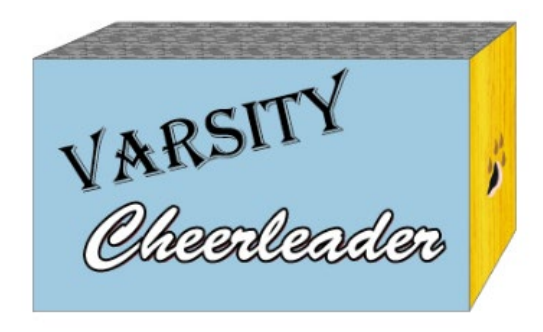

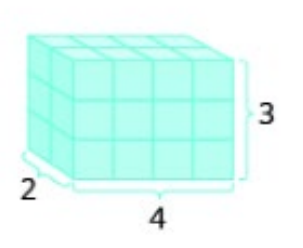

Para encontrar el *área de la superficie* de un sólido rectangular, piense en encontrar el área de cada una de sus caras. ¿Cuántas caras tiene el sólido rectangular de arriba? Puedes ver tres de ellos.

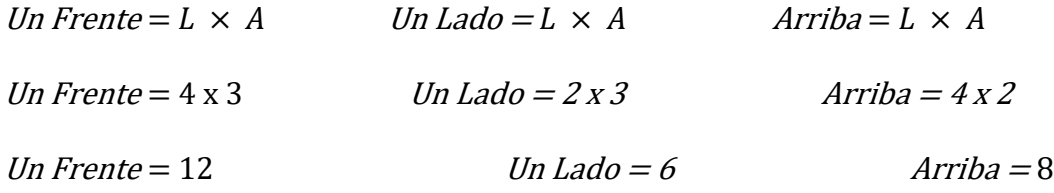

Observe que para cada una de las tres caras que ve, hay una cara opuesta idéntica que no muestra:

#### Solución:

 $S=$  (frente+ atrás) + (lado izquierdo + lado derecho) + (arriba + abajo)

 $S=(2 \times$  frontal) + (2 x lados) + (2 x arriba y abajo)

 $S= 2(12) + 2(6) + 2(8)$ 

### $S= 24+12+16$

#### $S=$  52 unidades cuadradas

En general, para encontrar el área de superficie de un sólido rectangular, recuerde que cada cara es un rectángulo, por lo que su área es el producto de su longitud y su anchura. Encuentra el área de cada cara que ves y luego multiplica cada área por dos para dar cuenta de la cara en el lado opuesto.

$$
S = 2lh + 2la + 2ah
$$

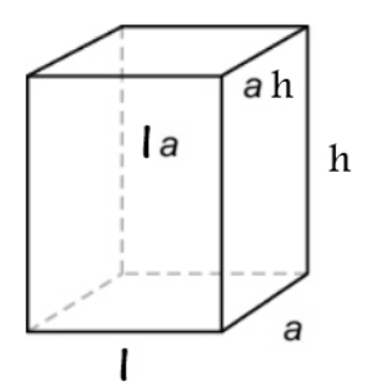

#### Ejemplo 1:

Para un sólido rectangular con longitud 14cm, altura 17cm y ancho 9cm, encuentre el área de superficie.

### Solución:

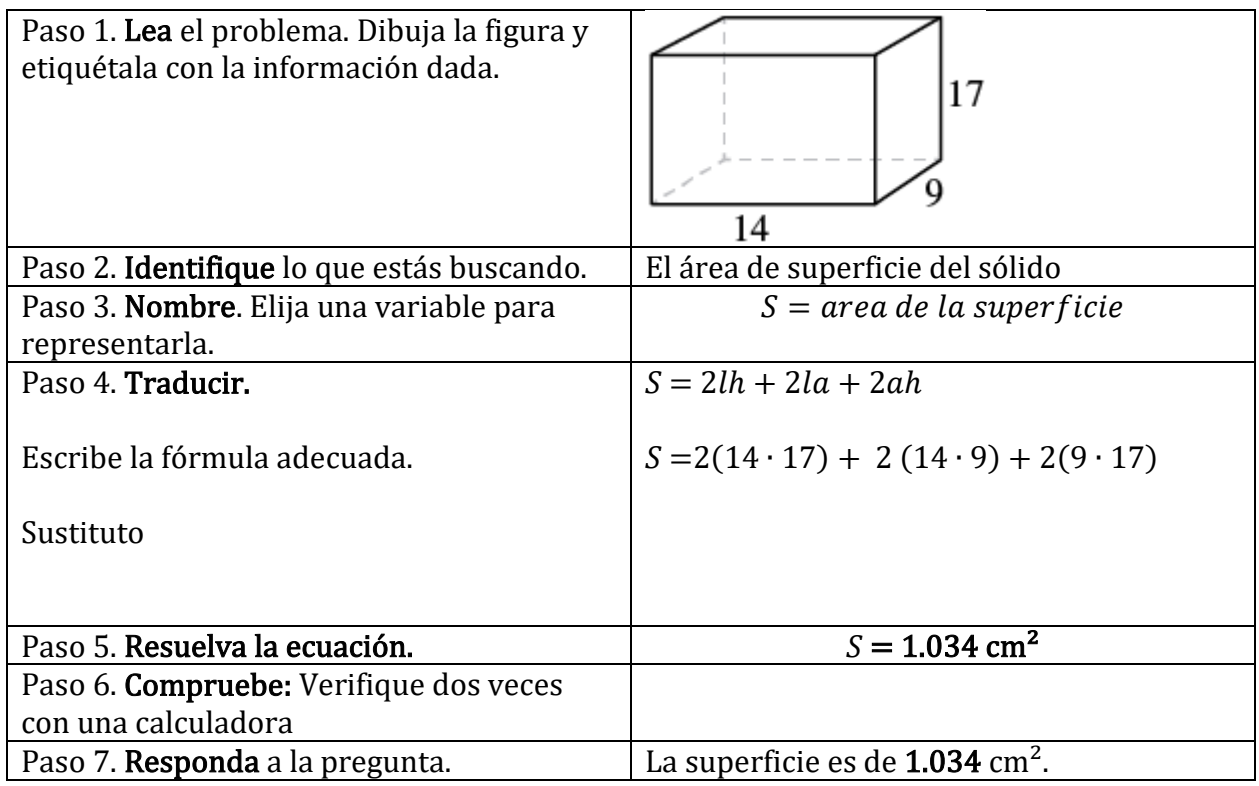

#### Superficie de un cubo

Un cubo es un sólido rectangular cuya longitud, anchura y altura son iguales. Sustituyendo, <sup>s</sup> por la longitud, anchura y altura en las fórmulas para el área de superficie de un sólido rectangular, obtenemos:

Para cualquier cubo con lados de longitud s,

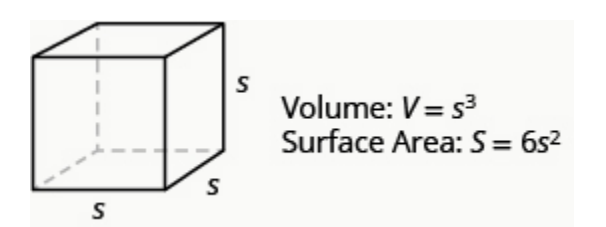

Solución:

$$
S = 2LH + 2LW + 2WH
$$

 $S= 2s \cdot s + 2s \cdot s + 2s \cdot s$ 

 $S = 2s^2 + 2s^2 + 2s^2$ 

 $S = 6s^2$ 

Entonces, para un cubo, las fórmulas para el área de superficie  $S = 6s^2$ 

### Ejemplo 2:

Un cubo mide 2.5 pulgadas a cada lado. Encuentra su superficie.

### Solución:

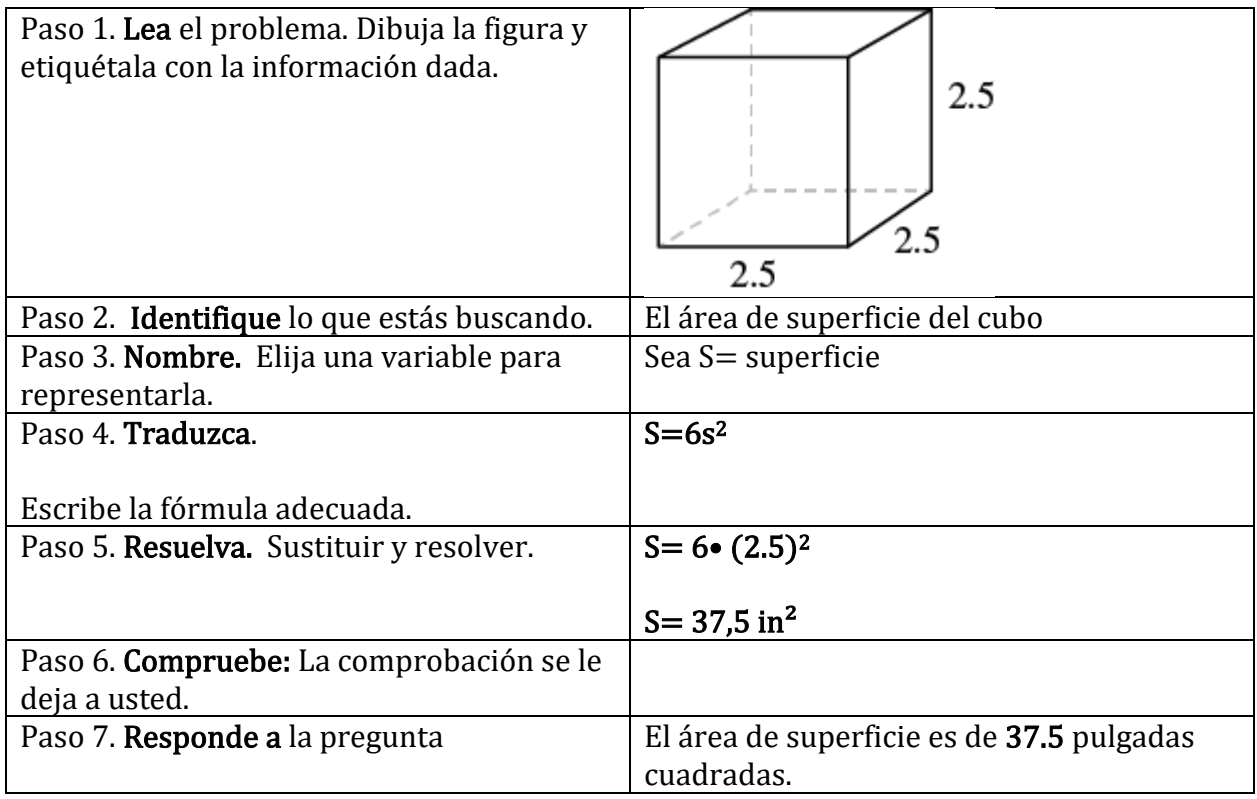

#### Área de superficie de una esfera

Una esfera tiene la forma de una pelota de baloncesto, como un círculo tridimensional. Al igual que un círculo, el tamaño de una esfera está determinado por su radio, que es la distancia desde el centro de la esfera hasta cualquier punto de su superficie. La fórmula para el área de superficie de una esfera se da a continuación.

Mostrar de dónde provienen estas fórmulas, como hicimos para un sólido rectangular, está más allá del alcance de este curso. Nos aproximaremos a π con 3.14.

### VOLUMEN Y SUPERFICIE DE UNA ESFERA

Para una esfera con radio r:

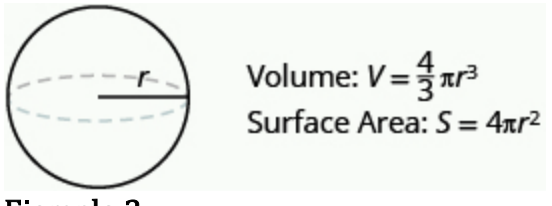

#### Ejemplo 3:

Una esfera tiene un radio de 6 pulgadas. Encuentra su superficie.

#### Solución:

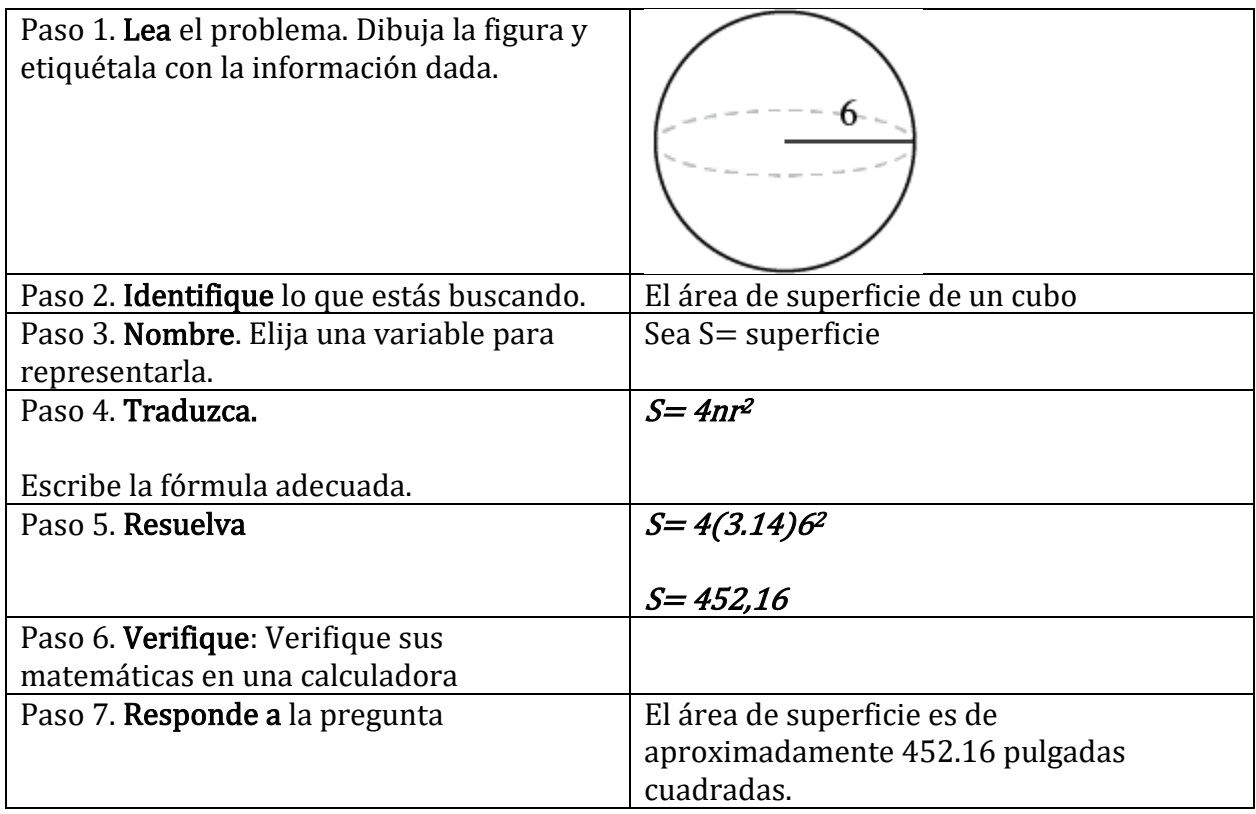

#### Área de superficie de un cilindro

Si alguna vez has visto una lata de refresco, sabes cómo es un cilindro. Un cilindro es una figura sólida con dos círculos paralelos del mismo tamaño en la parte superior e inferior. La parte superior e inferior de un cilindro se llaman bases. La altura de un cilindro es la distancia entre las dos bases. Para todos los cilindros con los que trabajaremos aquí, los laterales y la altura, h, serán perpendiculares a las bases.

#### Un cilindro circular derecho con radio  $ry$  altura  $h$
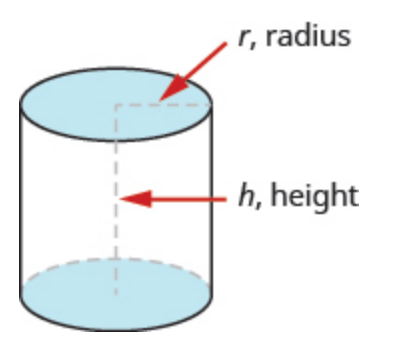

Para comprender la fórmula para el área de superficie de un cilindro, piense en una lata de verduras. Tiene tres superficies: la parte superior, la inferior y la pieza que forma los lados de la lata. Si cortas con cuidado la etiqueta del lado de la lata y la desenrolla, verá que es un rectángulo.

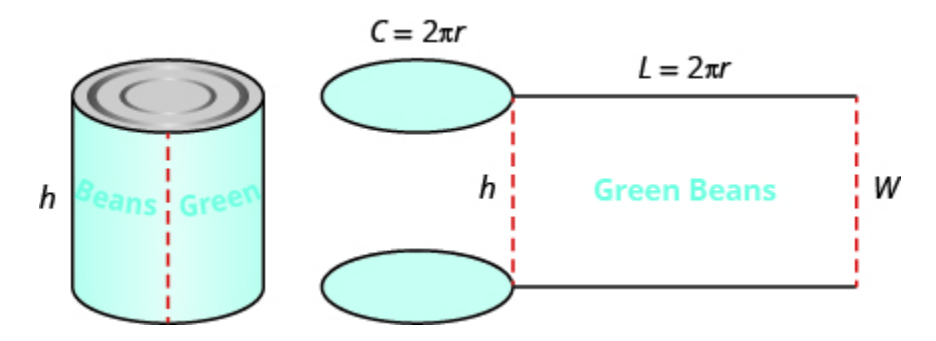

La distancia alrededor del borde de la lata es la circunferencia de la base del cilindro, también es la longitud L de la etiqueta rectangular. La altura del cilindro es el ancho a de la etiqueta rectangular. Por lo tanto, el área de la etiqueta se puede representar como

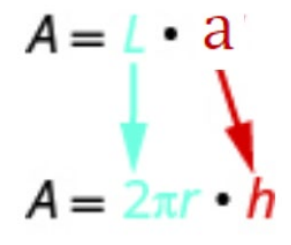

Para encontrar el área de superficie total del cilindro, agregamos las áreas de los dos círculos al área del rectángulo.

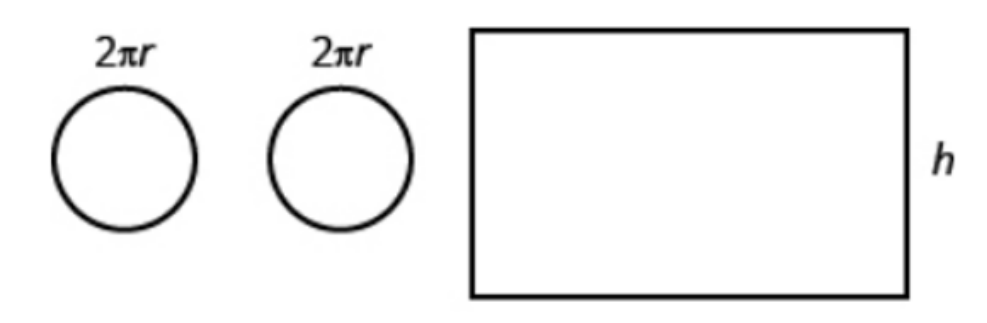

$$
S = A \text{círculo} + A \text{círculo} + A \text{rectángulo}
$$
  
de arriba de abajo  

$$
S = \pi r^2 + \pi r^2 + 2\pi r \cdot h
$$

$$
S = 2 \cdot \pi r^2 + 2\pi rh
$$

$$
S = 2\pi r^2 + 2\pi rh
$$

El área de superficie de un cilindro con radio r y altura h, es

$$
S=2\pi r^2+2\pi rh
$$

Ejemplo 4:

Un cilindro tiene una altura de 5 centímetros y un radio de 3 centímetros. Busque el área de superficie.

## Solución

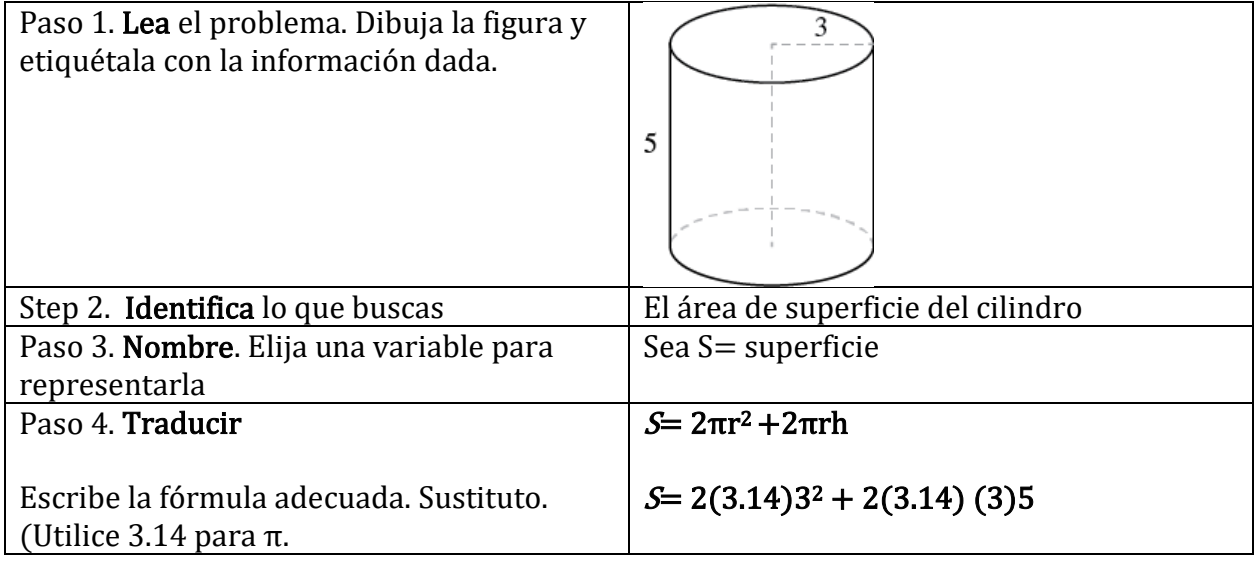

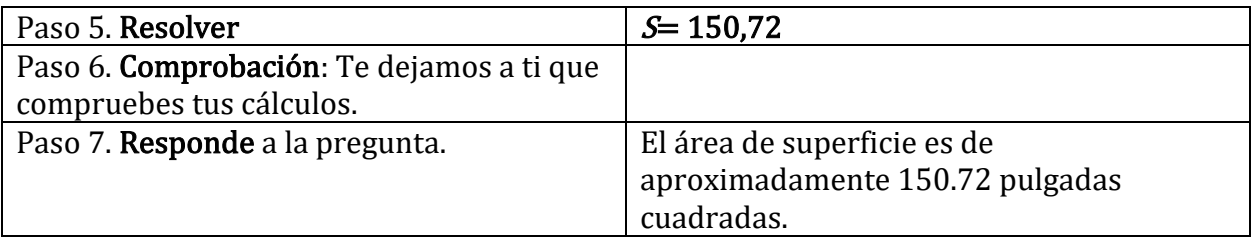

#### Ejercicios de práctica:

#### Buscar superficie de sólidos rectangulares

#### En los siguientes ejercicios, encuentre el área de superficie del sólido rectangular con las dimensiones dadas.

- 1. largo 2 metros, ancho 1.5 metros, altura 3 metros
- 2. largo 5 pies, ancho 8 pies, altura 2.5 pies
- 3. largo 3.5 yardas, ancho 2.1 yardas, altura 2.4 yardas
- 4. largo 8.8 centímetros, ancho 6.5 centímetros, alto 4.2 centímetros

#### En los siguientes ejercicios, resuelve.

5. Una furgoneta móvil rectangular tiene una longitud de 16 pies, un ancho de 8 pies y una altura de 8 pies. Encuentra su superficie.

6. Una caja de regalo rectangular tiene una longitud de 26 pulgadas, un ancho de 16 pulgadas y una altura de 4 pulgadas. Encuentra su superficie.

7. Un cartón rectangular tiene una longitud de 21,3 cm, un ancho de 24,2 cm y una altura de 6,5 cm. Encuentra su superficie.

8. Contenedor de envío Un contenedor de envío rectangular tiene una longitud de 22.8 pies, un ancho de 8.5 pies y una altura de 8.2 pies. Encuentra su superficie.

En los siguientes ejercicios, encuentre (a) el volumen y (b) el área de superficie del cubo con la longitud lateral dada.

- 9. 5 centímetros de lado
- 10. 6 pulgadas de lado
- 11. 10.4 pies de lado
- 12. 12.5 metros de lado

#### En los siguientes ejercicios, resuelva.

13. Cada lado del cubo en el Discovery Science Center en Santa Ana tiene 64 pies de largo. Encuentra su superficie.

14. Un museo en forma de cubo tiene lados de 45 metros de largo. Encuentra su superficie.

15. La base de una estatua es un cubo con lados de 2,8 metros de largo. Encuentra su superficie.

16. Una caja de pañuelos es un cubo con lados de 4.5 pulgadas de largo. Encuentra su superficie.

## Buscar superficie de esferas

En los siguientes ejercicios, encuentre el área de superficie de la esfera con el radio dado. Respuestas redondas a la centésima más cercana.

17. 3 centímetros

18. 9 pulgadas

19. 7.5 pies

20. 2.1 yardas

## En los siguientes ejercicios, resuelve. Respuestas redondas a la centésima más cercana.

21. Una pelota de ejercicio tiene un radio de 15 pulgadas. Encuentre su superficie.

22. El Globo del Gran Parque es una gran esfera naranja con un radio de 36 pies. Encuentre su superficie.

23. Una pelota de golf tiene un radio de 4,5 centímetros. Encuentre su superficie.

24. Una pelota de béisbol tiene un radio de 2.9 pulgadas. Encuentre su superficie.

## Buscar el área de superficie de un cilindro

En los siguientes ejercicios, encuentre el área de superficie del cilindro con el radio y la altura dados. Respuestas redondas a la centésima más cercana.

25. radio 3 pies, altura 9 pies

26. radio 5 centímetros, altura 15 centímetros

27. radio 1,5 metros, altura 4,2 metros

28. radio 1.3 yardas, altura 2.8 yardas

#### En los siguientes ejercicios, resuelve. Respuestas redondas a la centésima más cercana.

29. Una lata de café tiene un radio de 5 cm y una altura de 13 cm. Encuentra su superficie.

30. Un snack pack de galletas tiene forma de cilindro con radio 4 cm y altura 3 cm. Encuentra su superficie.

31. Un poste cilíndrico de barbería tiene un diámetro de 6 pulgadas y una altura de 24 pulgadas. Encuentra su superficie.

32. Una columna cilíndrica tiene un diámetro de 8 pies y una altura de 28 pies. Encuentra su superficie.

Respuestas del ejercicio

1)  $27 \text{ m}^2$ 3)  $41,58 \text{ yd}^2$ 5)  $640 \text{ ft}^2$ 7)  $1.622,42 \text{ cm}^2$ 9) 150 cm<sup>2</sup> 11) 648.96 ft<sup>2</sup> 13) 24,576  $ft^2$ 15)  $47,04 \text{ m}^2$ 17) 113,04 cm² 19) 706,5 ft<sup>2</sup> 21) 2.826 in<sup>2</sup> 23) 254,34 cm<sup>2</sup> 25) 226,08 ft<sup>2</sup> 27) 53.694 m² 29) 565,2  $\text{cm}^2$ 31) 508.68 in²

#### Problemas adicionales de Geometría

 [Problema verbal de series geométricas. Ejemplo | Khan Academy en Español](https://www.youtube.com/watch?v=jlMu1us5m0U)

[Problema verbal de varios pasos con el teorema de Pitágoras](https://www.youtube.com/watch?v=WcftjY9gtQQ) 

## FORMULAS DE GEOMETRIA

# Fórmulas de Área:

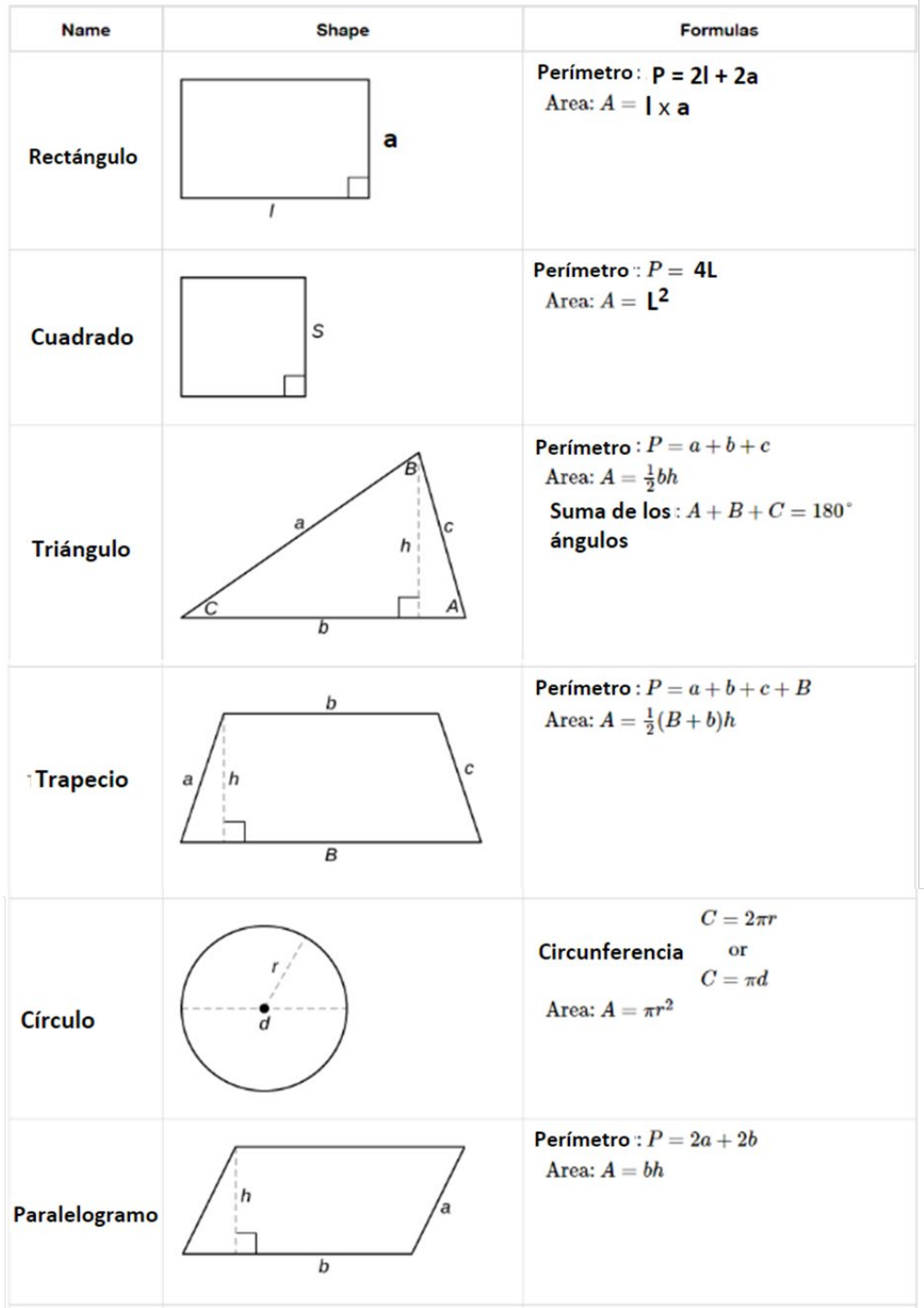

Formulas de Volumen:

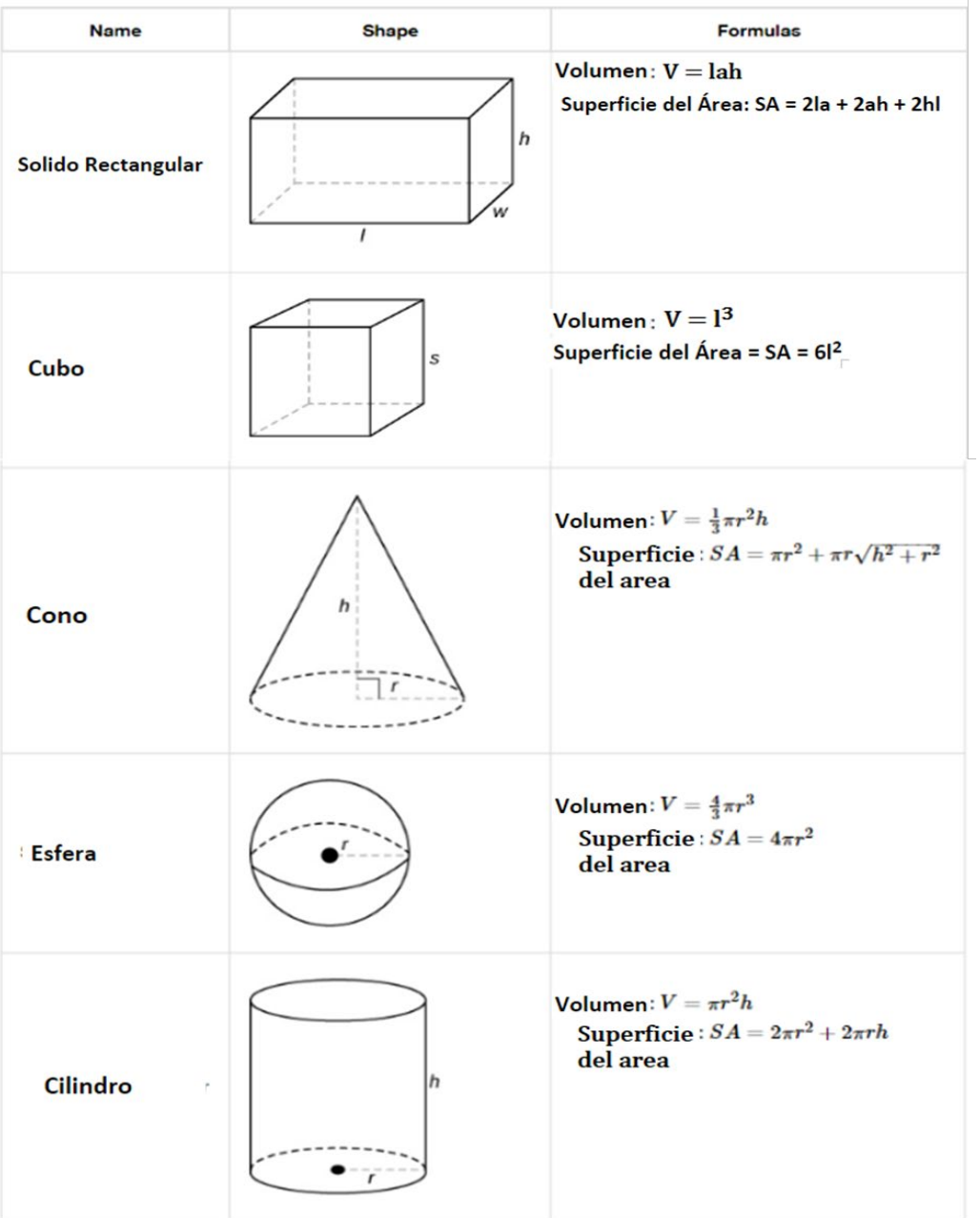

Teorema de Pitágoras

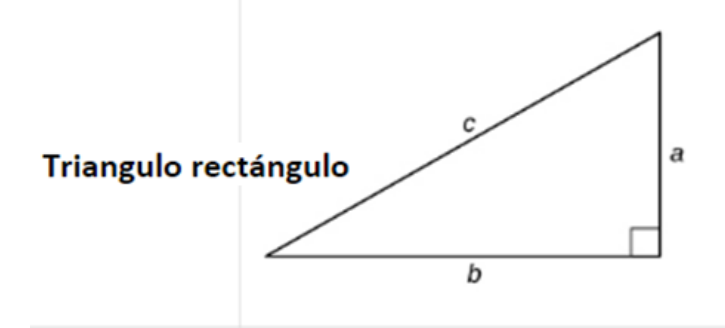

Teorema de Pitágoras:  $a^2 + b^2 = c^2$ Area:  $A = \frac{1}{2}ab$ 

# Atribuciones:

- ["Elementary Algebra"](https://opentextbc.ca/elementaryalgebraopenstax/chapter/solve-geometry-applications-triangles-rectangles-and-the-pythagorean-theorem/) by Lynn Marecek and MaryAnne Anthony-Smith is licensed under [CC BY 4.0](http://creativecommons.org/licenses/by/4.0)
- "Elementary College Geometry" by [Henry Africk](https://www.citytech.cuny.edu/faculty/HAfrick) is licensed under [CC BY-NC-SA 4.0](http://creativecommons.org/licenses/by-nc-sa/4.0)
- ["Basic Arithmetic Student Workbook"](https://sccmath.files.wordpress.com/2013/04/082_final_wkbook__2nded.pdf) by Donna Gaudet, Amy Volpe, and Jenifer Bohart is licensed under [CC BY-SA 3.0](http://creativecommons.org/licenses/by-sa/3.0)
- Thundamentals of Mathematics" by Denny Burzynski and Wade Ellis is licensed under [CC BY 2.0](http://creativecommons.org/licenses/by/2.0)
- ["Arithmetic for College Students"](https://www.opentextbookstore.com/details.php?id=13) by MITE, David Lippman is licensed under CC BY [3.0](http://creativecommons.org/licenses/by/3.0)
- ["Prealgebra 2e"](https://openstax.org/books/prealgebra-2e/pages/4-review-exercises) by Lynn Marecek, MaryAnne Anthony-Smith, Andrea Honeycutt Mathis, is licensed under [CC BY 4.0](http://creativecommons.org/licenses/by/4.0)

# Capítulo 9: Estadística y Análisis de datos

# Introducción

En esta lección, aprenderá el lenguaje básico y los conceptos relacionados con una rama de las matemáticas que se ocupa de recopilar, organizar e interpretar datos. Esta rama de las matemáticas se llama estadística. Además, la palabra estadísticas se utiliza a menudo para denotar los datos y la información que se están recopilando e interpretando.

# TÉRMINOS CLAVE

Los términos clave que se enumeran a continuación le ayudarán a realizar un seguimiento de las palabras y frases matemáticas importantes que forman parte de esta lección.

- Promedio Promedio ponderado
- Medidas de tendencia central Valor atípico
- Media Rango

• Mediana • Variación

• Moda

# Medidas de tendencia central

Cuando se nos da un conjunto de datos, particularmente si ese conjunto es muy grande, queremos tener una idea de los datos al tener una idea de qué número representa con mayor precisión esos datos. Para hacer eso, calculamos una o más de las siguientes Medidas de Tendencia Central o Promedios.

• Media es la suma de un conjunto de valores dividido por el número de valores.

 $Media = \frac{suma de t}{numero}$ numero total de da

• Mediana es el número en el medio de un conjunto de números dispuestos en orden numérico. Si hay dos números en el medio (es decir, un número par en el conjunto), entonces encuentre la media de solo los dos números en el medio.

• La Moda es el número (o números) que ocurre con mayor frecuencia en el conjunto. Si ningún número o números ocurren más de una vez, no hay modo.

Tenga en cuenta que todo lo anterior son definiciones numéricas de "promedio" para un conjunto de datos determinado. Sin embargo, cada uno se calcula de manera diferente y a menudo dará resultados diferentes. Cuando la palabra "promedio" se utiliza dentro de nuestra vida cotidiana, se asocia con mayor frecuencia con la media. No asuma que la media es el único promedio de un conjunto de valores.

Ejemplo 1: Busque la media, la mediana y moda de los siguientes conjuntos de datos. Comience escribiendo el conjunto en orden creciente.

a. 5, 1, 4, 5, 3, 1, 5

b. 6 0 6 3 2 2 6 2

Ejemplo 2: Encuentre la media, la mediana y moda del conjunto de datos 5 2 7 11 6 0 3 3. Comience escribiendo el conjunto de datos en orden creciente.

Media Mediana Moda

# Media ponderada

Un promedio ponderado (que es otro tipo de media) se utiliza cuando algunos datos en el conjunto de números tienen mayor valor que otros. Los siguientes ejemplos ilustran esta idea.

Ejemplo 3: Una clase de Biología tiene 20 estudiantes. 8 estudiantes mujeres están inscritas en un promedio de 14 créditos semestrales. Los 12 estudiantes varones están matriculados en un promedio de 8 créditos semestrales. Calcule el número promedio de créditos semestrales para el total de la clase. [Marque con un círculo los datos y subraye el objetivo]

Ejemplo 4: El promedio de calificaciones es un ejemplo clásico de un promedio ponderado. El último trimestre, las calificaciones de un estudiante fueron las indicadas en la tabla a continuación. Calcule el promedio ponderado del estudiante para el trimestre.

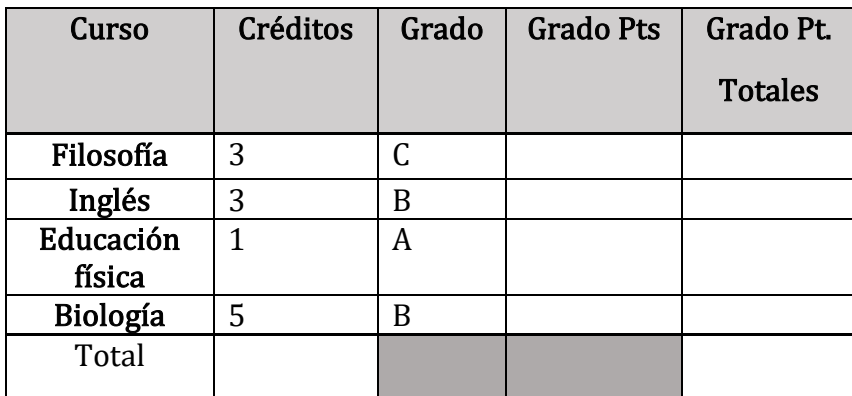

Ejemplo 5: Calcular el promedio ponderado del estudiante para el trimestre.

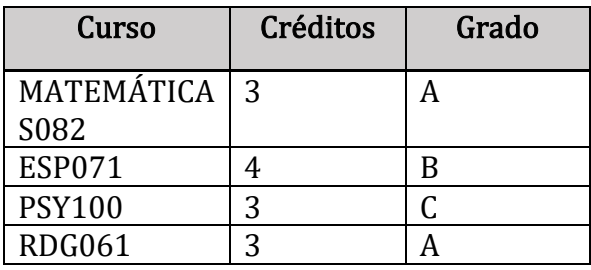

# Variación, rango y valores atípicos

Las medidas de tendencia central se ocupan de encontrar el punto central o punto representativo más preciso para un conjunto de datos determinado. Si queremos entender qué tan dispersos están los datos, entonces necesitamos ver la variación en los datos dados.

Ejemplo 6: Ordene lo siguiente de menor a mayor variación.

a. El peso de todos los adultos

- b. El peso de todas las mujeres adultas
- c. El peso de todos los jóvenes de 20 años
- d. El peso de todas las mujeres de 20 años
- El rango es la diferencia entre el valor mayor y el menor del conjunto y proporciona la mayor cantidad de información sobre la dispersión de los datos. Asegúrese de escribir el conjunto de datos en orden antes de calcular el rango.

Rango = Valor mayor – Valor menor

Ejemplo 7: Determinar el rango del siguiente conjunto de datos: 24, 32, 12, 14, 3, 7, 12, 43, 1, 5

Ejemplo 8: Encuentre el rango del siguiente conjunto de datos 5, 2, 7, 11, 6, 0, 3, 3. Comience escribiendo el conjunto de datos en orden creciente.

Ejemplo 9: Busque la media, la mediana, el modo y el rango para los siguientes conjuntos de datos.

a. 2, 2, 3, 5, 6

b. 2, 2, 3, 5, 20

• Los valores atípicos son valores que están muy alejados de los otros valores de un conjunto de datos. En el ejemplo anterior, el conjunto de datos b tiene un valor atípico de 20. Observe cómo se ven afectadas las medidas de tendencia central y variabilidad.

# Ejercicios de Practica

1. Determine la media, la mediana, el modo y el rango de los siguientes conjuntos de datos. Muestra todo tu trabajo. Redondee a dos decimales según sea necesario.

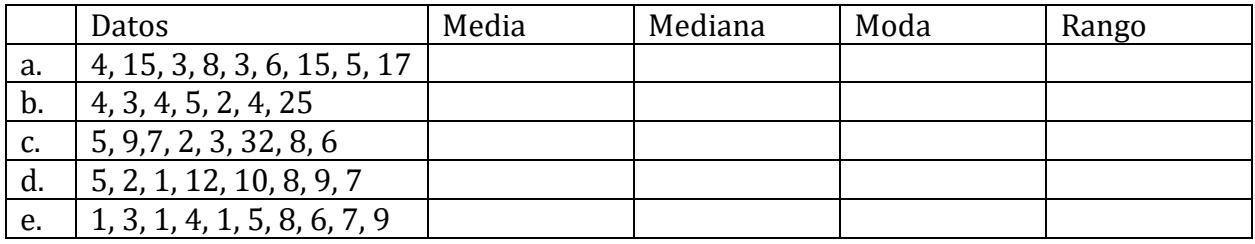

2. Determine la media, la mediana, el modo y el rango de los siguientes conjuntos de datos. Muestra todo tu trabajo. Redondee a dos decimales según sea necesario.

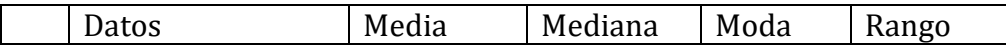

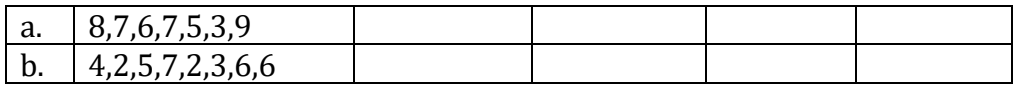

3. Responda Verdadero o Falso para cada uno de los siguientes. Si su respuesta es falsa, proporcione un ejemplo que demuestre su punto. Si su respuesta es cierta, explique. Dado un conjunto típico de datos numéricos con un número impar de valores:

a. T o F: La media es siempre uno de los valores de los datos.

b. T o F: La mediana es siempre uno de los valores de datos.

c. T o F: La moda es siempre uno de los valores de datos.

d. T o F: El rango mide la variabilidad del conjunto de datos dado.

e. T o F: La media es siempre la mejor medida de la tendencia central a utilizar.

4. Calcule el siguiente promedio ponderado. Es posible que deba agregar información a la tabla dada para ayudarlo a realizar los cálculos correctos.

Durante un período de tiempo determinado, una tienda de conveniencia tuvo visitas de camiones de reparto en las siguientes categorías con el cargo indicado por entrega. ¿Cuál es el promedio de cobro de entrega semanalmente?

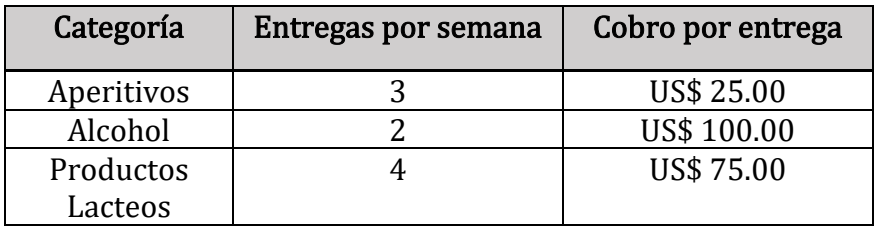

5. Calcule el siguiente promedio ponderado. Es posible que deba agregar información a la tabla dada para ayudarlo a realizar los cálculos correctos.

Danielle ha comenzado su propia compañía de ejercicios. Ella cobra cantidades diferentes para distintos clases (cobro mensual) como se muestra en la tabla a continuación. Determine el cargo promedio por persona utilizando el promedio ponderado.

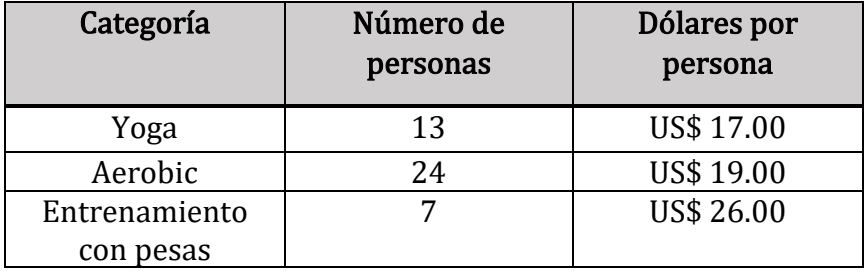

# Atribución:

• ["Basic Arithmetic Student Workbook"](https://sccmath.files.wordpress.com/2013/04/082_final_wkbook__2nded.pdf) by Donna Gaudet, Amy Volpe, and Jenifer Bohart is licensed under [CC BY-SA 3.0](http://creativecommons.org/licenses/by-sa/3.0)

# Capitulo 10: Tablas y gráficos

Las tablas y los gráficos se utilizan a menudo para mostrar y organizar los datos, como se ilustra en los ejemplos siguientes. Busque la clave o encabezados para comprender lo que representan las diferentes partes de la tabla o el gráfico.

EXPLICACION: [12 Matemáticas GED en Espanol](https://youtu.be/pXOMr7rcxWc) (;) (;) © Gráficas de barras, lineales, [circulares y de caja](https://youtu.be/pXOMr7rcxWc)

Ejemplo 1: Una tabla presenta información en filas y columnas como se muestra en este ejemplo.

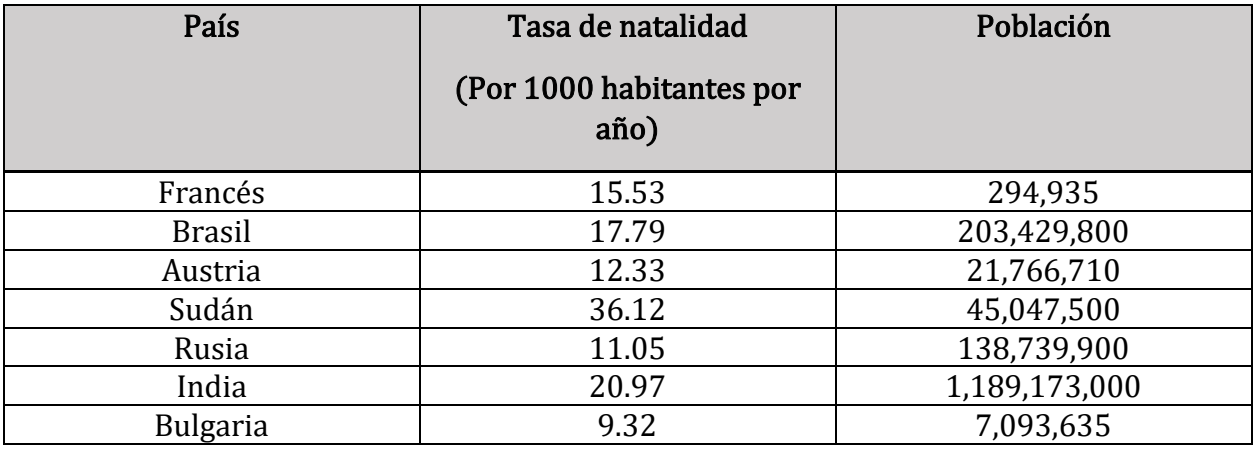

 $i$ Qué país tiene una tasa de natalidad de 17.79?  $\frac{1}{2}$ 

¿Qué país tiene la tasa de natalidad más pequeña? \_\_\_\_\_\_\_\_\_\_\_\_\_\_\_\_\_\_\_\_\_\_\_\_\_\_\_\_\_

¿Qué país tiene la mayor población? \_\_\_\_\_\_\_\_\_\_\_\_\_\_\_\_\_\_\_\_\_\_\_\_\_\_\_\_

# Grafica Circular

Ejemplo 2: Un gráfico circular (también llamado gráfico circular) se utiliza para mostrar cómo se divide la cantidad total en partes. (Fuente: Encuesta de Gastos del Consumidor, Oficina de Estadísticas Laborales de los Estados Unidos, octubre de 2010)

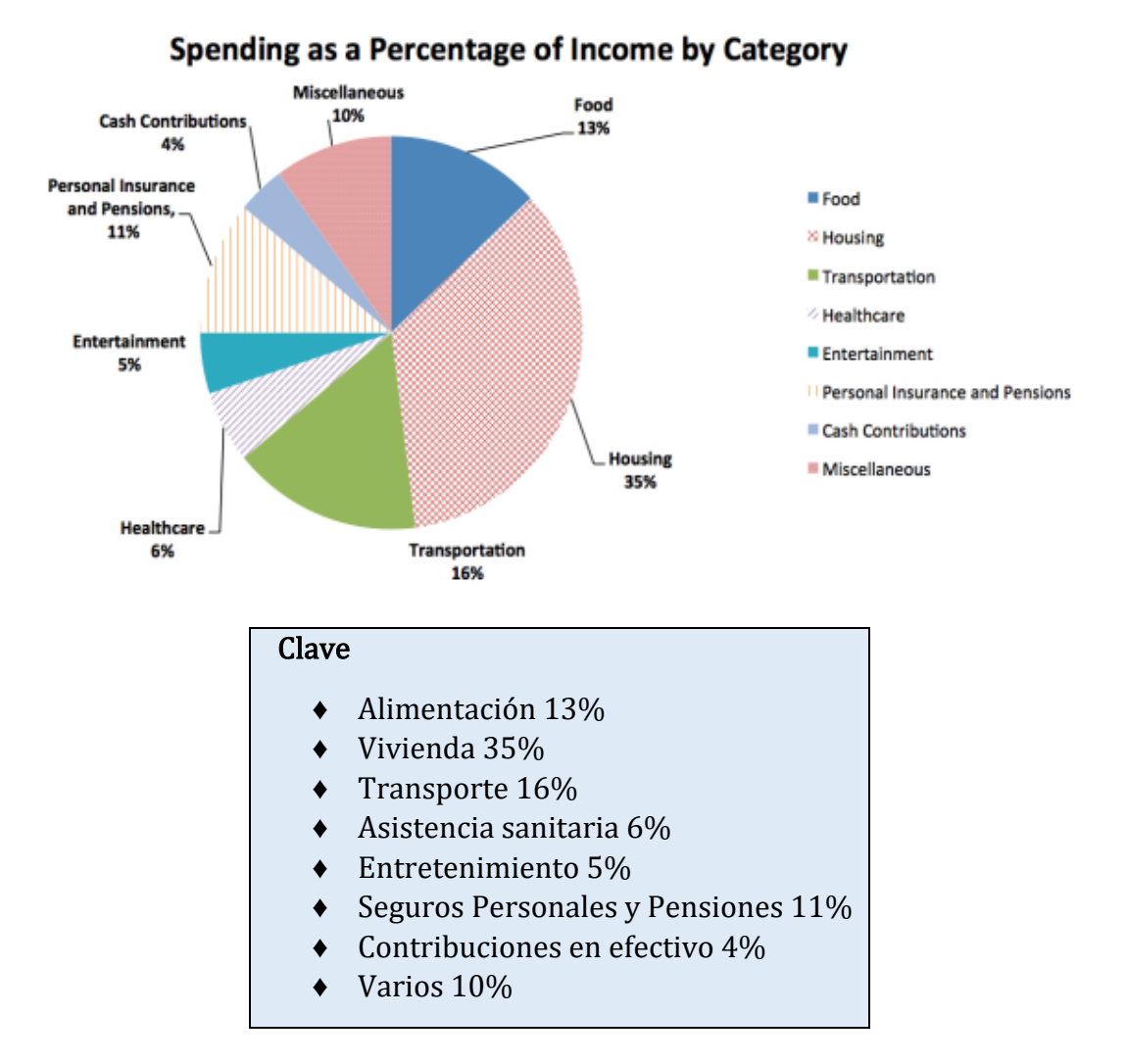

a. ¿Cuánto de sus ingresos gasta el estadounidense promedio en atención médica? \_\_\_\_\_\_\_

b. Para la persona promedio, ¿cuál es la categoría de gasto más grande? \_

c. Supongamos que su salario mensual es de \$2200. ¿Cuánto debería gastar en alimentos?

Ejemplo 3: En 2009, la Oficina de Estadísticas Laborales informó de un aumento en el voluntariado. En ese momento, se reportaron 63,361 voluntarios en los Estados Unidos. El gráfico circular a continuación muestra las diferentes categorías en las que estas personas se ofrecieron como voluntarias.

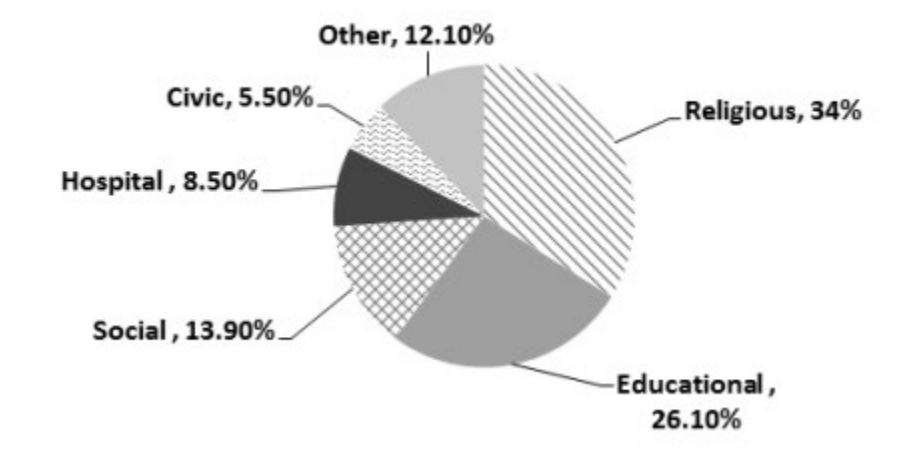

Encuentre el número de personas que se ofrecieron como voluntarias en el area educativa. Redondee su respuesta al número entero más cercano.

# Gráfico de barras

# Ejemplo 4:

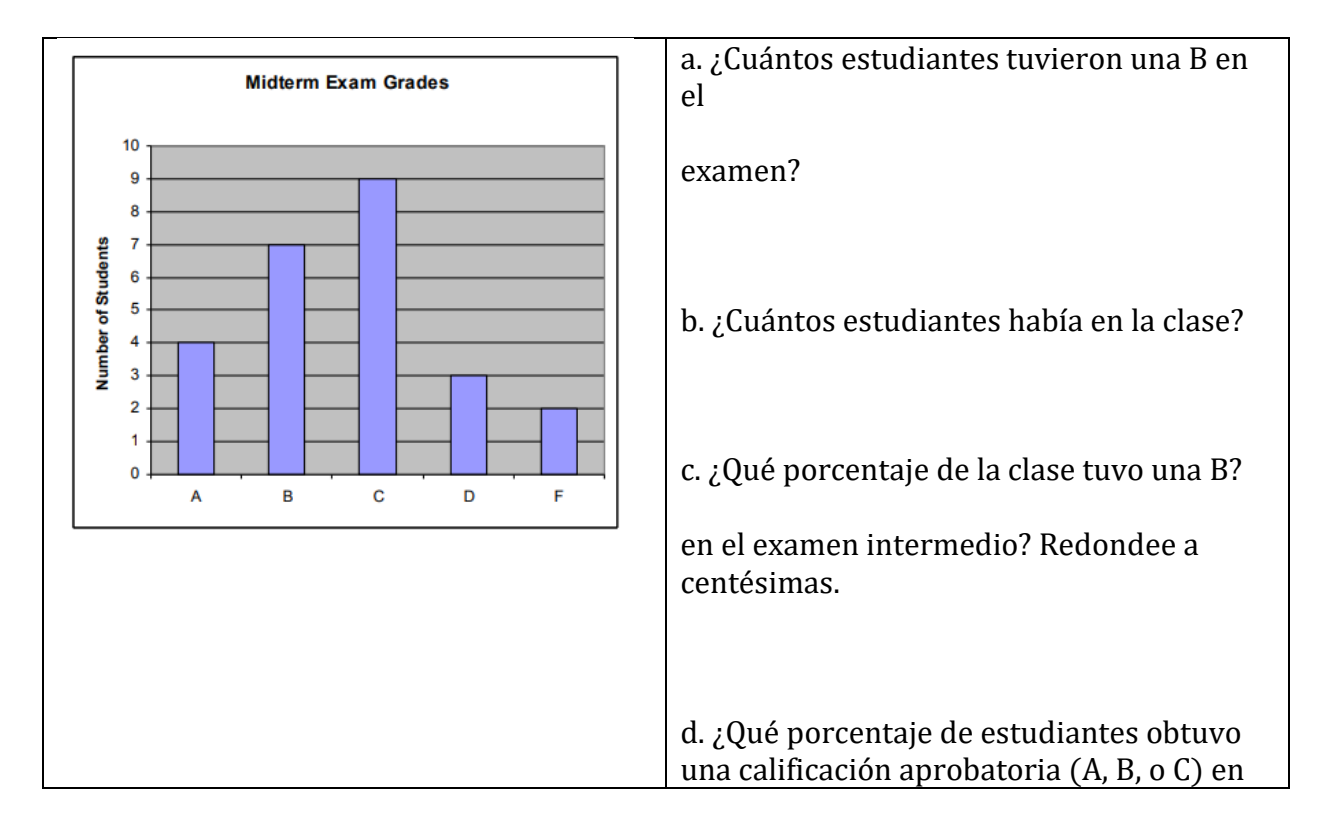

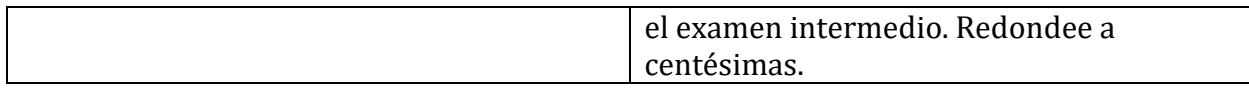

## Ejemplo 5:

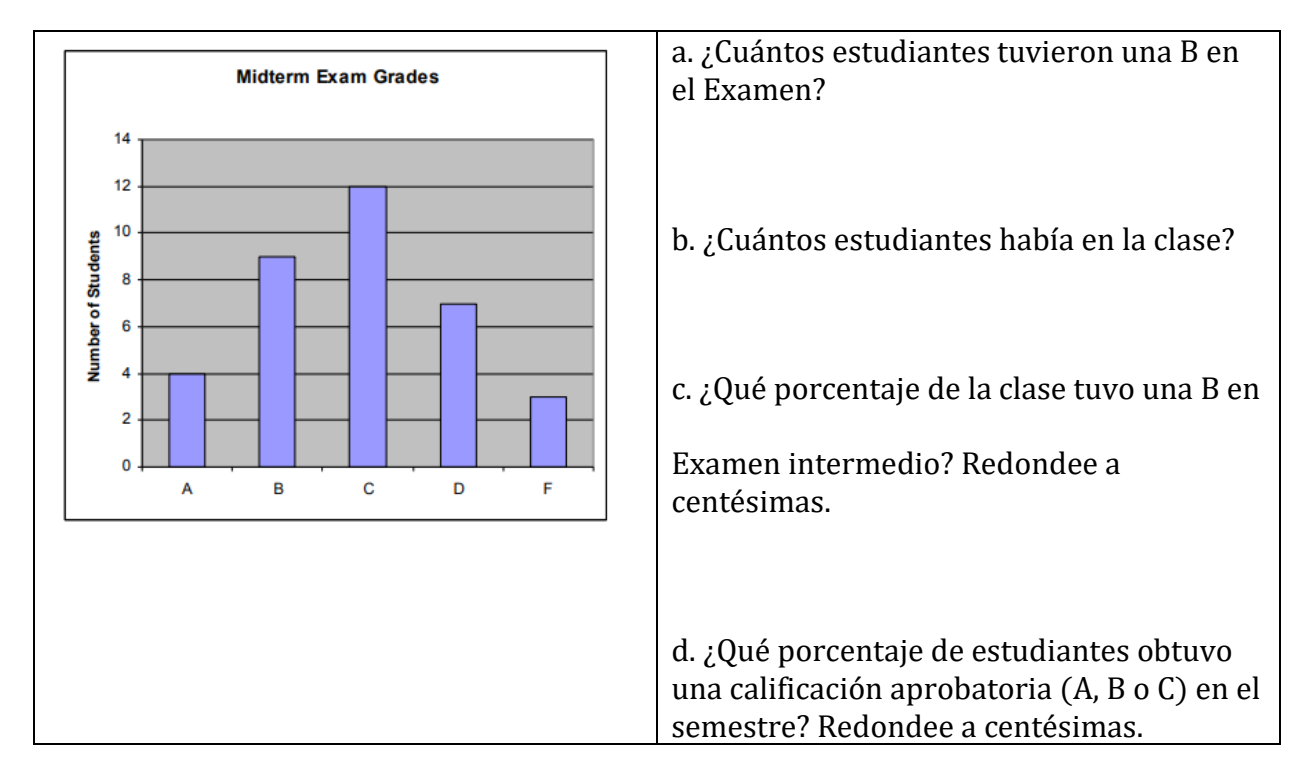

## Actividad de Practica

1. A Tricia y Chandra les encanta ir a restaurantes, pero quieren ahorrar dinero comiendo en casa. El gráfico de doble línea a continuación muestra cuántas comidas comieron en restaurantes por semana durante un período de tiempo de 7 semanas.

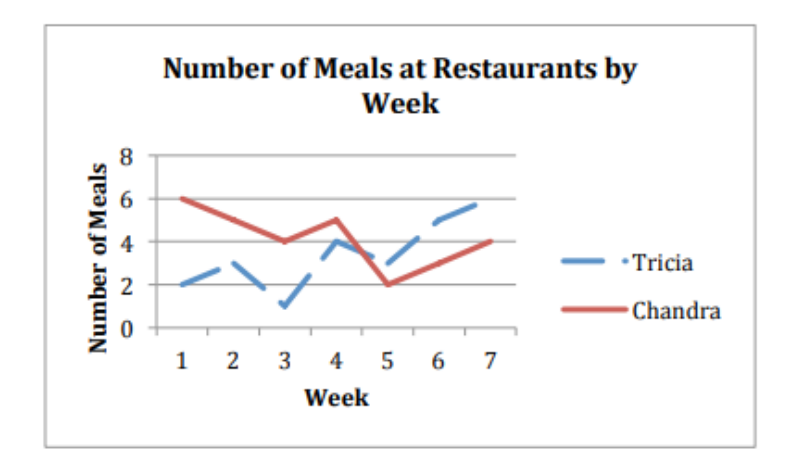

a. ¿Cuántas comidas comió Tricia en los restaurantes durante este período de 7 semanas?

b. ¿Cuál fue la tasa de comidas de Tricia en restaurantes por semana durante las siete semanas dadas (es decir, calcular una tasa unitaria a partir de los datos dados). Redondee a dos decimales según sea necesario.

c. ¿Cuántas comidas comió Chandra en los restaurantes durante este período de 7 semanas?

d. ¿Cuál fue la tasa de comidas de Chandra en los restaurantes por semana durante las siete semanas dadas (es decir, calcular una tasa unitaria a partir de los datos dados). Redondee dos decimales según sea necesario.

e. ¿Durante qué semana(s) Comió Tricia más comidas en restaurantes que Chandra?

2. Matt y Josh son luchadores y comienzan una dieta para ganar peso para la temporada. El gráfico de líneas a continuación muestra las libras que ganaron por mes durante un período de 5 meses.

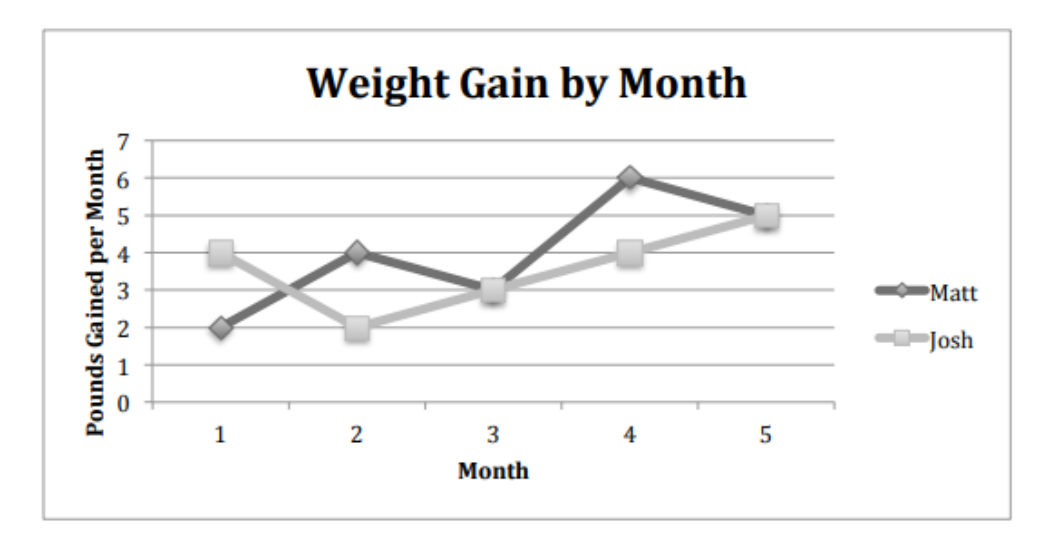

un. ¿Cuánto peso ganó Matt durante el período de 5 meses?

b. ¿Cuál fue la tasa de aumento de peso de Matt durante los cinco meses (es decir, calcular una tasa unitaria a partir de los datos )? Redondee dos decimales según sea necesario.

c. ¿Cuánto peso ganó Josh durante el período de 5 meses?

d. ¿Cuál fue la tasa de aumento de peso de Josh durante los cinco meses (es decir, calcular una tasa unitaria a partir de los datos)? Redondee dos decimales según sea necesario.

e. ¿Durante qué mes(s) ganó más peso Josh que Matt?

8. El gráfico a continuación muestra el número de horas por mes que Amber pasa en diferentes actividades de ejercicio. Complete cada elemento de la tabla siguiente, incluyendo la información de la fila Total. NO reduzca sus respuestas de fracción a términos más bajos que no esten en la celda Fracción total del presupuesto. Cuando haya terminado, responda las preguntas debajo de la tabla.

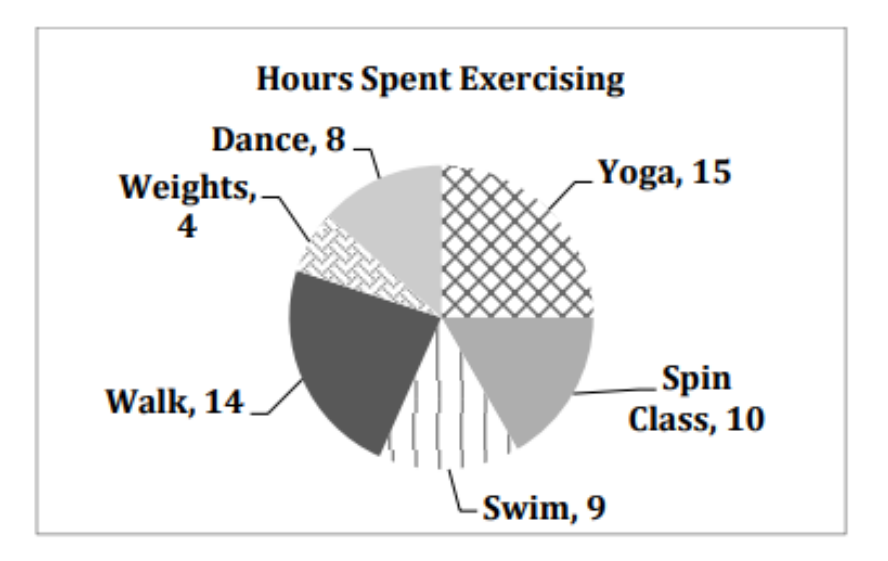

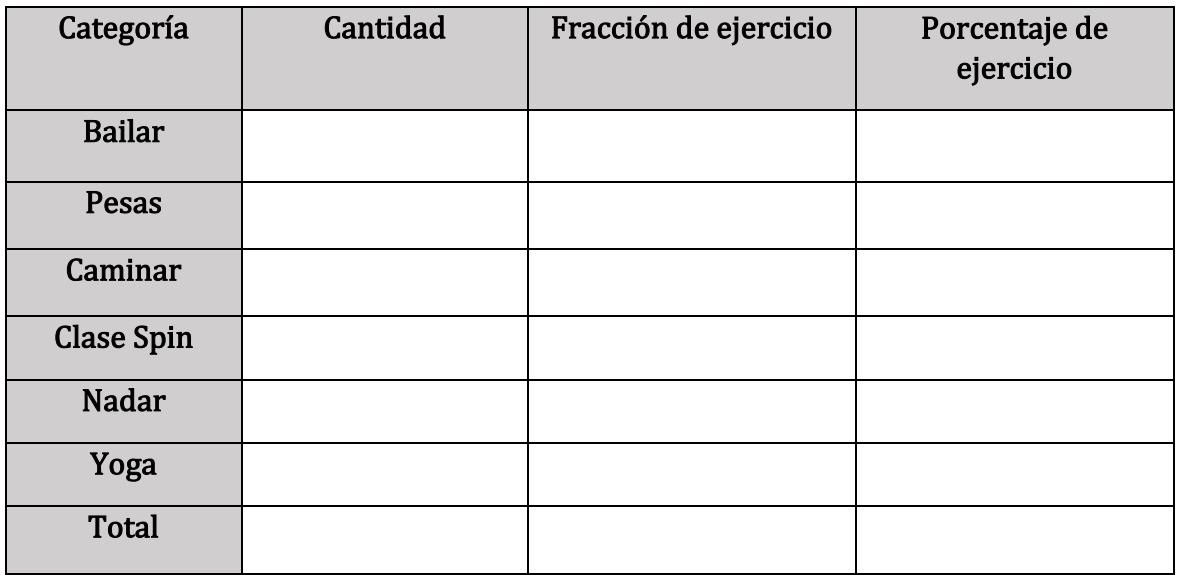

a. Dada la cantidad de horas que pasa en un mes haciendo yoga, ¿cuántas horas pasaría Amber en yoga en 12 meses?

b. ¿Qué observa sobre los totales en la columna Fracción de presupuesto y la columna Porcentaje de presupuesto?

c. Reduzca todos sus elementos en la columna Fracción de presupuesto y luego agréguelos. ¿Obtienes el mismo resultado final y simplificado que obtuviste en la tabla?

#### <https://youtu.be/C0-eJfOg3nc> de vídeo de reading Graphs

# Atribuciónes:

• ["Basic Arithmetic Student Workbook"](https://sccmath.files.wordpress.com/2013/04/082_final_wkbook__2nded.pdf) by Donna Gaudet, Amy Volpe, and Jenifer Bohart is licensed under [CC BY-SA 3.0](http://creativecommons.org/licenses/by-sa/3.0)

# Capítulo 11: Probabilidad

# Probabilidad

La probabilidad es la posibilidad de que ocurra un evento determinado. La [forma más fácil](https://flexbooks.ck12.org/cbook/ck-12-biology-flexbook-2.0/section/3.5/primary/lesson/probability-and-inheritance-bio/#x-ck12-QmlvLTA2LTA3LUNvaW4tZmxpcA..)  de entender la probabilidad es con lanzamientos de monedas (vea la Figura a [continuación\)](https://flexbooks.ck12.org/cbook/ck-12-biology-flexbook-2.0/section/3.5/primary/lesson/probability-and-inheritance-bio/#x-ck12-QmlvLTA2LTA3LUNvaW4tZmxpcA..). Cuando lanzas una moneda, la probabilidad de que aparezca una cara es del 50 por ciento. Esto se debe a que una moneda tiene solo dos caras, por lo que hay una posibilidad igual de que una cara o cruz aparezca en cualquier lanzamiento dado.

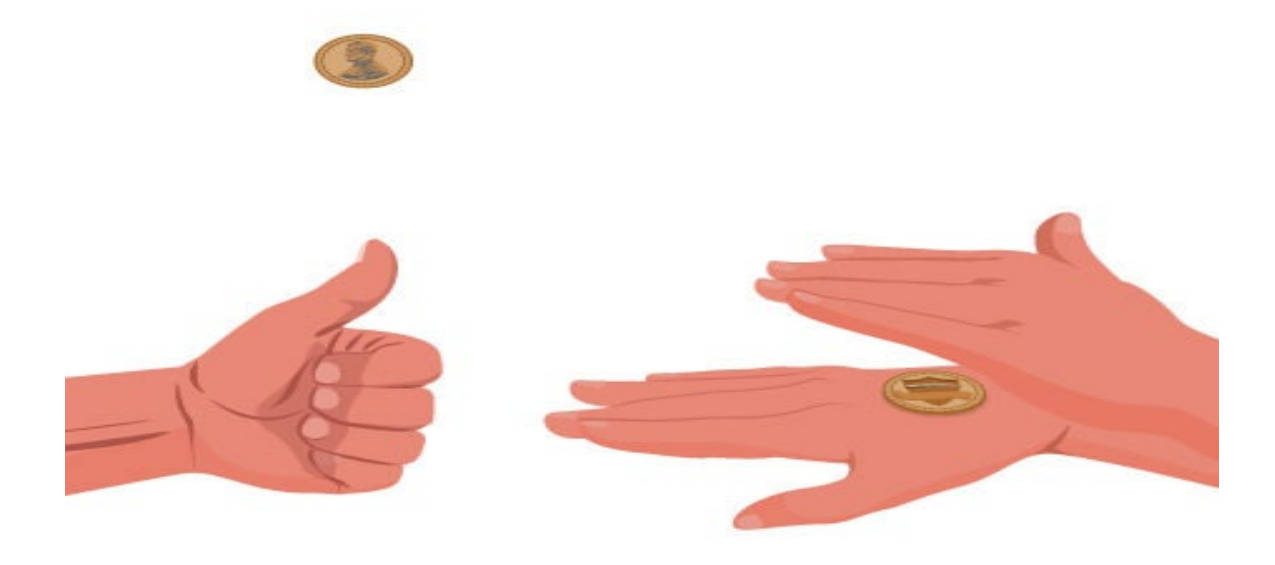

Lanzar una moneda. Las competiciones a menudo comienzan con el lanzamiento de una moneda. ¿Por qué es esta una forma justa de decidir quién va primero? Si eliges cara, ¿cuál es la posibilidad de que el lanzamiento siga tu camino?

Si lanzas una moneda dos veces, es posible que esperes obtener una cara y una cruz. Pero cada vez que lanzas la moneda, la posibilidad de una cara sigue siendo del 50 por ciento. Por lo tanto, es muy probable que obtenga dos o incluso varias cabezas (o cruces) seguidas. ¿Qué pasa si lanzas una moneda diez veces? Probablemente obtendría más o menos de las cinco cara esperadas. Por ejemplo, puede obtener siete cara (70 por ciento) y tres cruces (30 por ciento). Sin embargo, cuantas más veces lances la moneda, más te acercarás al 50

por ciento de caras. Por ejemplo, si lanzas una moneda 1000 veces, podrías obtener 510 caras y 490 cruces.

## Ejercicio:

Elige la mejor respuesta.

1) Si lanzas una moneda dos veces, ¿cuál es la probabilidad de que obtengas cabezas la segunda vez?

- a) 50%
- b) 25%
- c) 75%
- d) Nada de lo anterior

2) ¿Cuál de los siguientes factores puede aumentar la probabilidad de obtener el resultado esperado al lanzar una moneda?

- a) Aumentando la cantidad de veces, lanzas la moneda
- b) Empezando por la misma cara de la moneda cada vez
- c) Comenzando con lados opuestos de la moneda cada vez
- d) Nada de lo anterior

Respuestas

1)a

2)a

# Conceptos básicos

Si lanza un dado, elige una carta de una baraja de naipes, o selecciona al azar a una persona y observa su color de cabello, estamos ejecutando un experimento o procedimiento. En probabilidad, observamos la posibilidad de diferentes resultados. Comenzamos con algo de terminología.

#### Eventos y resultados

- ♦ El desenlace un experimento se denomina resultado.
- ♦ Un evento es cualquier resultado particular de un grupo de resultados.
- ♦ Un evento simple es un evento que no se puede desglosar más.
- ♦ El espacio de muestra es el conjunto de todos los eventos simples posibles.

## Ejemplo 1:

Si lanzamos un dado estándar de 6 lados, describa el espacio de muestra y algunos eventos simples. El espacio de muestra es el conjunto de todos los eventos simples posibles: {1, 2, 3, 4, 5, 6}

Algunos ejemplos de eventos simples:

Sacamos un 1

Sacamos un 5

Algunos eventos compuestos:

Sacamos un número mayor que 4

Sacamos un número par

#### Probabilidad básica

Dado que todos los resultados son igualmente probables, podemos calcular la probabilidad de un evento E utilizando esta fórmula:

> $P(E) = \frac{resultados f}{resultados tot}$ tot

## Ejemplo 2:

Si lanzamos un dado de 6 caras, calcule

- a) P (sacamos a 1)
- b) P (sacamos un número mayor que 4)

Recuerde que el espacio de muestra es {1, 2, 3, 4, 5, 6}

- a) Hay un resultado correspondiente para "sacar 1", por lo que la probabilidad es  $\frac{1}{6}$ 6
- b) Hay dos numeros más grandes que un 4, por lo que la probabilidad es $\frac{2}{6} = \frac{1}{3}$ 3

Las probabilidades son esencialmente fracciones y pueden reducirse a términos más bajos como fracciones.

## Ejemplo 3:

Digamos que tiene una bolsa con 20 cerezas, 14 dulces y 6 agrias. Si elige una cereza al azar, ¿cuál es la probabilidad de que sea dulce?

Hay 20 cerezas que se podrían recoger, por lo que el número de resultados posibles es de 20. De estos 20 resultados posibles, 14 son favorables (dulces), por lo que la probabilidad de que la cereza sea dulce es  $=\frac{14}{20}$ 7 10

Sin embargo, hay una complicación potencial en este ejemplo. Debe asumirse que la probabilidad de recoger cualquiera de las cerezas es la misma que la probabilidad de recoger cualquier otra. Esto no sería cierto si (imaginemos) las cerezas dulces fueran más pequeñas que las agrias. (Las cerezas agrias vendrían a la mano más fácilmente cuando tomaras muestras de la bolsa). Tengamos en cuenta, por lo tanto, que cuando evaluamos las probabilidades en términos de la relación de favorable a todos los casos potenciales, nos basamos en gran medida en la suposición de igual posibilidad para todos los resultados.

## Naipes

Una baraja estándar de 52 cartas consta de cuatro clases (corazones, picas, diamantes y tréboles). Las picas y los tréboles son negros, mientras que los corazones y los diamantes son rojos. Cada clase contiene 13 cartas, cada una de un rango diferente: un As (que en muchos juegos funciona como una carta baja y una carta alta), cartas numeradas del 2 al 10, un Jack, una Reina y un Rey.

# Ejemplo 4:

Calcule la probabilidad de sacar aleatoriamente una carta de una baraja y obtener un As.

Hay 52 cartas en la baraja y 4 ases, así que  $P(Ace) = \frac{4}{52} = \frac{1}{3} \approx 0.0769$ 

También pensamos en las probabilidades como porcentajes: hay un 7,69% de posibilidades de que una carta seleccionada al azar sea un As.

Observe que la probabilidad más pequeña posible es 0- si no hay resultados que se correspondan con el evento. La mayor probabilidad posible es 1- si todos los resultados posibles se corresponden con el evento.

Eventos posibles e imposibles Un evento imposible tiene una probabilidad de 0. Un posible evento tiene una probabilidad de 1. La probabilidad de cualquier evento debe ser de  $0 \leq P$  $(E) \leq 1$ 

# Trabajar con eventos

## Eventos complementarios

Ahora examinemos la probabilidad de que un evento no suceda. Al igual que en la sección anterior, considere la situación de tirar un dado de seis lados y primero calcule la probabilidad de sacar un seis: la respuesta es  $P$ (seis) =  $1/6$ . Ahora consideremos la probabilidad de que no tiremos un seis: hay 5 resultados que no son un seis, por lo que la respuesta es P (no un seis) = . Tenga en cuenta que  $\frac{5}{6}$ 

 $P(\text{no } E) = \frac{n-m}{n} = \frac{n}{n} - \frac{m}{n} = 1 - \frac{m}{n} = 1 - P(E)$ 

Complemento de un evento

El complemento de un evento es el evento " $E$  no sucede"

La notación  $\tilde{E}$  se utiliza para el complemento del evento  $E$ .

Podemos calcular la probabilidad del complemento usando  $P(\tilde{E}) = 1 P(E)$ 

Observe también que  $P(E) = 1 - P(\tilde{E})$ 

# Ejemplo 5:

Si saca una carta aleatoria de una baraja de naipes, ¿cuál es la probabilidad de que no sea un corazón?

Hay 13 corazones en la baraja, por lo que  $P$  (corazón)= $\frac{13}{32}$ = $\frac{1}{4}$ 4

La probabilidad de *no* dibujar un corazón es el complemento:

P(no corazón) = 1- *P (corazón*)=  $1\frac{1}{4}$  $\frac{1}{4} = \frac{3}{4}$ 4

# Probabilidad de dos eventos independientes

## Ejemplo 6:

Supongamos que volteamos una moneda, tiramos un dado y queremos saber la probabilidad de obtener una cara en la moneda y un 6 en el dado.

Podríamos enumerar todos los resultados posibles: {C1, C2, C3, C4, C5, C6, Cz1, Cz2, Cz3, Cz4, Cz5, Cz6}.

Fíjate que hay  $2 \cdot 6 = 12$  resultados totales. De estos, solo 1 es el resultado deseado, por lo que la probabilidad es  $\frac{1}{12}$ .

El ejemplo anterior fue mirar dos eventos independientes.

Eventos Independientes

Los eventos A y B son **eventos independientes** si la probabilidad de que ocurra el evento B es la misma que si ocurre el evento A.

## Ejemplo 7:

¿Son independientes estos eventos?

1) Una moneda se lanza dos veces. Los dos eventos son (1) el primer lanzamiento es una cara y (2) el segundo lanzamiento es una cara.

2) Los dos eventos (1) "Lloverá mañana en Houston" y (2) "Lloverá mañana en Galveston" (una ciudad cerca de Houston)

3) Saca una carta de una baraja, luego sacas una segunda carta sin reemplazar la primera.

Respuestas:

1) La probabilidad de que una cara aparezca en el segundo lanzamiento es de 1/2 independientemente de si una cara surgió en el primer lanzamiento, por lo que estos eventos son independientes.

2) Estos eventos no son independientes porque es más probable que llueva en Galveston los días que llueve en Houston que en los días que no lo hace.

3) La probabilidad de que la segunda carta sea roja depende de si la primera tarjeta es roja o no, por lo que estos eventos no son independientes.

Cuando dos eventos son independientes, la probabilidad de que ambos ocurran es el producto de las probabilidades de los eventos individuales.

```
P(A \, y \, B) para eventos independientes
```
Si los eventos A y B son independientes, entonces la probabilidad de que ocurran  $t$ anto  $A$  como  $B$  es

 $P(A \vee B) = P(A) \cdot P(B)$ 

Donde  $P(A y B)$  es la probabilidad de que ocurran los eventos  $A y B. P(A)$  es la probabilidad de que ocurra el evento A, y  $P(B)$  es la probabilidad de que ocurra el evento <sup>B</sup>.

Si mira hacia atrás en el ejemplo de la moneda y el dado de antes, puedes ver cómo el número de resultados del primer evento multiplicado por el número de resultados en el segundo evento se multiplicó para igualar el número total de resultados posibles en el evento combinado.

## Ejemplo 8:

Un cajón tiene 10 pares de calcetines, 6 de los cuales son blancos, y 7 camisetas, 3 de las cuales son blancas. Si al azar saca un par de calcetines y una camiseta, ¿cuál es la probabilidad de que ambos sean blancos?

La probabilidad de elegir un par de calcetines blancos es  $\frac{6}{10}$ 

La probabilidad de elegir una camiseta blanca es $\frac{3}{7}$ 

La probabilidad de que ambos sean blancos es  $\frac{6}{10} \times \frac{3}{7} = \frac{18}{70} = \frac{9}{35}$ 

Los ejemplos anteriores analizaron la probabilidad de que ocurran ambos eventos. Ahora veremos la probabilidad de que ocurra cualquiera de los eventos.

## Ejemplo 9:

Supongamos que volteamos una moneda, tiramos un dado y queremos saber la probabilidad de obtener una cara en la moneda o un 6 en el dado.

Aquí, todavía hay 12 resultados posibles: {C1, C2, C3, C4, C5, C6, Cz1, Cz2, Cz3, Cz4, Cz5,  $Cz6$ 

Simplemente contando, podemos ver que 7 de los resultados tienen una cabeza en la moneda o un 6 en el dado o ambos, usamos o inclusive aquí (estos 7 resultados son C1, C2, C3, C4, C5, C6, Cz6).

Entonces, la probabilidad es  $\frac{7}{12}$ . ¿Cómo podríamos haber encontrado esto a partir de las probabilidades individuales?

Como era de esperar,  $\frac{1}{2}$  de estos resultados tienen una cara, y $\frac{1}{6}$  de estos resultados tienen un 6 en el dado. Si sumamos estos,  $\frac{1}{2} + \frac{1}{6} = \frac{6}{12} + \frac{2}{12} = \frac{8}{12}$  $\frac{1}{12}$ , que no es la probabilidad correcta. Mirando los resultados podemos ver por qué: el resultado C6 se habría contado dos veces, ya que contiene tanto una cara como un 6; la probabilidad tanto de una cara como de sacar un 6 es $\frac{1}{2}$ . Si restamos este doble conteo, tenemos la probabilidad correcta:  $\frac{8}{12} - \frac{1}{12} = \frac{7}{12}$ .

# P (A o B) La probabilidad de que  $ocurra A$  o  $B$  (o ambos) es

 $P(A \circ B) = P(A) + P(B) - P(A \cup B)$ 

## Ejemplo 10:

Supongamos que sacamos una carta de una baraja estándar. ¿Cuál es la probabilidad de que obtengamos una Reina o un Rey?

Hay 4 reinas y 4 reyes en la baraja, por lo tanto, 8 resultados corresponden a una reina o rey de los 52 resultados posibles. Por lo tanto, la probabilidad de sacar una Reina o un Rey es:

 $P$  (Rey o Reina) =  $\frac{8}{52}$ 52

Tenga en cuenta que, en este caso, no hay cartas que sean tanto una Reina como un Rey, por lo que  $P$  (Rey y Reina) = 0. Usando nuestra regla de probabilidad, podríamos haber dicho:

$$
P(Reyy Reina) = P(Rey) + P(Reina) - P(reyy Reina) = \frac{4}{52} + \frac{4}{52} - 0 = \frac{8}{52}
$$

En el ejemplo, los eventos eran **manualmente exclusivos**, por lo que  $P(A \circ B) = P(A) +$  $P(B)$ .

## Ejemplo 11:

Supongamos que sacamos una carta de una baraja estándar. ¿Cuál es la probabilidad de que obtengamos una tarjeta roja o un rey?

La mitad de las cartas se leen, por lo que  $P(rojo) = \frac{26}{52}$ 52

Hay cuatro reyes, así que  $P(\text{Re}y) = \frac{4}{52}$ 

Hay dos reyes rojos, por lo que P (Rojo y Rey)  $=\frac{2}{52}$ 

Entonces podemos calcular

P (Rojo o Rey) = 
$$
P(Rojo) + P(Rey) \cdot P(Rojo y Rey) = \frac{26}{52} + \frac{4}{52} - \frac{2}{52} = \frac{28}{52}
$$

## Ejemplo 12:

La siguiente tabla muestra el número de sujetos de la encuesta que han recibido y no han recibido una multa por exceso de velocidad en el último año, y el color de su automóvil. Encuentre la probabilidad de que una persona elegida al azar:

a) Tiene un automóvil rojo y recibió una multa por exceso de velocidad.

Multa por exceso de velocidad Multa por no exceso de velocidad Total Coche rojo  $15$  135 150 No es coche rojo  $|45 \t\t |470 \t\t |515$ Total  $|60 \t|605$  605

b) Tiene un automóvil rojo o recibió una multa por exceso de velocidad.

Podemos ver que 15 personas de las 665 encuestadas tenían un automóvil rojo y recibieron una multa por exceso de velocidad, por lo que la probabilidad es  $\frac{15}{665} \approx 0.0226$ .

Tenga en cuenta que tener un automóvil rojo y obtener una multa por exceso de velocidad no son eventos independientes, por lo que la probabilidad de que ambos ocurran no es simplemente el producto de las probabilidades de que ocurra cada uno.

Podríamos responder a esta pregunta simplemente sumando los números. 15 personas con coches rojos y multas por exceso de velocidad +135 con coches rojos pero sin multa +45 con una multa pero sin coche rojo = 195 personas. Entonces, la probabilidad es $\frac{195}{665}$   $\approx$ 0.2932

También podríamos haber encontrado esta probabilidad por: P (tenía un automóvil rojo) + P (recibió una multa por exceso de velocidad) - P (tenía un automóvil rojo y recibió una multa por exceso de velocidad)

$$
=\frac{150}{665}+\frac{60}{665}-\frac{15}{665}=\frac{195}{665}
$$

# Probabilidad condicional

A menudo se requiere calcular la probabilidad de un evento dado que ha ocurrido otro evento.

# Ejemplo 13:

¿Cuál es la probabilidad de que dos cartas sacadas al azar de una baraja de cartas sean ases?

Podría parecer que podría usar la fórmula para la probabilidad de dos eventos independientes y simplemente multiplicar  $\frac{4}{52} + \frac{4}{52} - \frac{1}{169}$ .

Sin embargo, esto sería incorrecto porque los dos eventos no son independientes. Si la primera carta dibujada es un as, entonces la probabilidad de que la segunda carta también sea un as sería menor porque solo quedarían tres en la baraja.

Una vez que la primera carta elegida es un as, la probabilidad de que la carta elegida también sea un as se denomina probabilidad condicional de sacar un as. En este caso la "condición" es que la primera carta sea un as. Simbólicamente, escribimos esto como:

# P (carta de as en el segundo sorteo I un carta de as en el primer sorteo).

La barra vertical "I" significa "dado que", por lo que la expresión anterior es la abreviatura de "La probabilidad de que se saque un as en el segundo sorteo dado que se sacó un as en el primer sorteo". ¿Cuál es la probabilidad? Después de que se extrae un as en el primer sorteo, quedan 3 ases de un total de 51 cartas. Esto significa que la probabilidad condicional de sacar un as después de que un as ya ha sido sacado es  $\frac{3}{51} = \frac{1}{17}$ .

Por lo tanto, la probabilidad de que ambas cartas sean ases es  $\frac{4}{52} \times \frac{3}{51} = \frac{12}{2652} = \frac{1}{221}$ .

Probabilidad condicional

La probabilidad de que ocurra el evento B, dado que el evento A ha ocurrido, se representa como  $P(B/A)$ 

Esto se lee como "La probabilidad de <sup>B</sup>dado <sup>A</sup>".

# Ejemplo 14:

Encuentra la probabilidad de que un dado lanzado muestre un 6, y que una moneda lanzada muestra una cara. Hay dos eventos independientes, por lo que la probabilidad de que el dado caiga en un 6 es , independientemente del resultado del lanzamiento de la moneda. $\frac{1}{6}$ 

# Ejemplo 15:

La siguiente tabla muestra el número de sujetos de la encuesta que han recibido y no han recibido una multa por exceso de velocidad en el último año, y el color de su automóvil. Encuentre la probabilidad de que una persona elegida al azar:

a) Tiene una multa por exceso de velocidad *dado* que tienen un automóvil rojo

Multa por exceso de velocidad Sin multas por exceso de velocidad<br>135 Total Coche rojo  $15$  135 150 No es coche rojo<br>Total 45 470 515  $\begin{array}{|c|c|c|c|c|c|c|c|} \hline \text{Total} & \text{60} & \text{605} \ \hline \end{array}$ 

b) Tiene un automóvil rojo *dado* que tienen una multa por exceso de velocidad

a) Como sabemos que la persona tiene un coche rojo, solo estamos considerando las 150 personas en la primera fila de la tabla de ellos, 15 tienen una multa por exceso de velocidad, por lo que

P(billete/ coche rojo)= $\frac{15}{150} = \frac{1}{10} = 0.1$ 

b) Como sabemos que la persona tiene una multa por exceso de velocidad, solo estamos considerando las 60 personas en la primera columna de la tabla. De ellos, 15 tienen un coche rojo, por lo que

P(coche rojo/ billete)= $\frac{15}{60} = \frac{1}{4} = 0.25$ 

Observe en el último ejemplo que P (B | A) no es igual a P (A | B).

Este tipo de probabilidades condicionales son las que las compañías de seguros utilizan para determinar sus tarifas de seguro. Analizan la probabilidad condicional de que tenga un accidente, dada su edad, su automóvil, el color de su automóvil, su historial de manejo, etc., y fijan el precio de su póliza en función de esa probabilidad.

#### Fórmula de probabilidad condicional

Si los eventos  $Ay$  B no son independientes, entonces

 $P(A \vee B) = P(A) \cdot P(B/A)$ 

Ejemplo 16:

Si saca 2 cartas de una baraja, ¿cuál es la probabilidad de que ambas sean espadas?

La probabilidad de que la primera carta sea una espada es $\frac{13}{52}$ .

La probabilidad de que la segunda carta sea una espada, dado que la primera era una espada, es $\frac{12}{51}$ , porque hay una espada menos en la baraja, y una carta total menos.

La probabilidad de que ambas cartas sean espadas es $\frac{13}{52} \cdot \frac{12}{51} = \frac{156}{2652} \approx 0.0588$ 

## Ejemplo 17:

Si sacas dos cartas de un mazo, ¿cuál es la probabilidad de que obtengas el As de Diamantes y una carta negra?

Puede satisfacer esta condición teniendo el caso A o el caso B de la siguiente manera:

Caso A) puede obtener el As de Diamantes primero y luego una tarjeta negra o

Caso B) puede obtener una tarjeta negra primero y luego el As de Diamantes.

Calculemos la probabilidad del caso A. La probabilidad de que la primera carta sea el As de Diamantes es $\frac{1}{52}$ . La probabilidad de que la segunda carta sea negra dado que la primera carta es la As de Diamantes es $\frac{26}{51}$  porque 26 de las 51 cartas restantes son negras. La probabilidad es, por lo tanto,  $\frac{1}{52} \cdot \frac{26}{51} = \frac{26}{2652} = \frac{1}{102}$ 

Nota para el caso B: la probabilidad de que la primera tarjeta sea negra es $\frac{26}{52} = \frac{1}{2}$ . La 2 probabilidad de que la segunda carta sea el As de Diamantes dado que la primera carta es negra es  $\frac{1}{51}$ .

La probabilidad del caso B es, por lo tanto  $\frac{1}{2} \cdot \frac{1}{51} = \frac{1}{102}$ , la misma que la probabilidad del caso 1

Recordemos que la probabilidad de A o B es  $P(A) + P(B)$ -P (A y B). En este problema. P (A y B)=0 ya que la primera carta no puede ser el As de Diamantes y ser una carta negra. Por lo tanto, la probabilidad del Caso A o Caso B es $\frac{1}{102} + \frac{1}{102} = \frac{2}{102} = \frac{1}{51}$ . La probabilidad de que obtenga el As de Diamantes y una carta negra al sacar dos cartas de una baraja es $\frac{1}{51}$ .

#### Ejemplo 18:

Se le dio una prueba de embarazo casera a la mujer, luego se verificó el embarazo a través de análisis de sangre. La siguiente tabla muestra los resultados de la prueba de embarazo casera. Encontrar

a)  $P$ (no embarazada / resultado positivo de la prueba)

b) <sup>P</sup>(resultado positivo de la prueba / no embarazada)

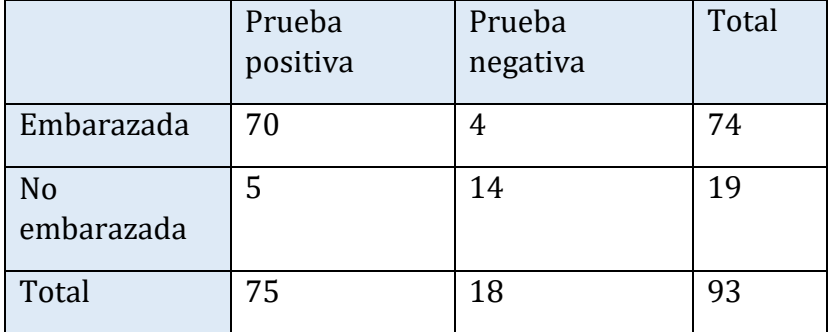

Respuestas:

a) Dado que sabemos que el resultado de la prueba fue positivo, estamos limitados a las 75 mujeres en la primera columna, de las cuales 5 no estaban embarazadas.

P(no embarazada / resultado positivo de la prueba)  $=\frac{5}{75} \approx 0.067$ .

b) Como sabemos que la mujer no está embarazada, estamos limitados a las 19 mujeres de la segunda fila, de las cuales 5 tuvieron una prueba positiva.

P (resultado positivo de la prueba / no embarazada)  $=\frac{15}{19} \approx 0.263$ 

El segundo resultado es lo que generalmente se llama un falso positivo. Un resultado positivo cuando la mujer no está realmente embarazada.

A menudo estamos interesados en encontrar la probabilidad de que ocurra uno de los múltiples eventos. Supongamos que estamos jugando un juego de cartas, y ganaremos si la siguiente carta extraída es un corazón o un rey. Nos interesaría encontrar la probabilidad de que la próxima carta sea un corazón o un rey. La unión de dos eventos E y F, escrito E∪F, es el evento que ocurre si ocurre uno o ambos eventos.

# PROBABILIDAD DE LA UNIÓN DE DOS EVENTOS

La probabilidad de la unión de dos eventos E y F (escrito E∪F) es igual a la suma de la probabilidad de E y la probabilidad de F menos la probabilidad de que E y F ocurran juntos (que se llama la intersección de E y F y se escribe como E∩F).

#### $P(E \cup F) = P(E) + P(F) - P(E \cap F)$

Supongamos que la ruleta de la Figura 2 está girando. Queremos encontrar la probabilidad de que caiga en el color naranja o de que caiga en b.

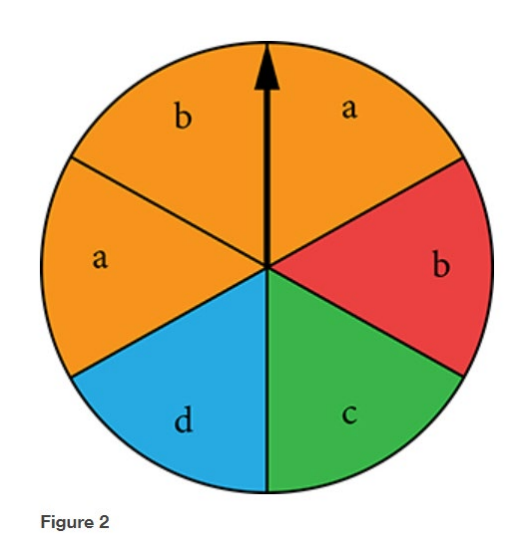

Hay un total de 6 secciones, y 3 de ellas son de color naranja. Así que la probabilidad de que caiga en color naranja es $\frac{3}{6} = \frac{1}{2}$ . Hay un total de 6 secciones, y 2 de ellas tienen una b. Así que la probabilidad de que caiga en b es  $\frac{2}{6} = \frac{1}{3}$ . Si sumamos estas dos probabilidades, estaríamos contando el sector que es a la vez de color naranja y a b dos veces. Para encontrar la probabilidad de que la ruleta caiga en un color naranja o una b, necesitamos restar la probabilidad del sector naranja y tenga una b.

$$
\frac{1}{2} + \frac{1}{3} - \frac{1}{6} = \frac{2}{3}
$$

La probabilidad de que caiga en color naranja o una b es $\frac{2}{3}$ .

Calcular la probabilidad de un evento con resultados igualmente probables.

La probabilidad de un evento  $E$  en un experimento con el espacio muestral  $S$  con resultados igualmente probables viene dada por

$$
P(E) = \frac{numero \ de \ elements \ en \ E}{numero \ de \ elements \ en \ S} = \frac{n(E)}{n(S)}
$$

E es un subconjunto de S, por lo que siempre es cierto que  $0 = \le P(E) \le 1$ .

#### Ejercicios de práctica:

1. Una bola se extrae al azar de un frasco que contiene 6 bolas rojas, 2 bolas blancas y 5 bolas amarillas. Encuentre la probabilidad del evento dado.

a. Se dibuja una bola roja

b. Se dibuja una bola blanca

2. Supongamos que escribe cada letra del alfabeto en una hoja de papel diferente y pone las hojas en un sombrero. ¿Cuál es la probabilidad de sacar un trozo de papel del sombrero al azar y obtener:

a. Una consonante

b. Una vocal

3. Se preguntó a un grupo de personas si se habían pasado un semáforo en rojo en el último año. 150 respondieron "sí", y 185 respondieron "no". Encuentre la probabilidad de que si una persona es elegida al azar, se haya pasado una luz roja en el último año.

4. En una encuesta, 205 personas indicaron que prefieren a los gatos, 160 indicaron que prefieren los perros y 40 indicaron que no disfrutan de ninguna de las mascotas. Encuentre la probabilidad de que, si una persona es elegida al azar, prefiera a los gatos.

5. Calcule la probabilidad de lanzar un dado de seis lados (con lados numerados del 1 al 6) y obtener un 5.

6. Calcule la probabilidad de lanzar un dado de seis lados y obtener un 7.

7. Dando una prueba a un grupo de estudiantes, las calificaciones y el género se resumen a continuación. Si un estudiante fue elegido al azar, encuentre la probabilidad de que el estudiante fuera mujer.

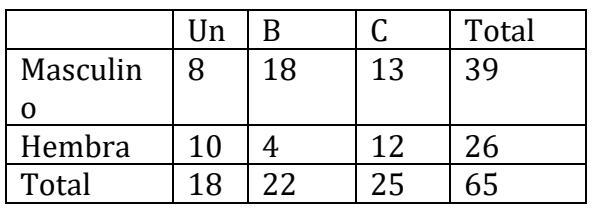

8. La siguiente tabla muestra el número de tarjetas de crédito propiedad de un grupo de individuos. Si una persona fue elegida al azar, encuentre la probabilidad de que la persona no tuviera tarjetas de crédito.

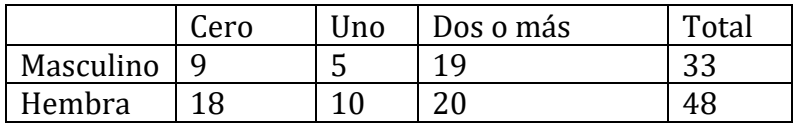

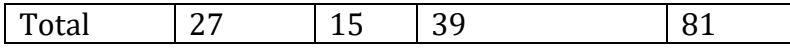

9. Calcule la probabilidad de lanzar un dado de seis lados y obtener un número par.

10. Calcule la probabilidad de lanzar un dado de seis lados y obtener un número menor que 3.

11. Si eliges una carta al azar de una baraja estándar de cartas, ¿cuál es la probabilidad de que sea un Rey?

12. Si eliges una carta al azar de una baraja estándar de cartas, ¿cuál es la probabilidad de que sea un diamante?

13. Calcule la probabilidad de lanzar un dado de 12 lados y obtener un número distinto de 8.

14. Si elige una carta al azar de una baraja estándar de cartas, ¿cuál es la probabilidad de que no sea el As de Espadas?

15. Refiriéndose a la tabla de calificaciones de la pregunta # 7, ¿cuál es la probabilidad de que un estudiante elegido al azar NO haya obtenido una C?

16. Refiriéndose a la tabla de tarjetas de crédito de la pregunta # 8, ¿cuál es la probabilidad de que una persona elegida al azar tenga al menos una tarjeta de crédito?

17. Un dado de seis caras se lanza dos veces. ¿Cuál es la probabilidad de mostrar un 6 en ambas tiradas?

18. Una moneda se lanza dos veces. ¿Cuál es la probabilidad de mostrar caras en ambas volteretas?

19. Un dado se lanza dos veces. ¿Cuál es la probabilidad de mostrar un 5 en la primer lanzada y un número par en la segunda lanzada?

20. Supongamos que el 21% de las personas tienen perros. Si elige a dos personas al azar, ¿cuál es la probabilidad de que ambos tengan un perro?

Respuestas del ejercicio

1.a) 
$$
\frac{6}{13}
$$
 b)  $\frac{2}{13}$   
3.  $\frac{150}{335}$  = 44.8%  
5.  $\frac{1}{6}$ 

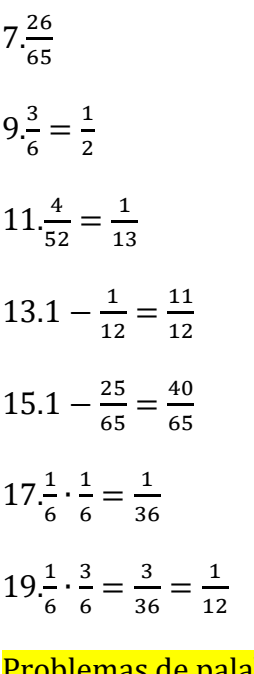

Problemas de palabras de probabilidad<https://youtu.be/vGcmjINp1x8>

Problemas de palabras de probabilidad - Eventos mutuamente excluyentes e inclusivos <https://youtu.be/5WVoEkScAek>

# Aritmética básica - Revisión acumulativa

1. Encuentre el perímetro y el área del rectángulo que se muestra a continuación:

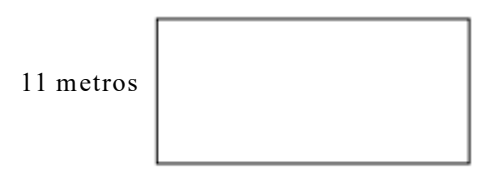

16 metros

2. Encuentre la circunferencia y el área de un círculo con un radio de 5 pies. Utilice  $π =$ 3.14.

3. Un rectángulo mide 3.35 pulgadas de largo y 7.3 pulgadas de ancho. Encuentra su área y perímetro.

4. Si un círculo tiene un diámetro de 5,37 centímetros, ¿cuál es la longitud de su radio?

5. Encuentre el área del triángulo que se muestra a continuación:

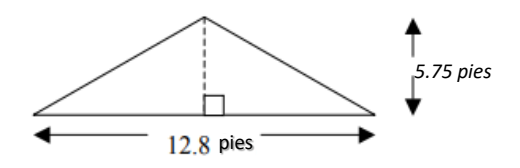

6. Clasifica los siguientes ángulos como agudo, llano, obtuso o recto. Luego haga un boceto de cada ángulo.

a.  $65^{\circ}$  b.  $113^{\circ}$  c.  $180^{\circ}$  d.  $90^{\circ}$ 

7. La hipotenusa de un triángulo rectángulo tiene una longitud de 15 pulgadas y uno de los catetos del triángulo tiene una longitud de 8 pulgadas.

a. ¿Cuál es la longitud del otro cateto del triángulo? Redondea tu respuesta a 3 decimales.

b. Haga un dibujo del triángulo escribiendo cada lado con su longitud.

8. El triángulo BCD es similar al triángulo EFG. Encuentra EF y EG.

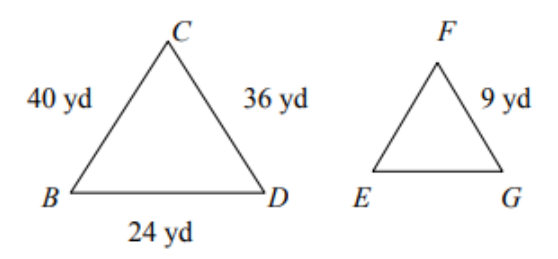

- 9. Sume 3 pies 7 pulgadas y 8 pies 9 pulgadas.
- 10. Convierta 96 onzas a libras.
- 11. Multiplique 9036 por 309.
- 12. Sume  $0.68 + 299 + 5.2 + 0.385$ .
- 13. Reste 3.542 de 5.82.
- 14. Divide 414 por 6.
- 15. Multiplique 2.002 por 0.048.
- 16. Divide 9 por 0.06.
- 17. Multiplicar:  $\frac{4}{33} \times \frac{3}{8}$ 8
- 18. Dividir: $6 \div 2\frac{1}{6}$

19. Sumar: escribir la respuesta en la forma más simple: $\frac{26}{20} + \frac{36}{20} + \frac{12}{20}$ 

- 20. Sumar:  $\frac{2}{5} + \frac{1}{15} + \frac{1}{6}$
- 21. Restar: $\frac{11}{12} \frac{1}{8}$
- 22. Simplificar:  $\frac{2}{5} + \frac{1}{2} + \frac{5}{6}$

23. Escriba la proporción de 48 a 70 como una fracción en la forma más simple.

24. Encuentre el número desconocido en la siguiente proporción: $\frac{3}{4} + \frac{n}{52}$ 

- 25. Escriba 2.3 como porcentaje.
- 26. Escriba como porcentaje  $\frac{5}{16}$

27. Encuentre el 20% de \$213.58. Redondee al centavo más cercano.

28. Convertir 2,3 metros a centímetros.

29. Convierta 5 yardas cuadradas a pies cuadrados.

30. Convierta 2356 milímetros a metros.

31. Utilice la fórmula  $V = \frac{4}{3}\pi r^2$  para encontrar el volumen de una esfera con un radio de 3 pulgadas. Utilice 3.14 para π.

32. Encuentra el volumen de un cubo con un lado de 4 centímetros.

- 33. Simplificar: 36 ÷ 6× 2 − 4 +17
- 34. Simplificar: 2 20 − (6 +16) + 2<sup>2</sup>
- 35. Simplificar: 45 + 60 ÷15 − 3.5(−2)

36. Restar; escribir la respuesta en la forma más simple:  $\frac{1}{2} - \frac{1}{6}$ 

37. Calcular 32 + (−5)<sup>2</sup>

38. Redondee 36.924.563 a los diez mil más cercanos.

39. Redondee 124.36887 a la milésima más cercana.

40. Redondee \$182.279 al centavo más cercano.

41. Cuando Marion estaba preparando la carga para el envío, hizo una fila con 10 cajas idénticas que tenía 870 centímetros de largo. ¿Cuánto tenía de largo cada caja?

42. Hay 20 personas en nuestro equipo de natación. Una cuarta parte del equipo fue a una reunión de natación en abril. ¿Cuántas personas fueron a la reunión de natación en abril?

43. Pedro caminó 2 millas para entregar una caja de almacenamiento. Se detuvo cada $\frac{1}{3}$ de milla para descansar. ¿Cuántas veces se detuvo Pedro?

44. Sam bebió $\frac{3}{5}$ de un litro de leche. Harry bebió $\frac{5}{8}$ de un cuarto. ¿Cuánto más bebió Harry que Sam?

45. Linda hizo un triple lote de galletas de azúcar. Uso 5 $\frac{1}{8}$ tazas de harina. Antes de hacer sus galletas, tenía 8 $\frac{2}{3}$ tazas de harina. ¿Cuánta harina le queda a Linda?

46. El salario bruto mensual de Jane es de \$3014.74. Si tiene las siguientes deducciones, ¿cuál es su salario neto?

Impuesto Federal: \$450.69 Plan de Ahorro: \$24.00 FICA: \$244.38

Impuesto estatal: \$112.57 Seguro: \$233.16

47. El auto de Kelly usó 10.36 galones de gasolina para recorrer 317.33 millas. Calcule el número de millas por galón que obtiene el automóvil de Kelly redondeando su respuesta a la centésima más cercana.

48. Un autobús viaja 90 millas con 6 galones de gasolina. ¿Cuántos galones necesitará para viajar 165 millas?

49. Lewis trabaja en una nurseria. El otoño pasado hizo un seguimiento de las ventas de bulbos y descubrió que  $\frac{7}{10}$  de los bulbos vendidos eran bulbos de tulipanes abigarrados. Escribe esta fracción como un porcentaje.

50. Katie vendió 195 barras de chocolate; El 40% tenía coco. ¿Cuántas barras de chocolate tenían coco?

51. Un abrigo que se vende regularmente por \$ 46.85 se anuncia con un 25% de descuento. Encuentra el precio de venta al céntimo más cercano.

52. La tasa del impuesto sobre las ventas en un determinado estado es del 6%. Encuentre el precio total pagado por un par de zapatos que cuesta \$ 48.

53. Localice los siguientes números en la línea numérica:  $-2.5, 0, \frac{1}{2}$ , 5.5 y -4

54. Evaluar: |−8 + 5|

55. La temperatura era de -7 ° F a las 6:00 am un día en Detroit. Un frente frío redujo la temperatura durante la siguiente hora en 2 ° F. ¿Cuál era la temperatura a las 7:00 am?

56. Organice lo siguiente de menor a mayor: $\frac{3}{5}, \frac{10}{20}, \frac{5}{8}, \frac{85}{100}$ 100

57. Organice lo siguiente de menor a mayor: 0.073, 0.7, 0.07, 0.072, 0.0731

58. Calcule el 17% de 455.

# ARITMÉTICA BÁSICA - RESPUESTAS DE REVISIÓN ACUMULATIVA

- 1.  $P = 54$  metros  $A = 176$  metros cuadrados
- $2.C = 31.4$  pies  $A = 78.5$  pies cuadrados
- 3. P = 21.3 pulgadas  $A = 24.455$  pulgadas cuadradas
- 4. radio =  $2.685$  cm5.  $A = 36.8$  pies cuadrados
- 6. a. agudo b. obtuso c. Llano d. Recto

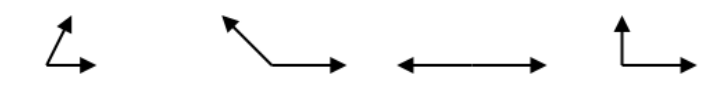

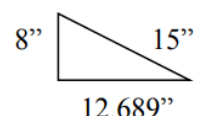

7. a. 12.689 pulgadas b.  $12.689$  b.  $12.689$  8. EF = 10 yardas EG = 6 yardas

9. 12 pies 4 pulgadas 10. 6 libras 11. 2,792,124

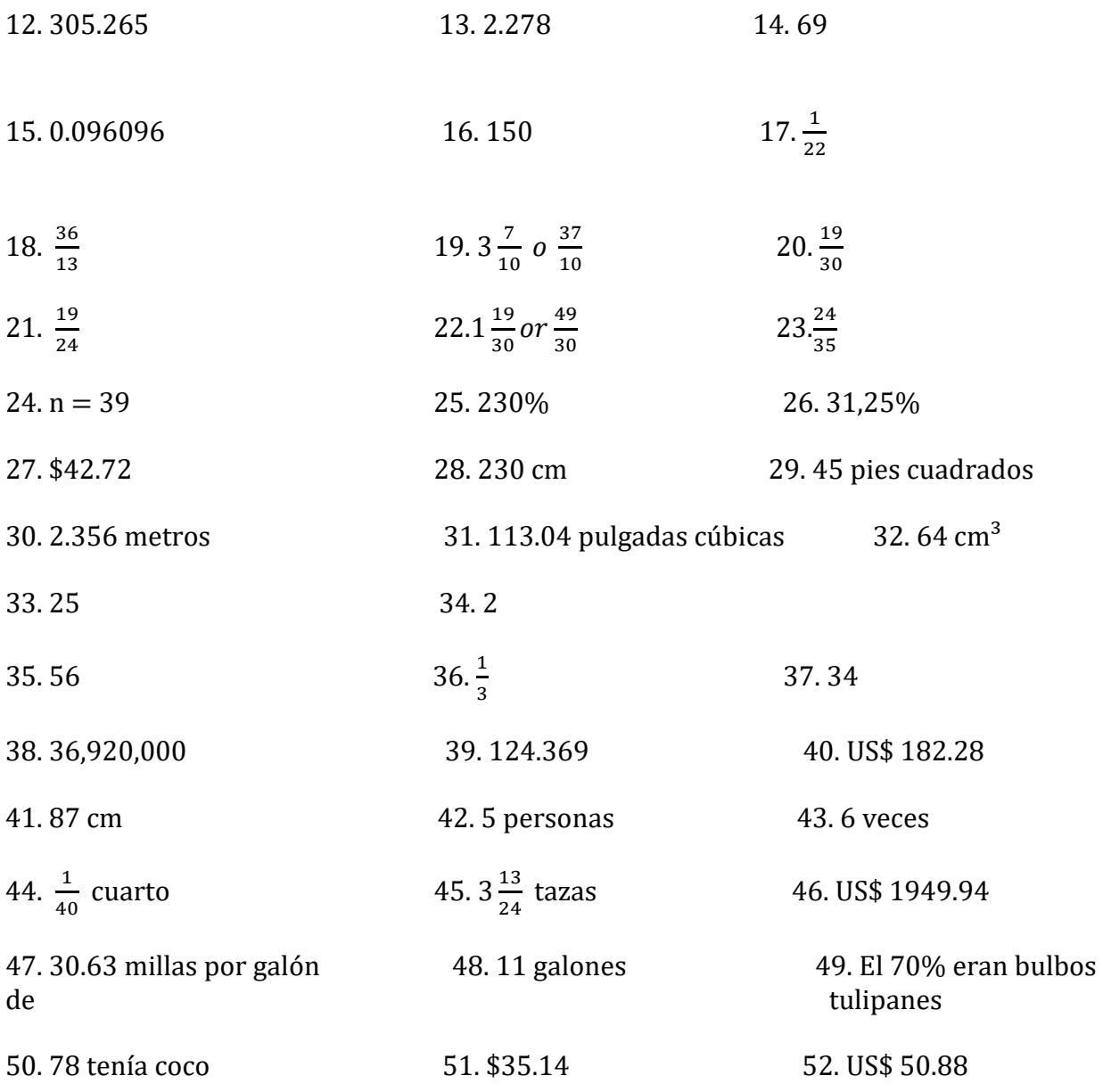

53

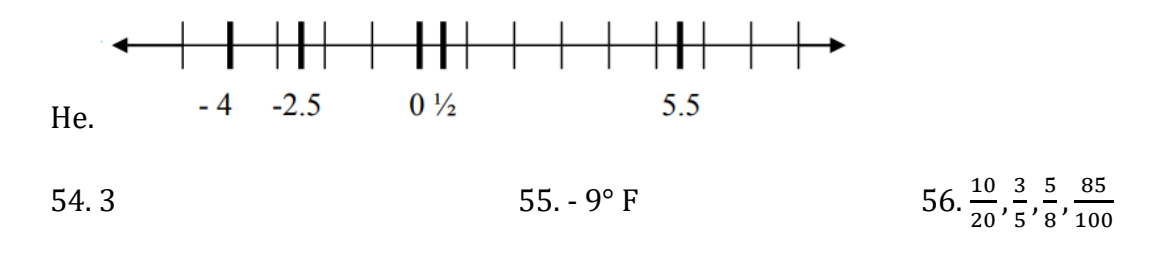

57. 0.07, 0.072, 0.073, 0.0731, 0.7 58. 77.35

# Atribuciónes:

- ["Basic Arithmetic Student Workbook"](https://sccmath.files.wordpress.com/2013/04/082_final_wkbook__2nded.pdf) by Donna Gaudet Amy Volpe Jenifer Bohart is licensed under [CC BY-SA 3.0](http://creativecommons.org/licenses/by-sa/3.0)
- <u>["Biology for High School"](https://flexbooks.ck12.org/cbook/ck-12-biology-flexbook-2.0/section/3.5/primary/lesson/probability-and-inheritance-bio/) by [CK-12 Foundation,](https://www.ck12.org/search/?q=author:CK-12) [is licensed under CK 12 Foundation](https://www.ck12.org/pages/attribution-guidelines/?_gl=1*s6rt0f*_ga*Njg5NDA0MTQyLjE2MzcxMTE0NjM.*_ga_7PBE4L0PZZ*MTY0NzM2Njg3Ni4zMS4xLjE2NDczNjkzMzUuMA..).<br>
CK-12  $\frac{C K-12 F_{\text{out}}}{C}$ </u>
- ["Math in Society"](http://www.opentextbookstore.com/mathinsociety/2.5/MathinSociety.pdf) by David Lippman is licensed under [CC BY-SA 3.0](http://creativecommons.org/licenses/by-sa/3.0)
- ["Algebra and Trigonometry"](https://openstax.org/books/algebra-and-trigonometry/pages/13-7-probability?target=%7B%22index%22%3A0%2C%22type%22%3A%22search%22%7D#fs-id1585848) by Valeree Falduto, Palm Beach State College Rachael Gross, Towson University David Lippman, Pierce College Melonie Rasmussen, Pierce College Christina Fernandez Harold Whipple, Formerly of Columbia College Jean-Marie Magnier, Springfield Technical Community College Rick Norwood, East Tennessee State University Nicholas Belloit, Florida State College at Jacksonville is licensed under [CC BY 4.0](http://creativecommons.org/licenses/by/4.0)

# Capítulo 12: Conceptos algebraicos

# Álgebra

En álgebra, usamos letras para representar números en ecuaciones. Llamamos a estas letras variables porque los números que representan varían. Por ejemplo, digamos que su salario es de \$10 por hora. Si trabajara dos horas, se le pagaría \$10  $\times$  2 o \$20. Si trabajara cinco horas, se le pagaría  $$10 \times 5$ , o  $$50$ . Para generalizar esto, podemos decir que, si trabajara h horas, se le pagaría  $10 \times h$ .

# ¿Qué es una expresión algebraica?

Una expresión algebraica es un grupo de números, signos de operación y variables, pero NO SIGNO IGUAL.

Algunos ejemplos son: 2x + 3  $3 + 4 - y$   $\frac{-32}{b}$   $b^2$ 

Una variable es un símbolo que representa un número o valor desconocido. Las variables anteriores son " $x''$  e " $v''$ . Cualquier letra se puede utilizar como variable.

Las expresiones algebraicas solo se pueden resolver si se le dice el valor de la variable.

# Traducción de Problemas Verbales a Expresiones

Las expresiones en sí son fáciles de trabajar. Sin embargo, a veces se presentan en forma verbal, lo que puede ser difícil de descifrar al principio. Aquí hay algunos ejemplos de problemas verbales.

# Adición

La adición es conmutativa, lo que significa que el orden no es importante.

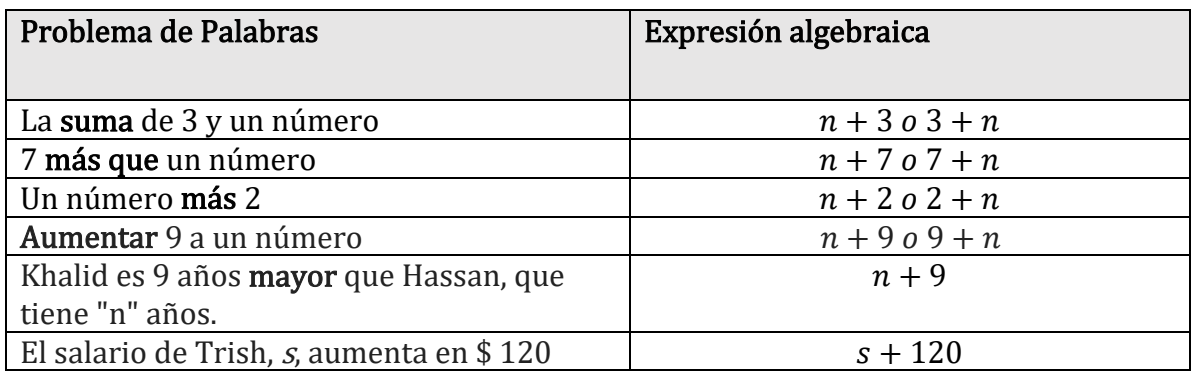

Práctica: Completar los problemas verbales o expresiones algebraicas que faltan.

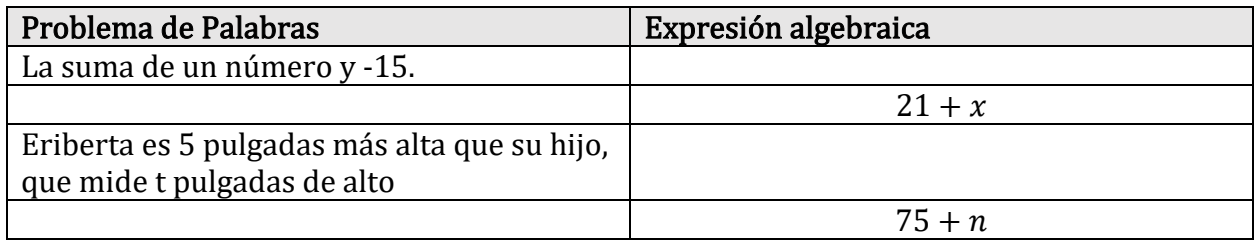

# Sustracción

La resta no es conmutativa. El orden es importante.

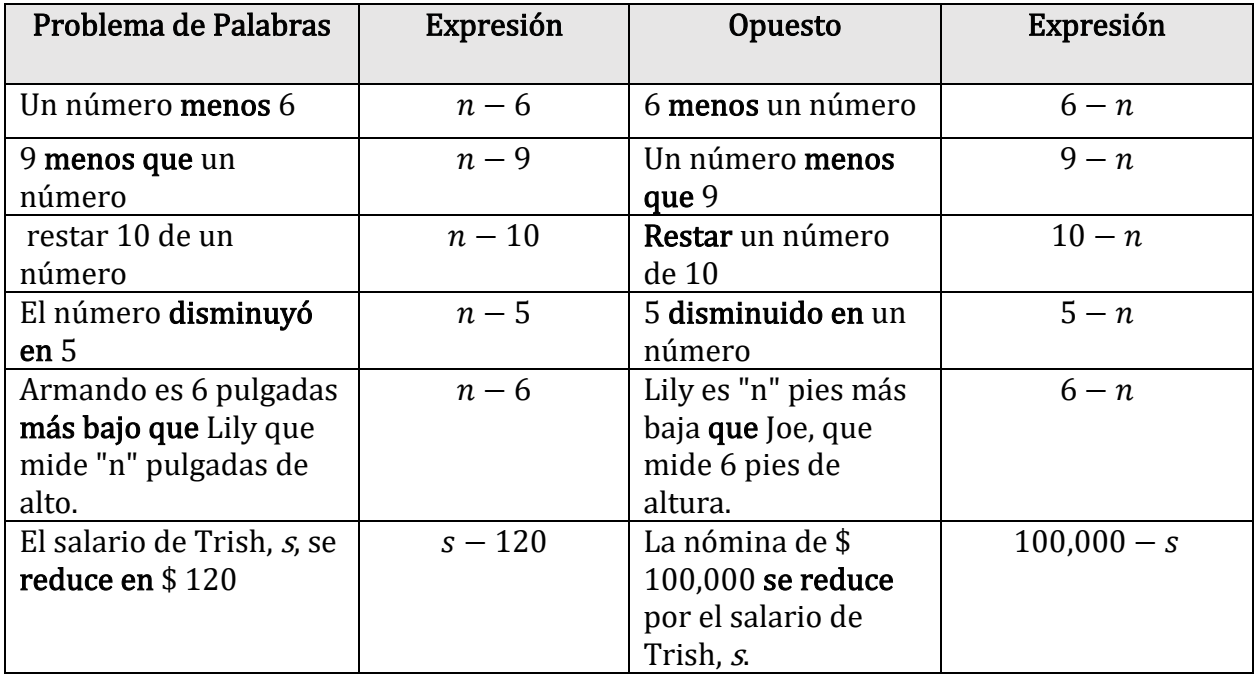

Práctica: Complete los problemas verbales o expresiones algebraicas que faltan.

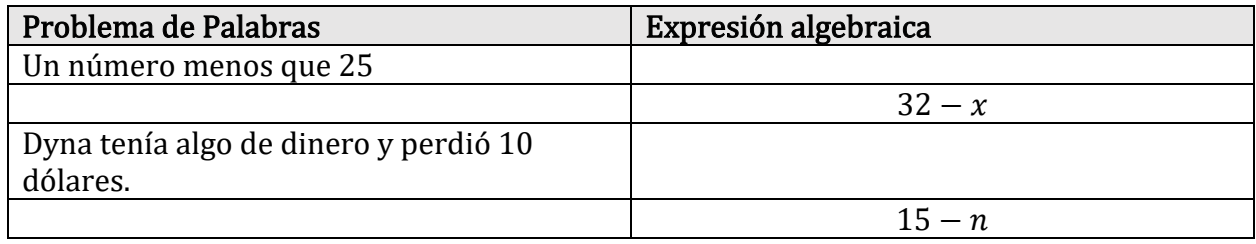

# Multiplicación

La multiplicación es conmutativa, lo que significa que el orden no es importante.

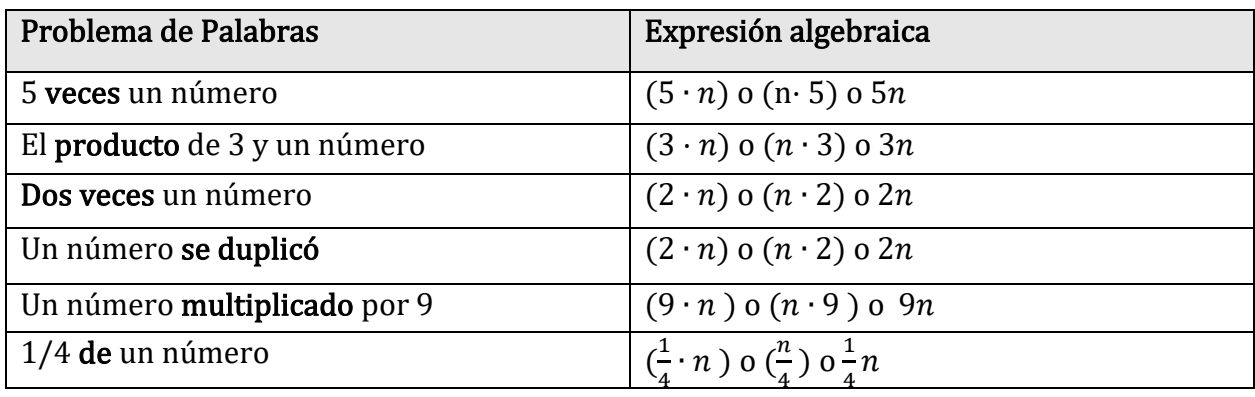

# División

La división no es conmutativa. El orden es importante.

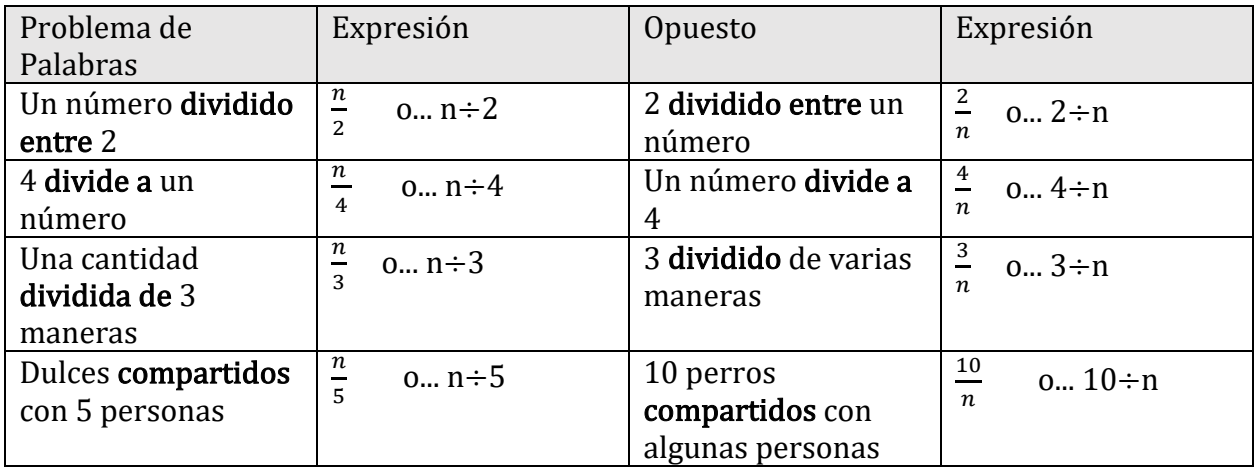

# Expresiones de operación múltiple

A medida que comience a trabajar más con expresiones algebraicas, verá problemas verbales que requieren que use más de una operación. Eche un vistazo a estos ejemplos:

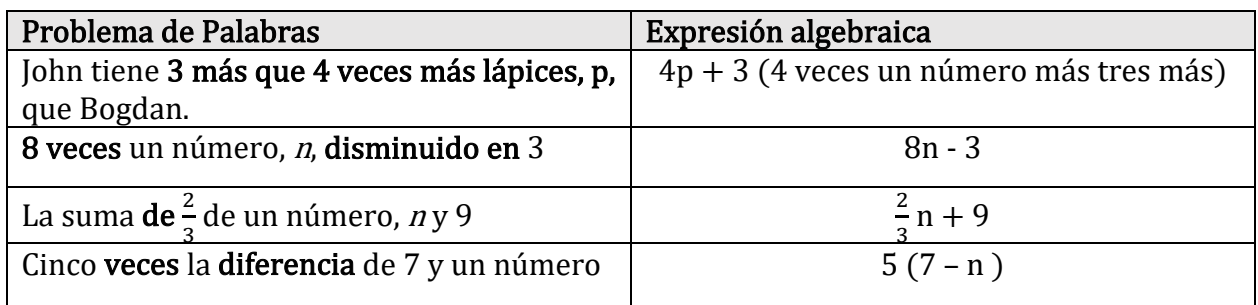

#### Recordar

cuando tenga "la suma de" o "la diferencia de", es posible que deba poner paréntesis alrededor de esa parte de la expresión para mostrar que debe hacerse primero.

# Vocabulario de expresión

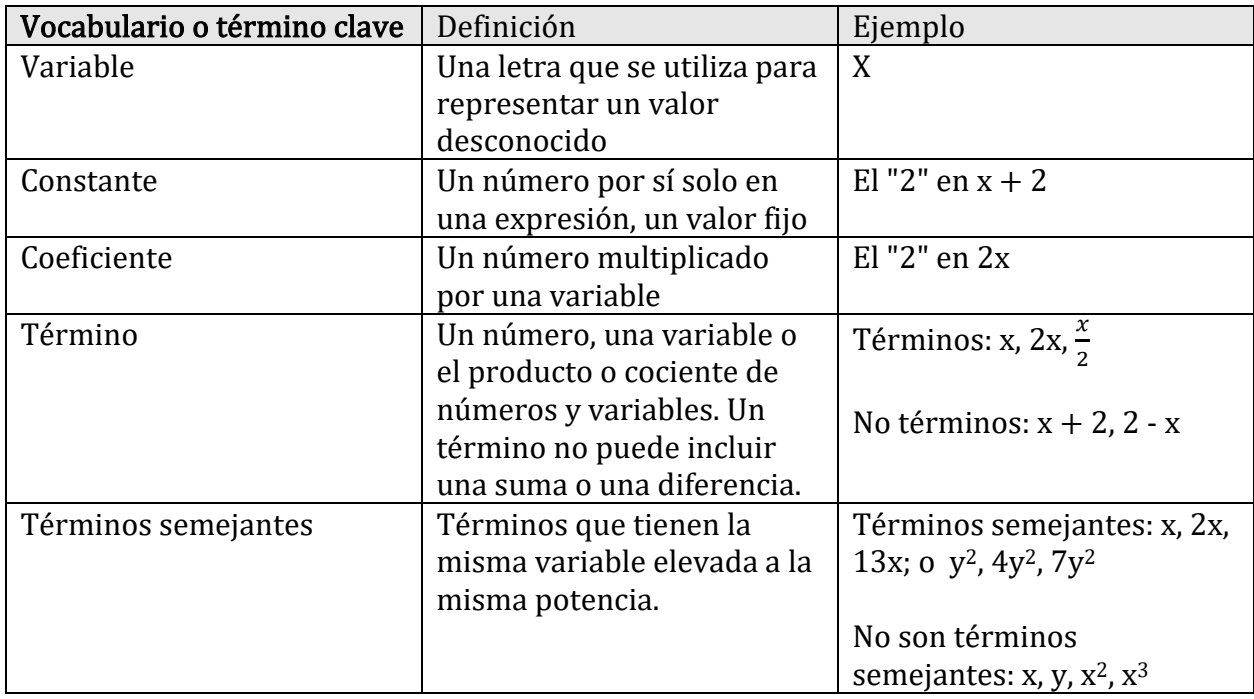

# Orientación

A veces, las variables y los números se pueden repetir dentro de una expresión. Si la misma variable está en una expresión más de una vez, se pueden combinar por suma o resta. Este proceso se llama combinación de términos semejantes.

Paso 1 (opcional): reorganice la expresión para que los términos semejantes estén uno al lado del otro. La operación siempre se adjunta al número que le sigue. Ex.  $-1 + 4$  se puede reorganizar como  $4 + (-1)$  o  $5 - 9$  se puede reorganizar como  $-9 + 5$ 

Paso 2: combinar términos semejantes

En todos los ejemplos, en negrita y en colores se utilizan para facilitar la visualización de términos separados.

#### Ejemplo A

Simplifique  $5x - 12 - 3x + 4$ 

Solución: Reorganizar la expresión para *agrupar las x y los números*. Puede colocar los términos semejantes uno junto al otro o colocar paréntesis alrededor de los términos semejantes.

 $5x - 12 - 3x + 4$ 

reorganizar  $5x - 3x - 12 + 4$ 

simplificar  $2x - 8$ 

#### Ejemplo B

Simplificar  $6a - 5b + 2a - 10b + 7$ 

Solución: Aquí hay dos variables diferentes, a y b. A pesar de que ambas son variables a la misma potencia, son variables *diferentes* y no se pueden combinar. Agrupe los términos semejantes.

 $6a - 5b + 2a - 10b + 7$ 

Reorganizar  $6a + 2a - 5b - 10b + 7$ 

Simplificar  $8a - 15b + 7$ 

#### Ejemplo C

Simplifique  $w^2 + 9 - 4w^2 + 3w^4 - 7w - 11$ .

Solución: Aquí tenemos una variable, pero hay diferentes potencias (exponentes). Los términos semejantes deben tener el mismo exponente para poder combinarlos.

 $w^2 + 9 - 4w^2 + 3w^4 - 7w - 11$ 

reorganizar  $3w^4 + w^2 - 4w^2 - 7w + 9 - 11$ 

simplificar  $3w^4 - 3w^2 - 7w - 2$ 

## Práctica guiada:

1)  $6s - 7t + 12t - 10s$ Reorganizar  $(6s -10s) + (-7t+12t)$ Simplificar  $-4s+5t$ 2)  $7v^2 - 9x^2 + v^2 - 14x + 3x^2 - 4$ 

 $Reorganizar (-9x^2 + 3x^2) + (7y^2 + y^2) - 14x - 4$ 

Simplificar  $-6x^2 + 8y^2 - 14x - 4$ 

## Forma Estándar

A los matemáticos les gusta que las respuestas finales estén en una forma particular.

- Los términos con los exponentes más grandes deben estar a la izquierda, disminuyendo de izquierda a derecha. (El valor de coeficiente no es importante).
- Si dos variables tienen el mismo exponente, las variables se enlistan en orden alfabético.
- La constante siempre está al último.

Ejemplo:  $-6x^2 + 8y^2 - 14x - 4$  escrito en forma estándar

#### Práctica mixta

Simplifique al máximo las siguientes expresiones. Si la expresión no se puede simplificar, escriba "no se puede simplificar".

1)  $5b - 15b + 8d + 7d$ 

- 2)  $2a 5f$
- 3)  $6-11c+5c-18$
- 4)  $7p p^2 + 9p + q^2 16 5q^2 + 6$

5)  $3g^2 - 7g^2 + 9 + 12$ 6)  $20x - 6 - 13x + 19$ 7)  $8u^2 + 5u - 3u^2 - 9u + 14$ 8)  $8n - 2 - 5n^2 + 9n + 14$ Respuestas 1)  $-10b + 15d$  2) no se puede simplificar 3)  $-6c - 12$  4)  $-p^2 - 4q^2 + 16p - 10$ 5)  $-4g^2 + 21$  6)  $7x + 13$  7)  $5u^2 - 4u + 14$ 

8)  $-5n^2 + 17n + 12$ 

# Simplificación de expresiones mediante la propiedad distributiva

# Multiplicar Términos diferentes

Si bien no se puede sumar o restar términos diferentes, si se puede multiplicarlos. Al hacerlo, se multiplica cada componente por separado. Recuerda que la multiplicación es conmutativa, podemos cambiar el orden sin afectar el resultado.

Ejemplo: Multiplicar (2ab)(4b).

- 1. Expandido esto se ve como  $2 \cdot a \cdot b \cdot 4 \cdot b$
- 2. Multiplique los coeficientes:  $2 \cdot 4 = 8$  lo que lo hace  $8 \cdot a \cdot b \cdot b$
- 3. Multiplique las variables sumando exponentes:  $b \cdot b = b^2$  así que  $8 \cdot a \cdot b^2$
- 4. La respuesta es 8ab<sup>2</sup> (Nótese que el orden en un término es coeficiente y luego orden alfabético).

Recuerde que una variable sin exponente es una variable elevada a la primera potencia.

 $x = x^1$ 

# Práctica 1: Multiplique los siguientes términos.

1) (3xy)(2y)

2) (abc)(3ac)

3)  $(x)(x)$ 

4)  $(5x^2)(5y)$ 

5) (15a) (2 bc)

6)  $(7a^2bc^3)$  (5ab<sup>5</sup>c<sup>2</sup>)

# La propiedad distributiva

¿En qué le hace pensar la palabra "distribuir"?

La propiedad distributiva se utiliza para multiplicar un término fuera de un par de paréntesis con dos o más términos dentro del paréntesis.

En el problema 5(2 + 4) el Orden de Operaciones dice que primero se debe resolver el paréntesis. Por lo tanto, primero se suma 2 + 4, luego se multiplica el resultado (6) por 5 para obtener 30.

 $5(2 + 4) = 5(6) = 30$ 

En el ejemplo anterior, 2 y 4 eran "términos semejantes" por lo que se pudieron sumar. ¿Qué pasaría si los dos términos no fueran semejantes, como la siguiente expresión?

$$
3(10x+4)
$$

Los dos términos dentro del paréntesis no se pueden sumar porque no son términos semejantes. En otras palabras, la expresión dentro del paréntesis no se puede simplificar más.

Sin embargo, podemos simplificar toda la expresión usando otro método llamado Propiedad Distributiva. Este método tiene 2 pasos.

#### Paso 1: Distribuir

La Propiedad Distributiva nos ayuda a quitar el paréntesis si se multiplica el término fuera del paréntesis (en este caso 3) con cada término dentro del paréntesis  $(10x y 4)$ .

Simplifique  $3(10x + 4)$ 

Como no podemos sumar 10x y 4, usamos la propiedad distributiva

Multiplicar 3 por 10x, luego multiplicar 3 por 4 para obtener  $3(10x) + 3(4)$ 

Esto es posible porque el 3 está multiplicando a cada término en el paréntesis, tal como lo sería si hubiéramos sumado primero los números entre paréntesis.

#### Paso 2: Simplificar

Ahora podemos simplificar la multiplicación de los términos individuales:

 $3(10x) + 3(4)$  se convierte en  $30x + 12$  (;Asegúrese de que esté en forma estándar!)

Nota: Si bien no podemos agregar términos diferentes (no podemos agregar 10x y 4) podemos multiplicar términos diferentes. Esto se debe a que cuando multiplicamos, estamos diciendo cuántas veces existe esa cosa, no estamos combinando cosas.

## Práctica 2: Utilice la propiedad distributiva para simplificar estas expresiones:

 $9(x + 9)$  2(4 + 9x) 7(x + -1)

 $12(a + b + c)$  10(3 – 2x)

# Distribución de negativos

¿Qué hacemos si solo hay un signo negativo fuera del paréntesis?

# $-(5 + x^2)$

Cada vez que vemos un signo negativo delante de un paréntesis, podemos asumir que significa *negativo*. Si tenemos un  $(5 + x^2)$  y es negativo. Podemos escribir el problema como  $-1(5 + x^2)$  $-1(5 + x^2)$ 

A continuación, distribuimos el -1 con cada término dentro del paréntesis.

$$
-1(5) + -1(x^2) = -5 + (-1x^2)
$$

Y lo escribimos en la forma estándar  $-x^2 + (-5)$ 

#### Práctica 3: Use la propiedad distributiva para simplificar con números negativos.

$$
-2(x-8)
$$
  $-3(p-1)$   $-10(3+2+7x)$ 

$$
-(-13x + 2) \t -(-13x + 2) \t -1(3w + 3x + -2z)
$$

# Distribución de variables

También podemos distribuir una variable dentro de un par de paréntesis. Por ejemplo.

# $x (y + 5)$

Utilice la propiedad distributiva.

# $x (y) + x (5)$

Simplificar.

 $xy + 5x$  (El coeficiente, 5, se escribe antes de la x.)

# Distribución de coeficientes y variables

Nota: Cuando suman variables semejantes, se combinan términos semejantes, pero cuando se multiplican variables, se suma los exponentes. Por ejemplo:

 $x + x + x = 3x$  pero  $x(x^2) = x^3$  (en otras palabras  $x(x)(x) = x^3$ )  $y + y + 2 + y + y = 4y + 2$  pero  $y^2(2y^2) = 2y^4$  (en otras palabras  $y(y)(2)(y)(y) = 2y^4$ )

¿Qué pasa si queremos distribuir un coeficiente y una variable en una expresión entre paréntesis?

 $3x(2x^2+1)$ 

# Distribuir:

 $3x (2x^2) + 3x (1)$ 

# Simplificar:

 $3(2)(x)(x)(x) + 3(1)(x)$  (Puede omitirse este paso. Solo quería mostrar lo que está pasando)

 $6x^3 + 3x$ 

#### Práctica 4: Use la propiedad distributiva para simplificar variables y coeficientes.

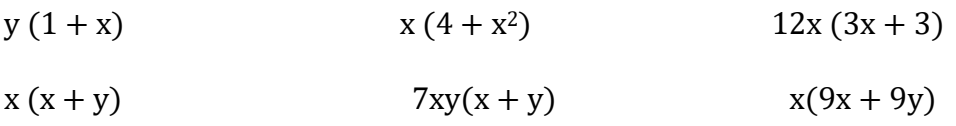

#### Más práctica:

Use la propiedad Distributiva para simplificar las siguientes expresiones.

1.  $4(x-3)$ 2.  $4(2x-3)$ 3.  $2(3-4y)$ 4.  $x(x + 1)$ 5.  $x(x-2)$ 6.  $x(x^2 + 4x - 3)$ 7.  $y(x - y^2)$ 8.  $4(p + 2) + 3(2p - 3)$ 9.  $2(3p+2)+3(2p-3)$  $10.3(2p-5) + 2(3p-3)$ 11. 2p  $(p + 2) + 3p(2p - 3)$ 12. 3p  $(p-2) + 2p(3p-2)$ 13. 2p  $(p-3) + 3p(3p-2)$ 14.  $x(x^2 - 2y) + 3x^2(x + 2y)$  $15. - (x - 3)$ 16.  $-4(2x-3)$  $17. -2(3 - 4y)$ 18.  $-x(x + 1)$ 19.  $-x(x - 2)$ 20. –x  $(x^2 + 4x - 3)$ 21. –y  $(x - y^2)$ 

Respuestas

**Práctica 1**: 1)  $6xy^2$  2)  $3a^2bc^2$  3)  $x^2$  4)  $25x^2y$  5)  $30abc$  6) $35a^3b^6c^5$ 

Práctica 2:  $9(x + 9) = 9x + 81$ ,  $2(4 + 9x) = 8 + 18x = 18x + 8$ ,  $7(x + -1) = 7x + (-7)$  o 7x – 7

 $12(a + b + c) = 12a + 12b + 12c$ ,  $10(3 - 2x) = 30 - 20x = -20x + 30$ 

Práctica 3:  $-2(x-8) = -2x + 16$ ,  $-3(p-1) = -3p + 3$ ,  $-10(3 + 2 + 7x) = -10(5 + 7x) = -50$  $+$  (-70x) = -70x + (-50)

 $-2(y-3) = -2y + 6$ ,  $-(-13x + 2) = 13x + (-2)$ ,  $-1(3w + 3x + -2z) = -3w + (-3x) + 2z$ 

Práctica 4: y  $(1 + x) = y + yx = xy + y$ ,  $x(4 + x^2) = 4x + x^3 = x^3 + 4x$ ,  $12x (3x + 3) = 36x^2 + 36x$ 

 $x (x + y) = x^2 + xy$ ,  $7xy (x + y) = 7x^2y + 7xy^2$ ,  $x (9x + 9y) = 9x^2 + 9xy$ 

#### Más práctica:

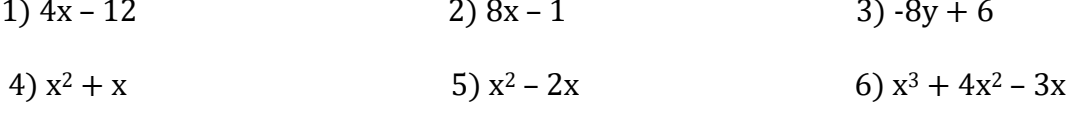

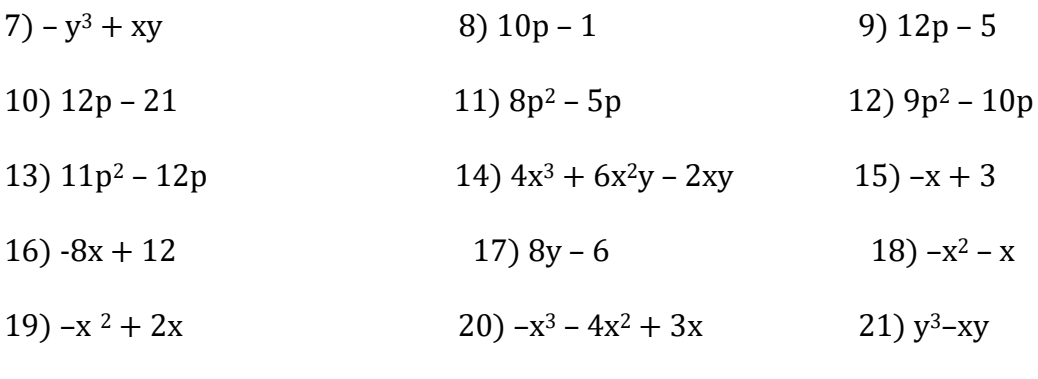

 $22) -4x + 18$ 

# Ecuación lineal

#### ¿Cuál es la diferencia entre una expresión y una ecuación?

Una expresión no tiene el signo igual. No se puede resolver a menos que se le dé un valor a la variable. Una ecuación tiene un signo igual. Se puede manipular la ecuación para encontrar el valor de la variable.

# Expresión  $2x + 7$  Ecuación  $2x + 7 = 21$

#### Las siguientes palabras o frases significan "igual" en una ecuación verbal.

• Es igual Dar un resultado de Es igual a

Las ecuaciones se pueden escribir separando las palabras y traduciendo cada parte.

## Ej. "Un número se multiplica por tres, y luego se le resta nueve para dar un resultado de doce".

La ecuación anterior se puede escribir usando números, así como:  $3x - 9 = 12$ 

# Ecuaciones que implican suma o resta

Para resolver una variable como x, debe aislarse la variable a un lado del signo igual. Para deshacerse de cualquier número que esté al lado de la variable, se debe realizar la operación inversa. Para mantener la ecuación igual, se debe hacer la misma operación a ambos lados del signo igual. De lo contrario, ya no es igual.

# Ejemplo: Resolver  $y + 12 = 18$

1. Identifique la operación realizada en la variable. 12 se **añade** a *y*<br>2. Realice la operación inversa para deshacerse del número:  $v+12-12=18$ 2. Realice la operación inversa para deshacerse del número:

- 3. Realice la misma operación al otro lado para mantenerlo igual:  $\nu + 12 12 = 18$  12
- 4. Simplifique  $y = 6$
- 5. Poner la solución en la ecuación original para ver si es verdadera:  $6 + 12 = 18$  sí 18  $= 18$

#### Ejemplo: Resolver  $p - 18 = 54$

- 
- 1. Identifique la operación realizada en la variable. 18 se **resta** de *p*<br>2. Realice la operación inversa para deshacerse del número: *p* -18 +1**8** = 54 2. Realice la operación inversa para deshacerse del número:
- 3. Realice la misma operación al otro lado para mantenerlo igual:  $p 18 + 18 = 54 + 18$
- 4. Simplifique  $p = 72$
- 5. Poner la solución en la ecuación original para verificar si es verdadera: 72 -18 = 54  $s$ í 54 = 54

Práctica: Encuentre el valor de la variable mediante la suma o la resta. Verifique sus primeras 3 respuestas.

- $1)x + 5 = 8$  2)  $x + 7 = 12$  3)  $y + 3 = 9$
- 4)  $-5 + x = 10$  5)  $x 1.5 = 3$  6)  $n 7.5 = 9.75$
- 7)  $y 6 = 10$  8)  $z + .17 = .35$  $\frac{1}{4} = \frac{7}{4}$ 4

10) Un método para pesar un caballo es cargarlo en un remolque vacío con un peso conocido y volver a pesar el remolque. Un pony de las Shetland se carga en un remolque que pesa 2200 libras vacío. El tráiler se vuelve a pesar. El nuevo peso es 2550. ¿Qué ecuación representa el peso del pony?

a.  $2550 - p = 2200$ 

b.  $p + 2200 = 2550$ 

c.  $p - 2550 = 2200$ 

resolver para p:

11) Darrell gastó \$ 5.75 para el almuerzo y le sobraron \$ 2.15. ¿Qué ecuación se puede usar para encontrar la cantidad (m) que Darrell tenía antes del almuerzo?

a.  $m - $5.75 = $2.15$ 

b.  $m - $2.15 = $5.75$ 

#### c.  $m + $2.15 = $5.75$

Resuelva para m:

# Ecuaciones que implican multiplicación o división

Al igual que con la suma y la resta, para resolver una variable como  $x$ , debe aislarse la variable a un lado del signo igual. Para deshacerse de cualquier número que esté al lado, realice la operación inversa. Para mantener la ecuación igual, se debe hacer la misma operación a ambos lados del signo igual. De lo contrario, ya no es igual.

## Ejemplo: Resuelve  $4r = 20$

- 1. Identifique la operación realizada en la variable.  $\begin{array}{lll} 4 \text{ se}\end{array}$  a se **multiplica a** r <br>2. Realice la operación inversa para deshacerse del número:  $\begin{array}{lll} 4r \div 4 = 20 \end{array}$
- 2. Realice la operación inversa para deshacerse del número:
- 3. Realice la misma operación en el otro lado para mantenerlo igual:  $4r \div 4 = 20 \div 4$
- 4. Simplifique  $r = 5$
- 5. Poner la solución en la ecuación original para verificar si es verdadera:  $4(5) = 20$  sí  $20 = 20$

# **Ejemplo:** Resuelva  $\frac{x}{2} = 9$

Identifique la operación realizada en la variable. Xiente de x se divide entre 2

- 1. Realice la operación inversa para deshacerse del número:  $\frac{x}{2}(2) = 9$
- 2. Realizar la misma operación en el otro lado para mantenerlo igual:  $\frac{x}{2}(2) = 9(2)$
- 3. Simplificar  $x = 18$
- 4. Ponga su solución en la ecuación original para ver si es verdadera:  $\frac{18}{2}$  = 9 sí 9 = 9

Práctica: Encuentre el valor de la variable mediante operaciones inversas.

$$
12) -8k = -96 \qquad \qquad 13) \ 8n = 48 \qquad \qquad 14) \ 6y = 54
$$

15) 
$$
-4y = 24
$$
 16)  $8.5n = 63.75$  17)  $\frac{x}{8} = 1.5$ 

$$
18\frac{x}{3} = 9
$$
  $19\frac{x}{6} = 2.5$   $20\frac{x}{12} = $1.50$ 

21) Si multiplica un número n por 14, el producto es 168. ¿Qué ecuación a continuación se puede usar para encontrar n? Resuelva para n:

- a.  $168n = 14$
- b.  $\frac{14}{n} = 168$
- c.  $14n = 168$

22) Kami y dos amigos están compartiendo el costo del almuerzo. Si el costo total es de \$ 16.45, ¿qué ecuación se puede usar para encontrar la parte de Kami (llamada "s")? Resuelva para s:

a. 
$$
\frac{s}{3} = $16.45
$$

- b.  $s = \frac{$16.45}{3}$
- c.  $s = \frac{3}{16}$ \$16.45

#### Práctica Mixta

Escriba una ecuación para representar cada enunciado. Utilice la variable <sup>n</sup> para representar números desconocidos. Luego resuelva la ecuación.

1) Diez menos que un número es 62

2) Un número aumentado en 20 es igual a 30.

3) Un número se multiplica por 3 y el resultado es 12.

4) La suma de -7 y un número es 2.

5) Un número dividido entre 4 es igual a -5.

# Resuelva para la variable dada

6)  $x + 11 = 7$  7)  $x - 1.1 = 3.2$  8)  $7x = 21$ 

9) 
$$
4x = 1
$$
  $10x - \frac{5}{6} = \frac{2}{3}$   $11x = 11$ 

$$
12) q - 13 = -13 \qquad \qquad 13) z + 1.1 = 3.0001 \qquad \qquad 14) 21s = 3
$$

$$
15\frac{3}{4} = -\frac{y}{2} \qquad \qquad 16) \text{ } 6r = \frac{3}{8} \qquad \qquad 17) \text{ } -1 + x = 39
$$

# Respuestas:

## Práctica de suma y resta:

1)  $x = 3$  2)  $x = 5$  3)  $y = 6$  4)  $x = 15$  5)  $x = 4.5$  6)  $n = 17,25$ 7)  $y = 16$  8)  $x = .18$  9)  $y = 2$ 

10) **b** el pony pesa 350 libras  $11$  (a), m = \$7.90

## Práctica de multiplicación y división:

12) k = 12 13) n = 6 14) y = 9 15) y = -6 16) n = 7.5 17) x = 12<br>18) x = 27 19) x = 15 20) x = 18 21). c, n = 12 22) b, s = alrededor de 20)  $x = 18$  21). c,  $n = 12$  22) b,  $s =$  alrededor de \$5.48

#### Práctica Mixta:

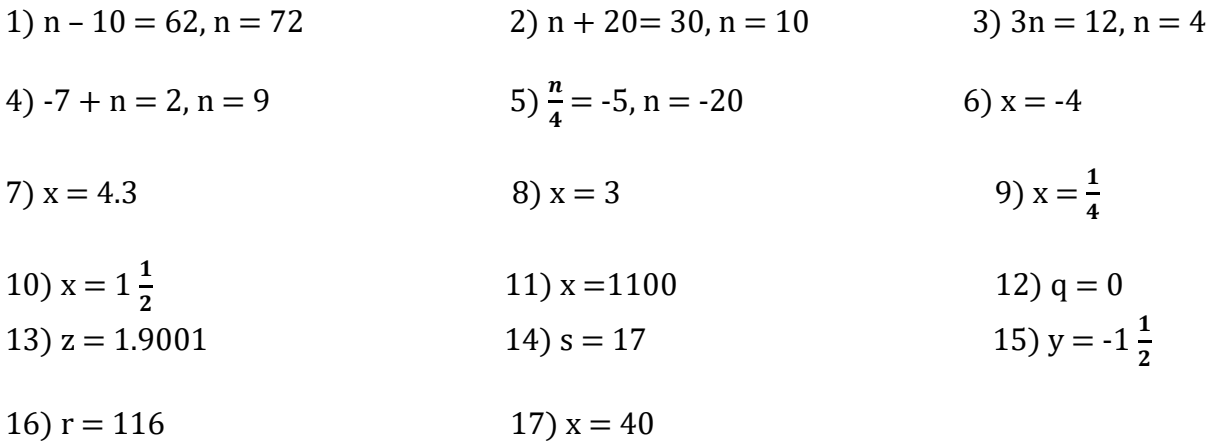

# Expresiones de desigualdad

Una desigualdad algebraica es una afirmación matemática que conecta dos expresiones que no son iguales. Lea la desigualdad de izquierda a derecha como se indica a continuación.

Los verbos que se traducen en desigualdades son:

> "mayor que"

≥ "mayor o igual que"

< "menor que"

 $\leq$  "menor o igual que"

 $\neq$  "no igual a"

# Soluciones de desigualdades

Las soluciones de ecuaciones podrían graficarse en una recta numérica, pero es un poco aburrido, por lo que no solemos hacerlo.

Ex.  $x = 30$ 

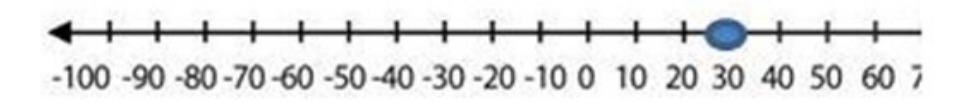

Las soluciones de las desigualdades de una variable también se pueden graficar en una recta numérica, y son más significativas.

Ejemplo: Grafique las soluciones de t >3 en una recta numérica.

Solución: La desigualdad está pidiendo todos los números reales mayores que 3. Como no incluye el 3, dibujamos un círculo abierto alrededor del 3.

 $-10$   $-9$   $-8$   $-7$   $-6$   $-5$   $-4$   $-3$   $-2$   $-1$  0 1 2 3 4 5 6 7 8 9 10

También se puede escribir las desigualdades de las soluciones dadas en una recta numérica.

Ejemplo: Escriba la desigualdad que se muestra a continuación.

 $-10$  -9 -8 -7 -6 -5 -4 -3 -2 -1 0 1 2 3 4 5 6 7 8 9 10 Solución: El valor de cuatro está coloreado, lo que significa que cuatro es una solución a la desigualdad. La flecha roja indica valores inferiores a cuatro. Por lo tanto, la desigualdad es:

x≤4

# Práctica 1:

Grafique las soluciones de las siguientes desigualdades usando una recta numérica.

 $x < -3$ 

1.  $x \ge 6$ 

2.  $x > 0$ 

3.  $x < 8$ 

Escriba la desigualdad que representa a cada gráfica.

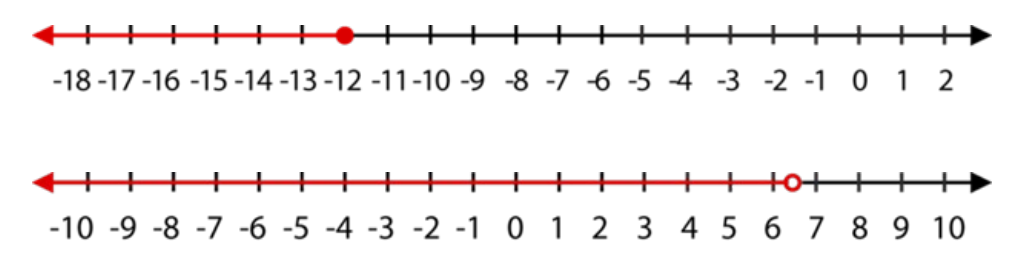

# Uso de palabras para describir las desigualdades

Es importante escribir y comprender los enunciados de desigualdad a partir de las descripciones verbales. Ciertas frases indican desigualdades.

> mayor que, más que, más grande que

≥ mayor o igual a, no menos que, al menos

< menor que, menos que, más pequeño que

≤ menor o igual a, no más que, a lo sumo

Al escribir desigualdades, busque frases que le digan qué símbolo usar. Además, busque palabras claves que indiquen cualquier operación entre cantidades.

"Un número aumentado en 4 es mayor que 10".

Un número aumentado en  $4$  n +  $4$ Es mayor que  $10$  n +  $4 > 10$  "Dos veces un número no es más que ese número más 12".

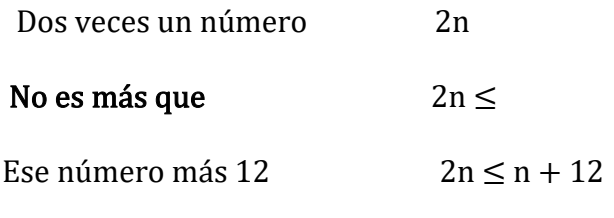

"Siete menos que un número es al menos 50".

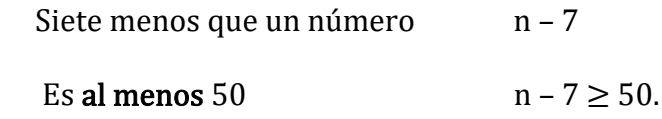

# Práctica 2:

Escriba la desigualdad dada por el enunciado.

- 1. Debe mantener un saldo de al menos \$2,500 en su cuenta de cheques para evitar un cargo financiero.
- 2. Debe ser menor de 3 años para obtener entrada gratuita en el zoológico de San Diego.
- 3. Charlie necesita más de \$1,800 para comprar un auto.
- 4. El límite de velocidad es de 65 millas por hora.
- 5. El refugio no puede albergar más de 16 conejos.

# Resolviendo las desigualdades de un solo paso

Los pasos para resolver las desigualdades son casi idénticos a la resolución de ecuaciones. Para las desigualdades de un solo paso, debe realizar la operación inversa.

Al igual que las ecuaciones de un solo paso, el objetivo es aislar la variable, lo que significa obtener la variable sola en un lado del símbolo de desigualdad. Para ello, cancelará las operaciones usando las operaciones inversas.

Ejemplo: Resolver para  $x : x - 3 < 10$ .

Solución: Para aislar la variable x, debe cancelar "restar 3" usando su operación inversa, la suma.

$$
x-3+3 < 10+3
$$
\n
$$
x < 13
$$

Ahora, revise su respuesta. Elija cualquier número menor que 13 y sustitúyalo por su desigualdad original. Si elige 0, y lo sustituye se obtiene:

$$
0-3 < 10 = -3 < 10
$$

Graficar la solución:

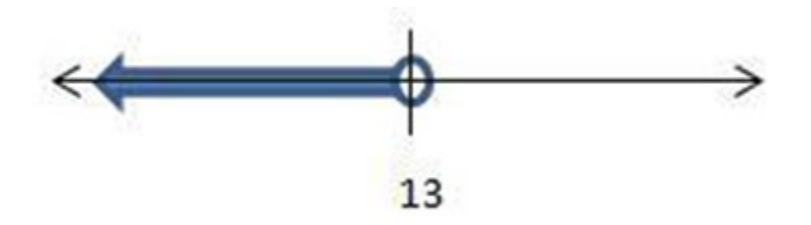

Ejemplo: Resolver para  $x : x + 4 > 13$ 

#### Solución:

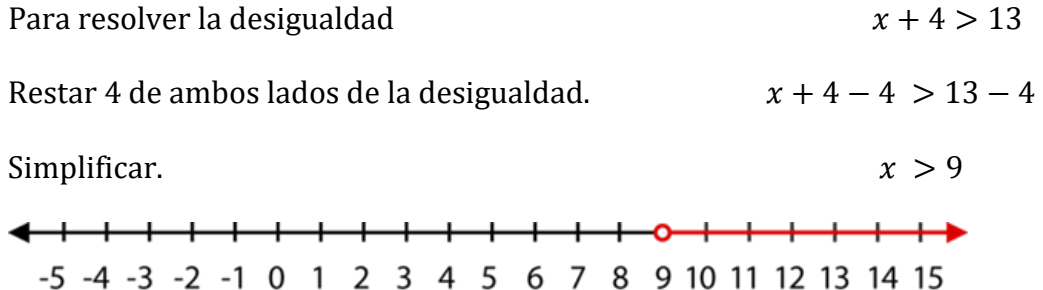

## Práctica 3:

Resuelve cada desigualdad y grafique la solución en una recta numérica.

- 1.  $x 1 \le -5$
- 2.  $-20 + a \ge 14$
- $3. x + 2 < 7$
- 4.  $x + 8 \le -7$
- $5.5 + t \geq 34$
- $6. x 5 < 35$

Ejemplo: Resolver para  $x$ ,  $2x \ge 12$ 

Para encontrar las soluciones a esta desigualdad, debemos aislar la variable x usando la operación inversa de "multiplicar por 2", que es dividir entre 2.

$$
2x \ge 12
$$

$$
\frac{2x}{2} \ge \frac{12}{2}
$$

$$
x \ge 6
$$

El grafico es:

<del>• + + + + + + + + + + + + +</del>  $-10$  -9 -8 -7 -6 -5 -4 -3 -2 -1 0 1 2 3 4 5 6 7 8 9 10

**Ejemplo:** Resolver para y:  $\frac{y}{5} \leq 3$ .

La desigualdad anterior se lee, "y dividido entre 5 es menor que 3". Para aislar la variable y, se debe cancelar la división utilizando su operación inversa, la multiplicación.

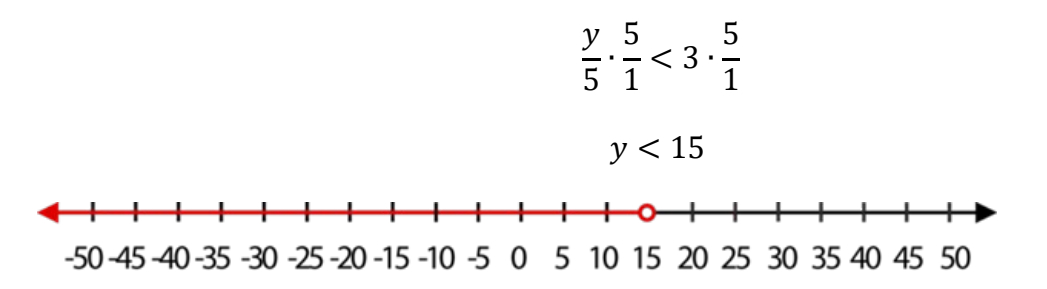

# Práctica 4: Resolver las desigualdades

- 1)  $75x \ge 125$ 2)  $\frac{x}{2}$  > 40 3)  $\frac{x}{25}$  < 32
- 4)  $3x \le 6$

# Caso especial: Multiplicar y dividir con negativos

Cuando la operación inversa incluye multiplicar o dividir por un número negativo, el símbolo de desigualdad debe invertirse para que la desigualdad sea verdadera.

Piénselo de esta manera. Cuando multiplica un valor por –1, el número que se obtienes es el negativo del original.

Multiplicar cada lado de la oración por –1 da como resultado el opuesto de ambos valores.

$$
5x (-1) = 4(-1) \n-5x = -4
$$

Al multiplicar ambos lados por un negativo, está haciendo el "opuesto" de toda la oración, incluido el verbo.

$$
x > 4
$$
  

$$
x(-1) > 4(-1)
$$
  

$$
-x < -4
$$

**Ejemplo:** Resolver para 
$$
r: -3r < 9
$$
.

Para aislar la variable r, debemos cancelar "multiplicar por –3" usando su operación inversa, dividiendo entre –3.

$$
-\frac{3r}{-3} < \frac{9}{-3}
$$

Como está dividiendo entre –3, todo se vuelve opuesto, incluido el signo de desigualdad.

 $r > -3$ 

#### Práctica 5:

Resuelva cada desigualdad. Recuerde cambiar el signo solo si multiplica o divide por un número negativo.

1) 
$$
\frac{x}{5} > -\frac{3}{10}
$$
  
\n2)  $-10x > 250$   
\n3)  $\frac{x}{-7} \ge -5$   
\n4)  $9x > -\frac{3}{4}$   
\n5)  $\frac{x}{-15} \le 5$ 

6)  $620x > 2400$ 

7) El ancho de un rectángulo es de 16 pulgadas. Su área es superior a 180 pulgadas cuadradas. La fórmula para el área de un rectángulo es  $A = lw$ 

a. Escriba una desigualdad para representar esta situación.

b. Grafique las longitudes posibles del rectángulo.

Práctica Mixta:

Grafique las soluciones a las siguientes desigualdades usando la recta numérica.

- 1)  $x < -35$ 2)  $x > -17$
- 3)  $x \ge 20$

$$
4) x \le 3
$$

Escriba la desigualdad que representa cada gráfico.

$$
-50-45-40-35-30-25-20-15-10-5
$$
 0 5 10 15 20 25 30 35 40 45 50  
\n
$$
-10-9-8-7-6-5-4-3-2-1
$$
 0 1 2 3 4 5 6 7 8 9 10

Escriba la desigualdad dada por el enunciado. Elija una letra apropiada para describir la cantidad desconocida.

7) Debe tener al menos 48 pulgadas de alto para montar en la montaña rusa "Thunderbolt".

8) Cheryl no puede tener más de seis mascotas en su casa.

Resuelve cada desigualdad.

9)  $x - 1 > -10$ 

10)  $x - 2 \leq 1$ 

 $11)x - 8 > -20$ 

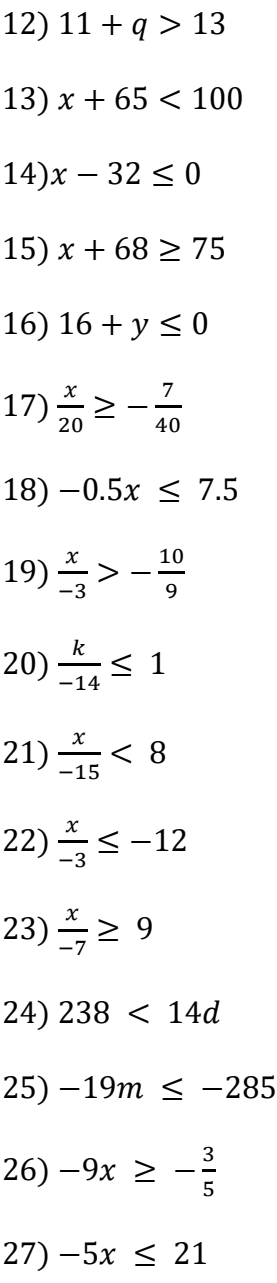

28) El noventa por ciento (0.9) de algunos números tiene como máximo 45.

- a. Escriba una desigualdad para representar la situación.
- b. Resuelve el número.
- 29) Duplicando la receta de mermelada de Martha produce al menos 22 pintas.
- a. Escribe una desigualdad para representar la situación.
- b. La receta de Martha hace al menos ¿cuántas pintas?

243

#### Respuestas

Práctica 1:

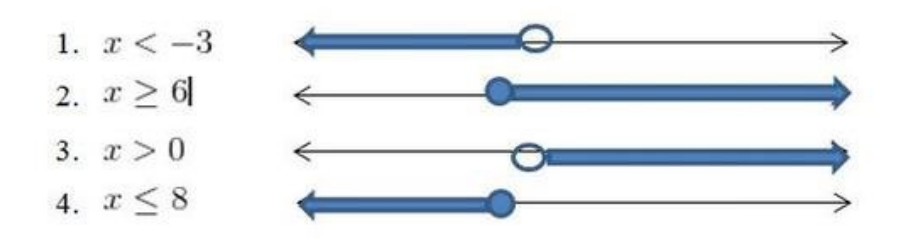

Escriba la desigualdad que representa el gráfico: 5.)  $x \le -12$ , 6.)  $x > 600$ 

#### Práctica 2:

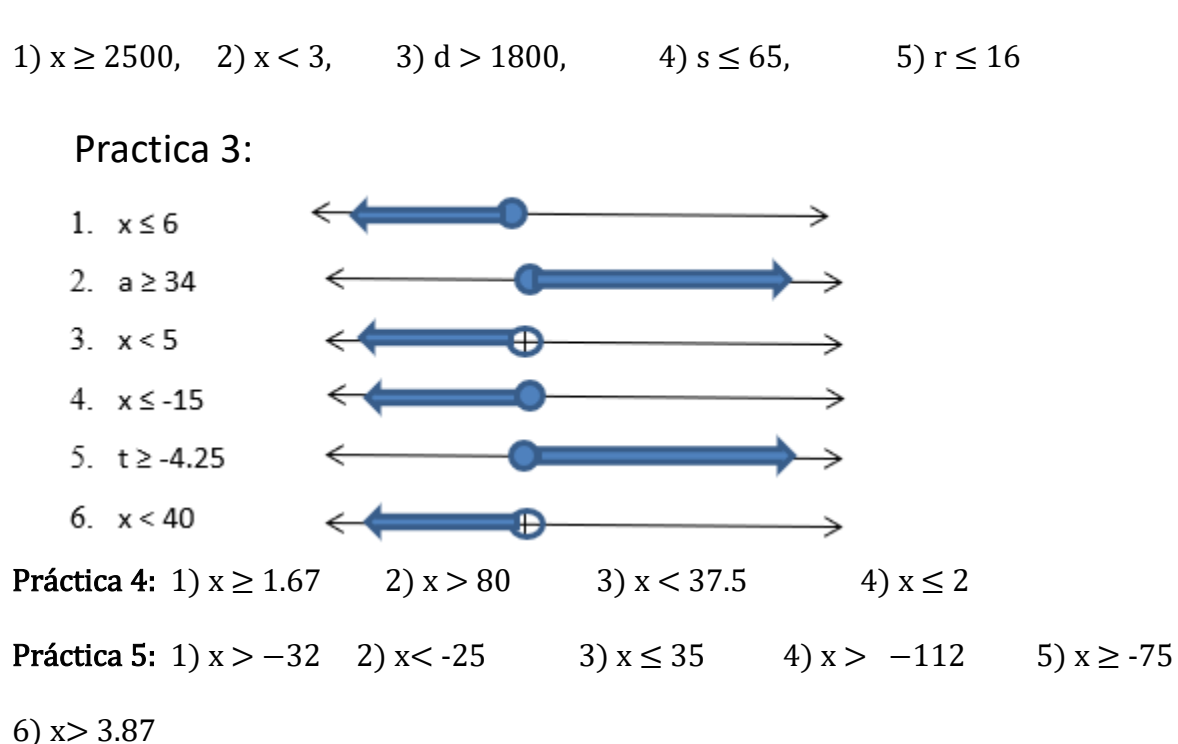

7) Área = largo x ancho; a.  $180 < 16/$  ó  $16/$  >  $180$ ;  $/$  >  $11.25$  El largo es mayor que  $11.25$ 

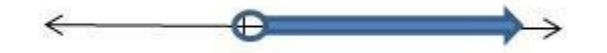

#### Práctica Mixta:

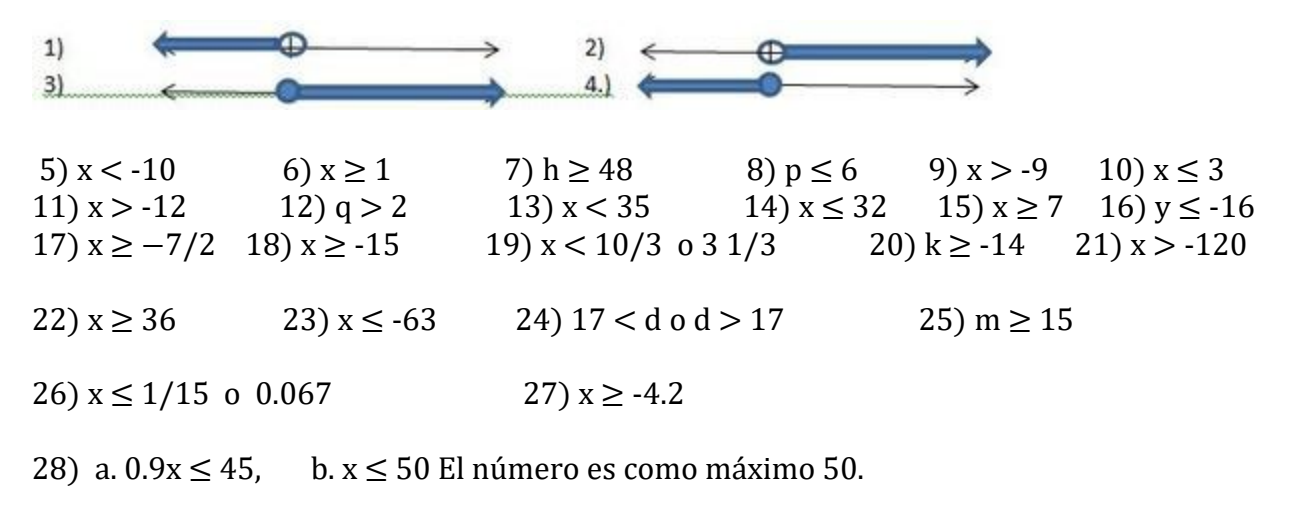

29) a. 2r $\geq$ 22, b. r  $\geq$  11 Su receta hace al menos 11 pintas de mermelada.

# Desigualdades en varios pasos

Las desigualdades, como las ecuaciones, pueden requerir varios pasos para aislar la variable. Estas desigualdades se denominan desigualdades de varios pasos. Con la excepción de la propiedad de multiplicación/división de la desigualdad, el proceso para resolver desigualdades de varios pasos es idéntico a resolver ecuaciones de varios pasos.

#### Procedimiento para resolver una desigualdad:

- 1. Quite los paréntesis mediante la propiedad Distributiva.
- 2. Simplifique cada lado de la desigualdad combinando términos semejantes.
- 3. Utilice operaciones inversas para obtener todas las variables en el mismo lado y constantes en el otro lado.
- 4. Utilice operaciones inversas para deshacerse del coeficiente.
	- a. Recuerde invertir el signo de desigualdad si está multiplicando o dividiendo por un número negativo.
- 5. Compruebe su solución.

Los siguientes son ejemplos de desigualdades de dos pasos.

Ejemplo: Resolver para  $x: 6x - 5 < 10$ .

Comience verificando los pasos de la lista anterior.

1. ¿Paréntesis? No

- 2. ¿Términos semejantes al mismo lado de la desigualdad? Sí
- 3. Eliminar la constante usando operaciones inversas:

$$
6x - 5 + 5 < 10 + 5
$$

Simplificar.

 $6x < 15$ 

4. Eliminar el coeficiente utilizando operaciones inversas. ¿Está multiplicando o dividiendo por un número negativo? Esta vez no.

$$
\frac{6x}{6} < \frac{15}{6} = x < \frac{5}{2}
$$

5. Compruebe su solución. Elija un número menor que 2.5, digamos 0, y verifique usando la desigualdad original.

$$
6(0) - 5 < 10?
$$
\n
$$
-5 < 10
$$

Sí, la respuesta lo comprueba.  $x < 2.5$ 

Ejemplo: Resolver para  $x$ :  $-9x < -5x - 15$ 

Comience verificando la lista de anterior.

1. ¿Paréntesis? No

2. ¿ Términos semejantes al mismo lado de la desigualdad? No

3. Utilice operaciones inversas para obtener las variables en un lado y las constantes en el otro.

$$
-9x + 5x < -5x + 5x - 15
$$

Simplificar.

 $-4x < -15$ 

4. Eliminar el coeficiente utilizando operaciones inversas. ¿Está multiplicando o dividiendo por un número negativo? ¡Sí!

$$
\frac{-4x}{-4} < \frac{-15}{-4}
$$

Debido a que el número por el que está dividiendo es negativo, debe invertir el signo de la desigualdad.

$$
x > \frac{15}{4} \rightarrow x > 3\frac{3}{4}
$$

5. Verifique su solución eligiendo un número mayor que 3.75, digamos 10.

$$
-9(10) < -5(10) - 15?
$$
\n
$$
-90 < -65
$$

#### Práctica 1: Resolver las siguientes desigualdades.

- 1)  $2x + 4 > 6$  2)  $6x 2 < 10$
- 3)  $7n 1 > -169$  4)  $-9x < -5x 1$

El siguiente ejemplo es más complejo.

Ejemplo: Resolver para  $x$ :  $4x - 2(3x - 9) \le -4(2x - 9)$ .

Comience verificando la lista anterior.

1. ¿Paréntesis? Sí. Utilice la propiedad distributiva para borrar los paréntesis.

$$
4x + (-2)(3x) + (-2)(-9) \le -4(2x) + (-4)(-9)
$$

Simplifique multiplicando.

 $4x - 6x + 18 \le -8x + 36$ 

Simplifique sumando o restando términos semejantes.

$$
-2x + 18 \le -8x + 36
$$

2. Utilice operaciones inversas para obtener todas las variables a un lado:

$$
-2x + 8x + 18 \le -8x + 8x + 36
$$

y las constantes al otro.

$$
6x + 18 \le 36
$$
  

$$
6x + 18 - 18 \le 36 - 18
$$

 $6x < 18$ 

3. Eliminar el coeficiente utilizando operaciones inversas. ¿Está multiplicando o dividiendo por un negativo? No.

$$
\frac{6x}{6} \le \frac{18}{6} \to x \le 3
$$

4. Verifique su solución eligiendo un número menor que 3, digamos –5.

$$
4(-5) - 2(3 \cdot -5 - 9) \le -4(2 \cdot -5 - 9)
$$
  

$$
\sqrt{28} < 76
$$

Práctica 2: Resolver las desigualdades de varios pasos

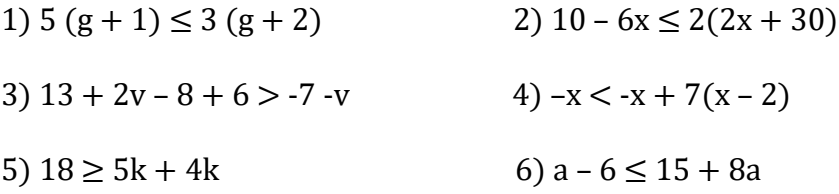

# Identificar el número de soluciones de una desigualdad

Las desigualdades pueden tener infinitas soluciones, ninguna solución, o un conjunto finito de soluciones. La mayoría de las desigualdades que ha resuelto hasta este punto tienen una cantidad infinita de soluciones. Al resolver las desigualdades y utilizar el contexto de un problema, se puede determinar el número de soluciones que una desigualdad puede tener.

Ejemplo: Encontrar las soluciones para  $x - 5 > x + 6$ 

Usar operaciones inversas para obtener todas las variables de un lado y las constantes del otro

$$
x-x-5 > x-x+6
$$

Simplificar.

 $-5 > 6$ 

Esta es una desigualdad falsa. El cinco negativo nunca es mayor que seis. Por lo tanto, la desigualdad  $x - 5 > x + 6$  no tiene soluciones.

Anteriormente vimos la siguiente frase: "El límite de velocidad es de 65 millas por hora".

La oración algebraica para esta situación es:  $s \leq 65$ .

**Ejemplo:** Encuentre las soluciones a  $s \leq 65$ .

La velocidad a la que conduce no puede ser negativa. Por lo tanto, el conjunto de posibilidades que utilizan la notación de intervalo es [0, 65], lo que significa que no puede ir por debajo de cero o más alto que 65.

# Resolviendo las desigualdades del mundo real

La mayoría de las pruebas se basan en problemas del mundo real en lugar de solo números. Cuando trabaje con un problema del mundo real, piense en la situación y observe de cerca las palabras utilizadas para determinar cuál es la desigualdad.

Ejemplo: Para obtener un bono este mes, León debe vender al menos 120 suscripciones a periódicos. Vendió 85 suscripciones en las primeras tres semanas del mes. ¿Cuántas suscripciones debe vender León en la última semana del mes?

La cantidad de suscripciones que León necesita es "al menos" 120. Elija una variable para representar la cantidad que cambia: el número de suscripciones, digamos n.

La desigualdad que representa la situación es  $n + 85 \ge 120$ .

Resuelva usando operaciones inversas:  $n \geq 35$ .

León debe vender 35 o más suscripciones para recibir su bono.

Ejemplo: El ancho de un rectángulo es de 12 pulgadas. ¿Cuál debe ser el largo si el perímetro es de al menos 180 pulgadas? (Nota: Diagrama no dibujado a escala.)

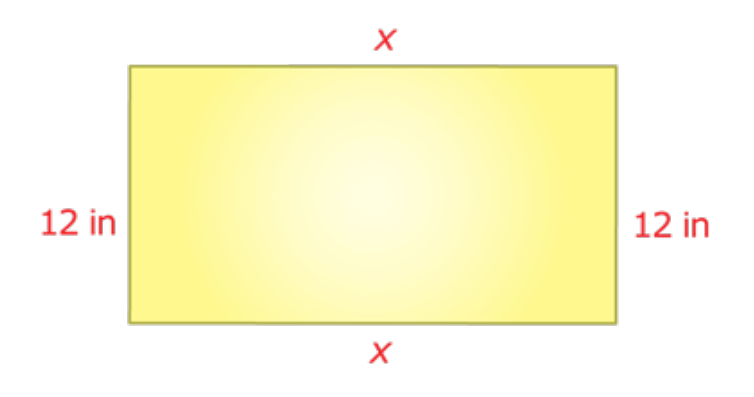

El perímetro es la suma de todos los lados.

 $12 + 12 + x + x > 180$ 

Simplifique y resuelva para la variable x:

 $12 + 12 + x + x \ge 180 \rightarrow 24 + 2x \ge 180$ 

 $2x \ge 156$  $x \geq 78$ 

La longitud del rectángulo debe ser de 78 pulgadas o más.

#### Práctica 3:

En el zoológico Woodland, se puede pagar \$ 19.95 por un ticket de entrada o \$ 49 por el pase anual, lo que le da derecho a una admisión ilimitada. A lo sumo, ¿cuántas veces puede ingresar al zoológico con la tarifa de entrada de \$ 19.95 antes de gastar más que el costo de una membresía anual?

Práctica Mixta

Resolver cada una de las desigualdades.

1)  $6x - 5 < 10$  $2) -9x < -5x - 15$ 3)  $\frac{-9x}{5} \le 24$  $4) \frac{9x}{5} - 7 \ge -3x + 12$  $(5) \frac{5 x - 1}{4} > 2(x + 5)$ 6)  $4x + 3 < -1$ 7)  $2x < 7x - 36$  $8)$  5 $x > 8x + 27$ 9)  $5x - x < 9 + x$ 10)  $4 - 6x \le 2(2x + 3)$ 11)  $5(4x + 3) \ge 9(x - 2) - x$ 12)  $2(2x-1) + 3 < 5(x+3) - 2x$ 13)  $8x - 5(4x + 1) \ge -1 + 2(4x - 3)$  14)  $2(7x - 2) - 3(x + 2) < 4x - (3x + 4)$ 

15) Los puntajes de Proteek para cuatro pruebas fueron 82, 95, 86 y 88. ¿Cuál tendría que ser su puntaje en su última prueba para promediar al menos 90 en el trimestre?

16) Raúl está comprando corbatas y quiere gastar \$ 200 o menos en su compra. Las corbatas que más le gustan cuestan 50 dólares. ¿Cuántas corbatas podría comprar?

17) La organización benéfica de Virena está tratando de recaudar al menos \$ 650 esta primavera. ¿Cuántas cajas de galletas deben vender a \$ 4.50 por caja para alcanzar su objetivo?

#### Respuestas:

Revisión:  $x < -6$ ;  $x > -2$ ;  $x \le 19$ ;  $x \le -14$ Práctica 1: 1)  $x > 1$  2)  $x < 2$ ; 3) n > -24; 4)  $x > \frac{1}{4}$ Práctica 2: 1)  $g \le 1/2$  2)  $x \ge -5$ ; 3)  $v > -6$ ; 4)  $x > 2$ ; 5)  $k \le 2$ ; 6)  $a \ge -3$ 

Práctica 3: 19.95 $x \le 49$  por lo que  $x \le 2.46$  Puede ingresar al parque 2 veces antes de gastar más del pase anual.

#### Práctica Mixta:

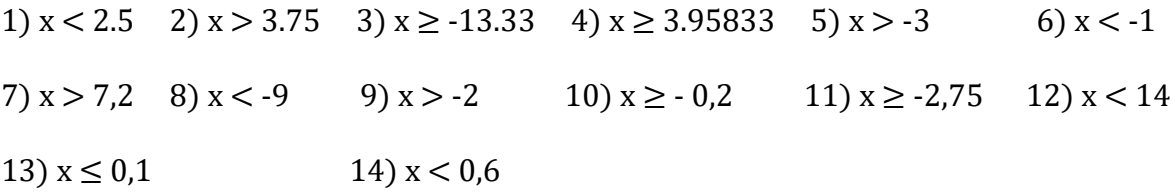

15)  $\frac{351+x}{5}$ ≥ 90, así que x ≥ 99. Debe obtener al menos 99 en su última prueba.

16)  $50x \le 200$ ;  $x \le 4$  Puede comprar entre 0 y 4 corbatas.

17)  $4.5x \ge 650$  por lo que  $x \ge 144.44$  Debe vender al menos 145 cajas para alcanzar su objetivo.

# Resolución de ecuaciones cuadráticas usando la fórmula cuadrática

#### Introducción

Hasta ahora, hemos estado resolviendo ecuaciones con el grado de 1 como  $5x + 2 = 17$ . ¿Qué pasa si una ecuación tiene un grado dos o es de segundo grado? A veces esto es
simple. Por ejemplo, en  $x^2 = 25$  podemos encontrar la raíz cuadrada de 25, que es 5, por lo que  $x = 5$  o  $x = -5$ . (Ambos  $5^2 y - 5^2$  son igual a 25).

Sin embargo, a veces no es tan simple. ¿Qué hacemos si tenemos una variable,  $x$ , y esa variable al cuadrado,  $x^2$  en la misma ecuación, como  $x^2 + 4x = 25$ ? No podemos obtener x  $y x<sup>2</sup>$  por sí solos en esta situación. Afortunadamente, los matemáticos han encontrado una manera de resolver este problema. Han descubierto que la fórmula cuadrática puede reducirla a dos posibles respuestas.

\*\*La palabra cuadrática se refiere específicamente a ecuaciones de segundo grado. Esta fórmula no funciona con ecuaciones que tienen otros grados.

### ¿Quién usa esta fórmula?

Segú[n www.montereyinstitute.org,](http://www.montereyinstitute.org/) las ecuaciones cuadráticas se usan mucho en ciencia, negocios e ingeniería. Se utilizan para describir cosas que suben y bajan, como el agua en una fuente, una bola que rebota, ganancias y pérdidas, o cualquier cosa lanzada al aire que caiga debido a la gravedad. Los matemáticos de la película Figuras Ocultas usaban esta fórmula para calcular la órbita.

# La ecuación cuadrática

Para poder usar la fórmula cuadrática y resolver una ecuación cuadrática, la ecuación debe tener la forma:

### $ax^2 + bx + c = 0$

Eso significa que si simplifica una ecuación a  $x^2 + 4x = 25$ , tendría que restar 25 de ambos lados antes de poder resolverla. Esto le da  $x^2 + 4x - 25 = 0$ 

Una vez en esta forma, debemos tener en cuenta los valores de  $a, b$  y c. Los necesitaremos en nuestra fórmula.

En el ejemplo anterior no hay ningún número antes de x<sup>2</sup>, por lo tanto  $a = 1$ . Cuatro viene antes de la x, por lo tanto  $b = 4$ . La constante es -25, por lo tanto  $c = -25$ . (Dado que la fórmula tiene un  $+ c$ , la resta cuenta como negativa.)

### Práctica 1:

Indique el valor de *a, b* y c para cada una de las siguientes ecuaciones cuadráticas.

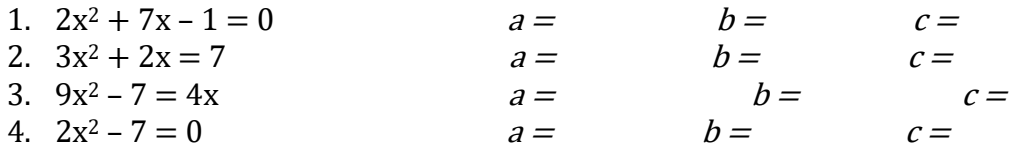

5. 
$$
4 - 2x^2 = 11x
$$
  $a =$   $b =$   $c =$ 

## La fórmula cuadrática

Aquí está la fórmula cuadrática. (Esto aparece cerca de la parte inferior de la página de la fórmula).

$$
x = \frac{-b \pm \sqrt{b^2 - 4ac}}{2a}
$$

Para resolver la fórmula cuadrática, tome a, b y c de la **ecuación** cuadrática y sustitúyalos en la fórmula. Use su calculadora para resolverlo.

\*\*IMPORTANTE: Para elevar al cuadrado un número negativo en la calculadora TI-30XS, debe poner paréntesis alrededor del signo negativo y el número. Por ejemplo: Escribir – 32 da como resultado -9. (Es el negativo del resultado de 3 2) Escribir (-3)2 da como resultado 9. (El resultado de -3 x -3.)

#### Ejemplo A

Resuelva la siguiente ecuación cuadrática usando la fórmula cuadrática:  $3x^2 - 5x + 2 = 0$ 

**Paso 1:**  $a = 3$   $b = -5$   $c = 2$ 

Paso 2:

$$
\frac{-(-5) \pm \sqrt{(-5)^2 - 4(3)(2)}}{2(3)}
$$

Use su calculadora para resolver una vez con el signo "+" para obtener la respuesta 1 y una vez con el signo "-'' para la obtener la respuesta 23. Ambas respuestas juntas se denominan el conjunto de soluciones y se escriben: {1, 23} Ambas son posibles porque la raíz cuadrada de algo podría ser dos números positivos o dos negativos.

#### Ejemplo B

Utilice la fórmula cuadrática para determinar las raíces de la ecuación a la décima más cercana. (Use el botón de cambio  $\leftrightarrow$  en su calculadora para pasar de las raíces exactas a un decimal).

Resuelve la ecuación cuadrática  $2x^2 - 3x = 3$ 

Paso 1: establecer la ecuación igual a cero  $2x^2 - 3x - 3 = 0$ 

Paso 2: localice *a*, *b y c*.  $a = 2$   $b = -3$   $c = -3$ 

Paso 3: poner *a, b y c* en la fórmula y resolver

$$
\frac{-(-3) \pm \sqrt{(-3)^2 - 4(2)(-3)}}{2(2)}
$$

La solución establecida en la décima más cercana es {2.2, -0.7}

#### Ejemplo C

Resuelva la ecuación  $6x^2 - 8x = 0$ 

\*Esta ecuación no tiene un término " $c$ ". El valor de  $c$  es 0.

Paso 1: localice a, b y c.  $a = 6$  b = -8 c = 0

Paso 2: ponga *a, b y c* en la fórmula y resuelva

$$
\frac{-(-8) \pm \sqrt{(-8)^2 - 4(6)(0)}}{2(6)}
$$

El conjunto de soluciones es {43 , 0}

#### Práctica 2:

Determine el conjunto de soluciones de las siguientes ecuaciones cuadráticas a la décima más cercana utilizando la fórmula cuadrática.

- 6)  $2x^2 = 8x 7$
- 7)  $6x = 2 x^2$
- 8)  $1 = 8x + 3x^2$
- 9)  $(4x-2)(x+1) (x+3) = 0$
- 10)  $x^2 2x 5 = 0$
- 11)  $3x^2 + 7x = 1$

### Problemas de la vida real

Ejemplo: La largo de una piscina rectangular es 10 metros más que su ancho. El área de la piscina es de 875 metros cuadrados. Encuentra las dimensiones de la piscina.

Comience dibujando un boceto. La fórmula para el área de un rectángulo es A=l(w).

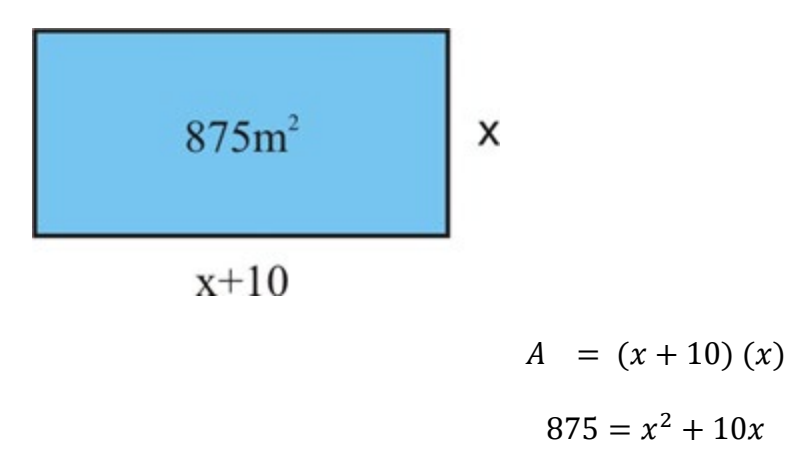

Ahora resuelve para x usando la fórmula cuadrática, donde  $a = 1$ ,  $b = 10$ ,  $c = -875$ 

El conjunto de soluciones es  $\{25, -35\}$  Dado que no se puede tener una medida negativa,  $x =$ 25.

Por lo tanto, el largo de la piscina es de 35 metros y el ancho es de 25 metros.

#### Práctica 3: Use la fórmula cuadrática para resolver los problemas.

12) El producto de dos números enteros consecutivos es 72. Encuentra los dos números.

13) El largo de un rectángulo excede su ancho en 3 pulgadas. El área del rectángulo es de 70 pulgadas cuadradas. Encuentra sus dimensiones. Use Área  $=$  largo x ancho

#### Práctica Mixta:

Nombre lo siguiente:

1) 
$$
ax^2 + bx + c = 0
$$
  
2)  $x = \frac{-b \pm \sqrt{b^2 - 4ac}}{2a}$ 

3) {2, 0}

Resuelva las siguientes ecuaciones cuadráticas usando la Fórmula Cuadrática.

Redondee sus respuestas a la décima más cercana.

$$
4) x^2 + 4x - 21 = 0
$$

5)  $x^2 - 6x = 12$ 

6) 
$$
3x^2 - 12x = 38
$$
  
\n7)  $2x^2 + x - 3 = 0$   
\n8)  $-x^2 - 7x + 12 = 0$   
\n9)  $-3x^2 + 5x = 0$   
\n10)  $4x^2 = 0$   
\n11)  $x^2 + 6x + 2 = 0$ 

12)  $x^2 - x = 6$ 

13)  $x^2 + 7x - 18 = 0$ 

Resuelva los problemas de la vida real:

14) El producto de dos números enteros impares consecutivos es 1 menos de 3 veces su suma. Encuentre los números enteros.

15) Mike quiere cercar tres lados de un patio rectangular que está adyacente a la parte trasera de su casa. El área del patio es de 192  $ft^2$  y el largo es 4 pies más que el ancho. Averigüe cuánto material necesitará Mike

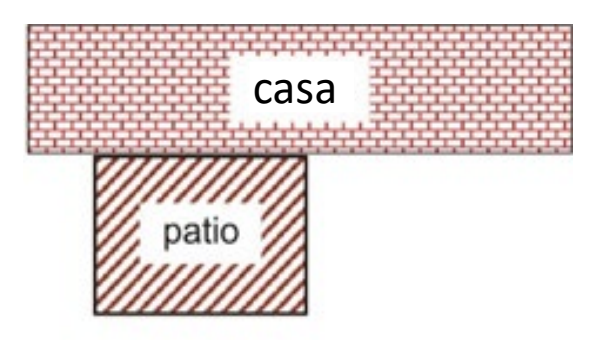

# Respuestas

## Práctica 1:

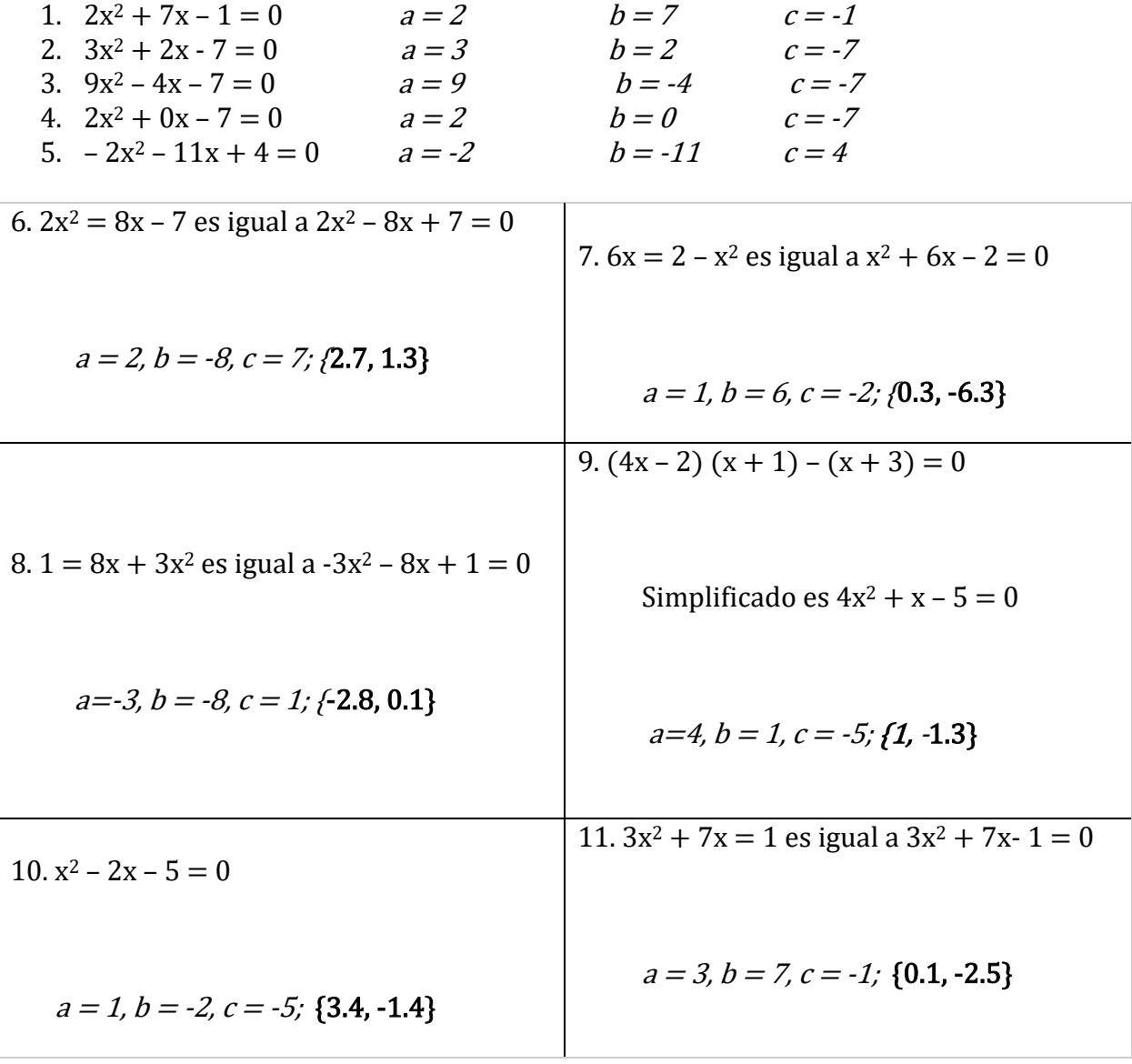

## Práctica 3:

12) Un entero es x, el otro es  $(x + 1)$ . Configurar la ecuación x  $(x + 1) = 72$ . Simplificar

 $x^2 + x = 72$ .

Establecer la ecuación cuadrática  $x^2 + x - 72 = 0$ ; a = 1, b = 1, c = -72 Esto da el conjunto de soluciones {8, -9}

Los dos números consecutivos pueden ser 8, 9 o -9, -8.

13) Que el ancho sea w y el largo sea  $w + 3$ . Si el área = largo x ancho,

entonces 70 = w (w + 3) esto se simplifica a 70 =  $w^2$  + 3w.

La forma cuadrática es  $w^2 + 3w - 70 = 0$ ; a = 1, b = 3, c = -70 para un conjunto de soluciones de {7, -10}. Como no se puede tener una medida negativa, el ancho es 7 y el largo es 10.

### Práctica Mixta:

1. Ecuación cuadrática, 2. Fórmula cuadrática, 3. Conjunto de soluciones

4) {3, -7} 5) {7.6, -0.3} 6) {0.4, -0.3} 7) {1, -1.5} 8) {-8.4, 1.4} 9) {0, 1.7}

10) 0 11) {-0.4, -5.6} 12) {3, -2} 13) {1, 7.4}

14) Que sea el primer número impar x y el número impar consecutivo (x + 2). El problema

afirma que  $x(x + 2) = 3(x + x + 2) - 1$  Simplificado y puesto en forma de ecuación cuadrática es  $x^2 - 4x - 5 = 0$  con un conjunto de soluciones de  $\{5, -1\}$  Los números consecutivos son 5, 7 o -1, 1

15) Que sea el ancho w y el largo w  $+$  4. Si el área = largo x ancho, entonces 192 = w (w + 4). Esto se simplifica a  $192 = w^2 + 4w$ . En forma cuadrática es  $w^2 + 4w - 192 = 0$  con un conjunto de soluciones de {12, -16}. Como no se puede tener una medida negativa, el ancho debe ser 12. Esto significa que el largo es 16. La pregunta es sobre la cerca. El diagrama muestra 2w más un largo, o  $2(12) + 16$  que es igual a 40. Mike tendrá que comprar 40 pies de material para hacer la cerca.

# Resuelva ecuaciones cuadráticas usando Factores cuando a = 1

Las ecuaciones cuadráticas se pueden usar para describir el movimiento de los objetos. Se llaman "cuadráticas" porque "cuadra" significa "cuadrado", y el primer término de una ecuación cuadrática siempre es al cuadrado.

Resolviendo una ecuación cuadrática puede decirle cuándo un objeto aterrizará en el suelo después de ser arrojado, o incluso qué tan alto estará del suelo durante su viaje. ¿Qué carreras cree que estarían interesadas en esta información?

**Objetivo**: Resolver una ecuación cuadrática en la forma  $ax^2 + bx + c$  cuando  $a = 1$ , mediante factorización.

¿Le parece familiar la fórmula anterior? Hemos estado usando la fórmula cuadrática para resolver esta pregunta, pero hay otra forma de resolver fórmulas cuadráticas, llamada factorización. A veces este método es más fácil que la fórmula cuadrática.

La factorización es cuando descubrimos qué números se multiplican para dar otro número. (Si sus tablas de multiplicar no son fuertes, puede trabajar hacia atrás dividiendo el número en cuestión por uno, luego dos y así sucesivamente. Solo estamos buscando números enteros en este momento).

Ejemplo: Encuentra los factores de 18

Son 1 x 18, 2 x 9, 3 x 6 y sus negativos –1 x -18, -2 x -9, -3 x -6.

Práctica 1: Encuentre los factores de.

1) 24:

2) 36:

3) 15:

¿Siente que tienes el control de esto? (De lo contrario, busque en línea "hojas de trabajo de factorización") Usaremos esta habilidad al factorizar ecuaciones cuadráticas y la llevaremos un poco más allá.

Cuando factorizamos ecuaciones cuadráticas, estamos buscando dos números que se sumen a un número y se multipliquen para ser otro. Por ejemplo, 2 y -3 suman -1 y se multiplican para dar -6. Sin embargo, al factorizar ecuaciones cuadráticas, trabajamos hacia atrás.

Ejemplo: Encuentre dos números cuya suma sea 10 y el producto sea 16.

Comience por factorizar el producto 16: 1 x 16, 2 x 8, 4 x 4, -1 x-16, -2 x-8, -4 x-4

Mira estos conjuntos. ¿Alguno de ellos se suman igual a 10? Sí 2+8 = 10

Los números que buscamos son  $2 \times 8$  ( $2 \times 8 = 16$ :  $2 + 8 = 10$ )

Práctica 2: Encuentre dos números que se ajusten a las sumas y productos dados.

- 4) suman 10; el producto es 21
- 5) suman 11; el producto es 30
- 6) suman 4; el producto es -5

# Factorización cuando  $a = 1$

Ahora que está familiarizado con estas habilidades, podemos observar más de cerca las ecuaciones cuadráticas. Una **ecuación cuadrática** tiene la forma  $ax^2 + bx + c = 0$ . Para todas las ecuaciones cuadráticas, 2 es el exponente más grande y único.

En esta lección, nos vamos a centrar en factorizar cuando  $a = 1$ , o cuando no hay un número delante de x2. Estas son las ecuaciones cuadráticas más simples para factorizar.

Anteriormente, aprendimos a multiplicar binomios usando el método FOIL.

**Ejemplo:** multiplicar  $(y + 3) (y + 2)$ 

1. Usar la propiedad distributiva (FOIL)

 $\mathbf{F} =$  multiplicar los primeros términos de cada binomio y(y) =  $\mathbf{v}^2$ 

 $O =$  multiplicar los términos externos y (2) = 2y

I = multiplicar los términos internos  $3(y) = 3y$ 

 $L =$  multiplicar los últimos términos de cada binomio 3(2) = 6

- 2. Suma los resultados  $y^2 + 2y + 3y + 6$
- 3. Simplificar si es necesario:  $y^2 + 5y + 6$

¡El resultado es una expresión cuadrática! Cuando factorizamos una expresión cuadrática, estamos deshaciendo FOIL para volver a los binomios originales.

**Observe** que los números en el binomio original,  $(y + 3)$   $(y + 2)$ , sumados dan 5 (la *b* en nuestra expresión cuadrática) y se multiplican para dar 6 (la c en nuestra expresión cuadrática).

La norma oficial establece:

 $(x + m)(x + n) = x^2 + bx + c$ 

donde y  $m + n = b$   $mn = c$ 

En otras palabras:

- 1. El término constante, (llamado  $c$ ), es igual al producto de los números constantes dentro de cada factor.
- 2. el coeficiente delante de  $x$ , (llamado  $b$ ), es igual a la suma de estos números.

#### Pongamos todo esto junto.

**Ejemplo:** Factor  $x^2 + 5x + 6$ 

Paso 1: Estamos buscando dos números que se multipliquen para ser 6 y sumen para ser 5.

Paso 2: Factorice la constante (c), 6: 1x6, 2x3, -1x-6, -2x-3

**Paso 3:** ¿Qué conjunto al sumar da el coeficiente (b), 5? -1 + 6 = 5

Paso 4: El conjunto de números que queremos es -1 y 6.

**Paso 5:** Póngalos en el binomio  $(x - 1)(x + 6)$ .

**Respuesta:** Dado que la multiplicación es conmutativa, el orden no importa.  $(x + 6)$   $(x - 1)$ también es correcto.

Para comprobarlo, multiplique los binomios. Debería terminar con la expresión cuadrática con la que comenzó.

**Ejemplo:** Factor  $x^2 + 6x + 8$ 

Paso 1: Factor c, 8: 1 x 8, 2 x 4, -1 x -8, -2 x-4

**Paso 2:** ¿Cuál conjunto al sumar da  $b$ , 6? 2 y 4

**Paso 3:** Póngalos en el binomio:  $(x + 2) (x + 4)$ 

**Respuesta**:  $x^2 + 6x + 8$  factores a  $(x + 2) (x + 4)$ 

### Ejemplo: Factor  $x^2 - 4x$

Este es un ejemplo de una expresión cuadrática que no tiene  $c$ , o término constante. Podríamos usar el método anterior, buscando dos números que al multiplicarse den 0 y al sumarse den -4. Serían 0 y -4 y nos dan  $(x + 0)$   $(x - 4)$ , o x  $(x - 4)$ , pero hay una forma más sencilla:

Para factorizar esto, simplemente factorizaremos la x dividiendo ambos términos por x.

$$
\frac{x^2-4x}{x} = \frac{x^2}{x} = \frac{4x}{x} \operatorname{nos} \operatorname{da} (x-4)
$$

Para volver a juntarlo multiplicaríamos la x de nuevo en x (x - 4) Estos son nuestros factores.

**Ejemplo:** Factor  $x^2 + 1x - 3$ 

**Paso 1:** Factor  $c$ ,  $-3$ : 1 x-3,  $-1$  x3

**Paso 2:** ¿Cuál conjunto al sumar da  $b$ , 1? ninguno de ellos

Respuesta: Decimos que esto no es factorizable.

Práctica 3: Factorice las siguientes expresiones cuadráticas, si es posible:

7)  $x 2 - 9x + 20$  8)  $x^2 + 7x - 30$ 

$$
9) x2 + x + 6
$$
 10) x<sup>2</sup> + 10x

#### Resolución de una ecuación cuadrática

Ahora que podemos factorizar, es un paso simple para resolver la ecuación. Para resolver la ecuación cuadrática, necesitamos establecer los factores para que sean iguales a cero y usar la propiedad del producto cero.

La propiedad del producto cero dice que si  $ab = 0$  entonces a = 0 o  $b = 0$ .

**Ejemplo:** ¿cuál es el conjunto de soluciones para los factores  $(x + 3)(x + 7)$ ?

1) Establezca los factores en cero:  $(x + 3)(x + 7) = 0$ 

2) Aplique la propiedad de producto cero:

Si el primer binomio = 0, entonces x debe ser -3 porque -3 + 3 = 0. Si el segundo binomio  $= 0$ , entonces **x debe ser -7** porque -7 + 7 = 0.

3) Nuestro conjunto de soluciones es {-3, -7}.

Ejemplo: Resolver  $x^2 - 9x + 18 = 0$ 

1) Factor:  $(x - 6) (x - 3) = 0$ 

2) Aplicar la propiedad de producto cero para resolver:  $x = \{6, 3\}$ 

3) Opcional: comprueba tu respuesta

$$
6x^2 - 9(6) + 18 = 0
$$
 0 3<sup>2</sup> - 9(3) + 18 = 0  
36 - 54 + 18 = 0 (Correcto) 0 9 - 27 + 18 = 0 (Correcto)

Práctica 4: volver a las preguntas 7 y 8 (renumeradas 11 y 12) y encontrar los conjuntos de soluciones.

$$
11) x2 - 9x + 20 \t\t\t\t\t\t12) x2 + 7x - 30
$$

13) Encuentre el conjunto de soluciones para  $x^2 - 5x = 6$ 

#### Práctica Mixta:

Factorice las siguientes expresiones cuadráticas. Si uno no puede ser factorizarlo, escriba no factorable.

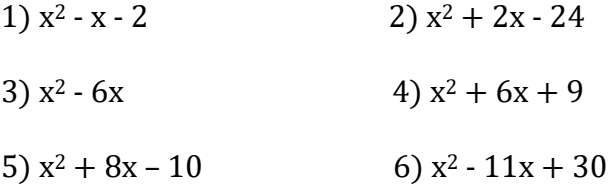

Resuelve las siguientes ecuaciones cuadráticas mediante factorización.

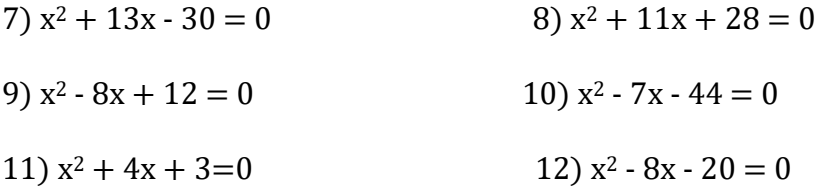

#### Respuestas:

Práctica 1: 1) 24: 1 x 24, 2 x 12, 3 x 8, 4 x 6 y sus negativos; 2) 36: 1x36, 2x18, 3x12, 4x8, 6 x 6 y sus negativos; 3) 15: 1x15, 3x5, -1 x-15, -3 x-5

Práctica 2: 4)  $3 y 7$  5)  $6 y 5$  6) -1  $y 5$ **Práctica 3**: 7)  $(x - 4) (x - 5)$  8)  $(x - 3) (x + 10)$  9) no factorable 10) x  $(x + 10)$ **Práctica 4**: 11)  $\{4, 5\}$  12)  $\{3, -10\}$  13) establecer en 0 entonces  $x^2 - 5x - 6 = 0$ , factor  $(x - 6) (x + 1) = 0$ , resolver  $\{6, -1\}$ 

Práctica mixta: 1)  $(x - 2) (x + 1)$ ; 2)  $(x + 6) (x - 4)$  3) x  $(x - 6)$ 4)  $(x + 3)(x + 3)$  5) no factorable 6)  $(x - 6)(x - 5)$ 7)  $(x + 15) (x - 2)$  por lo tanto  $\{-15, 2\}$  8)  $(x + 7) (x + 4)$  por lo tanto  $\{-7, -4\}$ 9)  $(x - 6)$   $(x - 2)$  por lo tanto  $\{6, 2\}$ 10)  $(x - 11) (x + 4)$  por lo tanto  $\{11, -4\}$  11)  $(x + 3) (x + 1)$  por lo tanto  $\{-3, -1\}$ 12)  $(x - 10) (x + 2)$  por lo tanto  $\{10, -2\}$ 

## Resuelva ecuaciones cuadráticas factorizando cuando a > 1

Recuerde que las ecuaciones cuadráticas tienen la forma  $ax^2 + bx + c = 0$ . En la última lección,  $a = 1$ , así que era como si nada estuviera allí. En esta lección, sin embargo, a será mayor que uno, lo que agrega más pasos a nuestro proceso de resolución.

Recuerda también es cómo multiplicar binomios usando FOIL. Esta vez, las variables tienen coeficientes.

**Ejemplo:** multiplicar  $(2y + 3) (4y + 2)$ 

1. Usar la propiedad distributiva (FOIL)

 **= multiplicar los primeros términos de cada binomio 2y(4y) =**  $8<sup>2</sup>$ 

 $O =$  multiplicar los términos externos 2y (2) = 4y

I = multiplicar los términos internos  $3(4y) = 12y$ 

 $L =$  multiplicar los últimos términos de cada binomio 3(2) = 6

- 2. Sume los resultados  $8y^2 + 4y + 12y + 6$
- 3. Simplifique si es necesario:  $8y^2 + 16y + 6$

Ahora tenemos una expresión cuadrática con  $a > 1$ . Para factorizarlo de nuevo a sus binomios originales, debemos deshacerlo. Repasemos un ejemplo recordando  $ax^2 + bx + c$ 

Esta vez estamos buscando dos números que se multipliquen para ser  $ac$  (no solo c) y sumen para ser **.** 

Ejemplo: Factor  $6x^2 - x - 2$ 

1. Encuentra dos números que se multiplican para ser  $ac$ , 6 x -2 = -12 y la suma es b, -1.

Factor ac, -12: 1x-12, -1x12, 2x-6, -2x6, 3x-4, -3x4

¿Cuál de esos números sumados da b, -1?  $3 + -4 = -1$  Nuestros números son -4 y 3.

2. Ahora las cosas han cambiado un poco. En lugar de poner estos números en un binomio como lo *hicimos cuando*  $a = 1$ , necesitamos expandir nuestra expresión cuadrática reemplazando el término medio con nuestros números encontrados como coeficientes.

 $6x^2 - x - 2$  se convierte en  $6x^2 - 4x + 3x - 2$ 

Estas dos expresiones son iguales porque  $-4x + 3x = -x$ 

3. A continuación, agrupamos los dos primeros términos juntos y los dos últimos términos juntos

 $6x^2 - 4x + 3x - 2$  $(6x^2 - 4x) + (3x - 2)$ 

4. Ahora observamos que cada binomio tiene un factor común. Un factor común es un número y/o variable que esta tanto en el primer como en el segundo término.

En el primer binomio podríamos dividir ambos términos por 2x.  $2x (3x - 2) + (3x - 2)$ 

Lo podemos escribir como:  $2x(3x-2) + 1(3x-2)$ 

5. Eche un buen vistazo a esto. ¿Ve algo interesante? ¡Los términos dentro de los paréntesis son los mismos! Dado que tanto 2x como 1 multiplican a (3x – 2), podemos volverlo a escribir.

 $2x(3x-2) + 1(3x - 2)$  es lo mismo que  $(2x + 1)(3x - 2)$ 

Los factores de  $6x^2 - x - 2$  son  $(2x + 1)$   $(3x - 2)$ 

Dado que la multiplicación es conmutativa,  $(3x - 2)$   $(2x + 1)$  también es correcta.

Veamos otro ejemplo:

Ejemplo: Factorizar  $4x^2 + 8x - 5$ .

1. Encuentre dos números que al multiplicarse den  $ac$ , 4 x -5 = -20 y al sumarse den b, 8.

Los factores de -20 y que suman  $8 \text{ son}$  10 y -2.

2. Volver a escribir el trinomio con el término x expandido, usando los dos factores del Paso 1.

 $4x^2 + 10x - 2x - 5$ 

3. Agrupar los dos primeros y los dos segundos términos y factorizar cuando sea posible.

 $(4x^2 + 10x) + (-2x - 5)$  Lo negativo se queda con 2x.

 $2x (2x + 5) - 1(2x + 5)$  Factores son 2x del primer binomio y -1 del segundo. Tenga en cuenta que esto hace que el -5 se convierta en un +5.

 $(2x + 5)$   $(2x - 1)$  Volver a escribir como dos binomios.

**Pregunta:** ¿Qué pasaría si hubiéramos escrito  $4x^2 - 2x + 10x - 5$ , invirtiendo los términos medios?

Buena pregunta. Vamos a verlo. Volver al paso 3:

4. Agrupar los dos primeros y los dos segundos términos y factorizar cuando sea posible.

 $(4x^2 - 2x) + (10x - 5)$ 

 $2x (2x-1) + 5(2x - 1)$  Factor 2x del primer binomio y 5 del segundo.

 $(2x-1)$   $(2x+5)$  Volver a escribir como dos binomios.

Respuesta: No importa. Los binomios terminan en un orden diferente, pero eso está bien porque la multiplicación es conmutativa: el orden no importa.

Práctica 2: Factorice las siguientes expresiones cuadráticas, si es posible.

4)  $15x^2 - 4x - 3$ 5)  $3x^2 - 7x + 2$ 6)  $5x^2 + 18x + 9$ 7)  $4x^2 + 8x + 3$ 8)  $10x^2 - x - 3$ 9)  $2x^2 + 7x + 3$ 

## Resolver ecuaciones cuadráticas cuando a > 1

Hemos estado ocupados factorizando expresiones cuadráticas, ahora es el momento de resolverlas.

**Ejemplo:** Resolver para x:  $(2x + 1)$   $(3x - 2)$ 

1. Establezca la ecuación en igual a 0.  $(2x + 1) (3x - 2) = 0$ 

2. El principio de un producto igual a cero establece que  $(2x + 1)$  o  $(3x - 2)$  debe ser igual a 0.

Si  $(2x + 1) = 0$ , entonces resolvemos para x:  $2x = -1$  y x =  $-1/2$ 

Si  $(3x - 2) = 0$ , entonces resolvemos para x:  $3x = 2$ ,  $x = 2/3$ 

4. Nuestro conjunto de soluciones es {-1/2, 2/3}

Práctica 3: Encuentre el conjunto de soluciones de la Práctica 2, del ejercicio 4 al 9. (Enumerados a continuación del 10 al 15.)

- 10)  $15x^2 4x 3$
- 11)  $3x^2 7x + 2$
- 12)  $5x^2 + 18x + 9$
- 13)  $4x^2 + 8x + 3$
- 14)  $10x^2 x 3$
- 15)  $2x^2 + 7x + 3$

#### Práctica Mixta:

Factorice y encuentre el conjunto de soluciones para cada ecuación cuadrática:

- 1)  $16x^2 6x 1 = 0$
- 2)  $4x^2 + 4x 3 = 0$
- 3)  $15x^2 14x 8 = 0$
- 4)  $4x^2 17x + 4 = 0$
- 5)  $6x^2 + 7x 49 = 0$
- 6)  $6x^2 + 37x + 6 = 0$
- 7)  $6x^2 + 25x + 25 = 0$

8)  $2x^2 - 3x - 5 = 0$ 

9)  $5x^2 - 14x - 3 = 0$ 

#### Respuestas:

Práctica 1: 1)  $(b + 7) (b + 1)$  2)  $(m - 9) (m + 10)$  3)  $(n - 1) (n - 9) {1, 9}$ 

**Práctica 2**: 4)  $ac = -45$ ,  $b = -4$ . El conjunto -9, 5 funciona para ambos. Expandido es  $15x^2$  –  $9x + 5x - 3$  so  $(15x^2 - 9x) + (5x - 3)$  y  $3x(5x-3) + 1$   $(5x-3)$  que es  $(5x-3)$   $(3x+1)$ 

5)  $ac = 6$ ,  $b = -7$ . El conjunto -6, -1 funciona para ambos. Expandido es  $3x^2 - 6x - 1x + 2$ ; (3x  $2-6x$  + ( $-1x + 2$ ) y 3x(x-2) – 1 (x – 2) que es (x – 2) (3x – 1)

6)  $(5x + 3)(x + 3)$ , 7)  $(2x + 1)(2x + 3)$  8)  $(5x - 3)(2x + 1)$  9)  $(2x + 1)(x + 3)$ 

Práctica 3: 10)  $(5x-3) (3x+1) = 0; \{\frac{3}{5}, -\frac{1}{3}\}$  11)  $(x-2) (3x-1) = 0; \{2, \frac{1}{3}\}$ 12)(5x + 3) (x + 3),  $\{-\frac{3}{5},3\}$  13) (2x + 1) (2x + 3);  $\{-\frac{1}{2}, -\frac{3}{2}$  }

14)  $(5x-3)(2x+1) = 0; \{ \frac{3}{5}, -\frac{1}{2} \}$  15)  $(2x+1)(x+3) = 0; \{ -\frac{1}{2}, -3 \}$ 

Práctica mixta: 1)  $(8x + 1) (2x - 1); \{-\frac{1}{8}, \frac{1}{2}\}$  2)  $(2x - 1) (2x + 3); \{-\frac{1}{2}, -\frac{3}{2}\}$ 

3) 
$$
(5x + 2) (3x - 4); \{-\frac{2}{5}, \frac{4}{3}\}
$$
  
\n4)  $(x - 4) (4x - 1); \{4, \frac{1}{4}\}$   
\n5)  $(3x - 7) (2x + 7); \{\frac{7}{3}, -\frac{7}{2}\}$   
\n6)  $(x + 6) (6x + 1); \{-6, -\frac{1}{6}\}$   
\n7)  $(2x + 5) (3x + 5); \{-\frac{5}{2}, -\frac{5}{3}\}$   
\n8)  $(x + 1) (2x - 5); \{-1, \frac{5}{2}, \}$   
\n8)  $9) (x - 3) (5x + 1); \{3, -\frac{1}{5}\}$ 

### Introducción al plano de coordenadas

Judy está de vacaciones en Portland y está tratando de encontrar un restaurante donde reunirse con sus amigos para almorzar. Su teléfono se murió, por lo tanto obtuvo un mapa en su hotel que está en la forma de una cuadrícula de coordenadas. El hotel está en el origen del mapa, y le dijeron que el restaurante está en el punto (4,5) en la cuadrícula del mapa. ¿Cómo puede Judy encontrar esta ubicación en el mapa para poder llegar al restaurante?

En esta lección, aprenderá a nombrar y graficar pares ordenados de coordenadas enteras en un plano de coordenadas.

#### Orientación

El plano de coordenadas es una cuadrícula creada por una recta numérica horizontal, el eje x, que intercepta una recta numérica vertical, el eje y. El punto de intersección, donde se cruzan las dos líneas, se llama origen.

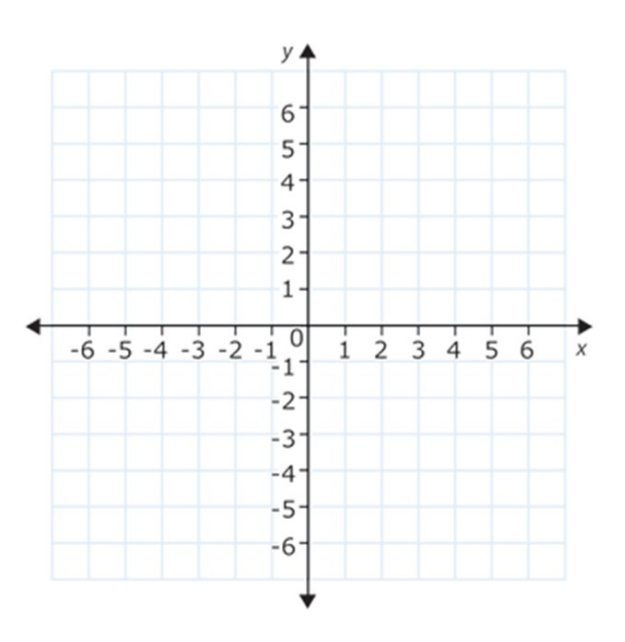

[Figura 2]

El plano de coordenadas permite describir ubicaciones en el espacio bidimensional.

Cada punto en el plano de coordenadas puede ser nombrado por un par de números llamados **par ordenado** en la forma  $(x, y)$ .

- El primer número del par ordenado identifica la coordenada x del punto. Esta coordenada describe qué tan lejos del origen está un número horizontalmente.
- El segundo número del par ordenado identifica la coordenada y del punto. Esta coordenada describe qué tan lejos del origen está verticalmente un número.

Cada cuadrado también tiene un nombre. El cuadrado superior derecho es el cuadrante uno (I). El cuadrado superior izquierdo es el cuadrante dos (II). El cuadrado inferior izquierdo es el cuadrante tres (III). El cuadrado inferior derecho es el cuadrante cuatro (IV). Por lo general, se numeran en números romanos.

### He aquí un ejemplo.

Trace el punto (3, −4) en el plano de coordenadas.

Este punto tiene una coordenada x de 3 y una coordenada y de -4.

Para trazar este punto, primero comience en el origen (0, 0).

A continuación, busque la ubicación de la coordenada x. Debido a que la coordenada x es positiva, se moverá hacia la derecha del origen. Desplácese hacia la derecha 3 unidades a lo largo del eje x hasta que encuentre el 3.

A continuación, mire su coordenada y. Debido a que la coordenada y es negativa, se moverá hacia abajo. Desplácese hacia abajo 4 unidades desde el 3 en el eje x hasta que esté alineado con el -4 en el eje y.

La respuesta se muestra trazada en el plano de coordenadas a continuación. Está ubicada en el cuadrante IV (cuatro).

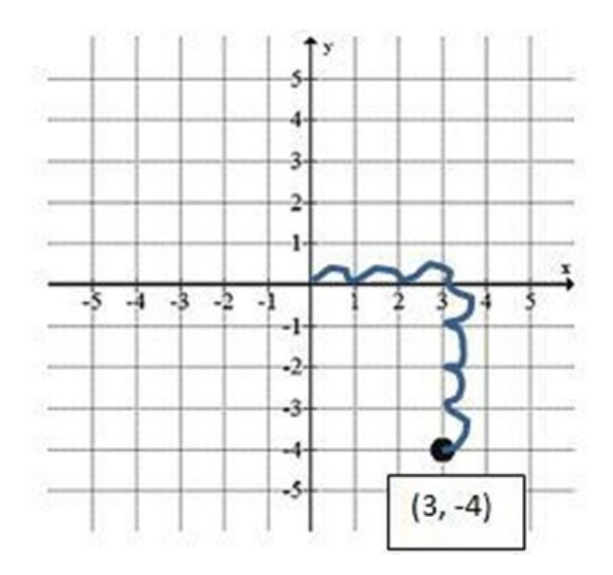

# Aquí hay otro ejemplo.

Dé el par ordenado para el punto trazado a continuación.

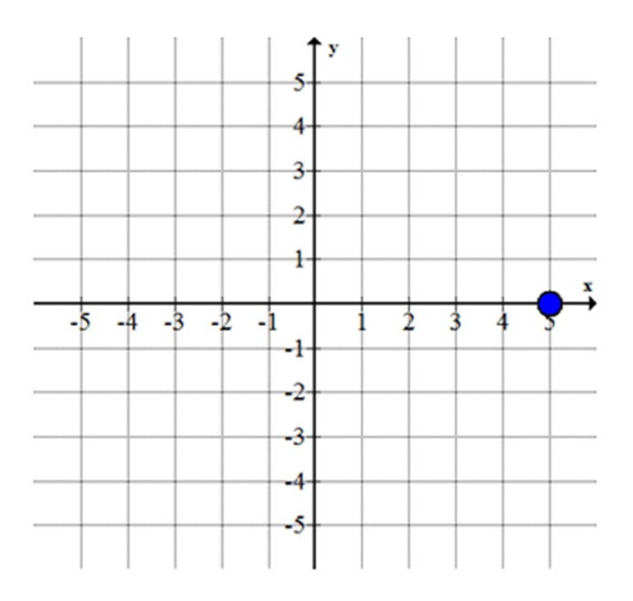

## [Figura 4]

Para escribir el par ordenado se necesitan tanto la coordenada x como la coordenada y.

1. Comience en el origen. Debe averiguar qué tan lejos a la derecha / izquierda necesita moverse y luego qué tan arriba / abajo necesita moverse para llegar a su punto.

2. Primero observe que debe mover 5 unidades a la derecha desde el origen para llegar al punto. Esto significa que la coordenada x es 5.

3. A continuación, observe que no necesita moverse hacia arriba o hacia abajo en absoluto desde el eje x para llegar al punto. Esto significa que la coordenada y es 0.

La respuesta del par ordenado es (5,0). ¿En qué cuadrante se encuentra?

No está en ningún cuadrante porque está sobre el eje x.

## Práctica guiada

Esta cuadrícula de coordenadas se muestra la ubicación de lugares en la ciudad de Mohammed. Nombre el par ordenado que representa la ubicación del parque de la ciudad y el cuadrante en el que se encuentra.

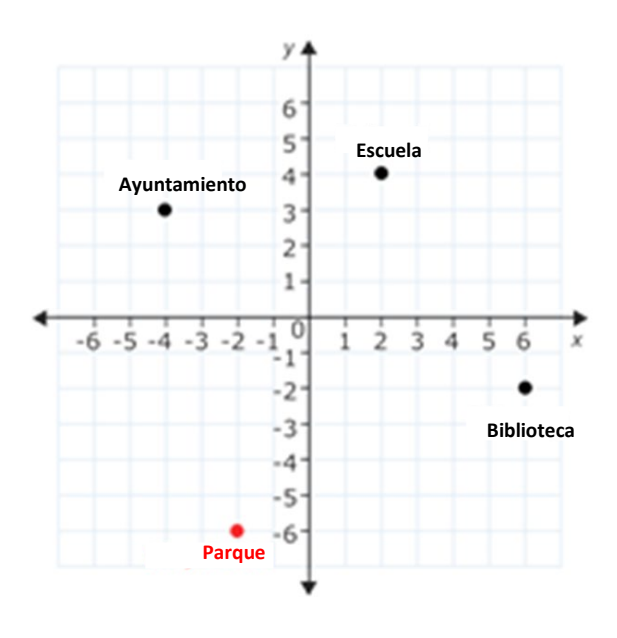

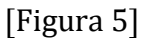

Para escribir el par ordenado se necesita tanto la coordenada x como la coordenada y.

# 1.Comience en el origen.

2. Primero debe mover 2 unidades a la izquierda desde el origen para estar exactamente por encima del punto del parque de la ciudad. Esto significa que la coordenada x es -2.

3. A continuación, debe bajar 6 unidades desde el -2 en el eje x para llegar al punto. Esto significa que la coordenada y es -6.

Las flechas a continuación muestran cómo debería haber movido el dedo para encontrar las coordenadas.

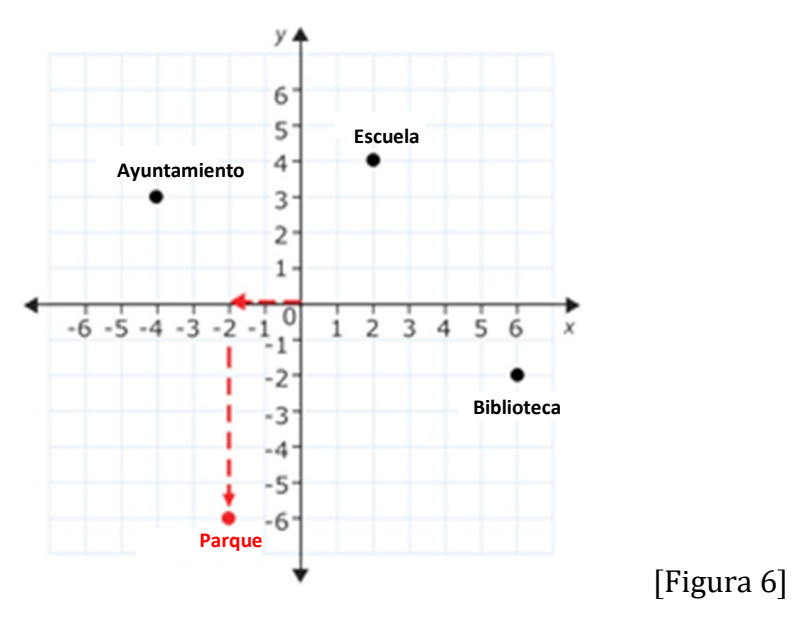

La respuesta es que el par ordenado del parque de la ciudad es (−2,6). Y está en el cuadrante 3.

# Ejemplo 1

Trazar el punto (0,3) en el plano de coordenadas.

Este punto tiene una coordenada x de 0 y una coordenada y de 3.

- 1) Para trazar este punto, primero comience en el origen.
- 2) A continuación, busque la ubicación de la coordenada x. Debido a que la coordenada x es 0, no es necesario moverse a la derecha o a la izquierda desde el origen. Quédese en el origen.
- 3) A continuación, mire su coordenada y. Debido a que la coordenada y- es positiva, se moverá hacia arriba. Sube desde el origen 3 unidades hasta que esté alineado con el 3 en el eje y.

La respuesta se muestra trazada en el plano de coordenadas a continuación.

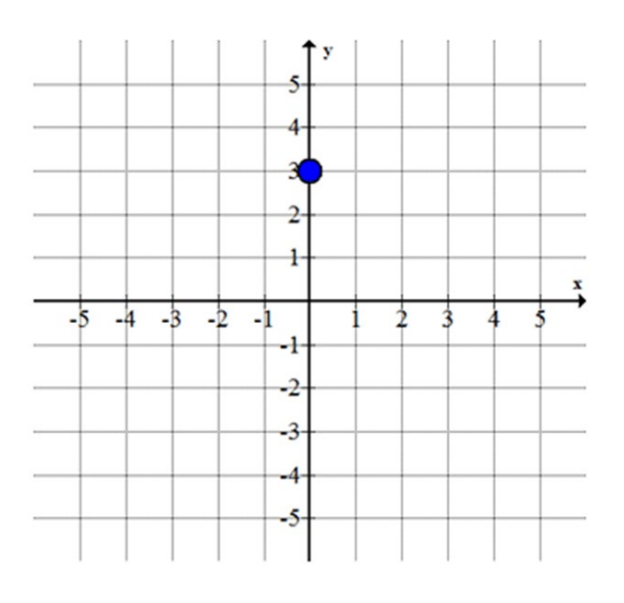

[Figura 7]

# Ejemplo 2

Dé el par ordenado para el punto trazado a continuación.

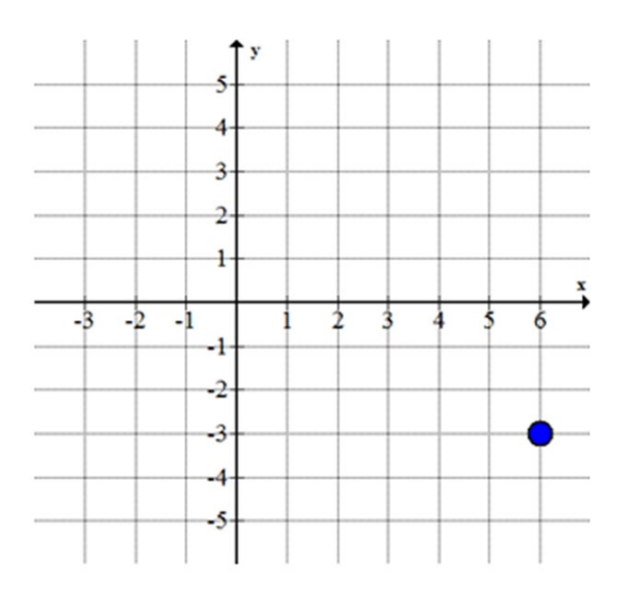

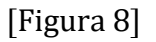

Para escribir el par ordenado se necesitan tanto la coordenada x como la coordenada y.

- 1) Empiece por el origen.
- 2) Primero observe que debe mover 6 unidades a la derecha desde el origen para estar exactamente por encima del punto. Esto significa que la coordenada x es 6.

3) A continuación, observe que necesita bajar 3 unidades del 6 en el eje x para llegar a su punto. Esto significa que su coordenada y es -3.

La respuesta del par ordenado es (6, −3). Y está en el cuadrante IV.

## Ejemplo 3

Trace el punto (−2, −5) en el plano de coordenadas.

- 1) Para trazar este punto, primero comience en el origen.
- 2) A continuación, busque la ubicación de la coordenada x. Debido a que la coordenada x es negativa, se moverá hacia la izquierda. Desplácese hacia la izquierda 2 unidades hasta llegar al -2 en el eje x.
- 3) A continuación, mire su coordenada y. Debido a que la coordenada y es negativa, se moverá hacia abajo. Desplácese hacia abajo 5 unidades desde el -2 en el eje x.

La respuesta se muestra trazada en el plano de coordenadas a continuación.

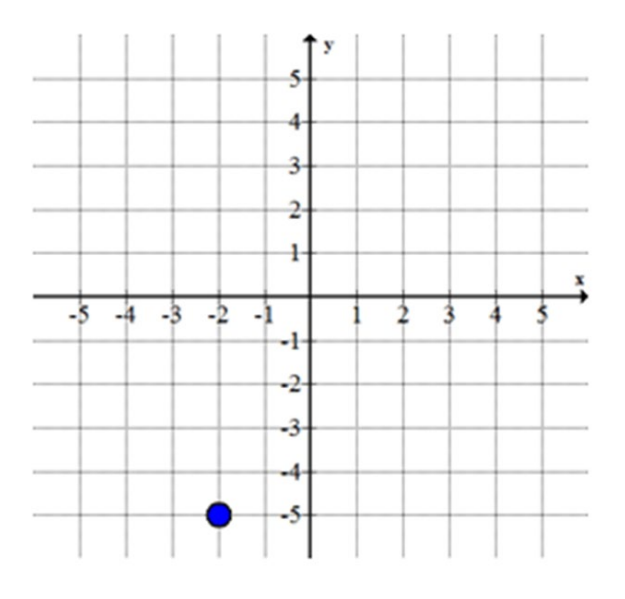

[Figura 9]

### Continua

¿Recuerda a Judy de vacaciones en Roma? Ella está en su hotel y tratando de usar un mapa para encontrar la ubicación del restaurante donde se reunirá con sus amigos para almorzar. El restaurante está en el punto (4,5) en el mapa.

- 1) Para encontrar este punto, Judy debe mirar el origen en el mapa (su hotel).
- 2) Luego, debe encontrar la ubicación de la coordenada x. Debido a que la coordenada x es positiva, se moverá hacia la derecha. Necesita moverse hacia la derecha 4 unidades hasta que llegue al 4 en el eje x.

3) A continuación, Judy debería mirar su coordenada y. Debido a que la coordenada y es positiva, ella se moverá hacia arriba. Deberá subir 5 unidades desde el 4 en el eje x.

La respuesta se muestra trazada en el plano de coordenadas a continuación. Si cada número representa una cuadra de la ciudad, ella tiene las direcciones para llegar al hotel.

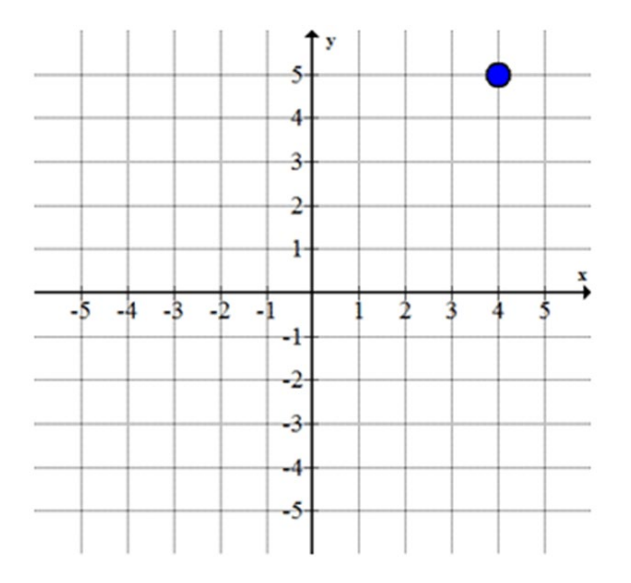

[Figura 10]

# Revisión de video

El siguiente video revisa los pares ordenados y el plano de coordenadas.

<https://youtu.be/s7NKLWXkEEE>

#### Practicar

1. Nombre el par ordenado que representa cada uno de estos puntos en el plano de coordenadas.

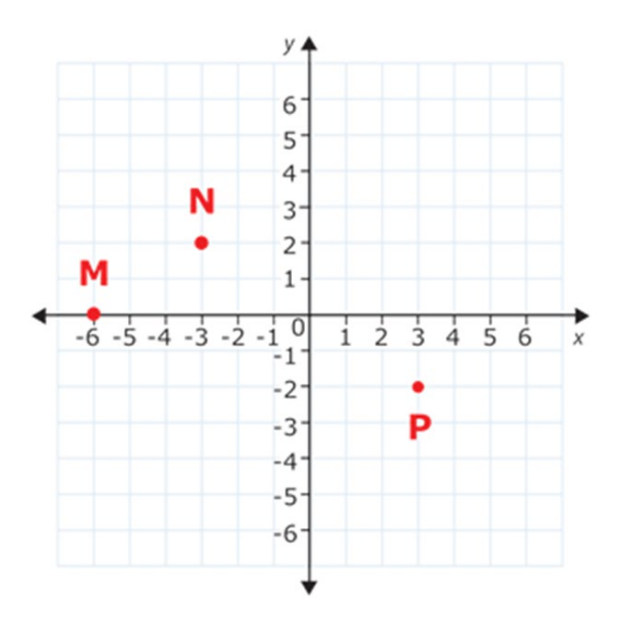

[Figura 11]

2.A continuación se muestra un mapa de un parque de atracciones. Nombre el par ordenado que representa la ubicación de cada uno de estos paseos.

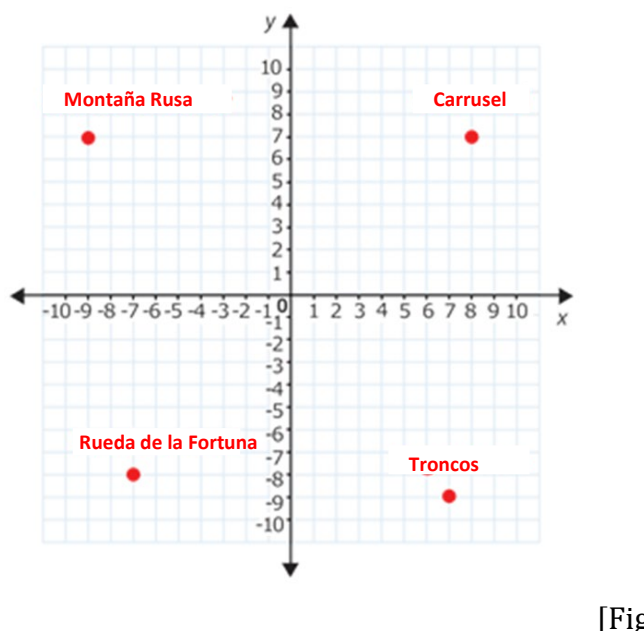

[Figura 12]

- Montaña rusa
- Rueda de la Fortuna
- Carrusel<br>• Troncos
- **Troncos**

3. Nombre los pares ordenados que representan los vértices del triángulo FGH.

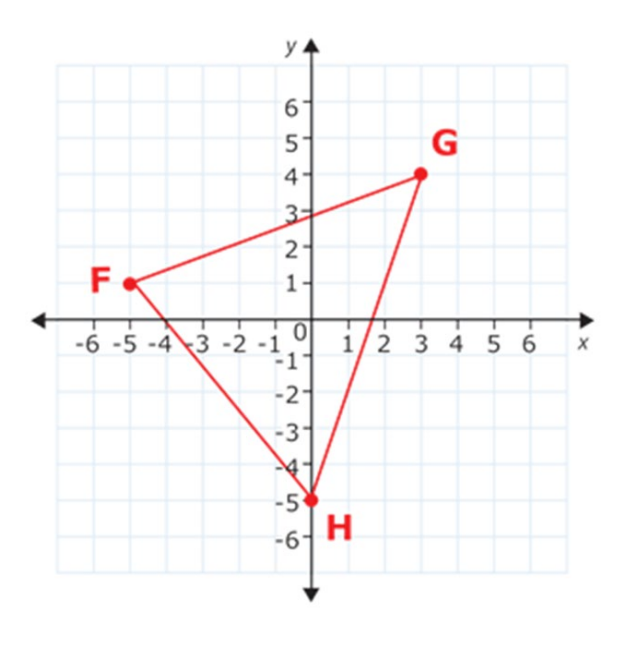

[Figura 13]

- F
- G
- H

4. Nombre los pares ordenados que representan los vértices del pentágono ABCDE.

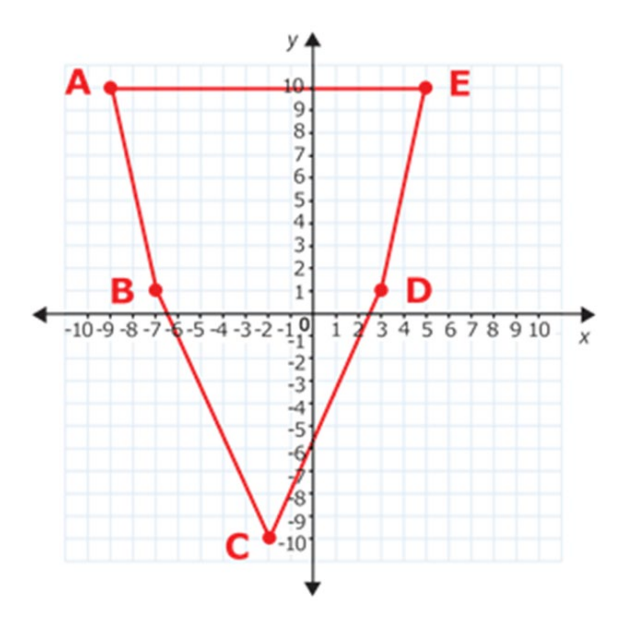

[Figura 14]

- B  $\mathsf C$  ${\bf D}$ E
- 5. En la cuadrícula de abajo, trace el punto V en (−6,4).

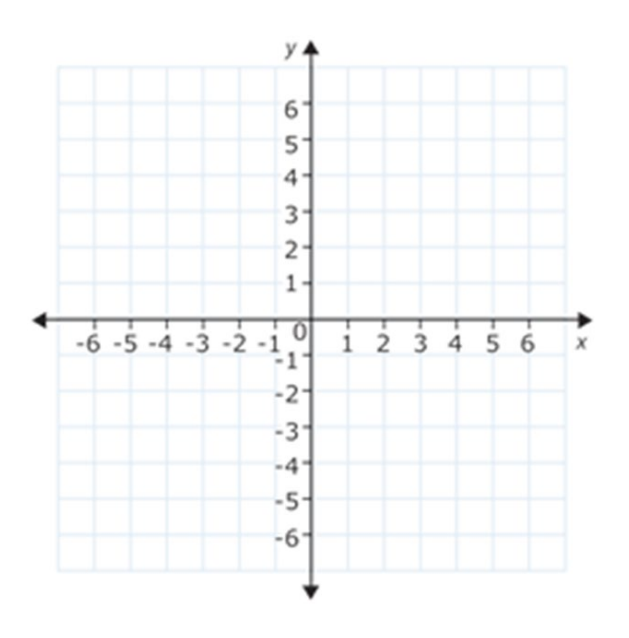

[Figura 15]

6. En la cuadrícula de abajo, trace un triángulo con los vértices R(4,−1), S(4,−4) y

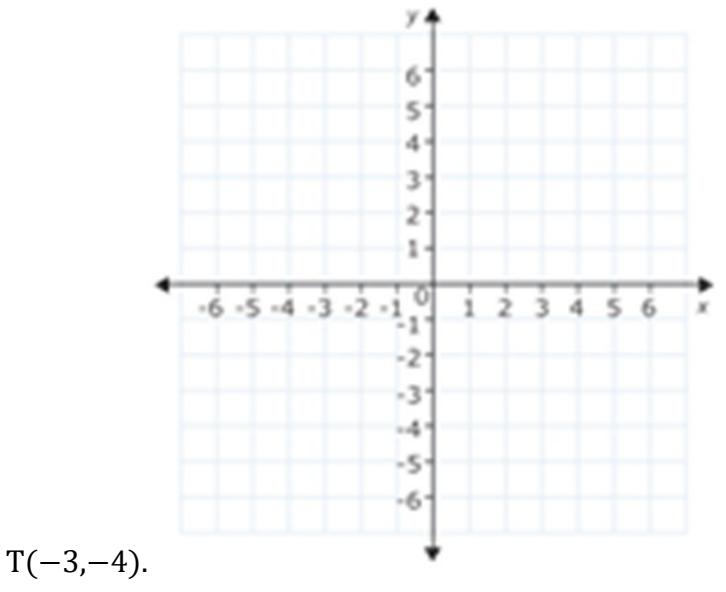

#### [Figura 16]

#### Respuestas:

Respuestas: 1.M (-6, 0) N (-3,2) P (3, -2) 2. Montaña rusa (-9,7) Q. II, Carrusel (8,7) Q. I, Rueda de la Fortuna (-7, -8) Q.III, Troncos (7,-9)Q.IV. 3. F (-5,1) Q. II, G (3,4) Q. I, H (0, -5) sin cuadrante. 4. A (-9,10) B (-7,1) C (-2, -10) D (3,1) E (5, 10) 5 <sup>y</sup> 6 están en la misma cuadrícula, a continuación.

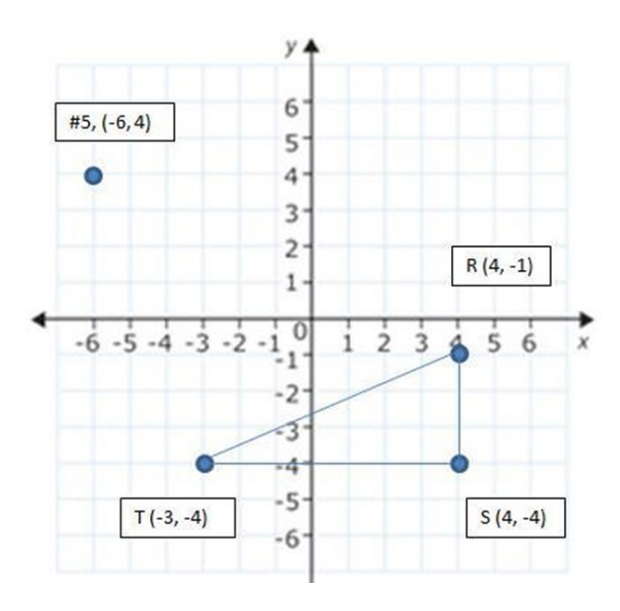

[Figura 17]

# Graficar Ecuaciones usando tablas

Hemos aprendido a resolver ecuaciones con una variable. La respuesta fue de la forma *variable = algún número*. Por ejemplo,  $x = 5$ .

En esta lección, aprenderá cómo resolver ecuaciones con dos variables. A continuación, se presentan varios ejemplos de ecuaciones de dos variables:

 $P = 20(h)$  m = 8.25h  $y = 4x + 7$ 

Las soluciones de estas ecuaciones no son un valor porque hay *dos variables*. Las soluciones a estas ecuaciones son pares ordenados. Cada par ordenado se puede poner en una tabla y graficar en un plano de coordenadas.

Ejemplo

Una tarifa de taxi cuesta más cuanto más lejos viaja. Los taxis generalmente cobran una tarifa además del cargo por milla. En este caso, el taxi cobra \$ 3 como tarifa fija y \$ 0.80 por milla recorrida. Encuentre todas las soluciones posibles a esta ecuación.

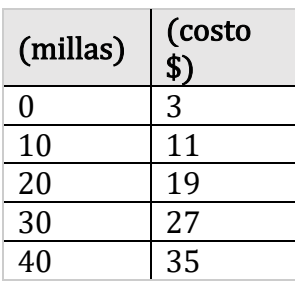

Solución: Aquí está la ecuación que vincula el costo en dólares (y) para contratar un taxi y la distancia recorrida en millas  $(x)$ :  $y = 0.8 x + 3$ 

Esta es una ecuación con dos variables. Podemos crear una tabla eligiendo cualquier número para xy resolviendo la ecuación para encontrar el valor que corresponde a y.

Las x y las y de la tabla forman pares ordenados. Por ejemplo, (0,3) es un par ordenado de la primera fila de la tabla siguiente. Ahora podemos graficar estos pares ordenados para encontrar las soluciones.

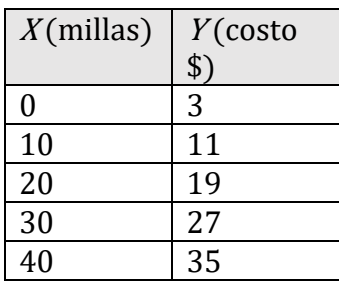

Las soluciones al problema del taxi se encuentran en la línea que se grafica a continuación. Para encontrar cualquier costo de viaje en taxi, solo necesita encontrar la coordenada y de la coordenada x deseada.

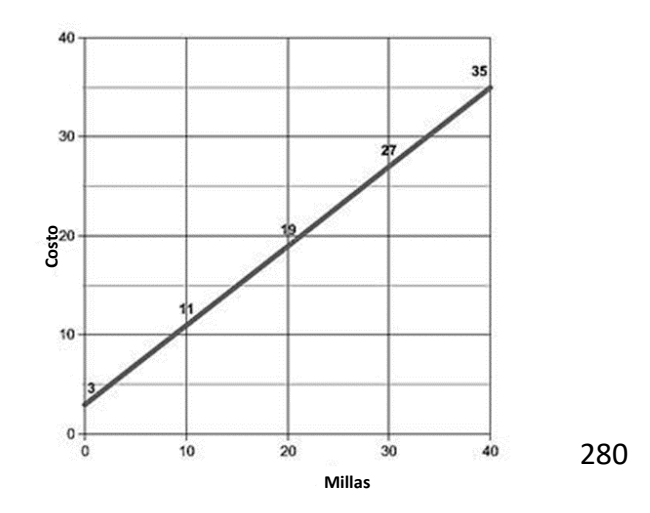

## Práctica 1:

1. Cherry está pensando en ser asistente de enfermería, pero quiere saber cuánto ganará. La información que tiene dice que ganará \$13 / hora. Ella quiere saber cuánto es eso un día y una semana.

Escribe una ecuación con dos variables para describir cuánto ganaría en una hora:

Rellene la tabla x/y.

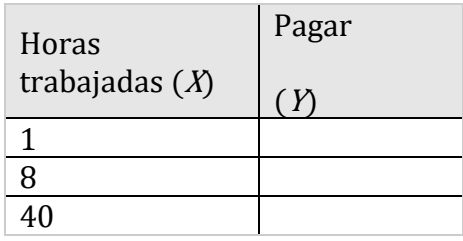

Trace las coordenadas (x, y) abajo o en papel cuadriculado. Conecte los puntos para mostrar el resultado.

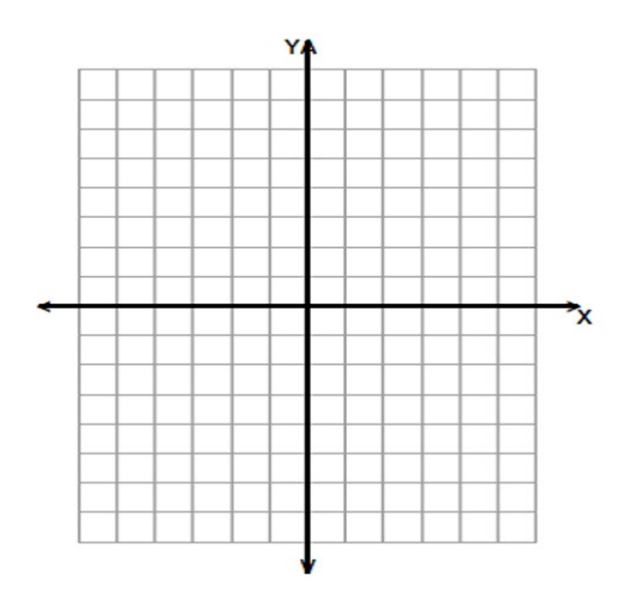

2. Mark consiguió un trabajo vendiendo autos. Ganará \$ 100 / día más \$ 125 por cada automóvil que venda.

Escriba una ecuación con dos variables para describir cuánto podría ganar en un día:

Complete la tabla y dibuje el grafico que muestre cuánto podría ganar Mark dependiendo de cuántos autos venda.

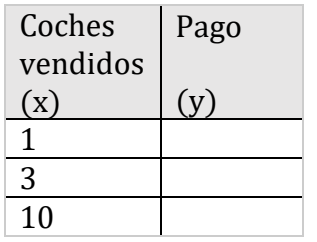

Trace las coordenadas (x, y) en la cuadricula de coordenadas abajo o en un papel cuadriculado. Conecte los puntos para mostrar el resultado.

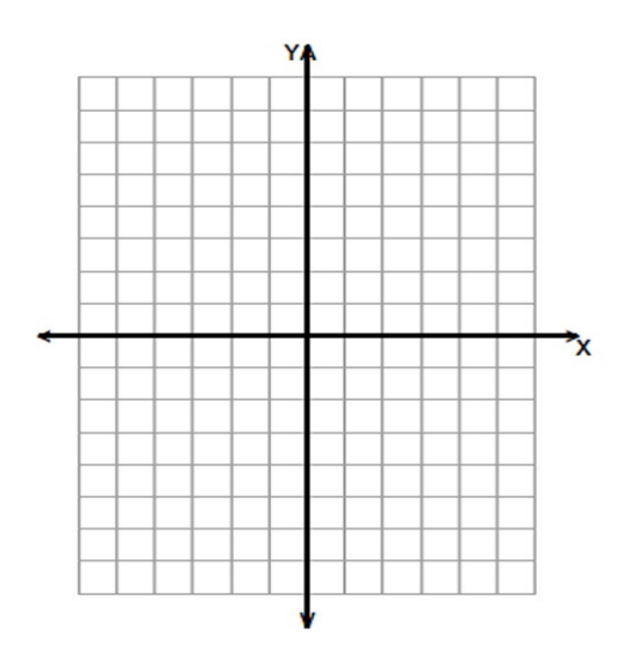

# Gráficos de líneas horizontales y verticales

No todos los gráficos son inclinados. Algunos son horizontales o verticales. Lea la siguiente situación para ver por qué.

Ejemplo: Los "Mad-cabs" tienen una oferta inusual. Están cobrando \$ 7.50 por un viaje en taxi a cualquier distancia dentro de los límites de la ciudad. Grafique la función que relaciona el costo de contratar un taxi con el trayecto en millas.

Solución: No importa el millaje, la tarifa de su taxi será de \$7.50. Para ver esto visualmente, elabore un gráfico. También puede hacer una tabla para visualizar la situación.

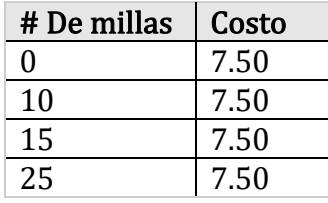

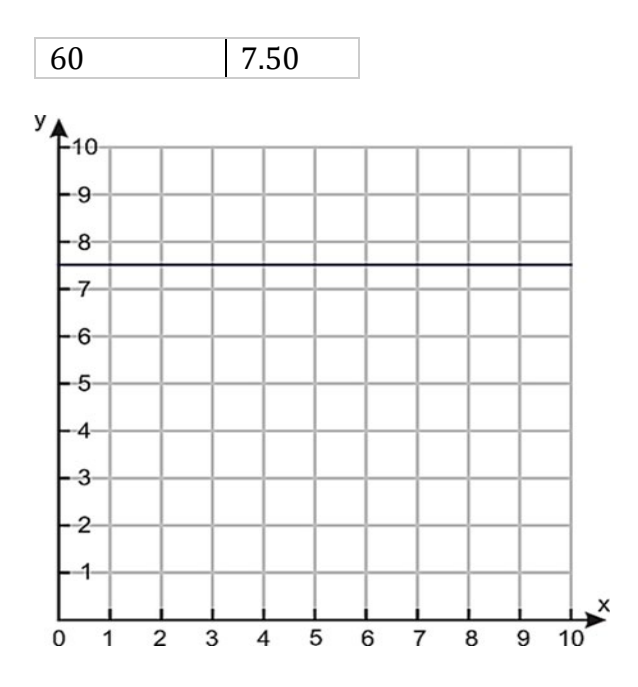

Debido a que la distancia puede ser cualquiera, la ecuación debe relacionarse solo con el valor establecido, en este caso, y. La ecuación que representa esta situación es: y = 7.50

Siempre que hay una ecuación de la forma  $y =$  constante, el gráfico es una línea horizontal que intercepta el eje y al valor de la constante. El siguiente gráfico representa  $y = 2$ .

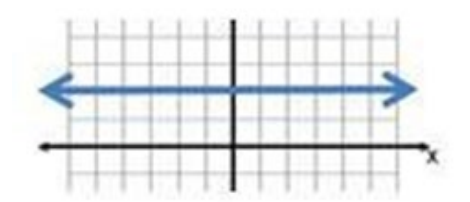

Del mismo modo, si hay una ecuación de la forma  $x =$  constante, el gráfico es una línea vertical que intercepta el eje x en el valor de la constante. El siguiente gráfico representa x  $= 2.$ 

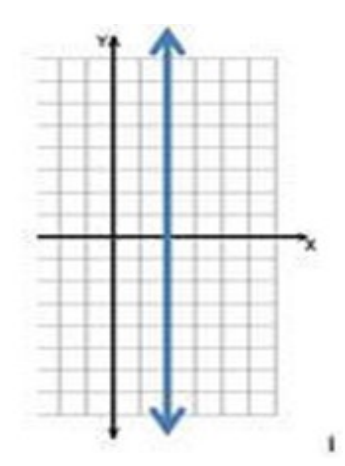

#### Práctica 1:

Traza los siguientes en el gráfico.

(Respuestas al final de la lección.)

(a)  $y = 4$  (b)  $y = -4$  (c)  $x = 4$  (d)  $x = -4$ 

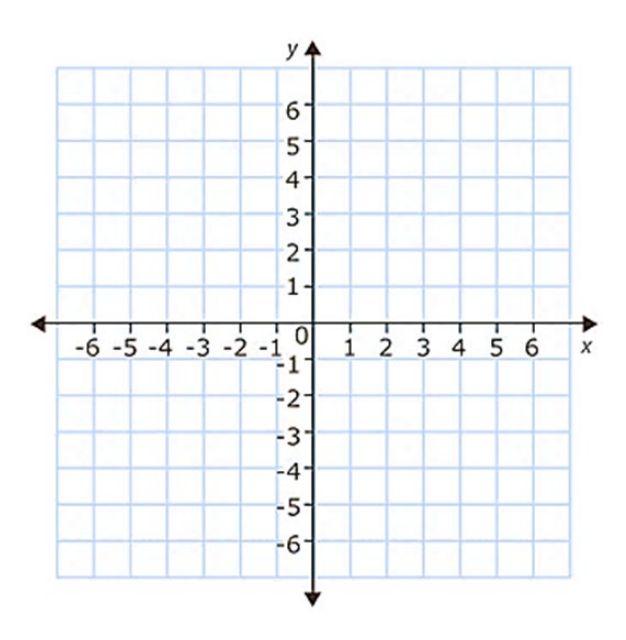

# Análisis de gráficos lineales

#### Situación 1.

El análisis de gráficos lineales es parte de la vida cotidiana, ya sea que esté tratando de decidir comprar acciones, averiguar si el número de lectores de su blog está aumentando o predecir la temperatura a partir de un informe meteorológico. Aunque los gráficos lineales pueden ser bastante complejos, muchos son básicos para analizar.

El siguiente gráfico muestra las soluciones al precio antes de impuestos y al precio después de impuestos en una tienda en particular. Determine el precio después de impuestos de un artículo de \$6.00

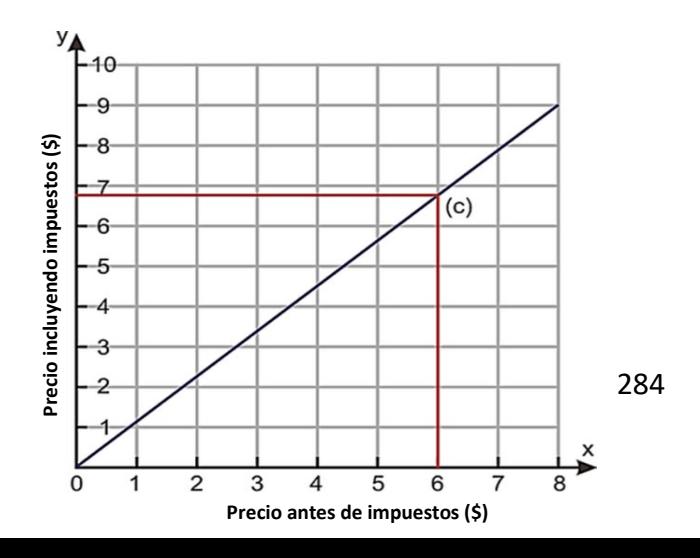

1. Encuentre 6 en el eje precio antes de impuestos.

2. Diríjase derecho hasta llegar a la línea del gráfico.

3. Desde la línea del gráfico, diríjase a la izquierda hasta llegar a un número. En este caso, el precio después de impuestos es de aproximadamente \$ 6.80.

#### Situación 2.

El siguiente gráfico muestra la relación lineal entre las temperaturas Celsius y Fahrenheit. Usando el gráfico, convierta 70oF a Celsius.

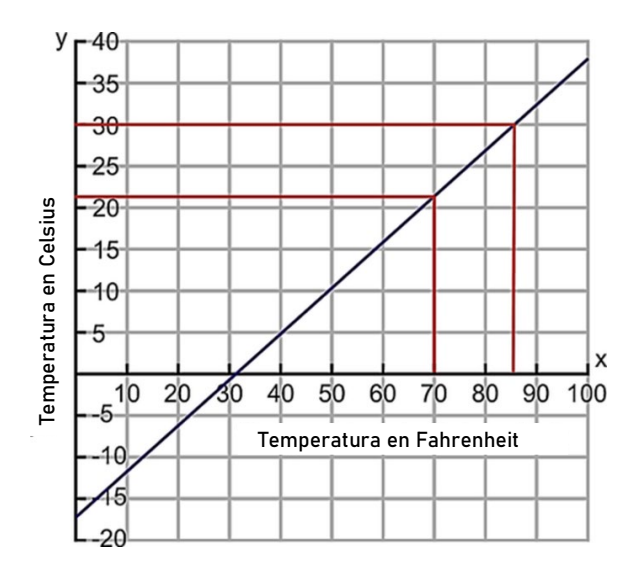

Encontrando la temperatura de 70oF y localizando su valor apropiado en Celsius, puede determinar que 70 $\textdegree$ F  $\approx$  22 $\textdegree$ C.

### Práctica 2:

1. Usando el gráfico de impuestos de la situación 1, determine el costo neto de un artículo que cuesta \$ 8.00 incluyendo impuestos.

2. Usando el gráfico de temperatura anterior, determine lo siguiente:

- a. La temperatura en Fahrenheit para 0oC
- b. La temperatura en Fahrenheit para 30oC
- c. La temperatura en Celsius para 0oF

#### Práctica Mixta

1) Grafique las siguientes ecuaciones en el plano de coordenadas a continuación.

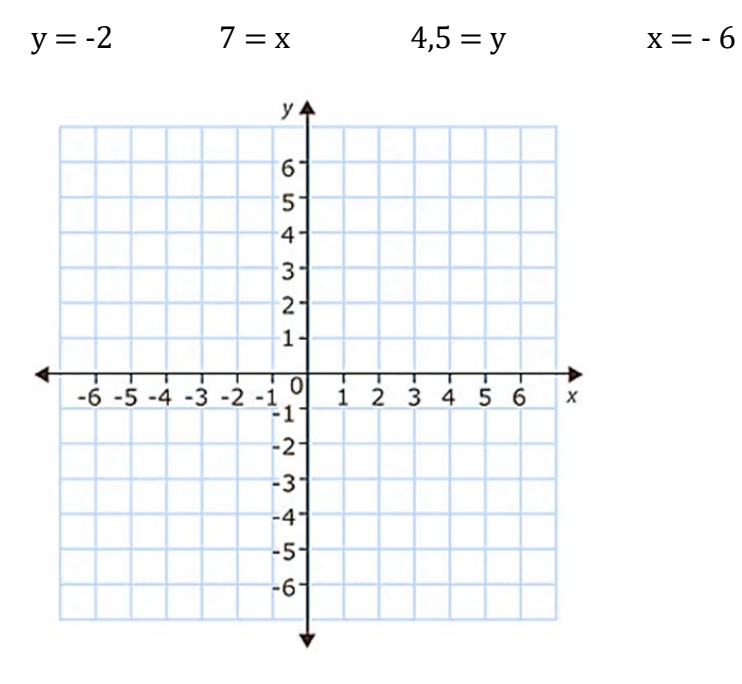

2) El gráfico a continuación muestra una tabla de conversión para convertir entre el peso en kilogramos y el peso en libras. Úselo para convertir las siguientes medidas de peso.

- a. 4 kilogramos de peso en libras
- b. 9 kilogramos de peso en libras
- c. 12 libras de peso en kilogramos
- d. 17 libras de peso en kilogramos

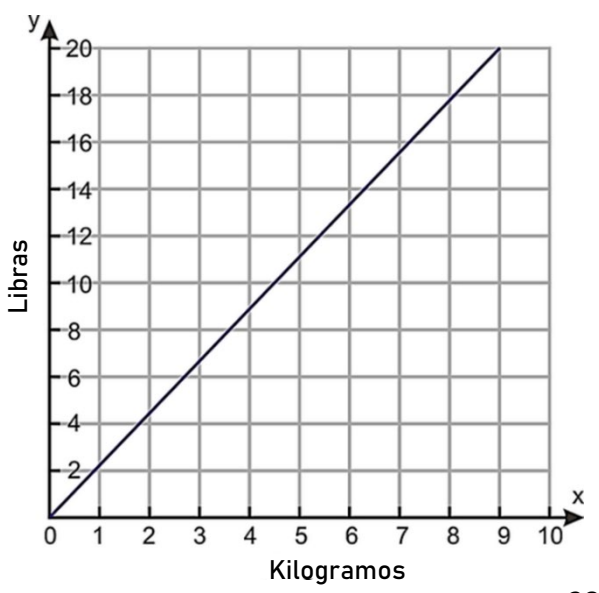

286

3) Escriba las ecuaciones de las líneas graficadas que se muestran a continuación.

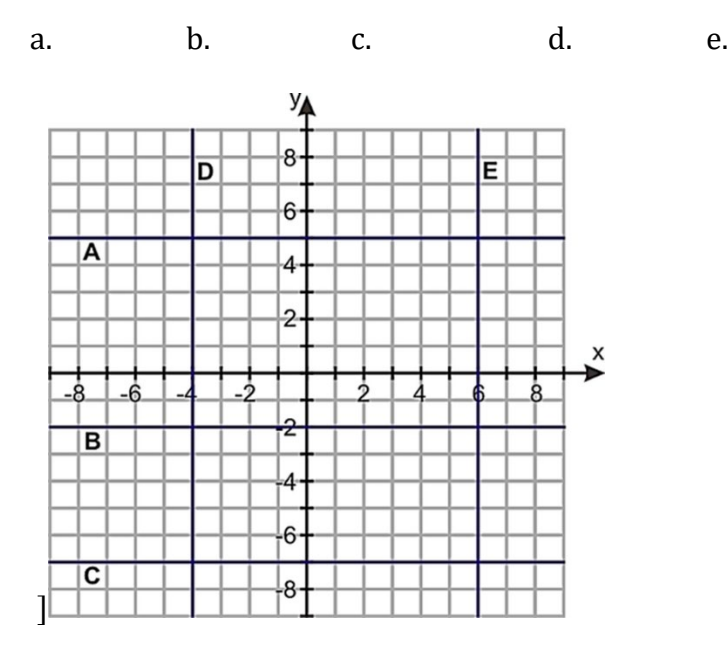

4) En el aeropuerto, puede hacer el cambio de su dinero en dólares a euros. El servicio cuesta \$ 5, y por cada dólar adicional obtiene 0.7 euros. Haga una tabla para mostrar el costo total dependiendo de la cantidad de dólares que intercambie y trace la información en un gráfico. Use su gráfico para determinar cuántos euros obtendría si le diera a la oficina de cambio \$ 50.

Ecuación:

Tabla

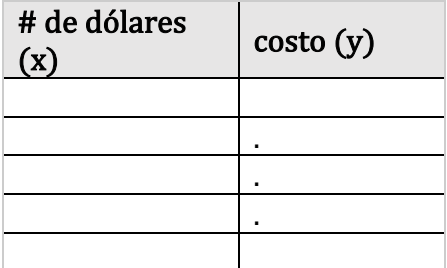
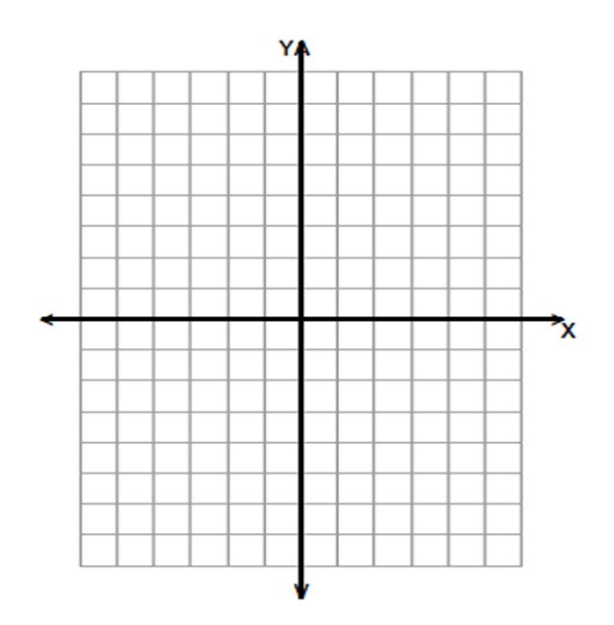

5) Piense en un número, triplíquelo y luego reste siete del resultado. Haga una tabla de valores y trace una línea que representa esta expresión.

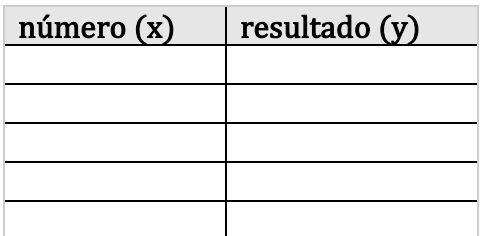

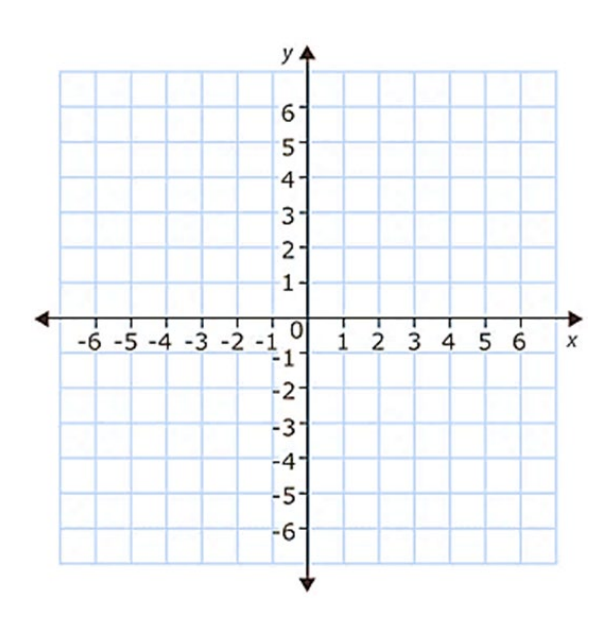

6) Encuentre las soluciones a cada ecuación haciendo una tabla y graficando las coordenadas en la misma página.

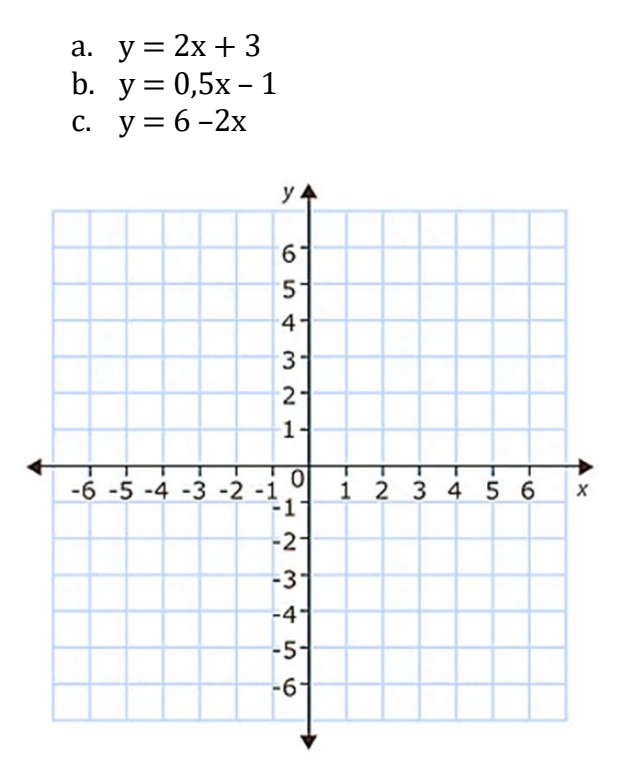

#### Respuestas:

Práctica 1: 1)  $y = 13x$  2)  $y = 100 + 125x$ 

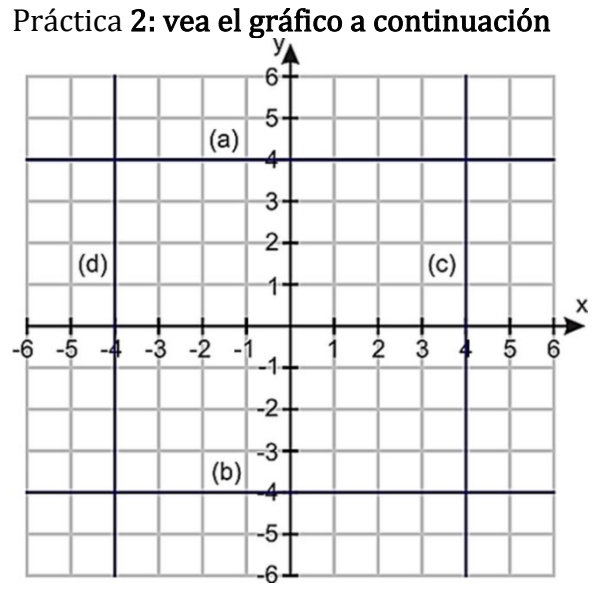

Práctica 3: 1) \$7.00, 2) a.32F, b.85F, c.-17C

# Práctica mixta: 1) a continuación

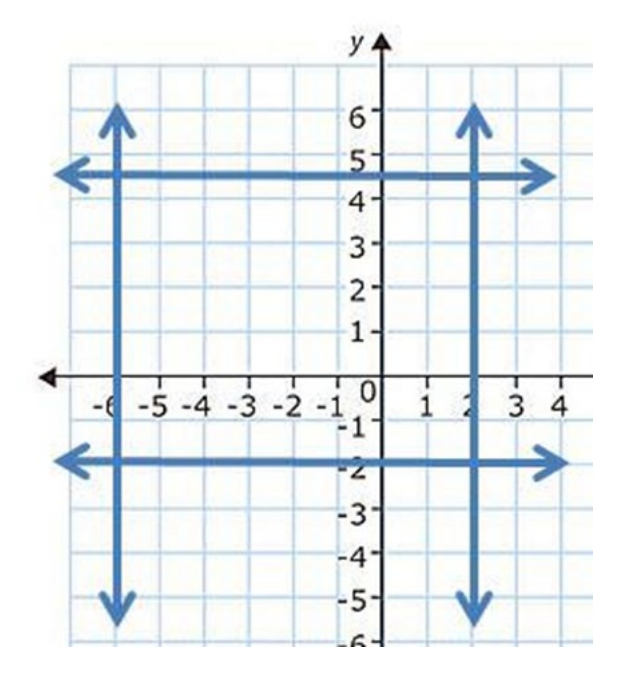

- 2) a.9 lb, b. 20 lb, c. 5.5 lb, d. 7.5 lb
- 3) a.y = 5, b.y = -2, c.y = -7 d.  $x = -4$ , e.  $x = 6$
- 4) ejemplo. (0, -5) (40, 23); ver más abajo

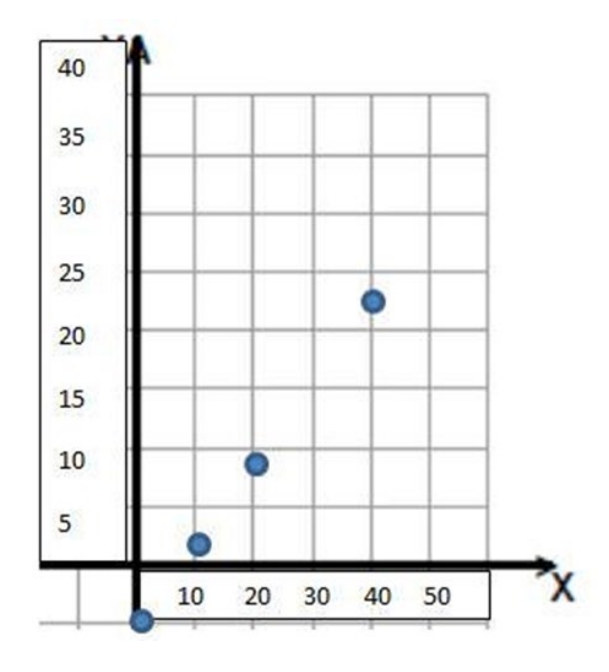

5)ejemplo (0, -7) (4, 5); ver más abajo

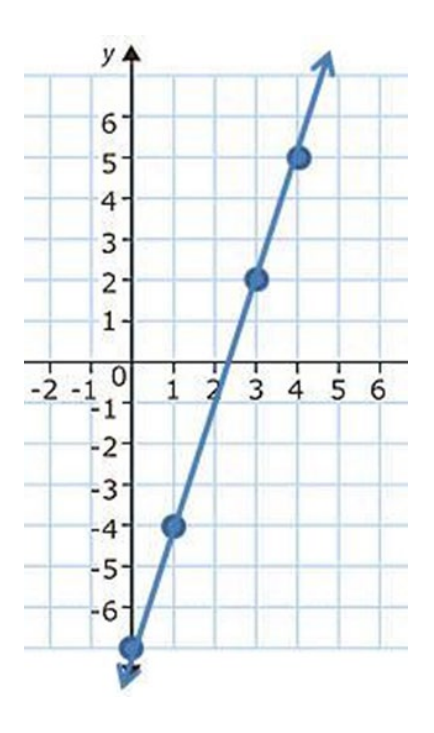

6)

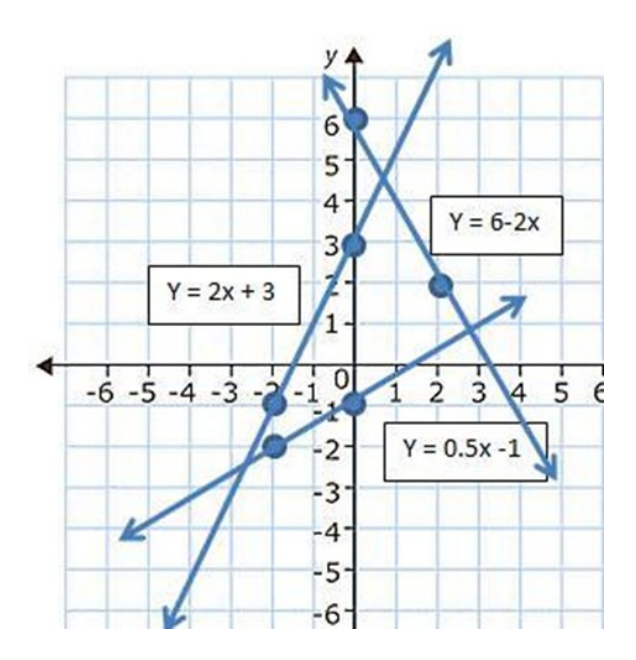

# Graficar ecuaciones usando intercepciones

Hacer tablas para graficar las soluciones de una ecuación de dos variables puede llevar mucho tiempo. Hay otras formas de graficar las soluciones. Esta lección se centrará en graficar una línea encontrando sus intercepciones.

En geometría, hay una regla que dice: "Dos puntos determinan una recta". En otras palabras, para dibujar cualquier línea, todo lo que se necesita son dos puntos para conectarse. Estos dos puntos podrían ser las intersecciones x e y.

Una intersección es el punto en el que la gráfica de una ecuación cruza un eje.

La *intersección con la x* es un par ordenado en el que la línea cruza el eje x− (la línea horizontal). Su par ordenado tiene la forma (x,0).

La *intersección* con la y es un par ordenado en el que la línea cruza el eje y− (la línea vertical). Su par ordenado tiene la forma  $(0, y)$ 

Encontrando las intersecciones de una ecuación se puede graficar rápidamente todas las soluciones posibles de la ecuación.

# Buscando Intersecciones Mediante la Sustitución

La propiedad de la sustitución permite reemplazar una variable con un valor numérico u otra expresión. Se puede utilizar esta propiedad para ayudar a encontrar las intersecciones de una ecuación. Para hacer esto, ambas variables deben estar en un lado del signo del igual.

Ejemplo 1: Grafique  $2x + 3y = -6$  usando sus intersecciones.

La *intersección con x*−tiene un par ordenado (x,0). En este caso, la coordenada y− tiene un valor de cero. Al sustituir cero por la variable de y, la ecuación se convierte en:  $2x+3(0)$  $=-6$ 

 $2x + 0 = -6$   $2x = -6$   $x = -3$ 

Cuando y es 0, x será -3.

La *intersección con x* tiene un par ordenado de  $(-3, 0)$ .

Repita el proceso para encontrar *la intersección con y*−. El par ordenado de la *intersección* <sup>y</sup>−es (0, y). Sustituya 0 por x,

 $2(0) + 3y = -6$  3y =  $-6$  y =  $-2$ 

Cuando x es 0, y será -2.

La intersección y−tiene el par ordenado (0, –2).

Para graficar la recta formada por las soluciones de la ecuación  $2x + 3y = -6$ , se grafican las dos intersecciones (–3, 0) y (0, –2) y se conectan con una línea recta, como se muestra a continuación.

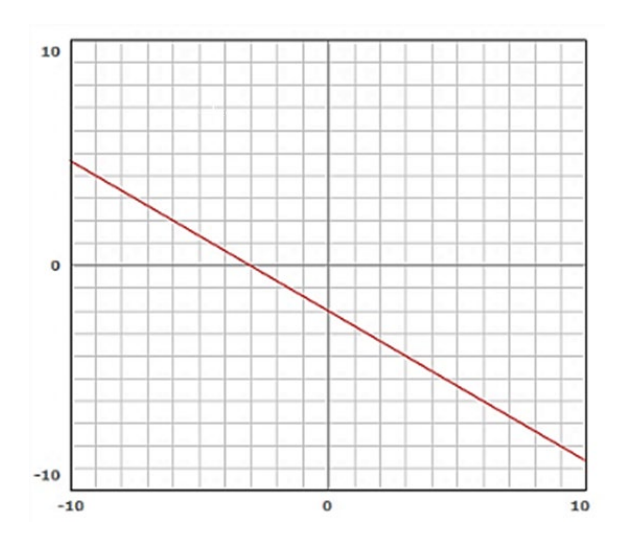

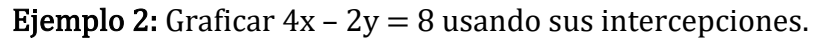

Determine la intersección x sustituyendo 0 por la variable y.

 $4x - 2(0) = 8$   $4x = 8$   $x = 2$ 

El par ordenado de la intersección x−es (2, 0).

Repita el proceso para y sustituyendo 0 por x.

 $4(0) - 2y = 8$   $-2y = 8$   $y = -4$ 

La intersección y−tiene el par ordenado (0, –4).

Grafique estos dos pares ordenados y conéctelos con una línea, como se muestra a continuación.

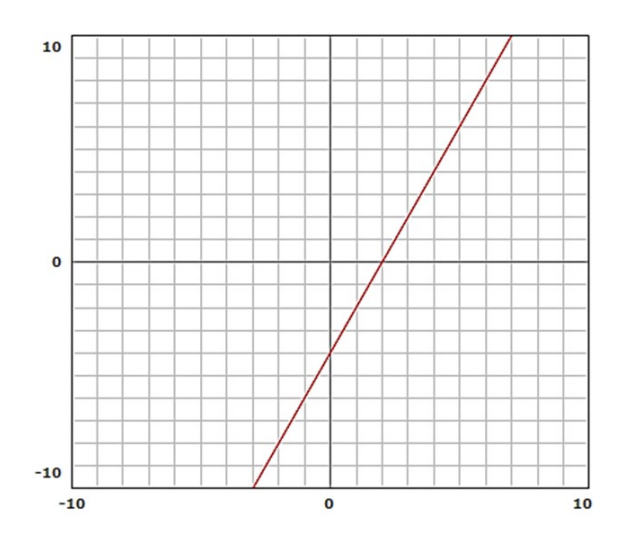

Al encontrar una intercepción, está sustituyendo el valor de cero por una de las variables.

Para encontrar la *intersección con x*, sustituya 0 por el valor - y

Para encontrar la *intersección con y*, sustituya 0 por el valor - x

#### Práctica 1

Encuentre las intercepciones para las siguientes ecuaciones usando la sustitución. Es posible que primero deba cambiar las ecuaciones a la forma estándar.

- 1)  $y 3x = -6$
- 2)  $y + 2x = 4$
- 3)  $y = 7x 21$
- 4)  $y = 6 3x$

## Buscando las Intersecciones Mediante el Método de Encubrimiento

En los dos ejemplos anteriores las ecuaciones están escritas en forma estándar. Las ecuaciones de forma estándar siempre se escriben "coeficiente multiplicado por x más (o menos) coeficiente por y es igual a valor". En otras palabras, se ven así:  $ax + by = c$ 

Existe un método simple para encontrar intercepciones en forma estándar, a menudo conocido como el método de encubrimiento.

Para resolver cada intercepción, nos damos cuenta de que en las intersecciones el valor de <sup>x</sup> o <sup>y</sup> es cero, por lo que cualquier término que contenga esa variable efectivamente se

elimina de la ecuación. Para hacer desaparecer un término, simplemente cúbralo (con dedo es una excelente manera de cubrir los términos) y resuelva la ecuación resultante.

Ejemplo 3: Gráfico  $-7x - 3y = 21$  usando sus intercepciones.

Solución: Para resolver la *intersección* y, establecemos  $x = 0$  y cubrimos el término x:

 $-3y = 21$   $-3y = 21$   $y = -7$ , por lo que (0, -7) es la intersección y.

Para resolver la *intersección con x*, cubra la variable y–y resuelva para *x*:

 $-7x$  = 21  $-7x = 21$   $x = -3$  por lo que (-3, 0) es la intersección x.

Ahora grafique primero trazando las intercepciones y luego dibujando una línea a través de estos puntos, como se muestra a continuación.

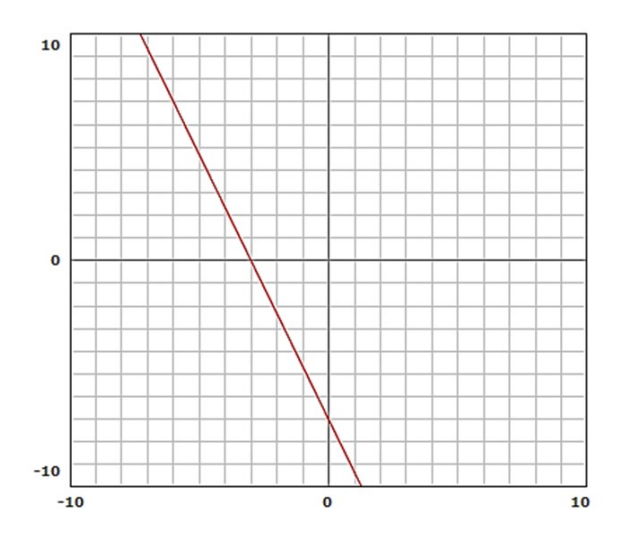

Ejemplo 4: José tiene \$30 para gastar en comida para una barbacoa de clase. Los perros calientes cuestan \$ 0.75 cada uno (incluido el bollo) y las hamburguesas cuestan \$ 1.25 (incluido el bollo y la ensalada). Traza un gráfico que muestre todas las combinaciones de perritos calientes y hamburguesas que podría comprar para la barbacoa, gastando exactamente \$ 30.

Solución: Comience traduciendo esta oración en una ecuación algebraica. Sea  $y = el$ número de perritos calientes y  $x = el$  número de hamburguesas.

 $1,25x + 0,75y = 30$ 

Encuentra las intercepciones del gráfico. En este ejemplo se utilizará el método de encubrimiento. Siéntase libre de usar Sustitución si lo prefiere.

 $1+0.75y = 300.75y = 30$ , por lo que y = 40 y la intersección y−es (0,40)

 $1,25x + 30$  1,25x = 30 por lo que x = 24 y la intersección x− es (24,0)

Al graficar la situación de José, puede determinar las combinaciones de perros calientes y hamburguesas que puede comprar por exactamente \$ 30.00.

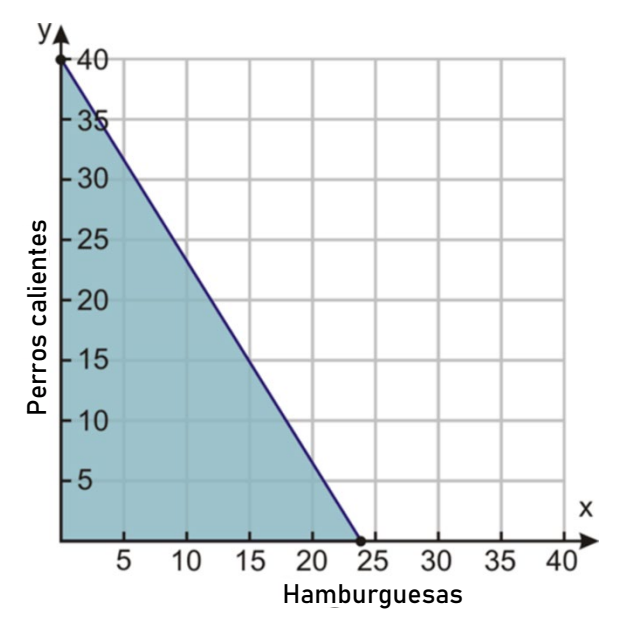

#### Práctica 2:

Encuentre las intersecciones de las siguientes ecuaciones utilizando el método de encubrimiento

- 5)  $5x 3y = 15$
- 6)  $3x 4y = -12$
- 7)  $2x + 7y = -28$
- 8)  $5x + 10y = 30$

Práctica Mixta: En 2 – 13, use cualquier método (tablas, sustitución o encubrimiento) para encontrar las intercepciones y luego graficar la ecuación. Puede poner más de una línea en un pedazo de papel gráfico. (Como verá en las respuestas.)

2)  $v = 2x + 4$ 3)  $6(x-1) = 2(y+3)$ 4)  $x - y = 5$ 5)  $x + y = 8$ 

6)  $4x + 9y = 0$ 7)  $12x + 4y = 12$  $8) x - 2y = 4$ 9)  $7x - 5y = 10$ 10)  $4x - y = -3$  $11) x - y = 0$ 12)  $5x + y = 5$ 13)  $6x - 2y = -6$ 

14) ¿La ecuación  $y = 5$  tiene tanto una *intersección x* como una *intersección y*? Explica tu respuesta.

15) ¿Qué se debe hacer con la siguiente ecuación **antes** de poder usar cualquiera de los métodos para encontrar sus intercepciones?  $3(x+2) = 2(y+3)$ 

16) En la tienda de comestibles local, las fresas cuestan \$ 3.00 por libra y los plátanos cuestan \$ 1.00 por libra. Si tengo \$ 9 para gastar entre fresas y plátanos, dibuje un gráfico para mostrar qué combinaciones de cada uno puedo comprar y gastar exactamente \$ 9.

17) En el fútbol, las anotaciones valen 6 puntos, los goles de campo valen 3 puntos y la infracción vale 2 puntos. Supongamos que no hubiera infracciones y el equipo anotara 36 puntos. Grafica la situación para determinar las combinaciones de goles de campo y anotaciones que el equipo podría haber tenido.

18) Un cine cobra \$ 7.50 por boletos para adultos y \$ 4.50 para niños. Si el teatro recibe ventas de boletos de \$ 900 para una proyección en particular, *dibuje un gráfico* que muestre las posibilidades para la cantidad de boletos para adultos y la cantidad de boletos para niños vendidos.

#### Respuestas:

Práctica 1: 1) (0, -6) y (2, 0); 2) (0, 4) y (2, 0); 3) (0, -21) y (3, 0); 4) (0,6) y (2, 0)

Práctica 2: 5) (0, -5) y (3,0); 6) (0, 3) y (-4, 0); 7) (0, -4) y (-14, 0) 8) (0, 3) y (6, 0)

Práctica mixta: 1) Las respuestas dependerán de la preferencia del estudiante. 2 – 13) intercepta a continuación, los gráficos siguen con 2 – 7 en un gráfico, 8 – 13 en otro, y 16 – 17 en un tercero, 18 solo.

2) (0, 4) y (-2, 0); 3) (0, -6) y (2, 0); 4) (0, -5) y (5, 0); 5) (0, 8) y (8, 0)

6) (0, 0) y (0, 0); 7) (0, 3) y (1, 0) 8) (0, -2) y (4, 0) 9) (0, -2) y (1.43, 0)

10) (0, 3) y (-.75, 0) 11) (0, 0) y (0, 0) 12) (0, 5) y (1, 0) 13) (0, 3) y (-1, 0)

14) No hay intersección x porque la línea sólo pasa a través del eje y.

15) Debe distribuir el paréntesis y obtener todas las variables en un lado.

16)  $3x + 1y = 9(0, 9)$  y  $(3, 0)$  17)  $6x + 3y = 36(0, 12)$  y  $(6, 0)$ 

18) 7.50x + 4.50y = 900 (0, 200) y (120, 0)

 $2 - 7$ 

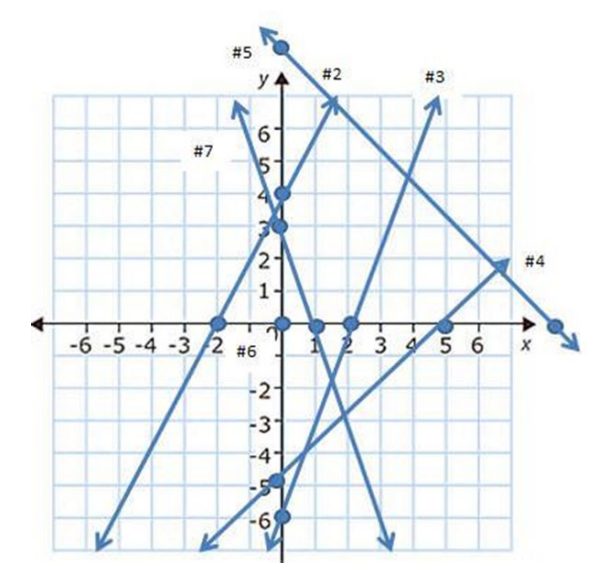

[Figura 5]

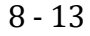

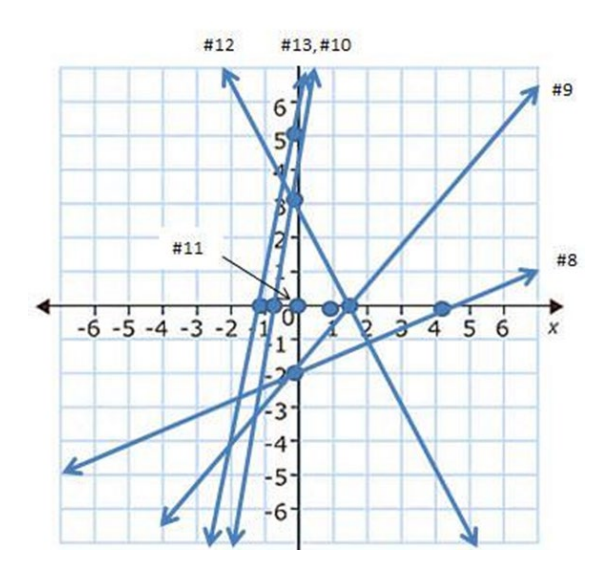

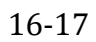

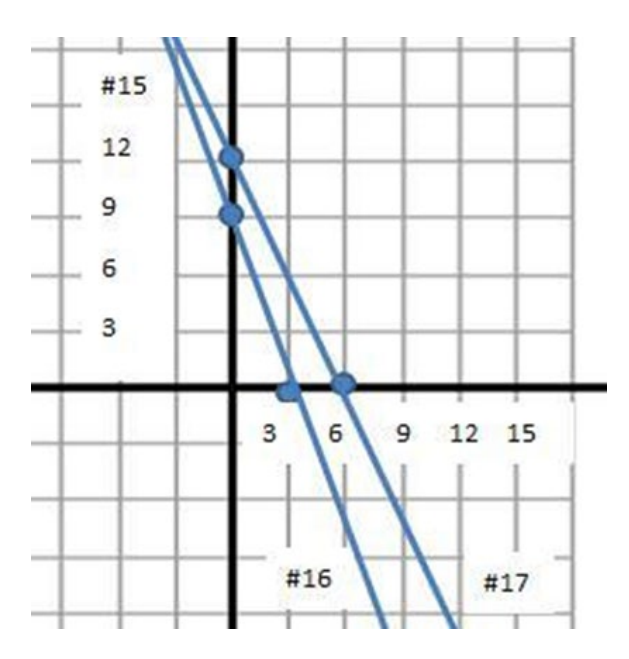

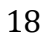

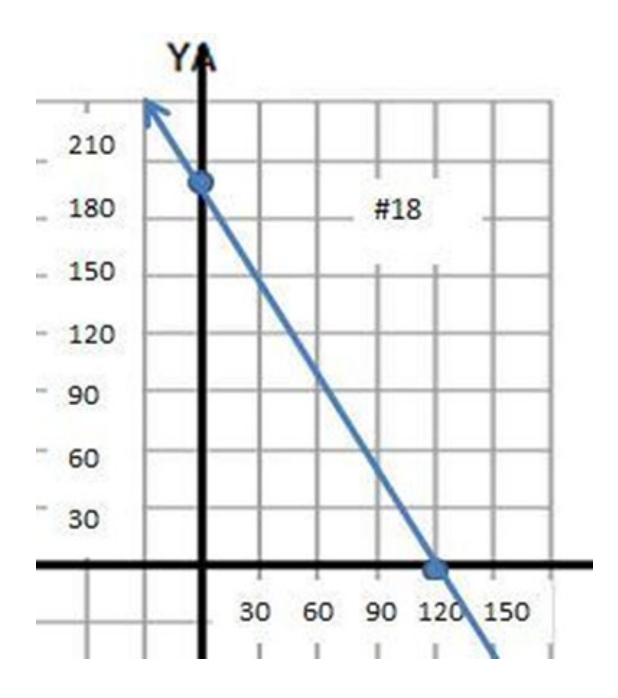

# Encontrar la Pendiente a partir de un Gráfico

La inclinación de un techo, la inclinación de una escalera contra una pared, la inclinación de una carretera e incluso la inclinación de una caminadora son ejemplos de pendiente.

La **pendiente** es la medida de la inclinación de una recta (ya sea negativa o positiva).

Por ejemplo, si alguna vez ha conducido a través de una cordillera, es posible que haya visto un letrero que dice: "10% de inclinación". El porcentaje le informa qué tan empinada es la colina. También has visto esto en una caminadora. La inclinación en una caminadora mide qué tan empinado está caminando cuesta arriba. A continuación, se muestra una definición más formal de la pendiente.

La pendiente de una recta es el cambio vertical dividido por el cambio horizontal

En la siguiente figura, un automóvil está comenzando a subir una colina. La altura de la colina es de 3 metros, y la longitud de la colina es de 4 metros. Usando la definición anterior, la pendiente de esta colina se puede escribir como

<u>3 me</u>  $\frac{3}{4} \frac{metros}{metros} 0\frac{3}{4}$  $\frac{3}{4}$  Desde  $\frac{3}{4}$  = 0,75% = 75%

también podemos decir que esta colina tiene una pendiente positiva del 75%.

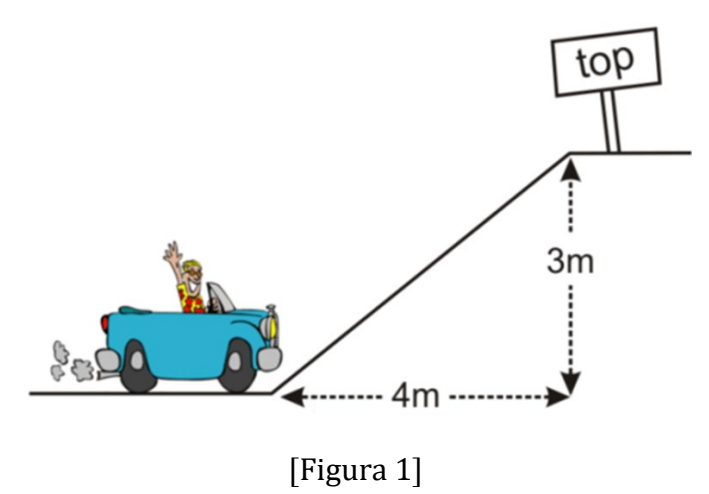

Del mismo modo, si el automóvil comienza a *descender por* una colina, también puede determinar la pendiente.

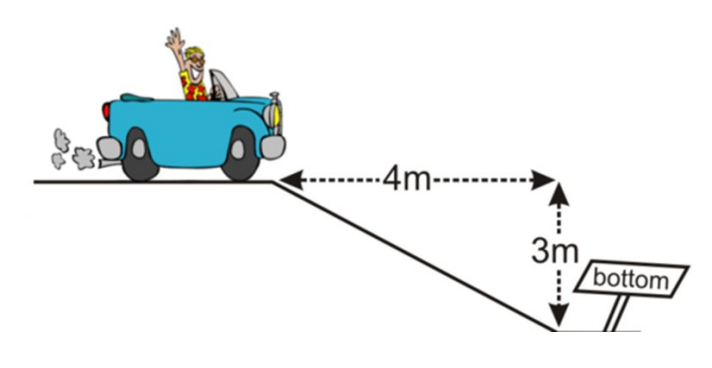

[Figura 2]

Figuras 1-2:

$$
Pendiente = \frac{Cambio\ vertical}{Cambio\ horizontal} = \frac{-3}{4}
$$

La pendiente en este caso es negativa porque el coche va cuesta abajo.

#### Podemos acortar esta fórmula a:

Pendiente =  $\frac{cambi\, vertical}{cambi\, horizontal}$ 

Al graficar una ecuación, la pendiente es una herramienta poderosa. Proporciona instrucciones sobre cómo pasar de un par ordenado a otro. Para determinar la pendiente utilizando un gráfico, es útil dibujar un triángulo de pendiente.

Usando el siguiente gráfico, elija dos pares ordenados cualesquiera en la recta. Es útil si estos pares están localizados en un punto exacto. Por ejemplo, (–3, 0) y (0, –2). Ahora dibuje el triángulo de pendiente conectando estos dos puntos como se muestra a continuación.

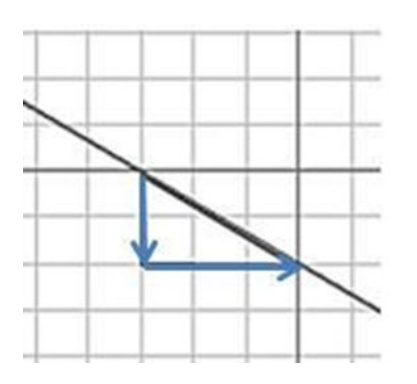

El lado vertical (arriba y abajo) del triángulo representa el **ascenso** o **cambio vertical** de la recta, y el lado horizontal (lateral) del triángulo representa el *recorrido* o *cambio* horizontal de la línea recta.

Para encontrar la pendiente usando un gráfico, comience en la coordenada más a la izquierda, cuente el número de unidades verticales y horizontales que se necesitan para llegar a la coordenada más a la derecha . Para el gráfico anterior:

Pendiente= $\frac{camblo vertical}{camblo horizontal} = \frac{abajo 2}{derecha 3} = \frac{-2}{3}$ 

(Si bien puede hacer esto en un orden diferente, es mejor comenzar usando siempre el mismo orden para evitar confusiones).

Ejemplo 1: Encuentre la pendiente de la recta que se grafica a continuación.

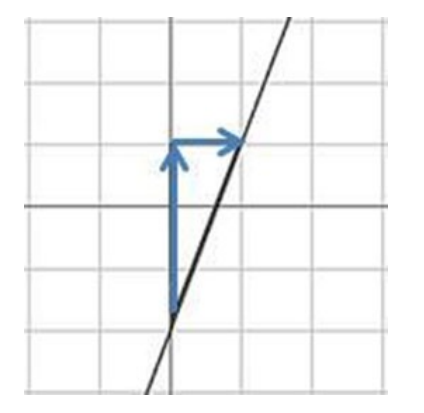

Comience por encontrar dos pares ordenados en la línea como  $(0, -2)$  y  $(1, 1)$ .

Dibuje el triángulo de la pendiente.

Cuente el número de unidades verticales para llegar del par ordenado de la izquierda al de la derecha.

Cuente el número de unidades horizontales para llegar del par ordenado de la izquierda al de la derecha.

Pendiente =  $\frac{c$ ambio vertical =  $\frac{arriba}{a}$  =  $\frac{3}{1}$ 

# NOTA:

Si una recta es horizontal, como  $y = 4$ , tiene una pendiente de 0.

Si una recta es vertical, como  $x = 2$ , su pendiente es "indefinida".

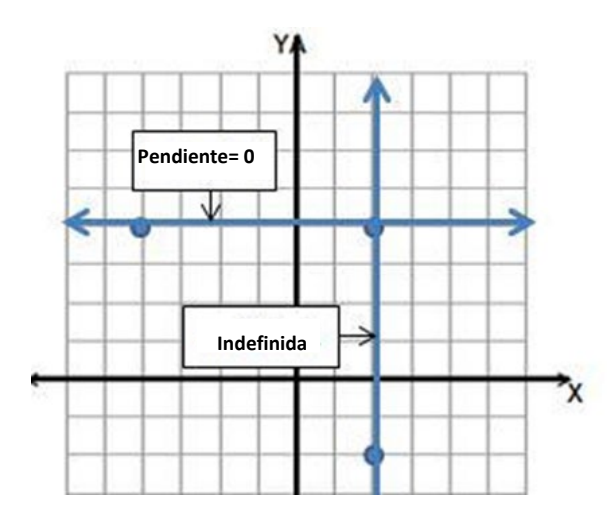

# Practicar

Usando las coordenadas graficadas, encuentre la pendiente de cada línea.

1. Pendiente a. bendiente b.

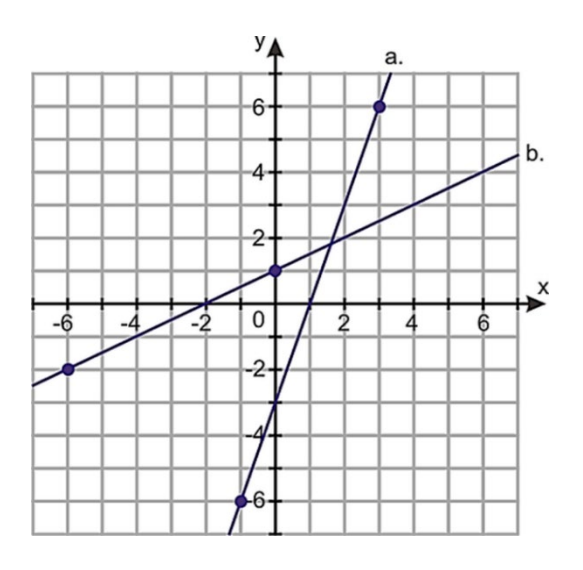

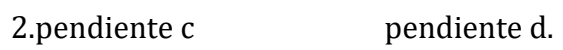

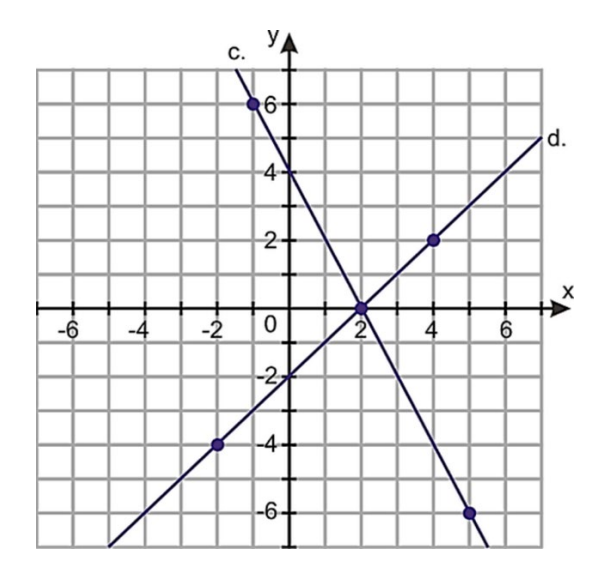

3. pendiente d. pendiente f

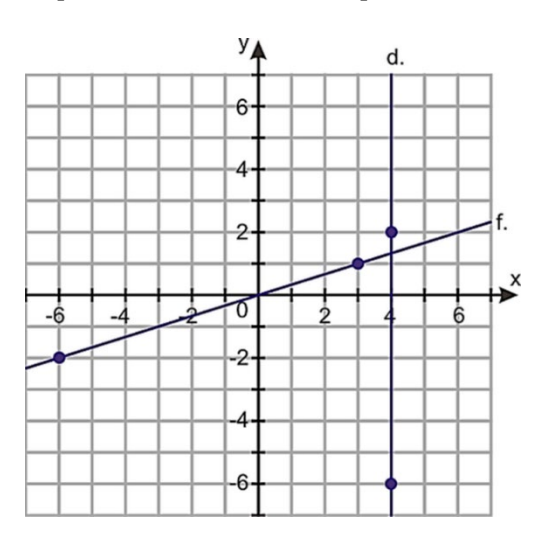

4.Encuentre la pendiente para los números 2 – 5 y 7. Suponga que cada punto está en un punto exacto.

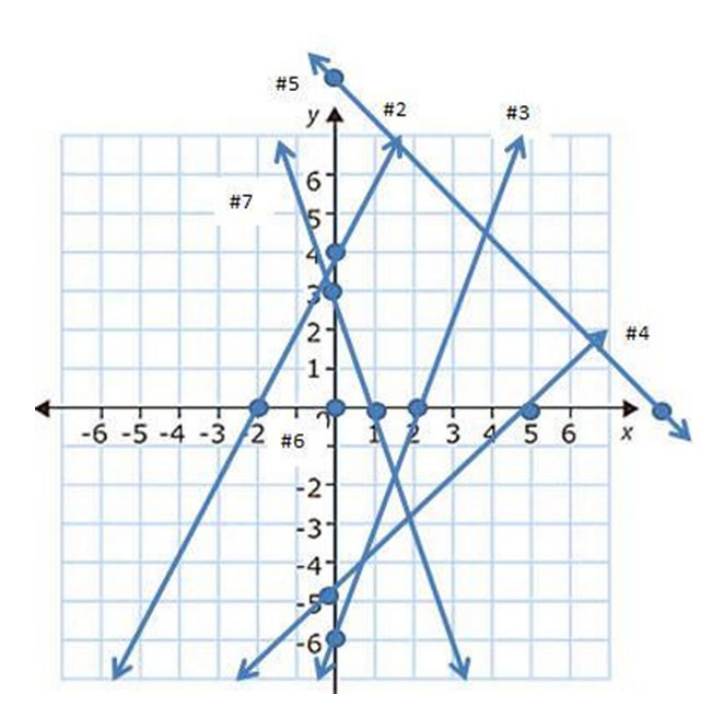

[Figura 9] :

## Respuestas:

1. **a.**  $\frac{12}{4}$  o 3 b.  $\frac{3}{6}$  o  $\frac{1}{2}$ **2.** c.  $-\frac{6}{3}$  o -2 d.  $\frac{4}{4}$  o 1 3.d. indefinido f.  $\frac{3}{9}$  o  $\frac{1}{3}$ 3 **4. 2)** 2 3) 3 4) 1 5) -1 7) -3

# Uso de la fórmula de pendiente

Hemos practicado encontrar pendientes mediante el uso de un gráfico. Otra forma de determinar una pendiente es mediante el uso de una fórmula. La fórmula de pendiente se puede encontrar en la página de la fórmula.

La pendiente entre un punto  $(x_1, y_1)$  y un punto a su derecha  $(x_2, y_2)$  es

**Pendiente** =  $\frac{y^2 - y_1}{x^2 - x_1}$  =  $\frac{c$ *cambio verti* 

 $(x_1, y_1)$  representa uno de los dos pares ordenados y  $(x_2, y_2)$  representa el otro. El ejemplo siguiente ayuda a mostrar esta fórmula.

Ejemplo 1: Usando la fórmula de pendiente, determine la pendiente de la recta que pasa por los puntos (1, 1) a (0, –2).

Dado que (1, 1) se escribe primero, se le puede llamar  $(x_1, y_1)$ . Eso significa que (0, -2) =  $(X_2, Y_2)$ 

Usando la fórmula:

Pendiente= $\frac{y^2-y^1}{x^2-x^1}=\frac{-2-1}{0-1}=\frac{-3}{-1}=3$ 

 $pendiente = 3$ 

Si tuviéramos que graficar está pendiente, comenzaríamos en uno de los puntos y subiríamos tres espacios arriba y un espacio a la derecha hasta el siguiente punto. También podríamos bajar 3 espacios y 1 espacio a la izquierda.

La pendiente es la misma si se utiliza un gráfico o una fórmula. Si los pares ordenados son fracciones o están muy separados, es más fácil usar la fórmula que dibujar un triángulo de pendiente.

# Práctica 1:

Encuentra la pendiente entre los dos puntos dados.

- 1) (–5, 7) y (0, 0)
- $2)$  (-3, -5) y (3, 11)
- 3)  $(3, -5)$  y  $(-2, 9)$
- 4) (9, 9) y (–9, –9)
- 5) (3, 5) y (–2, 7)

# Tipos de pendientes

Existen cuatro tipos diferentes de pendientes: negativa, cero, positiva e indefinida.

Un gráfico que baja de izquierda a derecha tiene una pendiente negativa. Un gráfico que sube de izquierda a derecha tiene una pendiente positiva. Una recta horizontal tiene pendiente cero, y las pendientes de rectas verticales son indefinidas no se pueden calcular.

Cualquier recta con una pendiente de cero será una recta horizontal con ecuación

 $y =$ algún número.

Cualquier recta con una pendiente indefinida será una recta vertical con la ecuación  $x =$ algún número.

El siguiente gráfico puede ayudar a ilustrar estas definiciones.

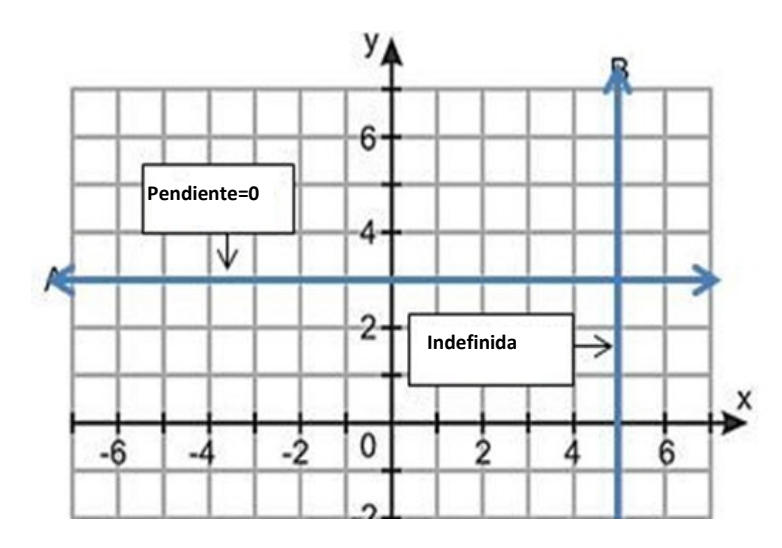

Para determinar la pendiente de la recta A, debe encontrar dos pares ordenados en la recta.

Elija un par ordenado para representar  $(x_1, y_1)$  y el otro para representar  $(x_2, y_2)$ . Por ejemplo, podría elegir  $(-4, 3)$   $y(1, 3)$ . Ahora aplique la fórmula:

Pendiente= $\frac{y_2 - y_1}{x_2 - x_1} = \frac{3-3}{1-4}$  $\frac{3-3}{1-4} = \frac{0}{5} = 0$ 

Para determinar la pendiente de la recta B, debe elegir dos pares ordenados en esta recta y aplicar la fórmula. Por ejemplo, puede elegir (5, 1) y (5, –6)

Pendiente  $=\frac{y_2-y_1}{x_2-x_1}=\frac{-6-1}{5-5}=\frac{-7}{0}=$ 

Es imposible dividir entre cero, por lo que la pendiente de la recta B no se puede determinar y se llama indefinida.

## Práctica 2:

Encuentra la pendiente representada por cada conjunto de pares ordenados.

6) (–5, 7) y (–5, 11)

7) (–17, 11) y (4, 11)

#### Práctica mixta:

Encuentra la pendiente entre los dos puntos dados.

1) (–2, 3) y (4, 8)

- 2) (31, 2) y (31, –19)
- 3)  $(0, -3)$  y  $(3, -1)$
- 4) (2, 7) y (7, 2)
- 5) Determine la pendiente de  $y = 16$ .
- 6) Determine la pendiente de  $x = -99$ .
- 7) (3, 15) y (3, 200)
- 8) (0.5, 6.2) y (1.5, 10.4)
- 9) (325, 1525) y (500, 2050)
- 10)  $(-14, \frac{3}{4})$  y  $(-5.75, \frac{3}{4})$
- 11) (10, 1984) y (43, 2017)
- 12) (5.8, 6.2) y (29, 17.8)
- 13) (18, -7) y (21.5, -14)
- 14) (56, 72) y (269, 924)
- 15) 83, 26) y (203, -214)

#### Respuestas:

#### Práctica 1:

- 1)  $\frac{0-7}{0-(-5)} = \frac{-7}{5}$
- 2)  $\frac{11-(-5)}{3-(-3)} = \frac{16}{6} = \frac{8}{3}$
- 3)  $\frac{9-(-5)}{-2-3} = \frac{14}{-5}$
- 4)  $\frac{-9-9}{-9-9} = \frac{-18}{-18} = 1$

5) 
$$
\frac{7-5}{-2-3} = \frac{2}{-5}
$$

## Práctica 2:

6)  $\frac{11-7}{-5-(-5)} = \frac{4}{0}$  = indefinido 7)  $\frac{11-11}{-4-(-17)}$  -  $\frac{0}{21}$  = 0 pendiente

#### Práctica Mixta

1)  $\frac{8-3}{4-(-02)} = \frac{5}{6}$ 2)  $\frac{-19-2}{31-31} = \frac{4}{0} = \text{indefinido}$ 3)  $\frac{-1-(3)}{3-0} = \frac{2}{3}$ 4)  $\frac{2-7}{7-2} = \frac{-5}{5} = -1$ 

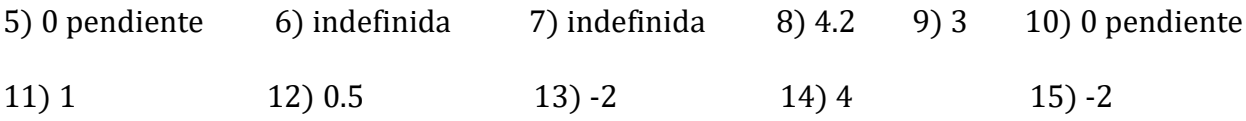

# La Forma de Pendiente - Intersección

Hasta ahora, hemos aprendido a graficar las soluciones de una ecuación con dos variables haciendo una tabla y utilizando sus intersecciones. La última lección introdujo fórmulas para la pendiente. Esta lección combinará intersecciones y pendientes en una nueva fórmula.

Ha visto diferentes formas de la fórmula de la pendiente varias veces. A continuación, se presentan varios ejemplos.

$$
y = 2x + 5
$$
  $y = \frac{-1}{3}x + 11$   $d = 60(h) + 45$ 

El nombre propio dado a cada una de estas ecuaciones es la forma de pendiente intersección porque cada ecuación tiene la pendiente y la *intersección* y de la recta.

#### Forma pendiente - intersección

La forma pendiente-intersección de una ecuación es:

 $y = (pendiente)x + (intersection con y) o$ 

## $y = (m)x + b$  donde m significa pendiente y b significa intersección con la y.

Esta ecuación hace que sea bastante fácil graficar las soluciones de una ecuación de dos variables porque da dos valores necesarios:

- 1. La posición inicial del gráfico (la intersección con y)
- 2. Las direcciones para encontrar la segunda coordenada (la pendiente)

 Ejemplo 1: Determine la pendiente y la intersección con y en las dos primeras ecuaciones revisadas anteriormente.

Usar la definición de pendiente intersección para

que tiene una pendiente 2 y la *intersección*  $y = 2x + 5$ <br>con y en 5.

 $y = \frac{-1}{3}x + 11$  tiene una pendiente de  $\frac{-1}{3}y$  la intersección con y en 11.

La forma de pendiente- intersección se aplica a muchas ecuaciones, incluso aquellas que no se parecen a la ecuación "estándar".

**Ejemplo 2:** Determine la pendiente y la intersección con y de  $7x = y$ .

A primera vista, esto no se parece a la ecuación "estándar". Sin embargo, podemos sustituir los valores por la pendiente y *la intersección* con y.

 $7x + 0 = y$  O  $y = 7x + 0$  Esto significa que la pendiente es 7 y la *intersección con y* es 0.

**Ejemplo 3:** Determine la pendiente y la intersección con y de  $y = 5$ .

Usando lo que aprendió en la última lección, la pendiente de cada línea de la forma

 $y =$ algún número es **cero** porque es una recta horizontal. Volviendo a escribir nuestra ecuación original para que nos de la forma pendiente- intersección:

 $y = (0)x + 5$  Por lo tanto, la pendiente es cero y la *intersección* y es 5.

Práctica 1:

Identifique la pendiente y la intersección con y en las fórmulas.

1)  $v = 4x - 4$  2)  $v = 3.75$ 

Graficar una ecuación usando la forma de pendiente- intersección

Trabajando al revés, si conocemos la pendiente y la intersección con y de una ecuación, es bastante fácil graficar las soluciones.

Ejemplo 4: Graficar las soluciones de la ecuación  $y = 2x + 5$ 

La ecuación está en forma de pendiente - intersección. Para graficar las soluciones de esta ecuación, debe comenzar con la *intersección con* y (5). Luego, usando la pendiente (2), encuentre una segunda coordenada. (Pendiente de 2 significa arriba dos, a la derecha uno.) Finalmente, dibuje una línea a través de los pares ordenados como se indica a continuación.<br>
Todos de la continuación.

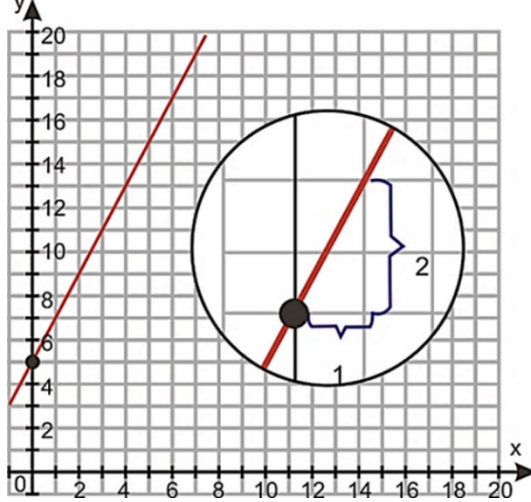

Ejemplo 5: Grafique las soluciones a la ecuación  $y = -3x + 5$ 

Esta ecuación tiene *una* intersección con y de 5 y una pendiente de -3 (tres hacia abajo, uno a la derecha).

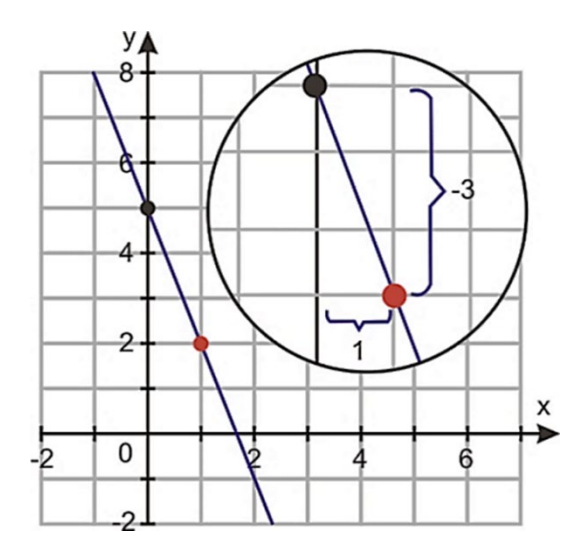

# Práctica 2:

Trace las siguientes rectas en el gráfico.

- 2)  $y = 2x + 5$
- 3)  $y=-2x+3$

$$
4) \, y = -x
$$

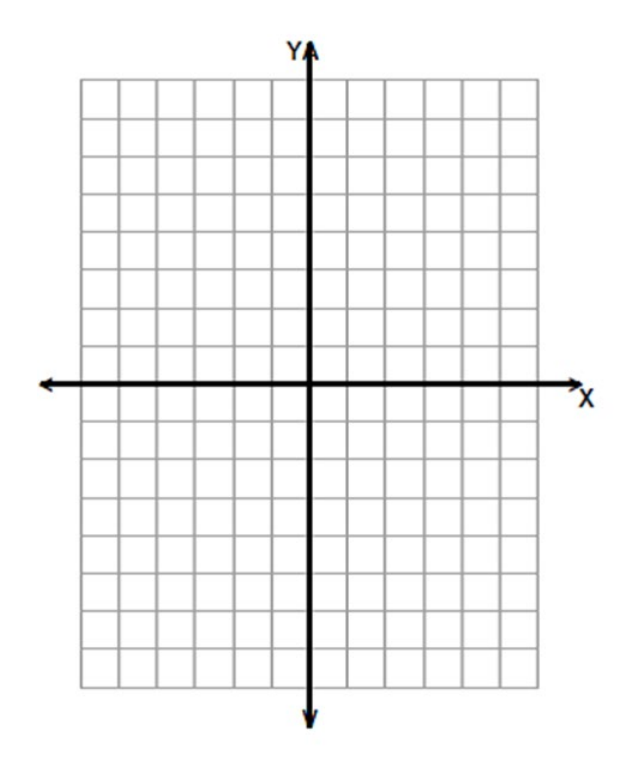

# Pendientes de rectas paralelas

Las rectas paralelas nunca se interceptaran, ni se cruzarán. La única forma de que dos rectas nunca se crucen es si el método para encontrar coordenadas adicionales es el mismo.

Por lo tanto, es cierto que las rectas paralelas tienen la misma pendiente.

Ejemplo 6: Determinar la pendiente de cualquier recta paralela a  $y = -3x + 5$ 

Debido a que las recats paralelas tienen la misma pendiente, la pendiente de cualquier recta paralela a  $y = -3x + 5$  también debe ser -3.

# Práctica 4:

Indique la pendiente de la recta paralela a la recta dada.

1)  $y = 2x + 5$ 2)  $y = -2x + 3$ 3)  $y = -x$ 

# Escribir la ecuación de la línea recta a partir de un gráfico

#### Es posible que se le pida que utilice un gráfico para determinar la ecuación de la recta.

Ejemplo 7: Determine la ecuación de las rectas que se grafican a continuación.

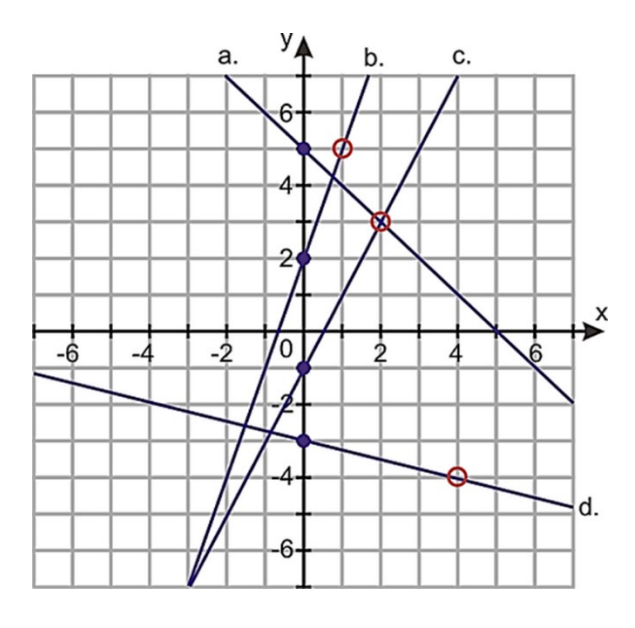

Primero, encuentre la intersección y. Para la recta a, puede ver que el gráfico cruza el eje y en (0, 5) por lo que sabemos qué  $y = mx + 5$ 

A partir de este punto, encuentre una segunda coordenada en la recta, como (2,3) y luego use cualquier método para calcular la pendiente.

Recta a: La intersección en Y (0,5). La recta también pasa por (2, 3). Encuentre la pendiente usando el gráfico (cuente dos abajo y dos a la derecha  $\frac{-2}{2} = -1$ .), la fórmula, o elevación sobre avance (abajo).

*Pendiente* =  $\frac{3-5}{2-0}$  = -1 por lo tanto, la ecuación de la recta es y= -1x + 5

Recta b: La intersección y es (0,2). La recta pasa a través (1,5). Encuentra la pendiente contando arriba tres, a la derecha una $\frac{3}{1}$  = 3, elevarse o: Pendiente = $\frac{5-2}{1-0}$  = 3 para obtener  $y = 3x + 2$ 

Práctica 2: Escribe la forma de intersección de pendiente de las líneas

1) c  $y$  2) d.

## Práctica Mixta:

En 8 -10, identifique la pendiente y la intersección y para las siguientes ecuaciones.

En 11-17, identifique la pendiente de las siguientes rectas utilizando cualquier método.

$$
8) \frac{2}{3}x - 9 = y
$$
  
9) y = -0.01x + 10,000  
10) 7 +  $\frac{3}{5}x = y$ 

# Ε C F D

11) F

- 12) C
- 13) A
- 14) G
- 15) B
- 16) D
- 17) E

# En 18-23, identifique la pendiente y la intersección en y para las siguientes rectas.

#### 314

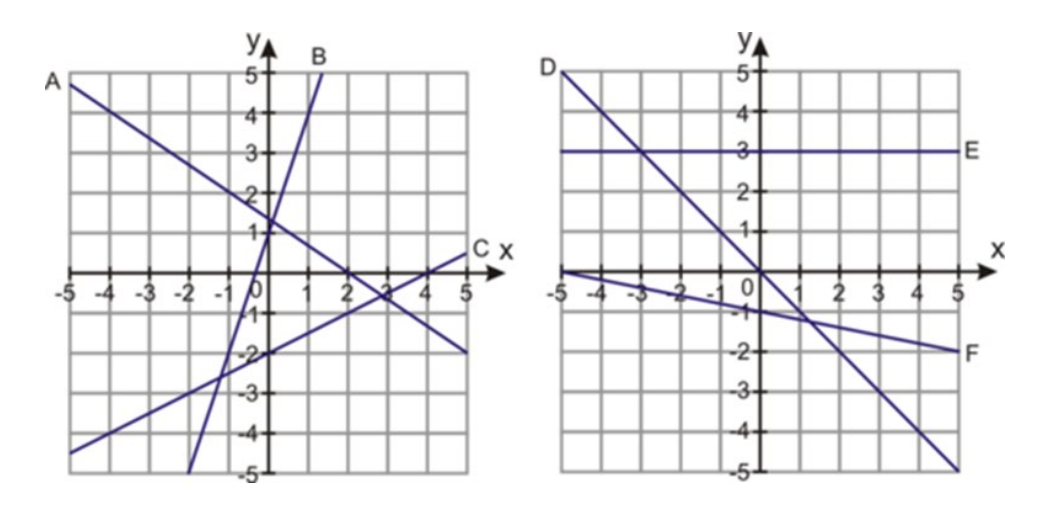

- 18) D
- 19) A
- 20) F
- 21) B
- 22) E
- 23) C

# Dibuje las siguientes rectas en un gráfico.

26) y = 3.75  
\n27) 
$$
\frac{2}{3}x - 4 = y
$$
  
\n28) y = -4x + 3  
\n29) -2 +  $\frac{3}{2}x = y$   
\n30) y =  $\frac{1}{2}$  + 2x

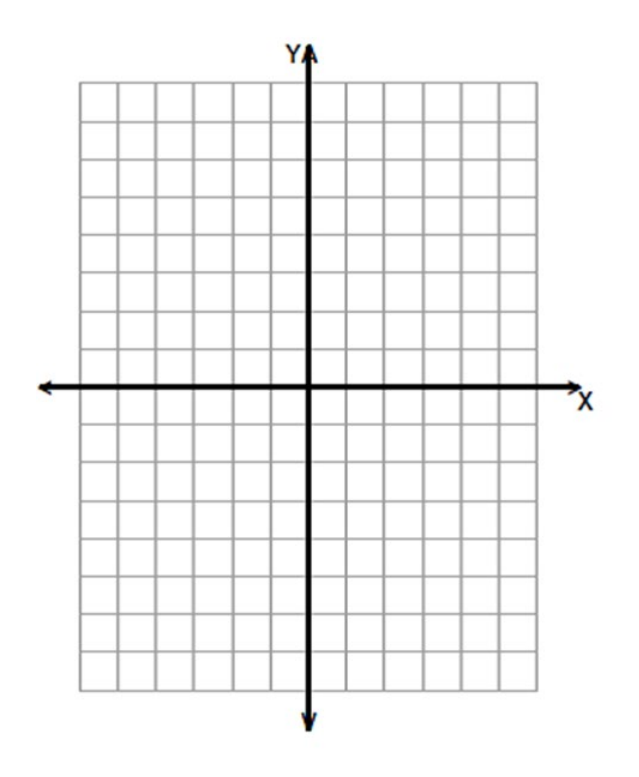

Indique la pendiente de la recta paralela a la recta dada.

- $31$ )  $y = x 11$
- 32)  $y = -5x + 5$
- 33)  $y = -3x + 11$
- 34)  $y = 3x + 3.5$

## Respuestas:

Revisión: A. Grafique la solución a la ecuación  $y = 2x + 2$  haciendo una tabla.

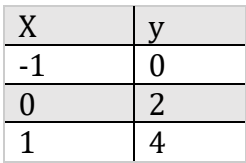

B. Los puntos son (0, 2) y (-4, 0)

Revicion

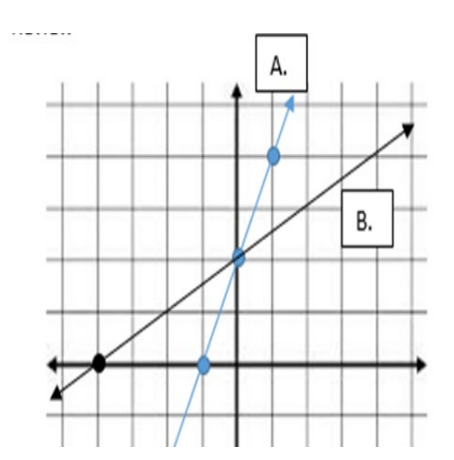

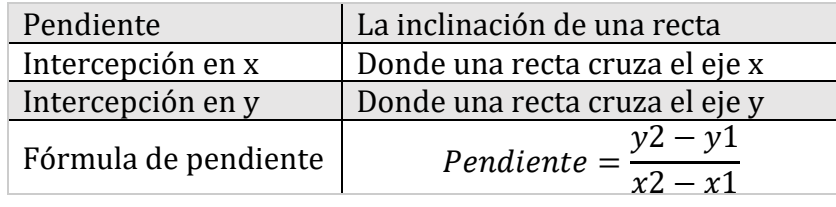

Práctica 1: 1) pendiente 4, intersección y -4 2) pendiente 0, intersección y 3.75

Práctica 2: vea el gráfico a continuación

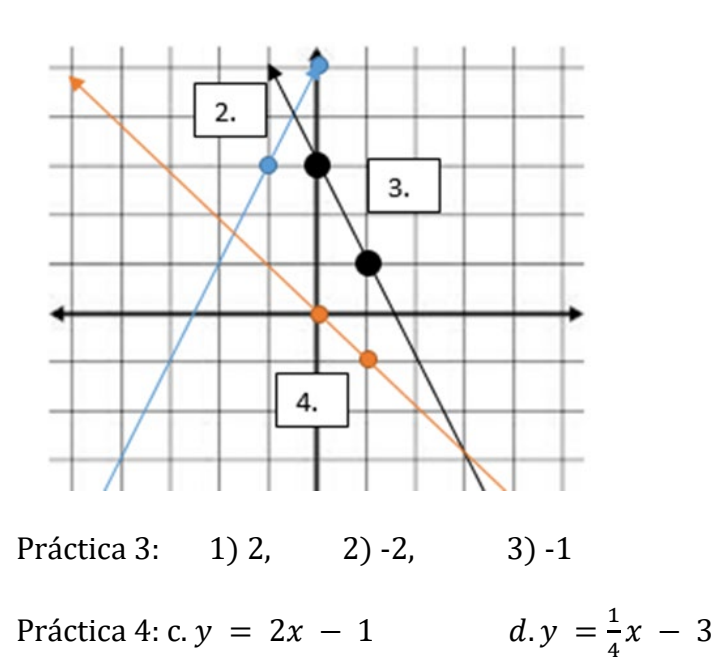

#### Práctica mixta:

8) pendiente $\frac{2}{3}$ , intersección en y -9  $\qquad \qquad$  9) pendiente -0.01, intersección en y 10,000 10) pendiente  $\frac{3}{5}$ , intersección en y 7 11)  $F = \frac{-2}{4}$  o  $\frac{-1}{2}$ 12) *C* 0 slope 13) A -2 14) G 4 15)  $B\frac{-4}{3}$  16)  $D\frac{2}{5}$  $\frac{2}{5}$  17)  $E \frac{-2}{8}$  o  $\frac{-1}{4}$ 18) Pendiente D -1, intersección y 0 19)A Pendiente $-\frac{2}{3}$ , intersección en y 1.5 Aprox.

20) F Pendiente  $-\frac{1}{5}$ , intersección en y -1 21) B pendiente 3, intersección en y 1 22)E Pendiente 0, intersección y 3 23) C Pendiente $\frac{1}{2}$ , intersección en y -2 26) la línea debe ser plana. 27 - 30 ver más abajo

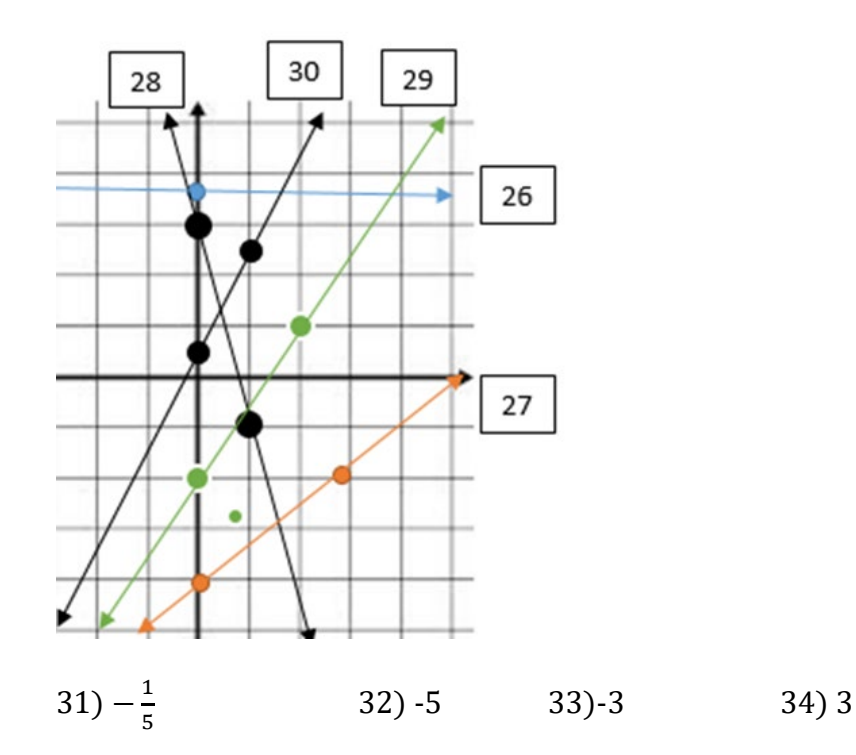

# Introducción a los Sistemas de Ecuaciones

Un sistema de ecuaciones lineales consiste en las ecuaciones de dos rectas. La solución a un sistema de ecuaciones lineales es el punto que se encuentra en ambas rectas.

En otras palabras, la solución es el punto donde las dos rectas se cruzan.

Para verificar si un punto es una solución a un sistema o no, determinaremos si es el punto de intersección de dos líneas en un gráfico (Ejemplo A) o determinaremos si el punto se encuentra en ambas líneas algebraicamente (Ejemplo B).

## Ejemplo A

¿Es el punto (5, -2) la solución del sistema de ecuaciones lineales que se muestra en el siguiente gráfico?

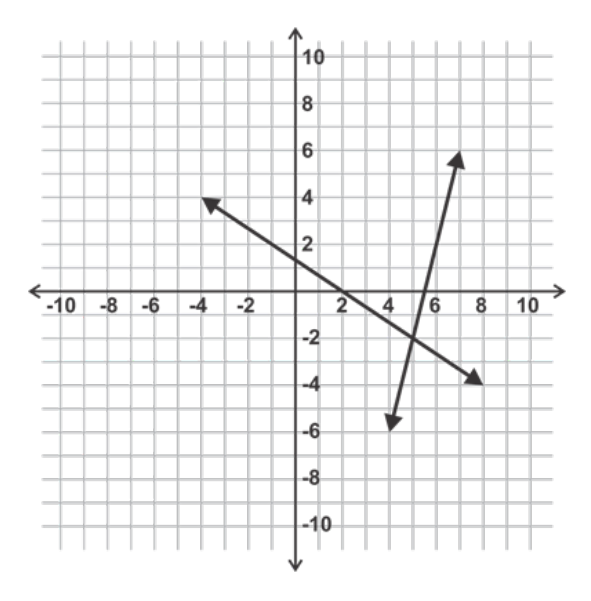

[Figura 2]

Solución: Sí, las líneas se cruzan en el punto (5, -2) por lo que es la solución al sistema.

## Ejemplo B

¿Es el punto (-3, 4) la solución al sistema que se da a continuación?

$$
2x - 3y = -18
$$

$$
x + 2y = 6
$$

Solución: No, (-3, 4) no es la solución. Si reemplazamos la "x" y la "y" en cada ecuación con - 3 y 4 respectivamente, solo la primera ecuación es verdadera. El punto no está en la segunda linea recta; por lo tanto, no es la solución al sistema.

## Práctica guiada

1. ¿Es el punto (-2, 1) la solución al sistema que se muestra a continuación?

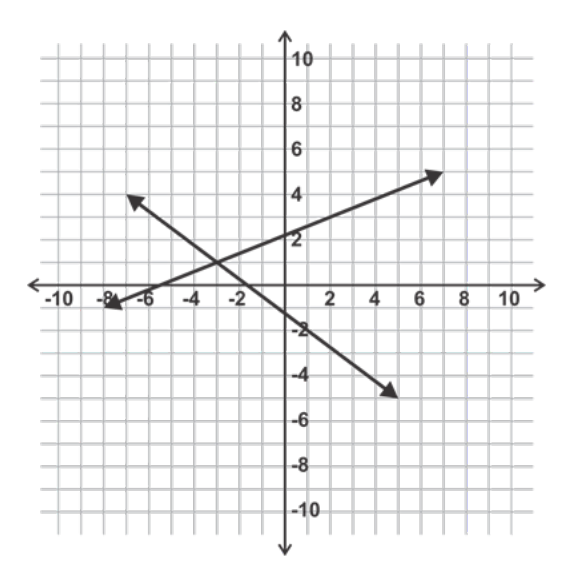

[Figura 3]

2. Verifique algebraicamente que (6, -1) es la solución al sistema que se muestra a continuación.

$$
3x - 4y = 22
$$

$$
2x + 5y = 7
$$

3. Explique por qué el punto (3, 7) es la solución al sistema:

$$
y = 7
$$

$$
x = 3
$$

#### Respuestas

- 1. No, (-2, 1) no es la solución. La solución es donde las dos líneas rectas se cruzan, que es el punto (-3, 1).
- 2. Al reemplazar x e y en ambas ecuaciones con 6 y -1 respectivamente (que se muestran a continuación), podemos verificar que el punto (6, -1) satisface ambas ecuaciones y, por lo tanto, se encuentra en ambas líneas rectas.

 $3(6) - 4(-1) = 18 + 4 = 22$  $2(6) + 5(-1) = 12 - 5 = 7$ 

3. La línea horizontal es la línea recta que contiene todos los puntos donde la coordenada y es 7. La línea vertical es la línea recta que contiene todos los puntos donde la coordenada x−es 3. Por lo tanto, el punto (3, 7) se encuentra en ambas líneas rectas y es la solución al sistema.

#### Conjunto de problemas

Haga coincidir las soluciones con sus sistemas.

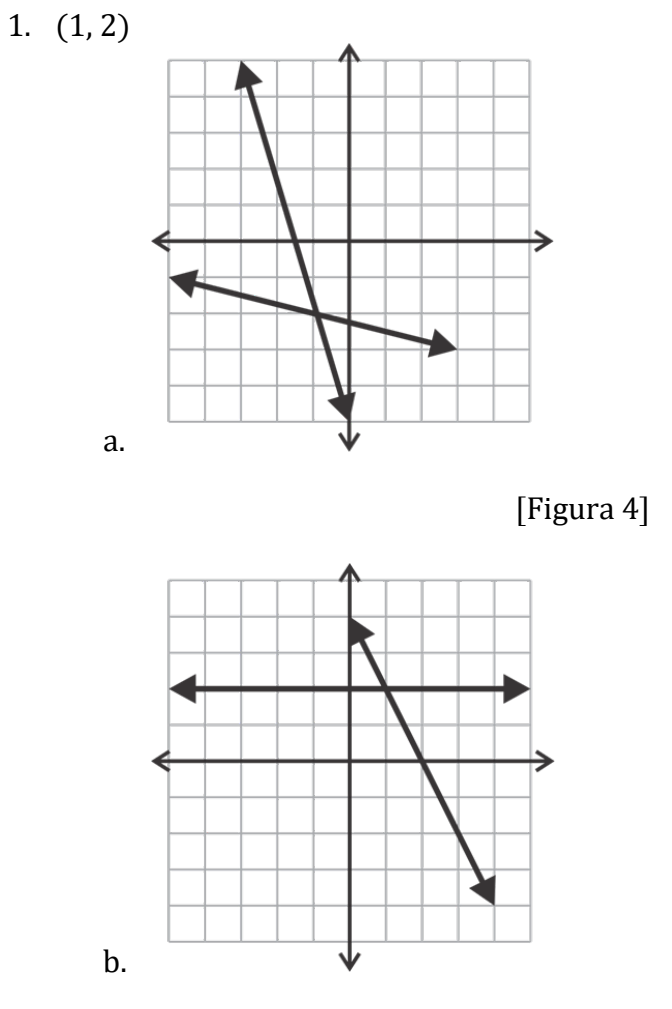

[Figura 5]

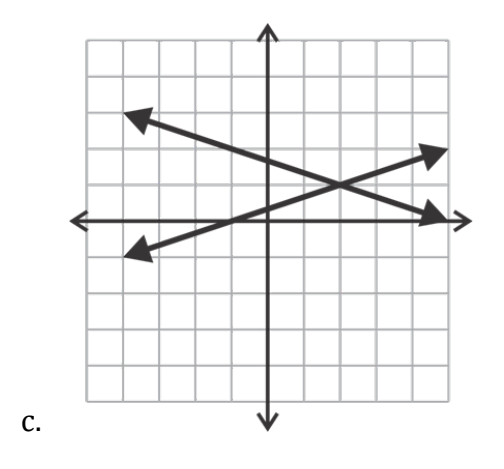

[Figura 6]

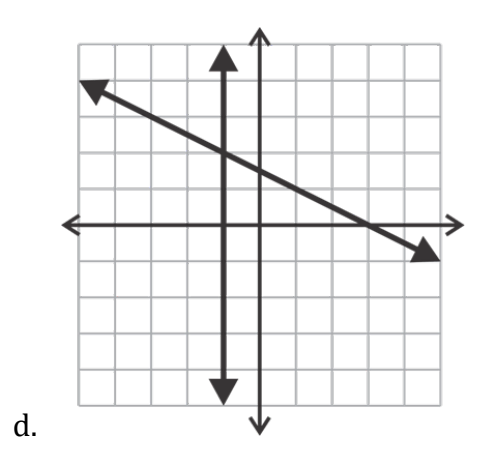

[Figura 7]

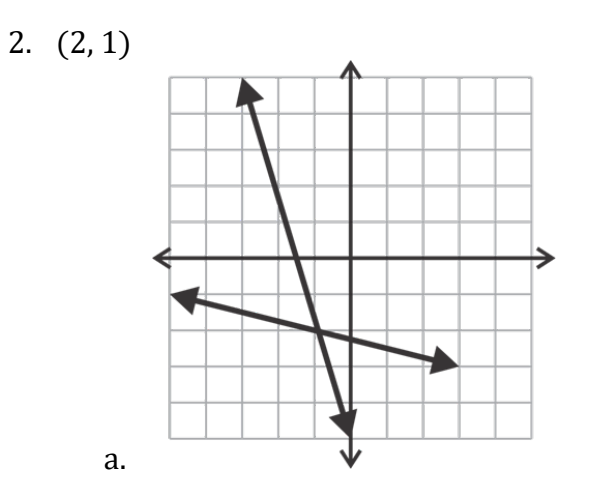

[Figura 8]

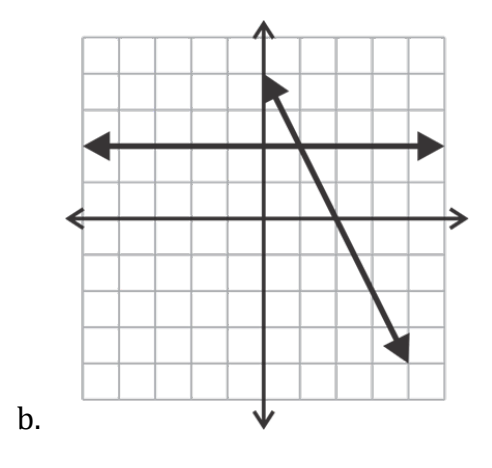

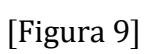

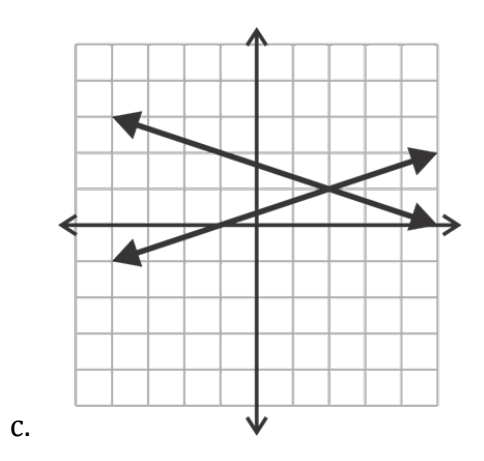

[Figura 10]

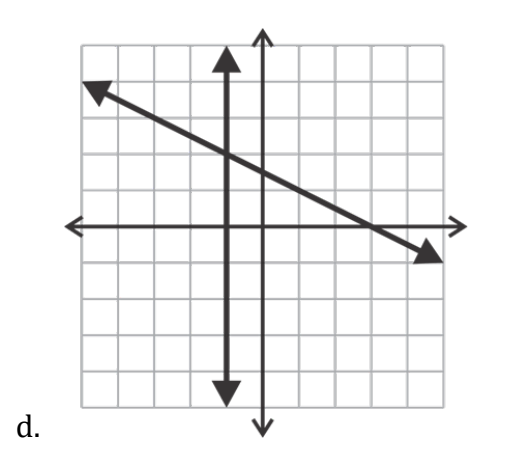

[Figura 11]

3. (-1, 2)
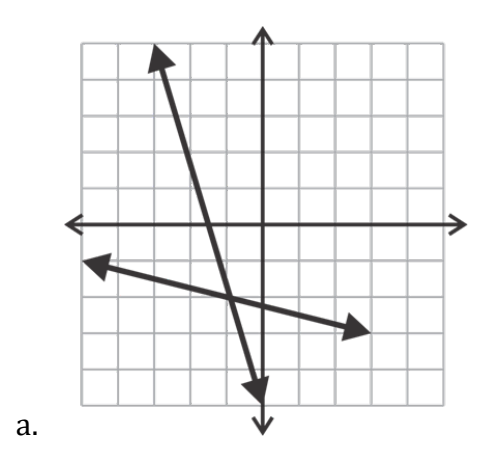

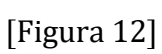

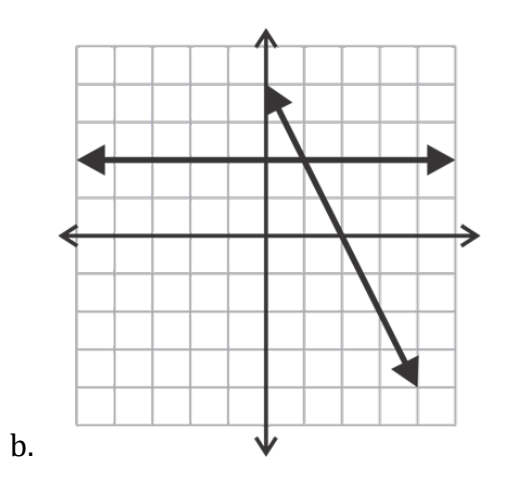

[Figura 13]

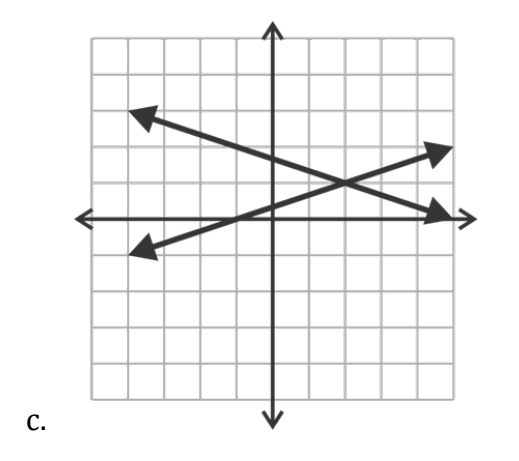

[Figura 14]

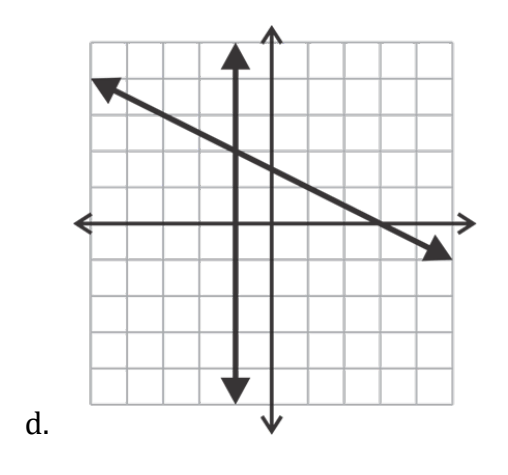

[Figura 15]

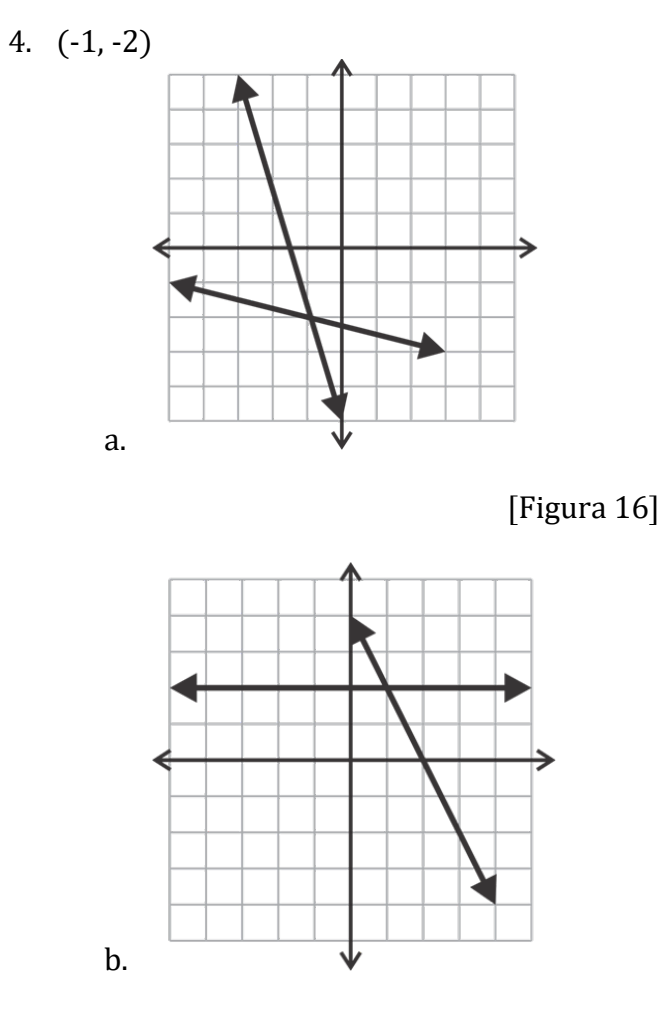

[Figura 17]

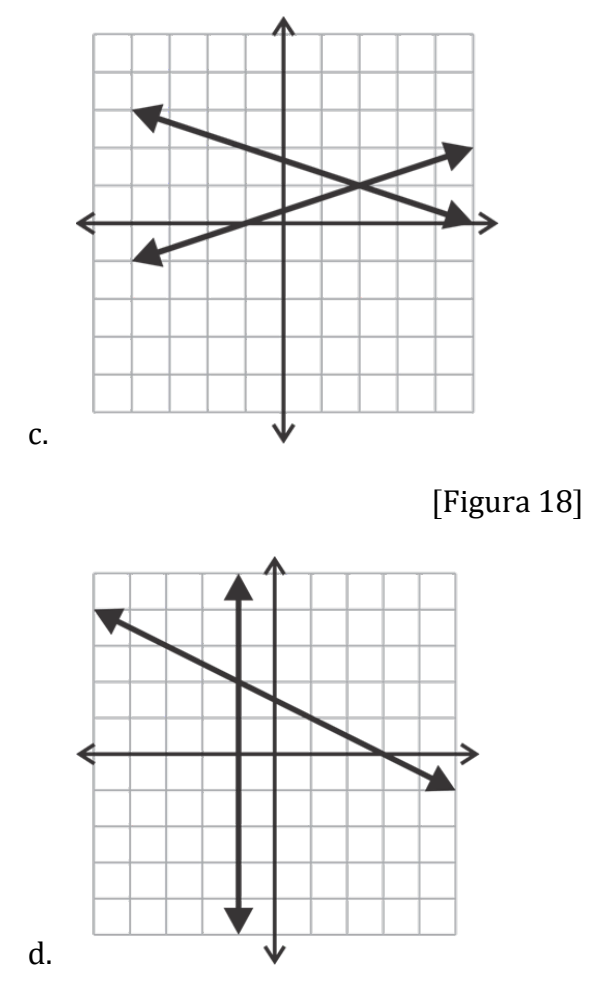

[Figura 19]

Determine si cada par ordenado representa la solución para el sistema dado.

5. *i*Es (-3,8) la solución para  $4x + 3y = 12$  y  $5x + 2y = 1$ ?

6. ¿Es (5, -2) la solución para  $3x - y = 17$  y  $2x + 3y = 5$ ?

- 7. (1, 0) para  $7x 9y = 7$  y  $x + y = 1$
- 8. (5, -9) para  $x + y = -4$  y  $x y = 4$
- 9. (11, 10) para  $x = 11$  y  $y = 10$

10. (15, -5) para  $x + 3y = 0$  y y = -5

## Respuestas:

Revisión: 1.

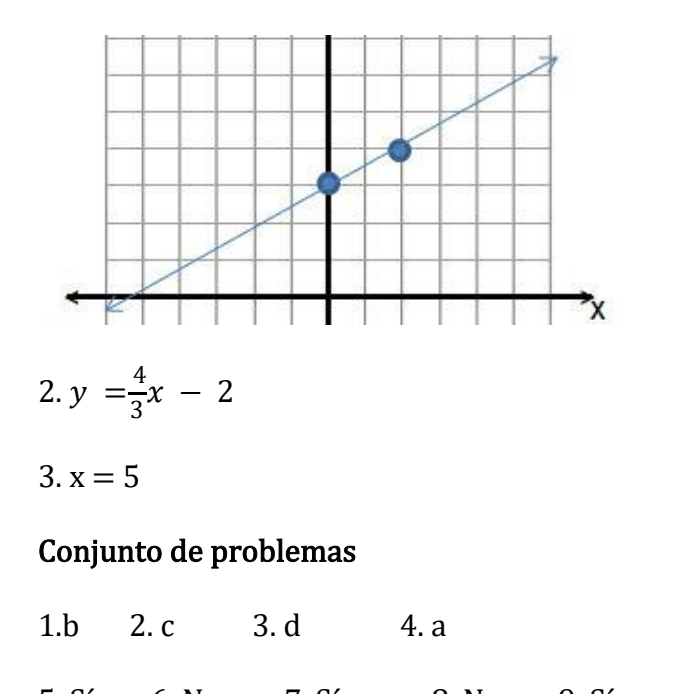

# 5. Sí 6. No 7. Sí 8. No 9. Sí 10. Sí

## Resolución de Sistemas Lineales Mediante Gráficos

En esta lección utilizaremos varias técnicas para graficar los pares de líneas rectas en sistemas de ecuaciones lineales para identificar el punto de intersección o la solución al sistema. Es importante utilizar papel cuadriculado y un borde recto para graficar las líneas rectas con precisión.

#### Ejemplo A

Grafique y resuelva el sistema:

$$
y = -x + 1
$$

$$
y = \frac{1}{2}x - 2
$$

#### Solución:

Dado que ambas ecuaciones están escritas en forma de pendiente – intersección , podemos graficarlas fácilmente trazando el punto de intersección y-y usando la pendiente para localizar puntos adicionales en cada línea recta.

La ecuación, y= −x + 1, graficada en azul, tiene intersección en y =1 y pendiente −  $\frac{1}{1}$ 

La ecuación,  $y = \frac{1}{2}$ graficada en rojo, tiene intersección en y = −2 y pendiente $\frac{1}{2}$ 

Ahora que ambas líneas rectas han sido graficadas, se observa que la intersección es el punto (2, -1).

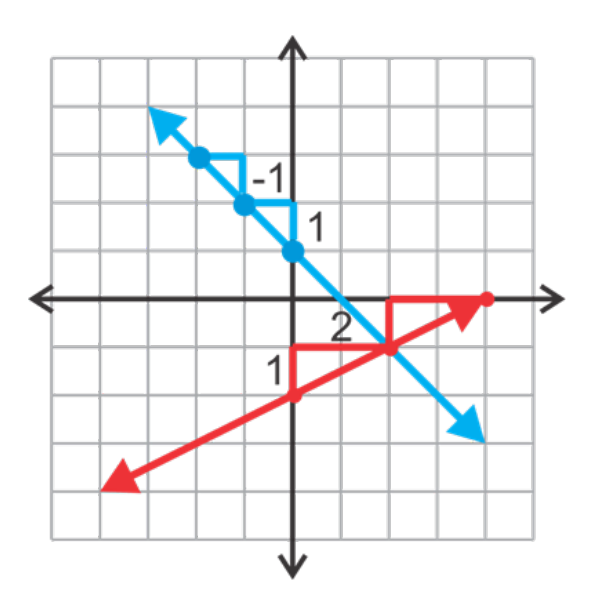

[Figura 1]

Opción: Puede comprobar esta solución algebraicamente sustituyendo el punto (2, − 1)en ambas ecuaciones.

Ecuación 1: y=− x + 1, haciendo la sustitución da:  $(-1) = (-2) +1$ . √

Ecuación 2:  $y = \frac{1}{2}$  $\frac{1}{2}x - 2$ , haciendo la sustitución da: −1 =  $\frac{1}{2}(2) - 2$ . ✓

(2, -1) es la solución al sistema.

#### Ejemplo B

Grafica y resuelve el sistema:

$$
3x + 2y = 6
$$

$$
y = -\frac{1}{2}x - 1
$$

Solución: Este ejemplo es similar al primer ejemplo. La única diferencia es que la ecuación 1 no está en forma de pendiente - intersección.

Podemos resolver poniendo y en la forma de pendiente-intersección o podemos usar las intersecciones para graficar la ecuación. Usaremos este último método para revisar el uso de intersecciones en la grafica de líneas rectas,

Recordemos que la intersección con la x se puede encontrar reemplazando  $y =$  cero y resolviendo para x:

$$
3x + 2(0) = 6
$$

$$
3x = 6
$$

$$
x = 2
$$

Del mismo modo, la intersección con y−se encuentra reemplazando x = cero y resolviendo para y:

$$
3(0) + 2y = 6
$$

$$
2y = 6
$$

$$
y = 3
$$

Tenemos dos puntos, (2, 0) y (0, 3) para trazar y graficar esta línea recta. La ecuación 2 se puede graficar usando la intersección con el eje y, y la pendiente como se muestra en el Ejemplo A.

Ahora que ambas líneas están graficadas, observamos que su intersección es el punto (4, - 3).

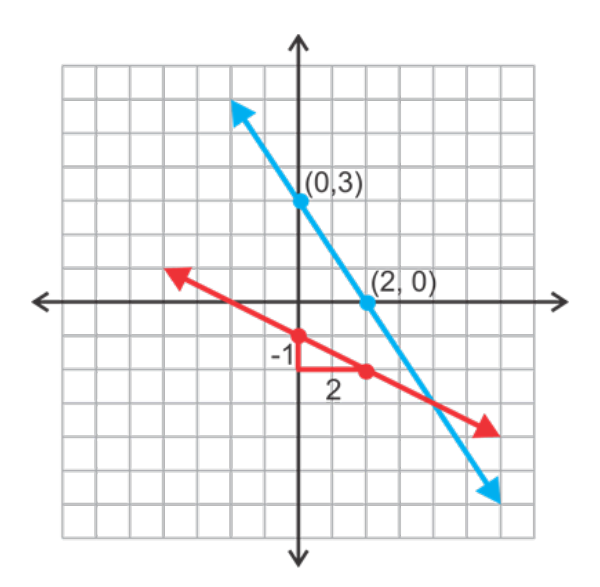

#### [Figura 2]

Puede comprobar esta solución sustituyéndola en cada una de las dos ecuaciones.

Ecuación 1: 3x + 2y = 6; 3(4) + 2(−3) = 12− 6 = 6  $\checkmark$ 

Ecuación 2: y = x−1; −3= (4) − 1  $\checkmark$ 

# Práctica guiada

Resuelva los siguientes sistemas lineales mediante gráficos.

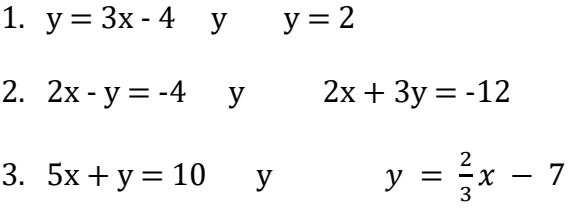

#### Respuestas

1. La primera línea recta está en forma de pendiente-intersección y por lo tanto se puede graficar. La segunda línea es una línea horizontal a través de (0, 2). El gráfico de las dos ecuaciones se muestra a continuación. A partir de este gráfico la solución parece ser (2, 2).

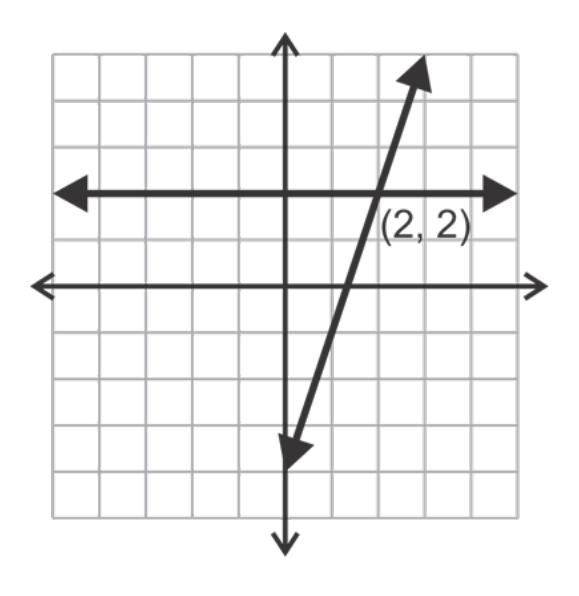

[Figura 3]

Comprobar esta solución en cada ecuación y verificar que es realmente correcta.

Ecuación 1: 2=3(2) −4 √

Ecuación 2:  $2=2\sqrt{ }$ 

2. Ninguna de estas ecuaciones está en forma de intersección-pendiente. La forma más fácil de graficarlos es encontrando sus intersecciones como se muestra en el Ejemplo B.

Ecuación 1: Sea y=0 para encontrar la intersección en x.

$$
2x - y = -4
$$

$$
2x - 0 = -4
$$

$$
x = -2
$$

Ahora haremos x=0, para encontrar la intersección y−.

$$
2x - y = 4
$$

$$
2(0) - y = -4
$$

$$
y = -4
$$

Ahora podemos usar (-2, 0) y (0, 4) para graficar la línea como se muestra en el diagrama a continuación. Usando el mismo proceso se pueden encontrar las intersecciones para la segunda línea (-6, 0) y (0, -4).

Ahora se puede observar que la solución al sistema es (-3, -2). Esta solución se puede verificar algebraicamente como se muestra en el primer problema.

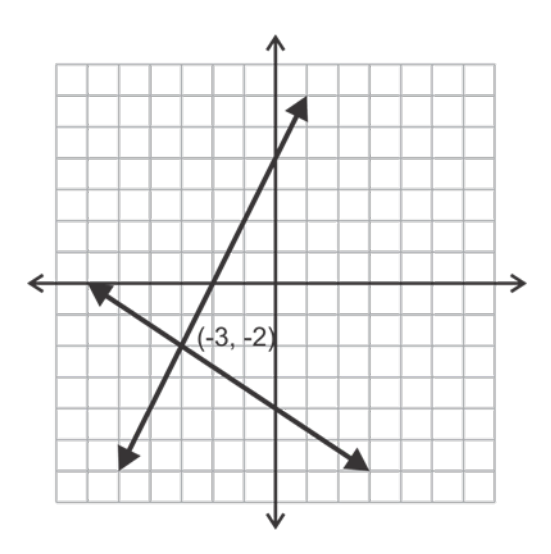

[Figura 4]

3. La primera ecuación aquí se puede reorganizar para que sea y=−5x+10. La segunda ecuación se puede usar tal cual. El siguiente gráfico muestra que la solución es (3, -5).

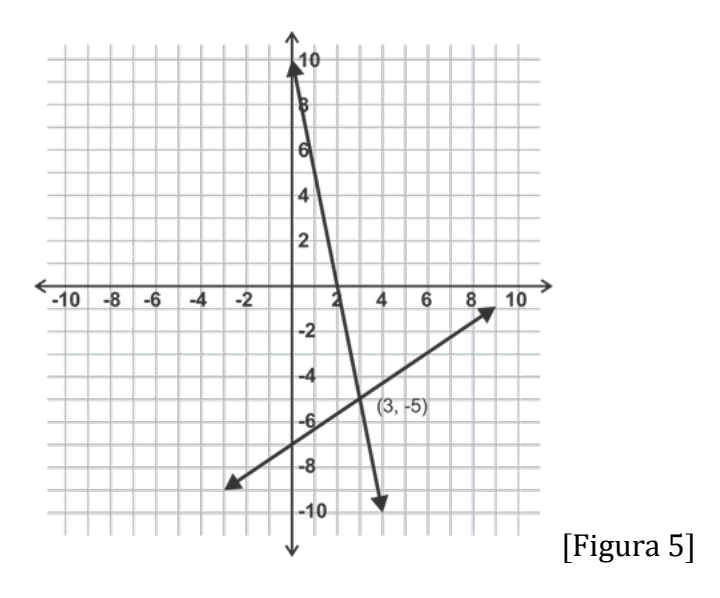

# Conjunto de problemas

Haga coincidir el sistema de ecuaciones lineales con su gráfico y establezca la solución.

$$
1.3x + 2y = -2 \quad y \quad x - y = -4
$$

1.

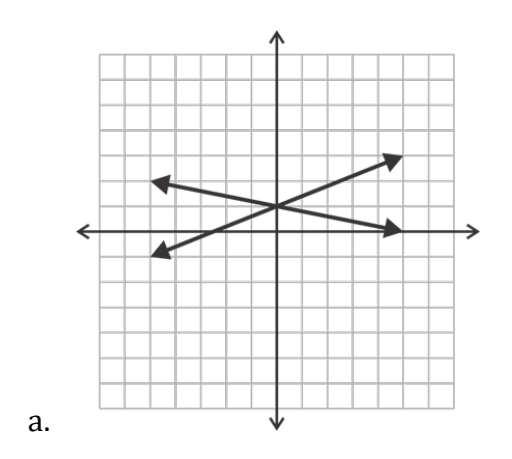

[Figura 6]

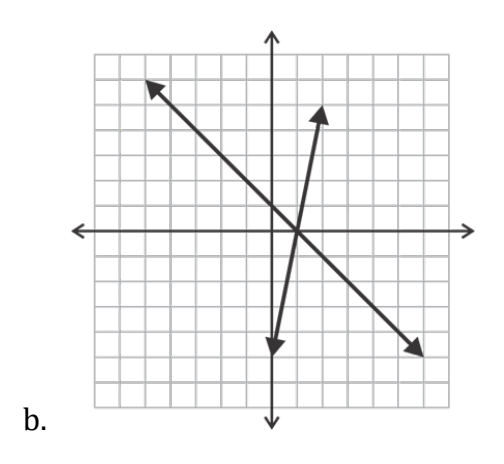

[Figura 7]

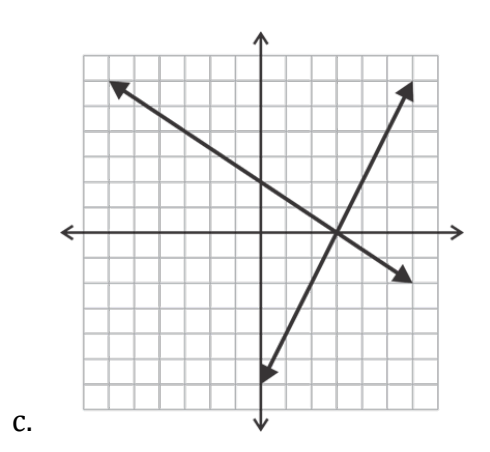

[Figura 8]

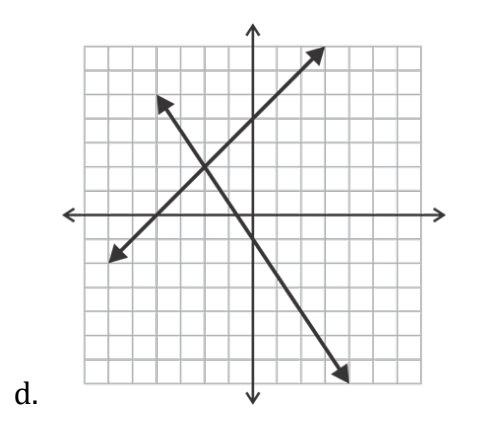

[Figura 9]

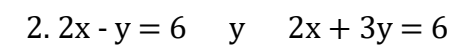

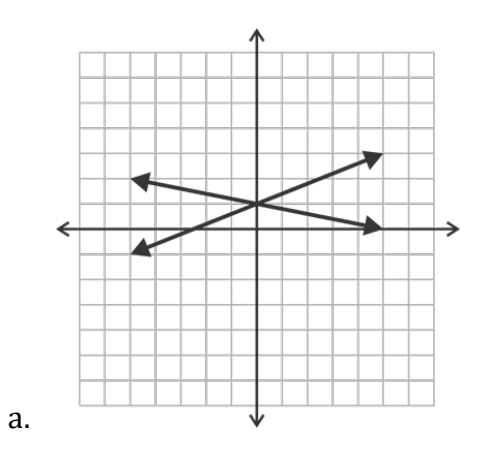

[Figura 10]

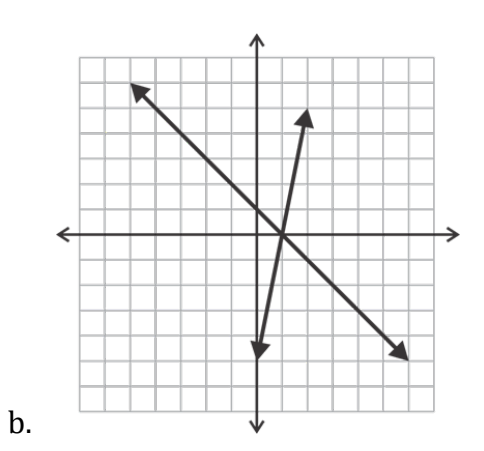

[Figura 11]

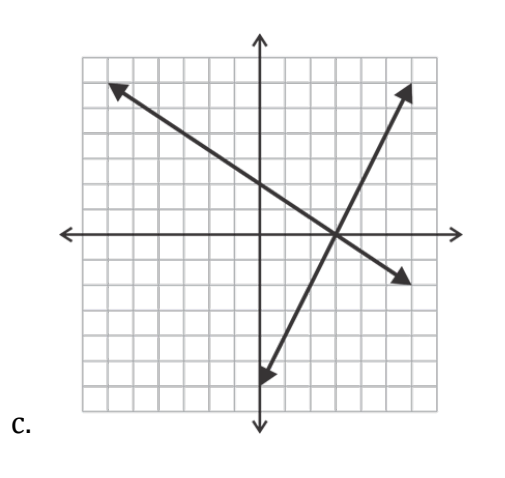

[Figura 12]

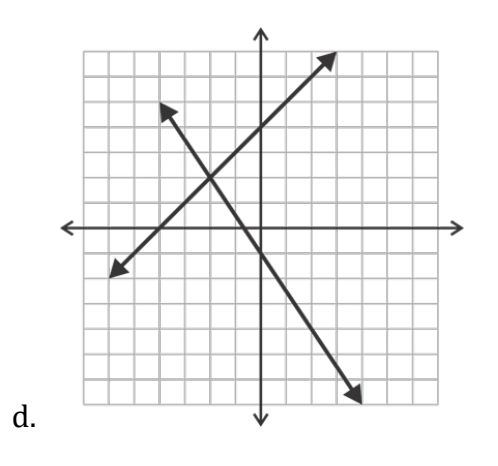

[Figura 13]

3.  $2x - 5y = -5$  y  $x + 5y = 5$ 

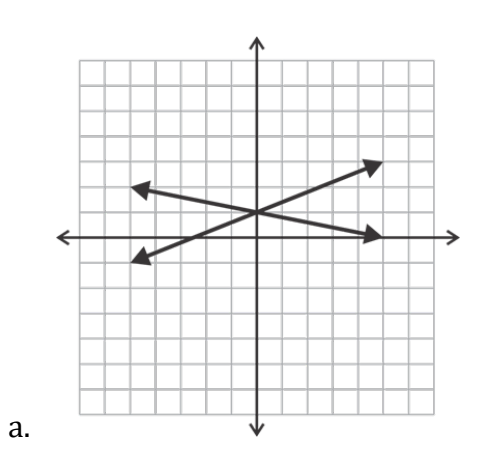

[Figura 14]

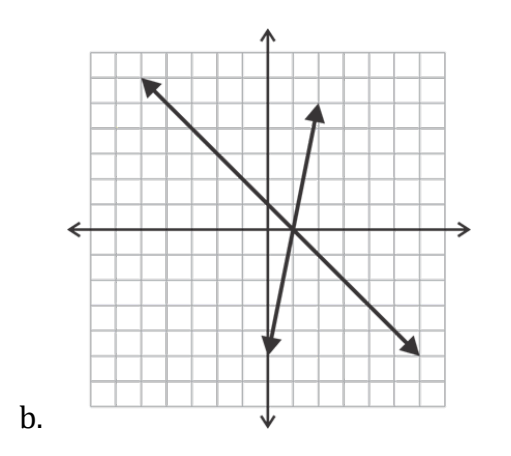

[Figura 15]

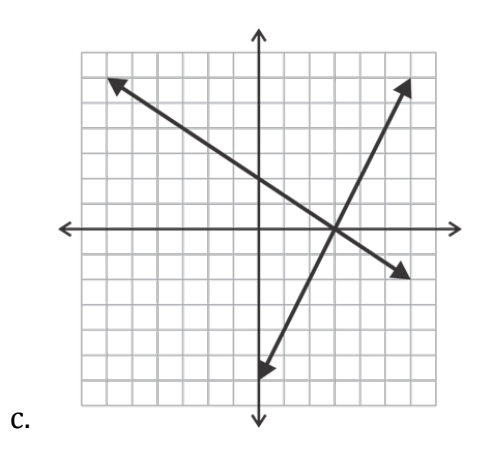

[Figura 16]

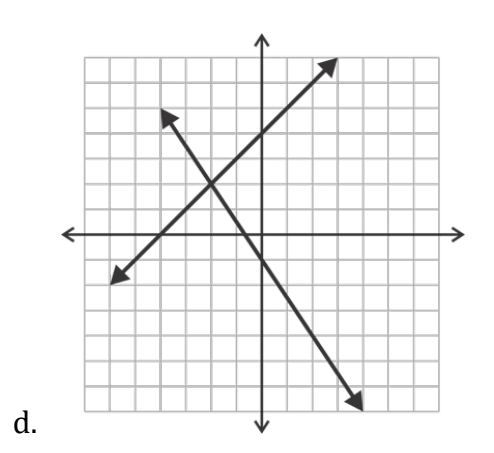

[Figura 17]

4.  $y = 5x - 5$  y  $y = -x + 1$ 

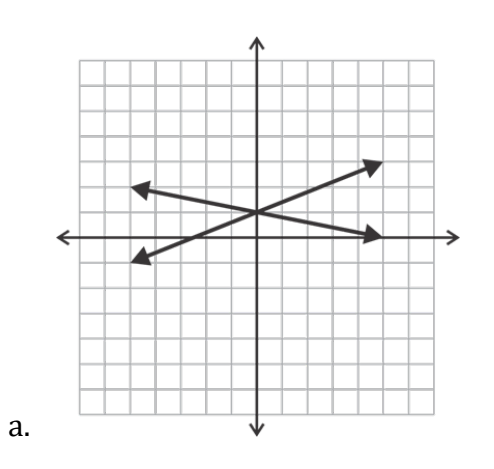

[Figura 18]

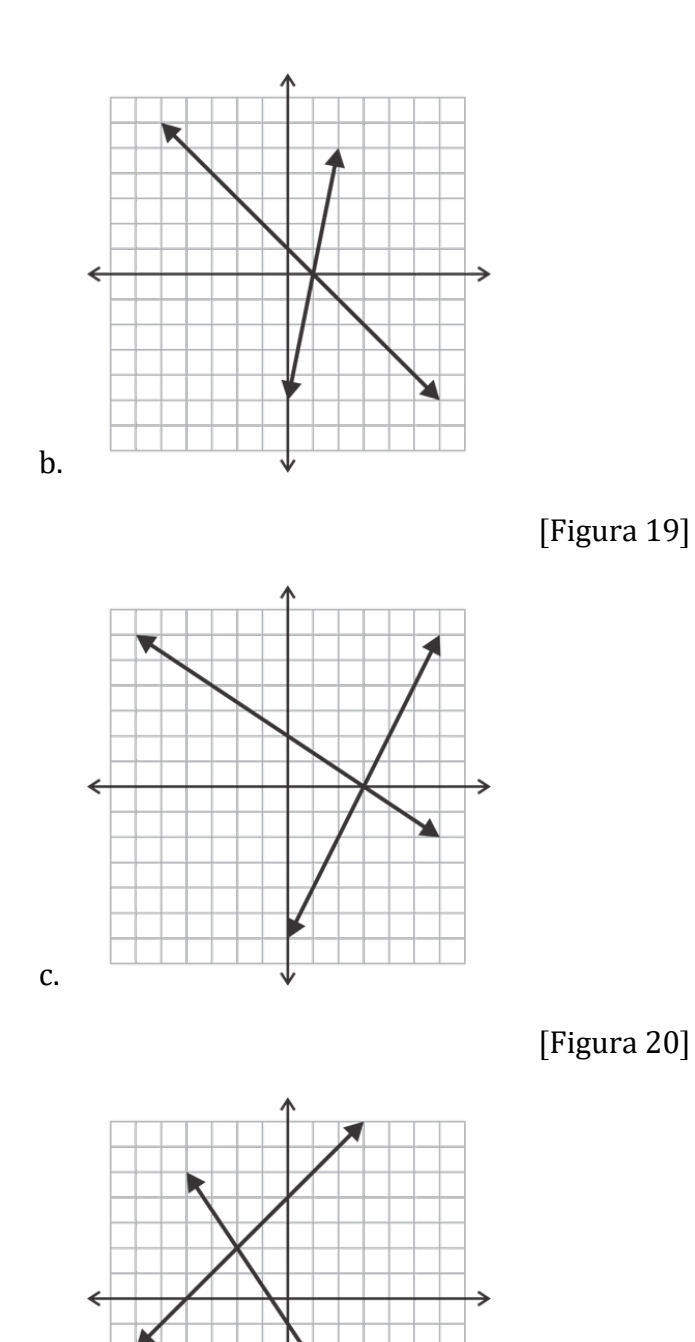

[Figura 21]

Resuelve los siguientes sistemas lineales mediante gráficos. Use papel gráfico y un borde recto para asegurar la precisión. Se le anima a verificar su respuesta algebraicamente.

5. 
$$
y = \frac{-2}{5}x + 1
$$
 y  $y = \frac{3}{5}x - 4$ 

d.

6.  $y = \frac{2}{3}x + 4$  y  $y = 3x - 7$ 7.  $y = -2x + 1$  y  $x - y = -4$ 8.  $3x + 4y = 12$  y  $x - 4y = 4$ 9.  $7x - 2y = -4$  y  $y = -5$ 10.  $x - 2y = -8$  y  $x = -3$ 

Utilice la siguiente información para completar los ejercicios 11-17.

Clara y su hermano, Carl, están en la playa de vacaciones. Quieren alquilar bicicletas para subir y bajar por el paseo marítimo. Una tienda de alquiler, Bargain Bikes, anuncia tarifas de \$ 5 más \$ 1.50 por hora. Una segunda tienda, Frugal Wheels, anuncia una tarifa de \$ 6 más \$ 1.25 por hora.

11. ¿Cuánto cuesta alquilar una bicicleta por una hora desde cada tienda? ¿Qué tal 10 horas?

12. Escribe ecuaciones para representar el costo de alquilar una bicicleta en cada tienda. Sea x el número de horas y y y el costo total.

13. Resuelva su sistema para averiguar cuándo el costo es el mismo.

14. Clara y Carl quieren alquilar las bicicletas por unas 3 horas. ¿Qué tienda deben usar?

## Respuestas:

## Conjunto de problemas

1. d 2. c 3. a 4. b

5. (5, -1) 6. (3, 2) 7. (-1, 3) 8. (4, 0) 9. (-2, -5) 10. (-3, 2.5)

11. 1 hora:  $BB = $6.50$ ,  $FW = $7.25$  10 horas:  $BB = $20$ ,  $FW = $18.50$ 

12. BB  $y = 1.50x + 5$ , FW  $y = 1.25x + 6$ 

13. (4, 11) 14. BB es mejor porque cobran \$ 9.50 por tres horas y FW cobra \$ 11

# Resolución de Sistemas Lineales por Sustitución

En el método de sustitución veremos dos ecuaciones y decidiremos qué variable es más fácil de resolver para asi escribir una de las ecuaciones como  $x = o$  y =  $A$  continuación,

reemplazaremos la x o la y de acuerdo con la *otra* ecuación. El resultado será una ecuación con una sola variable que podremos resolver

#### Ejemplo A

Resuelva el sistema mediante sustitución:

$$
2x + y = 12
$$

$$
-3x - 5y = -11
$$

El primer paso es buscar una variable que sea fácil de aislar. En otras palabras, ¿alguna de las variables tiene el coeficiente1? Sí, esa variable es la y en la primera ecuación. Por lo tanto, comience por aislar o resolver para y:  $y = -2x + 12$ 

Luego esta expresión se usa para reemplazar la y en la otra ecuación y resolver para x:

$$
-3x - 5(-2x + 12) = -11
$$
  

$$
-3x + 10x - 60 = -11
$$
  

$$
7x - 60 = -11
$$
  

$$
7x = 49
$$
  

$$
x = 7
$$

Ahora que hemos encontrado x, podemos usar este valor en nuestra expresión para encontrar y:

$$
y = -2(7) + 12
$$

$$
y = -14 + 12
$$

$$
y = -2
$$

Recordemos que la solución a un sistema lineal es un punto en el plano de coordenadas donde las dos líneas se cruzan. Por lo tanto, nuestra respuesta debe escribirse como un punto: (7, -2).

Puede verificar su respuesta sustituyendo este punto en ambas ecuaciones para asegurarse de que las satisface:

$$
2(7) + -2 = 14 - 2 = 12
$$

$$
-3(7) - 5(-2) = -21 + 10 = -11\sqrt{21}
$$

#### Ejemplo B

Resuelva el sistema mediante sustitución:

$$
2x + 3y = 13
$$

$$
x + 5y = -4
$$

En el último ejemplo, y fue la variable más fácil de aislar. ¿Es este el caso aquí? No, esta vez, x es la variable con coeficiente 1. Es fácil caer en el hábito de aislar siempre y ya que se ha escrito mucho ecuaciones en forma de pendiente – intersección. Trate de evitar esto y mire cada sistema para ver qué variable es más fácil de aislar. Hacerlo ayudará a reducir su trabajo.

Resolviendo la segunda ecuación para x se obtiene:  $x = -5y - 4$ .

Esta expresión se puede usar para reemplazar la x en la otra ecuación y resolver para y:

$$
2(-5y-4) + 3y = 13
$$

$$
-10y-8+3y = 13
$$

$$
-7y-8 = 13
$$

$$
-7y = 21
$$

$$
y = -3
$$

Ahora que hemos encontrado y, podemos usar este valor en nuestra expresión para encontrar x:

$$
x = -5(-3) - 4
$$

$$
x = 15 - 4
$$

$$
x = 11
$$

Entonces, la solución a este sistema es (11, -3). No olvide comprobar tu respuesta:

$$
2(11) + 3(-3) = 22 - 9 = 13
$$

$$
11 + 5(-3) = 11 - 15 = -4 \checkmark
$$

#### Ejemplo C

Resuelve el sistema mediante sustitución:

$$
4x + 3y = 4
$$

$$
6x - 2y = 19
$$

En este caso, ninguna de las variables tiene un coeficiente de 1. Por lo tanto, podemos elegir uno para resolver. Resolvamos la x en la ecuación 1:

$$
4x = -3y + 4
$$

$$
x = -\frac{3}{4}y + 1
$$

Ahora, esta expresión se puede usar para reemplazar la x en la otra ecuación y resolver para y:

$$
6\left(\frac{-3}{4}y + 1\right) - 2y = 19
$$

$$
-\frac{18}{4}y + 6 - 2y = 19
$$

$$
-\frac{9}{2}y - \frac{4}{2y} = 13
$$

$$
-\frac{13}{2}y = 13
$$

$$
\left(-\frac{2}{13}\right)\left(-\frac{13}{2}\right)y = 13\left(-\frac{2}{13}\right)
$$

$$
y = -2
$$

Ahora que hemos encontrado y, podemos usar este valor en nuestra expresión para encontrar x:

$$
x = \left(-\frac{3}{4}\right)(-2) + 1
$$
  

$$
x = \frac{6}{4} + 1
$$
  

$$
x = \frac{3}{2} + \frac{2}{2}
$$
  

$$
x = \frac{5}{2}
$$

Entonces, la solución es (52, -2). Comprueba tu respuesta:

$$
4\left(\frac{5}{2}\right) + 3(-2) = 10 - 6 - 4
$$

$$
4\left(\frac{5}{2}\right) + 3(-2) = 10 - 6 - 4
$$
 (Correcto)

## Ejemplo D

Rex y Carl están haciendo una mezcla en la clase de ciencias. Necesitan tener 12 onzas de una solución salina al 60%. Para hacer esta solución tienen una solución salina al 20% y una solución salina al 80%. ¿Cuántas onzas de cada una necesitan para hacer la mezcla correcta?

Este tipo de problema verbales puede ser desalentador para muchos estudiantes. Tratemos de hacerlo más fácil organizando nuestra información en una ecuación visual como se muestra a continuación:

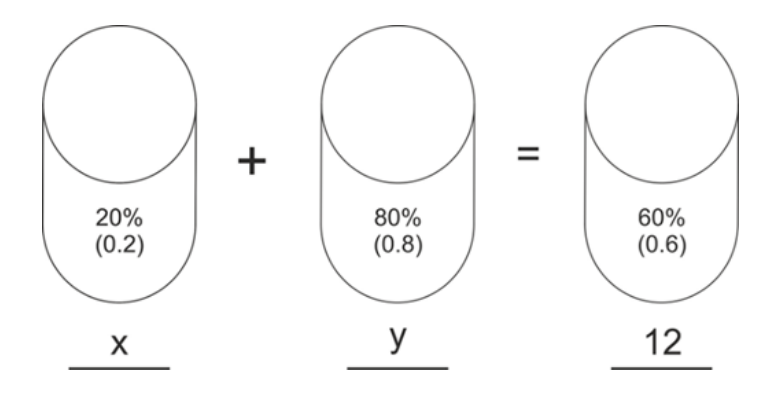

[Figura 1] Licencia: [CC BY-NC](https://creativecommons.org/licenses/by-nc/4.0/)

En esta imagen, podemos ver que mezclaremos x onzas de la solución al 20% con y onzas de la solución al 80% para obtener 12 onzas de la solución al 60%. Las dos ecuaciones son así:

$$
0.2x + 0.8y = 0.6(12)
$$

$$
x + y = 12
$$

Ahora podemos resolver el sistema usando la sustitución. Resuelve para y en la segunda ecuación para obtener:  $y = 12 - x$ .

Ahora, sustituya en la primera ecuación y resuelva:

$$
0.2x + 0.8(12 - x) = 0.6(12)
$$

$$
0.2x + 9.6 - 0.8x = 7.2
$$

$$
-0.6x = -2.4
$$

$$
x = 4
$$

Ahora podemos encontrar y:

$$
y = 12 - x
$$

$$
y = 12 - 4
$$

$$
y = 8
$$

Por lo tanto, Rex y Carl necesitan 4 onzas de la solución salina al 20% y 8 onzas de la solución salina al 80% para hacer la mezcla correcta.

#### Práctica guiada

Resuelva los siguientes sistemas utilizando el método de sustitución.

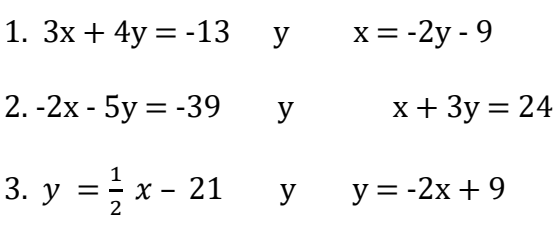

#### Respuestas:

1. En este problema, la segunda ecuación ya está resuelta para x , por lo que podemos usar eso en la primera ecuación para encontrar y:

$$
3(-2y-9) + 4y = -13
$$
  
\n
$$
-6y - 27 + 4y = -13
$$
  
\n
$$
-2y - 27 = -13
$$
  
\n
$$
-2y = 14
$$
  
\n
$$
y = -7
$$

Ahora podemos encontrar x:

$$
x = -2(-7) - 9
$$

 $x = 14 - 9$  $x = 5$ 

Por lo tanto, la solución es (5, -7).

2. Esta vez la x en la segunda ecuación es la variable más fácil de aislar:

 $x = -3y + 24$ . Usemos esto en la primera expresión para encontrar y:

$$
-2(-3y + 24) - 5y = -39
$$
  

$$
6y - 48 - 5y = -39
$$
  

$$
y - 48 = -39
$$
  

$$
y = 9
$$

Ahora podemos encontrar x:

$$
x = -3(9) + 24
$$

$$
x = -27 + 24
$$

$$
x = -3
$$

Por lo tanto, la solución es (-3, 9).

3. En este caso, ambas ecuaciones son iguales a y. Dado que  $y = y$ , por la Propiedad Reflexiva de la Igualdad, podemos dejar que los lados derechos de las ecuaciones también sean iguales. Esto sigue siendo un problema de sustitución; simplemente se ve un poco diferente.

$$
\frac{1}{2}x - 21 = 2x + 9
$$

$$
2(\frac{1}{2}x - 21 = -2x + 9)
$$

$$
x - 42 = -4x + 18
$$

$$
5x = 60
$$

$$
x = 12
$$

Ahora podemos encontrar y=

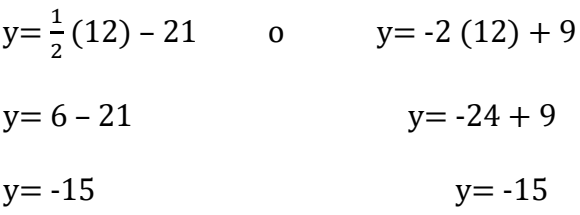

#### Conjunto de problemas

Resolver los siguientes sistemas mediante sustitución. Recuerda revisar tus respuestas.

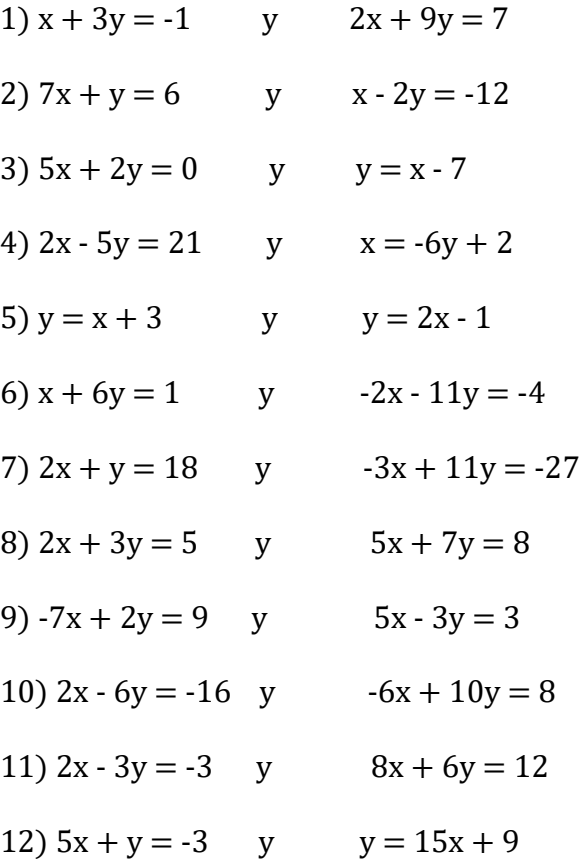

Configure y resuelva un sistema de ecuaciones lineales para responder a cada uno de los siguientes problemas verbales.

13) Alicia y Sarah están en el supermercado. Alicia quiere obtener cacahuetes de los contenedores de alimentos a granel y Sarah quiere obtener almendras. Las almendras cuestan \$ 6.50 por libra y los cacahuetes cuestan \$ 3.50 por libra. Juntos compran 1.5 libras de nueces. Si el costo total es de \$ 6.75, ¿cuánto recibió cada niña? Resuelve usando la sustitución.

14) Marcus va a los grandes almacenes a comprar ropa nueva. Ve una venta en camisetas (\$ 5.25) y pantalones cortos (\$ 7.50). Marcus compra siete artículos y su total, antes del impuesto sobre las ventas, es de \$ 43.50. ¿Cuántos de cada artículo compró?

15) Jillian está vendiendo entradas para la obra escolar. Los boletos para estudiantes cuestan \$ 3 y los boletos para adultos cuestan \$ 5. Si 830 personas compran boletos y los ingresos totales son de \$ 3104, ¿cuántos estudiantes asistieron a la obra?

## Respuestas:

1) (-10, 3) 2) (0, 6) 3) (2, -5) 4) (8, -1) 5) (4, 7) 6) (13, -2) 7) (9, 0) 8) (-11, 9) (9) (-3, -6) 10) (7, 5) 11)  $(\frac{1}{2}, \frac{4}{3})$  $\frac{4}{3}$ ) 12)  $\left(\frac{-3}{5}, 0\right)$ 

13)  $3.50p + 6.50a = 6.75$  y  $p + a = 1.5$ ;  $a = 0.5$  y  $p = 1$ ; Alicia consiguió 1 libra de cacahuetes y Sarah consiguió media libra de almendras.

14)  $5.25t + 7.50s = 43.40$  y t  $+ s = 7$ ;  $s = 3$ ,  $t = 4$ ; Marcus compró 3 pantalones cortos y 4 camisetas.

15) 3s + 5a = 3104 y s + a = 830; a = 307 y s = 523; 523 estudiantes asistieron a la obra.

## Exámenes de práctica

Complete los dos exámenes de práctica de matemáticas en los enlaces de sitios web que se enumeran a continuación:

<https://www.hisetpracticetest.org/hiset-math-practice-test/>

<https://www.ets-cls.org/hiset/>

## Recursos adicionales – Videos instructivos – update or remove

Lecciones de Pre-Álgebra:<https://youtube.com/playlist?list=PLDAA144326A49CF77>

Lecciones de álgebra:<https://youtube.com/playlist?list=PL7ED8B390FED947F6>

Lecciones de geometría:<https://youtube.com/playlist?list=PLCF3EF8DD295C5FF6>

Polinomios:

<https://youtube.com/playlist?list=PLndfEMRm03EUKFc65JMg1oKiju97R20s1>

Habilidades matemáticas de GED/HiSET: [https://youtube.com/playlist?list=PLcYMsa5lmTSzjxXx1TPl0KCugPoO5tg7\\_](https://youtube.com/playlist?list=PLcYMsa5lmTSzjxXx1TPl0KCugPoO5tg7_)

## Resumen de la Mesa Redonda de Matemáticas:

<https://youtube.com/playlist?list=PLcYMsa5lmTSxGuQa8S-5VZMzSYCk2v2-U>

Cómo simplificar los radicales: [https://youtu.be/C\\_e2SW-Bl3E](https://youtu.be/C_e2SW-Bl3E)

Operaciones radicales[: https://youtu.be/4Gq3LPORQ-U](https://youtu.be/4Gq3LPORQ-U)

Ecuaciones lineales: [https://youtu.be/Ft2\\_QtXAnh8](https://youtu.be/Ft2_QtXAnh8)

## Álgebra Formulas

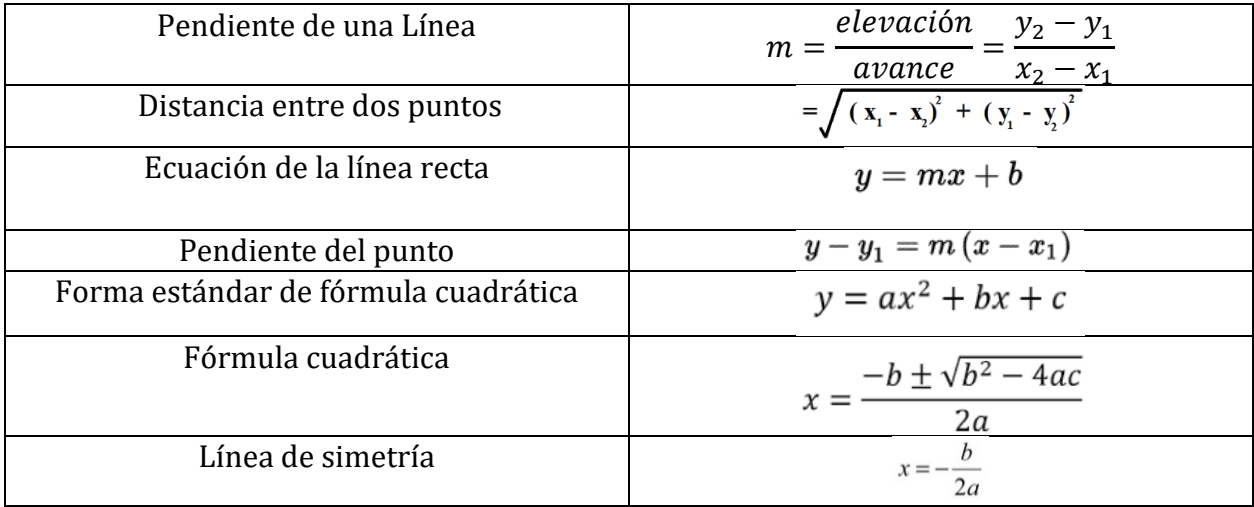

Teorema de Pitágoras  $a^2 + b^2 = c^2$ 

Fórmula de interés simple I=  $Pr t$ 

Fórmula de distancia=  $d = rt$ 

## Fórmula de costo total = Número de unidades x costo por unidad

# Atribuciónes:

- <u>["HSE Algebra"](https://www.ck12.org/user:c2zyawvuzeboawdobgluzs5lzhu./book/hse-algebra/section/4.1/)</u> by CK-12 Foundation <u>[is licensed under CK 12 Foundation](https://www.ck12.org/pages/attribution-guidelines/?_gl=1*s6rt0f*_ga*Njg5NDA0MTQyLjE2MzcxMTE0NjM.*_ga_7PBE4L0PZZ*MTY0NzM2Njg3Ni4zMS4xLjE2NDczNjkzMzUuMA..)</u><br>  $\overline{\text{CK-12}}$  week-12 Foundation Visit us at ck(2.org
- ["RWM102: Algebra"](https://www.oercommons.org/courses/algebra-4/view) by Saylor Academy 2010-2022 is licensed under [CC BY 3.0](http://creativecommons.org/licenses/by/3.0)

# Exámenes de práctica

Complete los dos exámenes de práctica de lectura en los enlaces de sitios web que se enumeran a continuación:

# Equipo de libro de recursos educativos abiertos:

Cecilio Mora – Director HEP/Projecto, West Hills Community College District Andres Enriquez – Director de HEP, California State University, Sacramento Beatriz Torres, Instructor del Projecto, West Hills Community College District Iris Torres, Instructor de lectura, West Hills Community College District Yanet Aguilar, Instructor de escritura, California State University, Sacramento Maria Jauregui, Instructor de estudios sociales, California State University, Bakersfield Vanesa Saraza, Instructor de ciencias, Santa Rosa Junior College. Rocio Nanez Barrios, Instructor de matemáticas, Santa Rosa Junior College Osvaldo Rodriguez, Instructor de matemáticas, SER Jobs for Progress, Inc Graciela Salcido, editor, West Hills Community College District

Los Recursos Educativos Abiertos son materiales de enseñanza, aprendizaje e investigación que (a) son de dominio público o (b) [tiene la licencia de](https://creativecommons.org/licenses/) una manera que proporciona a todos un permiso libre y perpetuo para participar en las [actividades de 5R.](https://opencontent.org/definition/)

- 1. Retener: crear, poseer y controlar una copia del recurso
- 2. Reutilizar: usar su copia original, revisada o remezclada del recurso públicamente
- 3. Revisar: editar, adaptar y modificar su copia del recurso
- 4. Combinar: combinar su copia original o revisada del recurso con otros materiales que existente para crear algo nuevo
- 5. Redistribuir: compartir copias de su copia original, revisada o remezclada del recurso con otras personas

## **Misión del libro HSE de Recursos Educativos Abiertos:**

La misión del Equipo de Recursos Educativos Abiertos de Equivalencia a high school es hacer que el libro sea accesible para todos los instructores y estudiantes de todo el país. Invitamos a los instructores, administradores, y estudiantes a contribuir a mejorar y expandir este libro enviando materiales, correcciones, o contribuciones aquí en esta forma **[HSE OER Book](https://dynamicforms.ngwebsolutions.com/Submit/Start/7dbb3867-af96-4f57-9e75-85d8043ca712?SSO=N)  [Contribution Form.](https://dynamicforms.ngwebsolutions.com/Submit/Start/7dbb3867-af96-4f57-9e75-85d8043ca712?SSO=N)**